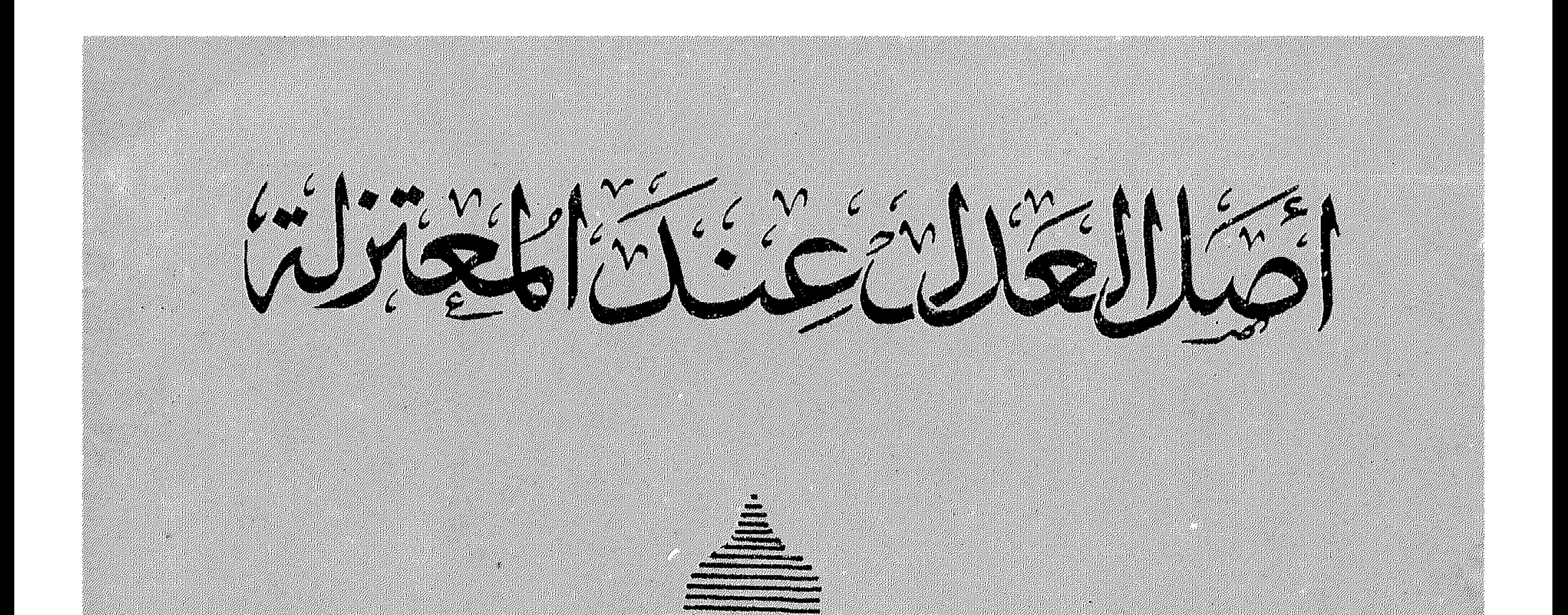

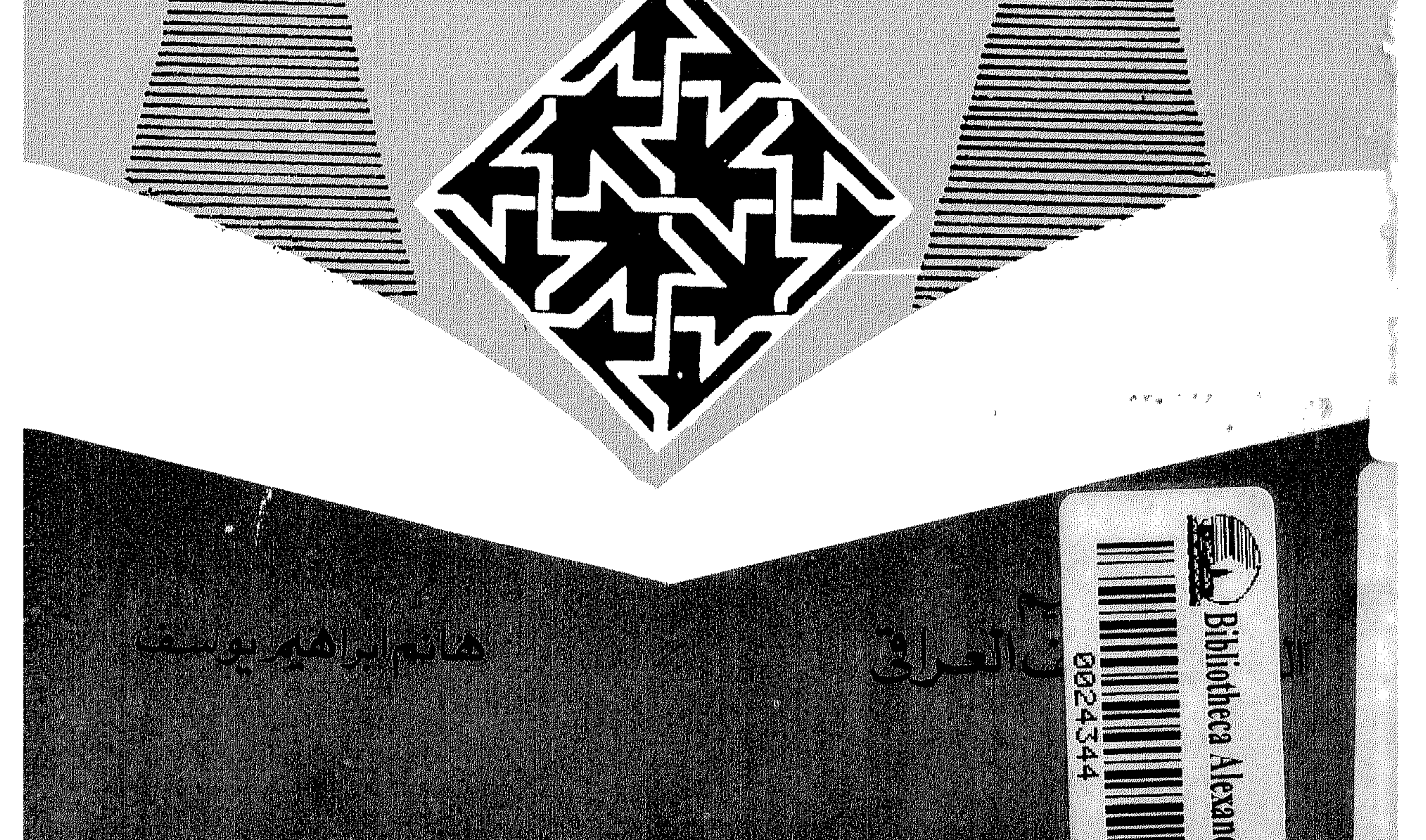

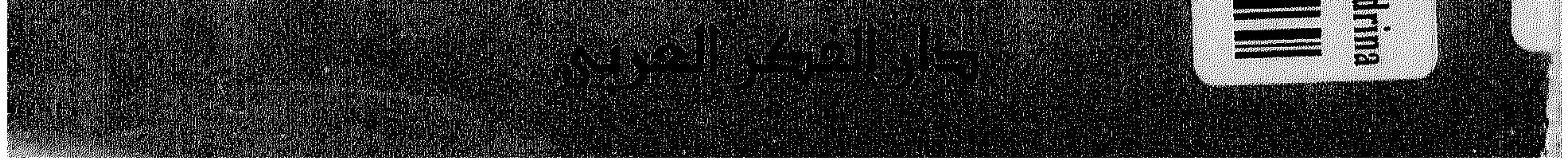

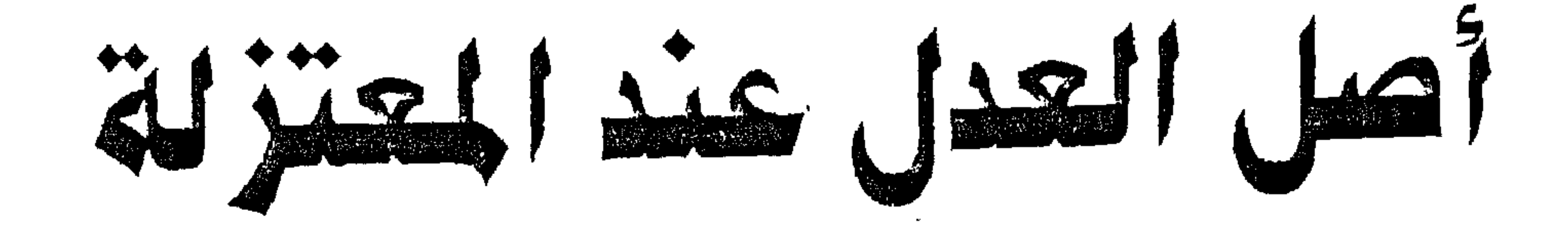

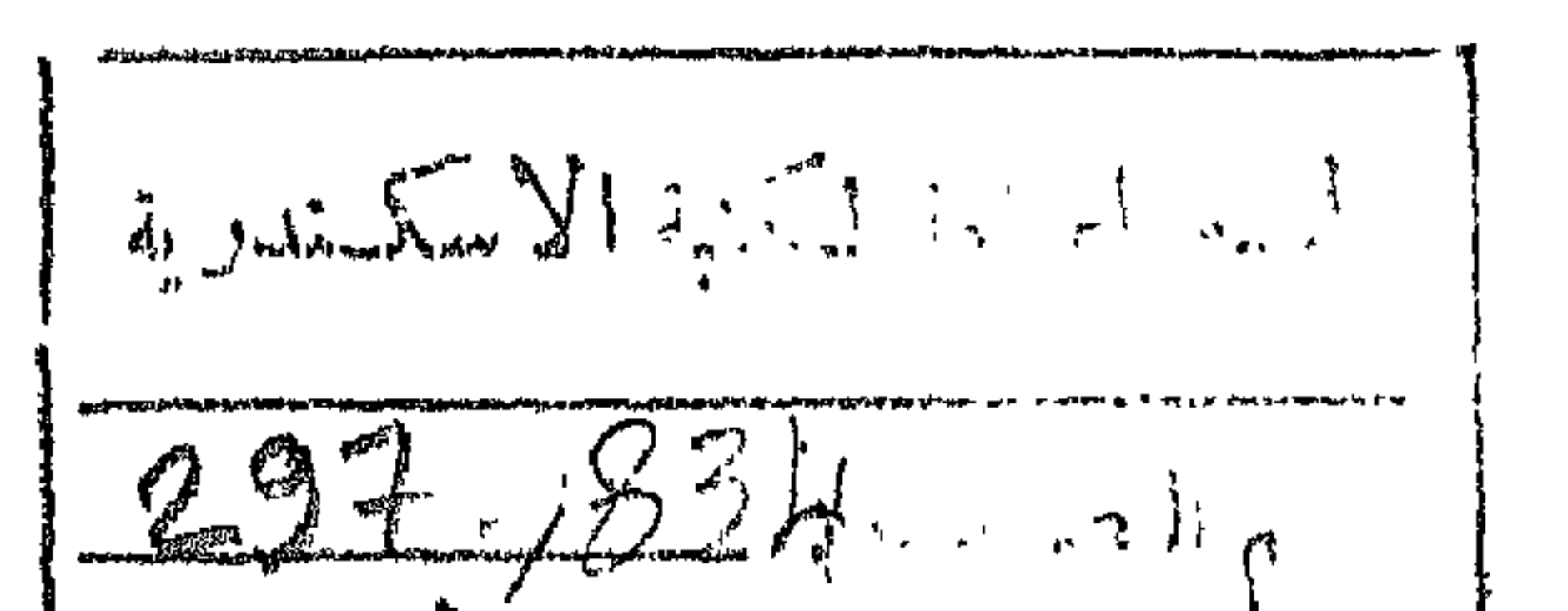

هانم إيراهيم يوسف

ماجستير نى الفلسفة الإسلامية

تصدير

الدكتور/ عاطف العراقي

أستاذ الفلسفة بكلية الآداب

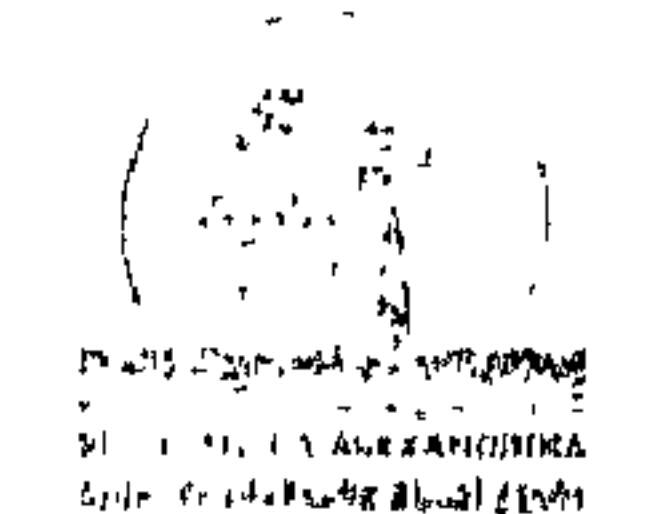

جامعة القاهرة<br>الطبعة الأولى<br>۱٤١٣هـ – ١٩٩٣م

Beneral Organization Of the Alexandria Library (GOAL) Gli d'abien d'él randuna

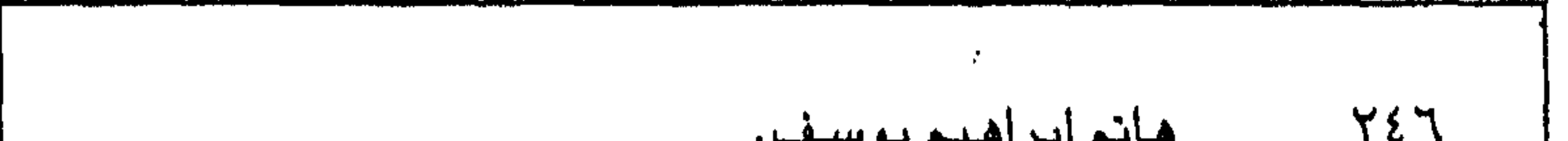

 $\mathbf{u}$ 

1 3 1  
\n4. 1 |ou  
\n5. 1 |ou  
\n5. 1 |ouj (tutu) ait (tutu) i (tutu) 
$$
l_{\text{tot}}
$$
  
\n6. 1 |ouj  
\n7. 1  
\n8. 1 |u\_{\text{tot}}  
\n9. 1 |u\_{\text{tot}}  
\n1. 1 |u\_{\text{tot}}  
\n1. 1 |u\_{\text{tot}}  
\n1. 1 |u\_{\text{tot}}  
\n1. 1 |u\_{\text{tot}}  
\n1. 1 |u\_{\text{tot}}  
\n1. 1 |u\_{\text{tot}}  
\n1. 1 |u\_{\text{tot}}  
\n1. 1 |u\_{\text{tot}}  
\n1. 1 |u\_{\text{tot}}  
\n1. 1 |u\_{\text{tot}}  
\n1. 1 |u\_{\text{tot}}  
\n1. 1 |u\_{\text{tot}}  
\n1. 1 |u\_{\text{tot}}  
\n1. 1 |u\_{\text{tot}}  
\n1. 1 |u\_{\text{tot}}  
\n1. 1 |u\_{\text{tot}}  
\n1. 1 |u\_{\text{tot}}  
\n1. 1 |u\_{\text{tot}}  
\n1. 1 |u\_{\text{tot}}  
\n1. 1 |u\_{\text{tot}}  
\n1. 1 |u\_{\text{tot}}  
\n1. 1 |u\_{\text{tot}}  
\n1. 1 |u\_{\text{tot}}  
\n1. 1 |u\_{\text{tot}}  
\n1. 1 |u\_{\text{tot}}  
\n1. 1 |u\_{\text{tot}}  
\n1. 1 |u\_{\text{tot}}  
\n1. 1 |u\_{\text{tot}}  
\n1. 1 |u\_{\text{tot}}  
\n1. 1 |u\_{\text{tot}}  
\n1. 1 |u\_{\text{tot}}

بسم الله الرحمن الرجيم

 $\mathbf{u}$ 

وقل رب زكنى علما

صدق الله العظيم

 $\mathcal{A}^{\bullet}$  and  $\mathcal{A}^{\bullet}$ 

سورة طه « أية ١١٤»

يحتل المعتنزلة في تاريخ الفكر الفلسفي الإسلامي مكانة كبيرة، فهم أفضل فرقة كلامية. وقد كثرت البحوث والدراسات حول المعتزلة، تاريخها،

بقلم: د. عاطف العراقي أستاذ الفلسفة العربية

أنهضبها يز

من أصول المعتزلة، موضوعاً لبحثها لدرجة الماجستير بمعهد الدراسات الإسلامية.

إن أصل العدل عند المعتزلة يعد من أهم الأصول التي قالت بها المعتزلة، فكلنا يعلم أن المعتـزلة قـالوا بخمسـة أصـول. هي: التـوحـيد والعـدل والوعـد والوعسيسد والمنزلة ببين المنزلتين والأمسر بالمعسووف والنهمى عىن المنكر. وإذا كبان المعتزلة قد قالوا بهذه الأصول الخمسة، وبحيث لا يعتبر معتزليا إلا ويقول بهذه الأصول، إلا أن أصل العدل، بالإضافة إلى أصل التوحيد يعتبران أهم أصلين من الأصول الخمسة.

the control of the control of the

وقد فستمت تنابها إلى اربعته فصوباً، فلأست نها بساعة اسارت تنبي أسباب اختيارها لأصل العدل عند المعتزلة، وخصصت الفصل الأول بأقسامه العديدة لدراسة مدى أهمية المعتزلة كفرقة إسلامية وعلاقتها بالفرق الأخرى، وحللت أهمية المصدر الديني الإسلامي في تشكيل وجهات نظر المعتزلة. وانتقلت إلى الفصل الثاني، وقد ركزت فيه على دراسة مشكلة هامة من المشكلات التي ما زالت لها أهميتها في عصرنا الحديث، وهي مشكلة القضاء والقدر، أو الجبر والاختيار، أى مشكلة الحرية بوجه عام. ومن الواضيح أن المعتنزلة اهتمموا اهتماماً بالغاً وفي كل الكتب التي وصلت إلينا من تراثهم، بدراسة هذه المشكلة وقلد استطاعت الباحثة تحليل

الحجج الشرعية والحجج العقلية على القول بحرية الإرادة عند المعتزلة، وقارنت بين موقف المعتزلة وموقف الأشاعرة، إذ نحبد خلافاً كبيراً في الرأى بين المعتزلة والأشاعرة، وخاصة إذا وضعنا في اعتبارنا أن الأشاعرة رغم قولهم بالكسب في محاولة من جانبهم للوقوف موقفاً وسطاً بين الجبرية والمعتزلة، إلا أن أقوالهم تدلنا على ميلهم إلى الجانب الجبرى أساساً. وقد أدرك ذلك القاضى عبد الجبار المعتزلة في كتابه المغنى في أبواب التوحيد والعدل.  $\label{eq:4} \mathbf{F} = \frac{1}{4} \sum_{n=0}^{\infty} \frac{1}{n} \sum_{n=0}^{\infty} \frac{1}{n} \sum_{n=0}^{\infty} \mathbf{F}(\mathbf{r}_n)$ 

أما الفصل الثالث فـقد حاولت فيه الباحثة دراسة أدلة المعتزلة على وجود الله تعالى من خلال قـولهم بالعدل ومـا يرتبط به من القـول بغـائيـة الطبـيعـة واثبات العناية الإلهية التى تسود العالم كله سمائه وأرضهه ونظراً لوجود صلات وثيقة بين قول المعتزل بالعدل. وهو أصلهم الثاني. والقول من جانبهم بالوعد والوعيد، أى الثواب والعقاب، أو الجنة والنار، في الأصل الثبالث من أصولهم، فقد رأت الباحثة تخصيص الفصل الرابع والأخير من كتابها لدراسة الوعد والوعيد من خلال علاقته بأصل العذل عندهم. وقد ذكرت الباحشة أبرز النتمائج التى أمكنها التنوصل إليها من خلال

بحثها

هذا الكتـاب بوجه عـام إنما يعـد مـعبـراً عن مـحـاولة اجـتـهـاديـة من جـانب الباحثـة وكم يشيـر من قـضـايا ومـشكلات يمكن أن تكون مـجـالاً للعـديد من الدراسات مستقبلاً من جانب عدد كبير من الباحثين. صحيح أن الباحثة لم تركز في كتابها على بيان الجوانب السلبية في فكر المعتزلة، ولم تعول على مراجع أجنبية كثيرة، ولم تدرك بعض الفروق الدقيقة بين فكرة، والفكرة الأخرى من الأفكار التي قال بها المعتزلة، إلا أن هذا لا يقلل كثيراً من أهميـة كتابها، فأسلوبها واضـح يدلنا على تفهمـها لجوانب كل مشكلة من المشكلات التي تدخل في إطار أصل العدل عند المعتزلة.

والله هو الموفق للسداد.

إننا نرحب بهذه الدراسة التي تقدمها السيدة هانم يوسف الآن للطبع والنشـر، ونرجـو أن تواصل دراسـاتهـا مـسـتقـبـلأ فـي مـجـال علم الكلام بصـفـة خاصسة، ومجالات الفلسفة العربية بصفة عامة، وأن تضيف إلى الدراسة التأليفية، الاهتمام بنشر العديد من المخطوطات التي تتصل بالفكر الاعتزالي من قريب أو من يعيد.

عاطف العراقي

 $\sim 10^{-1}$ 

 $\sim 30\%$ 

## القاهرةفى ١٩٢/١/١٩

 $\mathcal{L}_{\text{max}}$  and  $\mathcal{L}_{\text{max}}$ 

the contract of the contract of the contract of the contract of the contract of  $\mathcal{L}(\mathcal{L}(\mathcal{$ the contract of the contract of the contract of the contract of the contract of the contract of the contract of the contract of the contract of the contract of the contract of the contract of the

تشل المعتنزلة في تاريخ علم الكلام أهمية كبيسرة، فمهى رائدة الفكر العقلاني الإسلامي؛ ولهذه المكانة العظيمة تعرضنا لهذه الفرقة بالدراسة

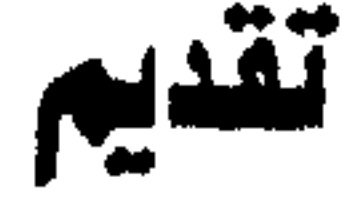

 $\mathcal{L}_{\mathcal{A}}$  . The contract of the contract of the contract of the contract of the contract of the contract of the contract of the contract of the contract of the contract of the contract of the contract of the contract

الفكرى أسقطهما بعض المتعصبين ممن تناولوا الحقنائق العلمسية دون تقدير للإنصاف العلمي الخالص. والمعتزلة وهم أصحاب مدرسة فكرية كبيرة سيرة ومذهبا تسفر عن أصالة في الفكر تستحق من الباحث كل اهتمام وتقدير، ونحن إذ نبحث في أصل

العدل عند المعتزلة لا نكشف الغطاء عن مدرسة إسلامية لها مكانتها واثرها الطيب فن النفوس فحسب، وإنما نتعرف على فكر عربي أصيل ساهم في بناء صرح الحضارة العربية التي كانت مصدرا من مصادر نهضة العلم عامة وأوربا الحديثة خاصة.

- وفي الفصل الأول عرفت المعتزلة وأهميتها وعلاقتها بالفرق الإسلامية
- ولقد أشرت في مقدمة البحث إلى أهمية أصل العدل عند المعتزلة؛ لأنه الأصل الثاني من أصولهم الخمسة، ولقد فرعوا عليه فقالوا إن هناك غائية في العـالم. وقـالوا إن الـله لا يريد الشـر ولا يأمـر بـه. وقـالـوا إن الله لـم يخلق أفـعـال العباد سواء كانت خيرا أو شرا لأن إرادة الإنسان حرة؛ ولهذا كان يثاب على فعل الخير ويعاقب على فعل الشر.

الأخرى، وقد بينت أهمية منهجهم الذى التزموا قيبه بالعقل. ولكنهم لم يهملوا النقل كبلية؛ ولأن القرآن الكريم نفسيه قبد أعلى من شبأن العبقل وجعله مناط المستولية الإنسانية وذم أولئك الذين لا يعقلون وجعلهم شرا من الدواب، كما أنها واكبت تطورات المجتمع الإسلامي في مختلف أطوارها. وكانت تهتم بالجانب العملي السلوكي من الحياة. وأهمية المصدر الديني الإسلامي في تشكيل وجهات نظرها، ولقد اهتمت بالتأويل في الآيات القرآنية المتشابهة لكي يتماشى مع قولها بالعدل الإلهي. وفي الفصل الثاني تناولت مشكلة القضاء والقدر عند المعتزلة وأهمية ارتباط بحث هذه المشكلة بأصل العدل عندهم، كما أنها تعد من أهم نظريات

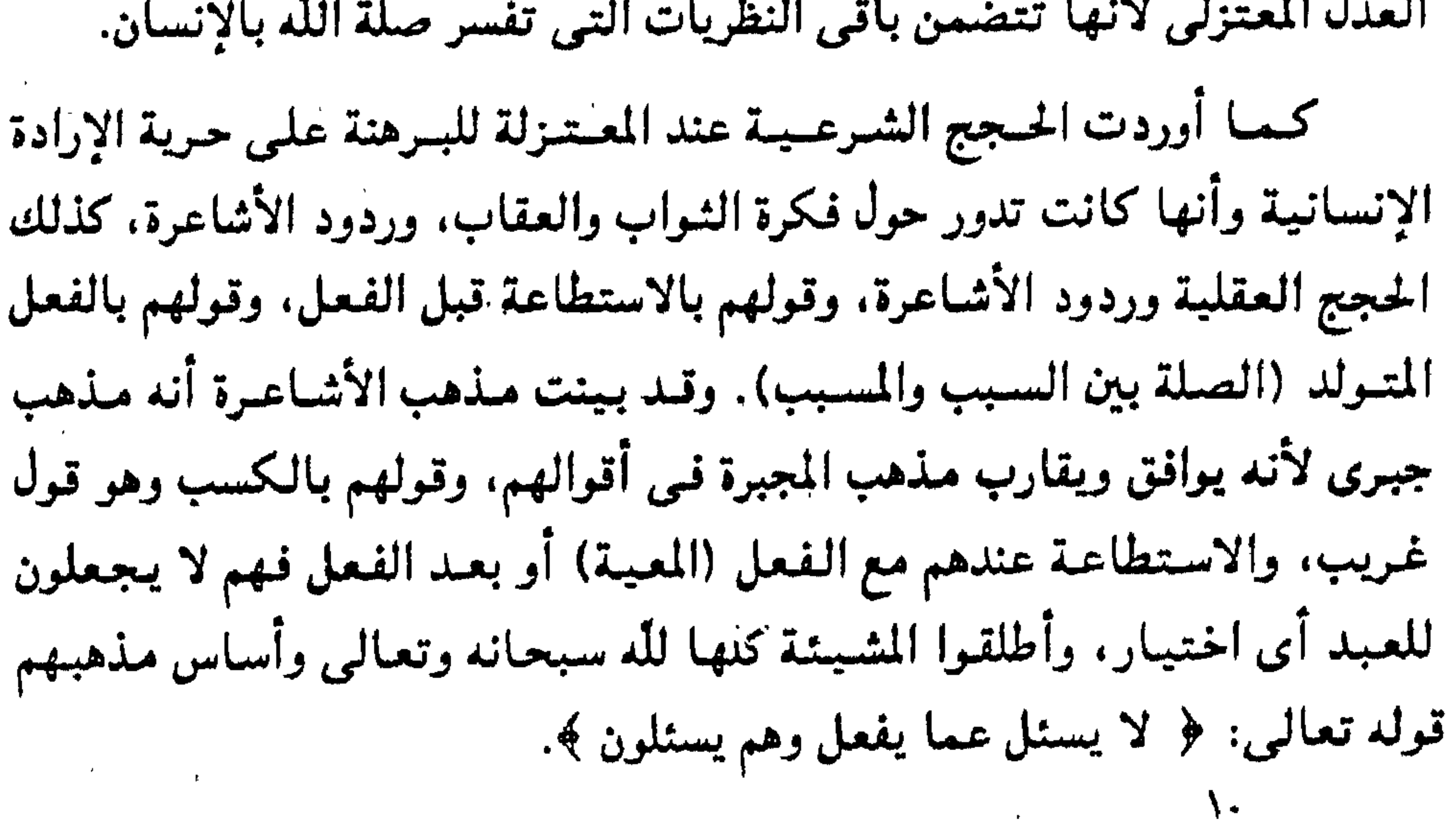

كسا أوضحت مقارنة بين موقف المعتنزلة وموقف الأشاعرة فمي بعض القضايا الاجتماعية التى تدور حول القضاء والقدر، وبينت أثر القول بحرية الإرادة على فلاسفة الإسلام، وكمان فيلسوفنا هو ابن رشد الذي يؤمن بحرية الإرادة الإنسانية ولكنها مقيدة بالسببية (العلاقات الضرورية بين الأسباب والمسببات) والعناية والحكمة الإلهية.

أما الفصل الثالث: وهو الأدلة على وجود الله تعالى وصلتها بأصل العدل عند المعتزلة. فقد أوضحت في هذا الفصل إثبات الحكمة الإلهيـة وإثبات الغائية من خلال قولهم بالعدل الإلهي والقول بالعناية الإلهية كدليل على وجود الله تعالى. كذلك أوضحت أدلة المعتزلة على غائية الطبيعة كدليل على وجود الله، وأثر تلك الغائية الظبيغية على مذاهب فلاسف الإسلام، وكبان مشلنا الفيلاسفة: الكندي وابن سينا وابن رشد. أما الفصل الرابع: أصل العدل عند المعتزلة والقول بالوعد والوعيد فقد بينت فيبه القول بالثواب والعقاب، وكذلك الصلة بين الوعد والوعييد والقول بحرية الإرادة الإنسانية ثم ختمت بحثى.

هاتم إبراهيم يوسف

الباحثة

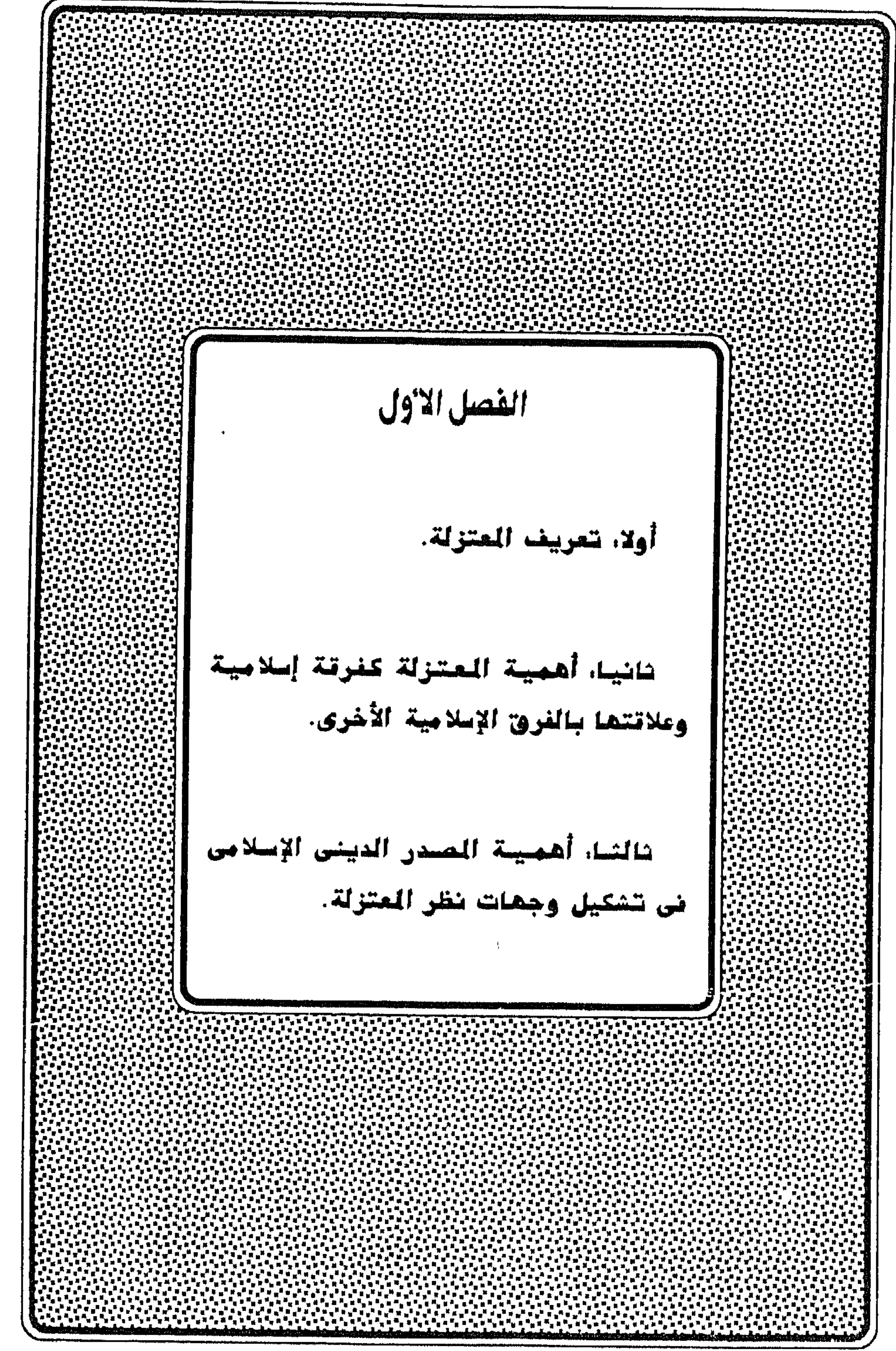

an A

على الرغم من كثرة الدراسات على المعتزلة كفرقة من الفرق الكلامية الإسلامية، إلا أننا لا نجد دراسة متكاملة عن أهم أصل من أصول المعتزلة وهو أصل العدل الذي اهتم به

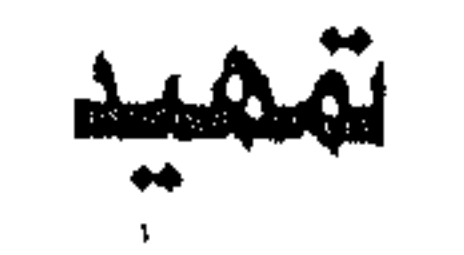

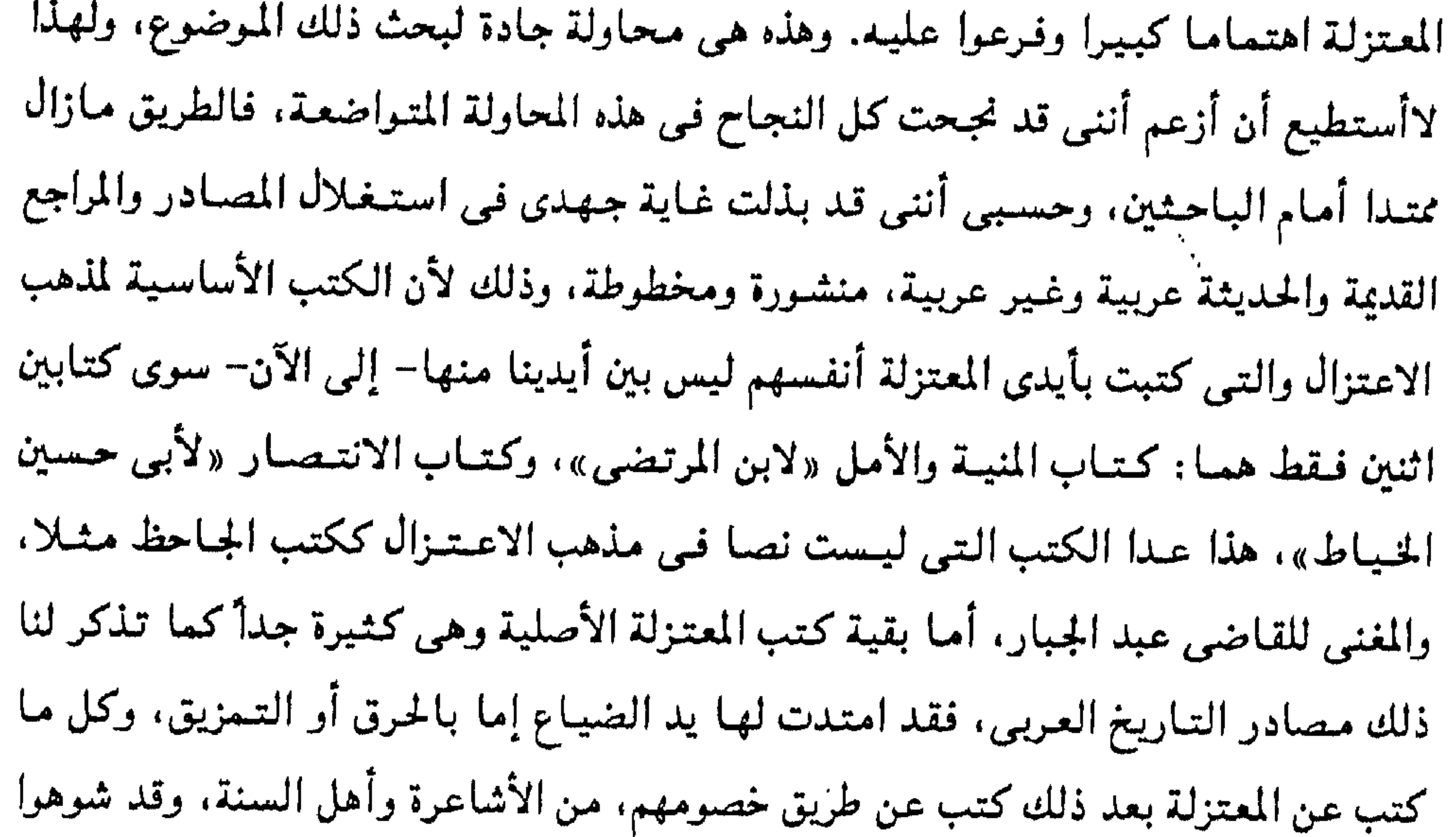

مذهبهم لذلك، فهذه الكتب لم تسلم من نزعات التعصب المذهبي الذي أضاع حقيقة تاريخية لمدرسة فكرية كبيرة بلغت من التحرر الفكري في أمور العقيدة مبلغا عظيماء وعلى الرغم من كل شئ احتلت أبرز مكان في تاريخ الحركات العقلية في الإسلام، لأنها أكبر مذهب كلامي في الإسلام، فهم أصحاب الفكر الخالص القائم على الاستدلال العقلي. وأرجو من وراء هذا البحث سد فراغ في المكتبة العربيـة يفيـد البـاحثين والدارسين. ويكون وسيلة لتجديد التفكير الإسلامي لإذابة بعض الجمود الشديد الذي أطبق علينا منذ زمان بعيد. لرتى نهضتنا الإسلامية. وأملى في الله أن يوفقني. فإذا ما حاولنا أن نخطو الخطوة الأولى في تشييد بناء هذا البحث قلناً: هو: ه ۱

أولا: تعريف المعتزلة. ثانيا: أهمية المعتزلة كفرقة إسلامية وعلاقتها بالفرق الإسلامية الأخرى. ثالثا: أهمية المصدر الديني الإسلامي في تشكيل وجهات نظر المعتزلة. آولا. تعريف المتزلة. المعتـزلة هي مدرسـة كلامـيـة. بـل هي أعظم مدرسـة من مـدارس''' الـفكر والكلام - عرفها الإسلام - وأقدمها، ظهرت في بداية القرن الثاني الهجري في مدينة البصرة التي كانت في ذلك العصر مجمعا للعلم والأدب في الدولة الإسلامية العربية لكما تعد المعتزلة من أهم الفرق الكلامية، بل تعد أيضا مؤسسة علم الكلام الحقيقي بمعنى أن لها نسقا مذهبيا متكاملا في علم الكلام. ولا يستطيع الباحث أن يحدد بدقة نشأة المعتزلة. فهناك أكثر من رواية حول تلك''' النشأة. فقد ذهب المقريزي مثلا في كتابه: (الخطط جـ٤) إلى أن نشأة المعتزلة كانت ابتدا ء من القرن الهجري الثـاني. والبعض الآخر يرى أن الاعتزال قد نشأ بالبصرة في فترة تنحصر بين نهاية القرن الهجري الأول وبداية الثباني أي من سنة (٩٨ إلى سنة ١١٠هـ) وهي السنة التي مات فيها الحسن البصري<sup>(٤)</sup>. كما ذهب ابن المرتضى في كتابه «المنية والأمل» أن المعتزلة إنما تمتد في نشأتها ، إلى فجر الإسلام بحيث تستند في نشأتها إلىٰ رسول الله عَلَيَّة ويستدل ابن المرتضى على صحة هذا القول. بأن محمد بن الحنفية، هو الذي ربي واصلا وعلمه حتى تخرج واستحكم وأخذ عنه علم الكلام. كما يقال أيضا «أن قيـام المعتزلة كـانت في بداية القـرن الثـاني الهجـري في سنة محصورة `` بين (١٠٠ - ١١٠هـ) وهذا ما يوافق ما ذهب إليه المقريزى من أنهم ظهروا بعد المائة الأولى من سنى الهجرة في زمن الحسن البصرى. (١) زهدي جار الله: المتزلة، ص ١. (٢) د. على المغربي: الفرق الكلامية الإسلامية، ص ٢٠٣. (٣) ترجمة د. عبدالرحمن بدوى، بحوث عن المعتزلة (التراث اليوناني في الحضارة الإسلامية) من ص. ۱۹۲–۱۹۲۰. (٤) ابن المرتضى: المنية والأمل. ص ٤. ٥. ١٠. (٥) زهدي جار الله: المعتزلة ص ١٢، خطط المقريزي جـ ٤ ص ١٨٣.

الفصل الأول.

كما يقول الملطى وهو من الخصوم: «أنهم أرباب الكلام وأصحاب<sup>91)</sup> الجدل والتمييز والنظر والاستنباط والحجج على من خالفهم، وأنواع الكلام، والمفرقون بين علم السمع وعلم العقل والمنصفون في مناظرة الخصوم» ويقول عنهم الإسفرييني وهو من الخصوم أيضا: « أنهم أول فرقة أسسوا قواعد الخلاف». أما من المنصفين. فيقول عنهم القاسمى: «أنهم أول من ظهر من الفرق الإسلامية

في صدر حضارة الإسلام بقواعد الأصول والعمل على الجمع بين المنقول والمعقول. وأنهم من أعظم الفرق رجالا وأكثرها أتباعا ».

أما البحث الذى تناول أصل اسم المعتزلة فيقول:

١- إن اسم الممتـزلة ليس مـأخـوذا عن فكرة الانفـصـال عن مـذهب أهل'`` السنة والجماعة، وبالتـالي لم يكن من وضع أهل السنة بقصـد الذم أو السـخرية من المعـتـزلة بوصفهم خارجين على مذهب الجماعـة الإسلاميـة ومنشـقين عنهـا. «وإنما اختـار المعـتـزلة الأولون هذا الاسم. أو على الأقل تقــبلوه بمعنى «المحــايديـن» أو الذين لا يـنصـــرون أحــد الفريقين المتنازعين (أهل السنة، والخوارج) على الآخر في المسألة السبياسيية الدينيية الخطيرة، مسألة «الفاسق» ما حكمه: هل هو كافر مخلد في النار كما يقول الخوارج أو هو مسؤمن يعماقب على الكبيسرة بقدرها، أو هو في منزلة بين المنزلتين وهو مسا سيسقىول به المتزلة؟»

٢- وكانت هذه المسألة من المسائل الخطيرة في الثلث الأول من القرن الثاني للهجرة

٣- «وكانت الجماعية الأولى من المعتزلة المتكلمين تشمل على وجه الاحتمال أشخاصا اختلفت آراؤهم حول بعض المسائل الدينية الأخرى، حتى أنه في القرن الأول

> (٦) د. أحمد محمود صبحي: في علم الكلام، جـ١، ص ١٠٥. (۷) د. عبدالرحمن بدوي: مذاهب الإسلاميين، جـ۱، ص ۳۷، ۳۸، ۳۹.

وأوائل القرن الثاني كانت بعض المسائل الدينية (مثل الجبر والاختيار) غير واضحة المعالم والحدود ، ولم يكن من المستطاع القطع بأي الآراء المتعارضة يجب اعتباره من أقوال أهل السنة أو أقوال غيرهم. قلم يكن الاجماع قد تم بعد في هذا الباب بطريقة قطعية». £ – «فكان اسم المعتزلة المتكلمين في الأصل يشير إذاً إلى النقطة الوحيدة المميزة لمذهبهم عن مذهب أهل السنة والجماعة. وهذه النقطة قد فقدت أهميتها من بعد انقضاء الحروب الأهلية بالنسبة لمسائل الخلاف الدينية الأخرى، التي رسخت شيئا فشيئا، وطغت

ويقرر هاملتون "Hamilton" أن حركـة الاعـتـزال بدأت في الواقع في نهـاية الـقرن الأول الهجري كرد فعل للتطرف المذهبي لتعصب الخوارج من ناحية ولتراخى المرجئة من ناحية أخرى. (٩)

Shorter. In Cyclopeadia Of Islam, P.422  $(A)$ 

Hamilton, A.R. Mohammedanism, p.88. (1)

ومن الروايات التي رددتها معظم المصادر العربية، أن ظهور المعتزلة كان بالبصرة، وفي الفترة التي تقع بين نهاية القرن الأول وبداية القرن الثـاني الهجري، وأن السبب المباشر لتكوين تلك المدرسة هو الحيادثة المشبهورة المعروفية، والتبي وقعت بين واصل بن عطاء وأستاذه الحسن البصرى، حول تقرير حكم مرتكب الكبيرة' ` ` ، ولكن هذه النتـيجـة لم تكن نهائية لأن بعض الباحثين حاول أن يرجع بالمعتزلة إلى تاريخ متقدم عن تلك الحادثة، كما جعل لها أساسا غير ذلك الخلاف، محاولا الربط بين معتزلة واصل وبين الفئة التي وقفت موقف الحياد من مشكلة على ومعاوية لأنها لم تتبين وجه الحق في كلا الجانبين''''. كما تذهب دائرة المعارف الإسلامية «أن المعتزلة لابد أن تكون نشأت في فلك سياسي كما نشأت الشيعة والخوارج» ```. وهذا يوافق ما رواه الشهرستاني «أن واصل بن عطاء أخذ الاعتزال عن أبي هاشم عبدالله بن محمد بن الحنفية»<sup>(١٣)</sup> وروى ابن المرتضى أن أبا هاشم قـد سـثل عن مـبلغ علم أبيـه مـحـمـد بن الحنفـيـة فـقـال: «إذا أردتم مـعرفـة ذلك فـانظروا إلى أثره فـى واصل بن عطاء» (<sup>١٤)</sup>. وتحدث ابن المرتضى عن أهل العدل والتوحيد- وهم المعتزلة- فقرر أن أصولهم مأخوذة عن على بن أبي طالب رضي الله عنه. فيقول: اعلم أن أصول التوحيد والعدل مأخوذة من كلام أمير المؤمنين على– عليه السلام– وخطبه وأنها تتضمن من ذلك ما لا مزيد عليـه ولا غايـة وراءه، ومن تأمـل المأثور فـي ذلك من كلامـه، وعلم أن جـميع مـا أسـهب المتكلمون من بعلد في تصنيف وجمعه. وإنما هو تفصيل لتلك الجمل. وشرح لتلك الفصول. (١٥)

بجانب هذه الروايات نرى روايات اخرى تذهب أن واصل أخذ الاعمتزال عن أستاذه الحسن البصري. ``` وأن مخالفة واصل لأستاذه في مسألة مرتكب الكبيرة لا تعني (١٠) من هذه المصادر: المنيسة والأمل لابن المرتضى، الانتسمسار لأبي حسين الخسيساط، الملل والنحل للشهرستاني، الفرق بين الفرق للبغدادي. (١١١) أحمد أمين: فمجر الإسلام، ص ٢٩٠ وما بعدها. Shorter, In Cyclopeadia Of Islam, p.422.  $( \n\ \ \ \ \ \ \ \$ (١٣) الشهرستاني: الملل والنحل جه هي ٦٢. (١٤) ابن المرتضى: المنبة والأمل. ص ١١. (١٥) المرتضى: الأمالي، ص ٢٠٣. (١٦) الشهرستاني: الملل والنحل جه\ ص ٣ . ١ .

## مخالفتـه له في باقي أصـول الاعـتـزال وهـو مـا قـرره أبـو بـكر الخـوارزمـي فـي رسـالة مـن أن المعتزلة كانوا يعتدون بالحسن البصري اعتداد الحجازيين بالشافعي والزيدية والإمامية  $L_{\text{max}}^{(\gamma\gamma)}$ . كما أشار هاملتون "Hamilton" إلى شيئ من ذلك حين قال: «ومما يسبب كشيرًا من

الارتباك أن الحسن البصري وأبا حنيفة قد وضعا بآرائهما الصريحة أساس مذهب  $|Yax_i|U_n$ .

وعندي تعليق على هذا الاختلاف المتباين في كشرة الآراء حول نشأة الاعتزال بأن علاج ذلك الموقف كالآتي:

أولا: بالنسبة للاتجاه الذي يرى أنه توجد علاقة بين معتزلة واصل ومعتزلة الصدر الأول، فيمن المكن القول بأن التشبابه بينهما في الاسم فقط، أما من الناحية الفكرية الموضوعية فلا توجد علاقة بين هؤلاء وأولئك، وعلى هذا لا يعنى أن معتزلة الصدر الأول كان وجودها قهيدا لحركة الاعتزال الثانية التي اتخذت فيما بعد شكل مدرسة فكرية كبيرة لها مبادئها وفلسفتها الخاصة.

ثانيا: بالنسبة للاتجاه الذي يرى أن المعتزلة تستند في نشأتها إلى رسول اللّه عَلَيَّة فبهذا اتجاه غريب لأن المعتزلة مدرسة فكرية ذات خصائص ومبادئ معينة ولها صبغتها التاريخية بسبب ردود أفعال لتقلبات دينية واتحاهات فكرية. فكيف ترتبط بزمان معين هو

(١٧) رسائل الخوارزمي، ص ٣٨، اليتيمة للثعالبي جـ٤ ص ١٨٩.

Hamilton, A.R., Mohammedanism, p.89.  $(\{\lambda\})$ 

مأخوذ عن الرسول عليَّة وهو الذي وضع قـواعد الدين وأصوله وفـروعـه كـلا مـوحداً، لا خلاف فيه ولا وجهات نظر ولا مذاهب.

ويمكن تبرير قـول من قـال بـهـذا الاتجـاه<sup>(١٩)</sup> بأن المعتزلة كـانوا متـحـمـسين لمذهبـهم مؤمنين به فأسرفوا في الدعاية له فجرهم ذلك إلى نسبته إلى الرسول عليه ، والدليل على ذلك ما وجدناه في كتاب من كتبهم «المنية والأمل» للإمام «ابن المرتضى».

كما ذكر أيضا ابن المرتضى' `` من أن بعض الشـيـعـة دخل فى مـذهب المعتزلة فى

القرن الرابع، فحملهم ذلك على أن يردوا سند مذهبهم الجديد إلى الإمام على بن أبي طالب. .<br>أما رواية «الشهرستاني» <sup>(٢١)</sup> فقد وقفت عند محمد بن الحنفية. ورواية السيـد المرتضى<sup>(٢٢)</sup> في «الآمّــالي» وقــفت عـند الإمــام علـى بن أبي طـالب ولكنها لم ترفعه إلى الرسول عليَّة. وأما القول<sup>(٢٣)</sup> بأن واصل بن عطاء أخذ مذهب الاعتزال عن أستـاذه الحسن البـصرى فأغلب الظن أنه مبنى على العلاقة القائمة بين الحسن البصرى وواصل بن عطاء وهي علاقة تلميذ بأستاذه والخلاف بينهما في مسألة لا تستلزم الخلاف في بقية المسائل كالعدل والقول بنفي القدر اللذين أقرهما الحسن، وهما من الأصول الأساسية لمذهب الاعتزال.

> (١٩) ابن المرتضى: المنية والأمل. ص ٤. ٥. (٢٠) ابن المرتضى: المنية والأمل، ص ٥، ٦. (٢١) الشهرستاني: الملل والنحل جـ١ ص ٢٢. (٢٢) السيد المرتضى: الأمالي، جـ١ ص ٢٠٣. (٢٣) ابن المرتضى: المنية والأمل، ص ١٢- ٢٠ .

وإن كان هذا القول منطقيا فإنه لا يبرر الحكم بأن الحسن البصرى هو أصل مذهب الاعتزال وأن واصلا قد أخذه عنه، ذلك لأن مذهب الاعتزال لا يصدق على إنسان إلا إذا صدق بهذه الأصول كلها، وإذا كان الحسن قد صدق بأصل أو حتى بأصلين، فإن ذلك لا يجعله معتزليا فضلا عن أن يكون هو مؤسس مذهب الاعتزال.

۲۱

من هذا يتضح أن واصل بن عطاء كان رئيس تلك المدرسة الفكرية الاعتزالية با كان

وفي مقدمة كتاب الانتصار (٢٦) بأن القول بالمنزلة بين المنزلتين- كما يقول المستشرق نيبرج- هو القاعدة المهمة والنقطة المدئية التي قام عليها هذا المذهب وتجمع حولها أنصاره، ومن المقرر أن هذا القول قـد انفرد به واصـل وأن أستـاذه الحسن كـان يخـالفـه فـي الرأى في مرتكب الكبيرة، فكيف يتفق هذا أن يكون الحسن هو أصل مذهب الاعتزال؟.

هذه الكلمية كالمجمع عليها عندهم؛ لأن رأى السلف هو الاستسلام لله، وقد كان الحسن البصري يثور في وجه من يتعللون لإتيانهم المعاصي بالقول بالقضاء والقدر، وكان يثور أيضًا حينمًا يرى المغالاة في إثبات مشيئة إنسانية، حرة مطلقة الحرية بجوار مشيئة الله ، فقد كانت عظمة الله تسبطر عليمه ولذلك أرادت كل فرقة أن تتشرف بالانتساب إليه وتقوى برأيد.

يتمتع به من ذكاء العتقل وقوة النفس ودقة الفهم وعمق الثقافة والقدرة على الاقناع والتأثير.

وصفه صديقه وزميله عمرو بن عبيد<sup>(٢٧)</sup> فيقـال: «ليس أحـد أعـلم بكلام غـالـيــة الشيعة ومارقة الخوارج وكلام الزنادقة والدهرية والمرجئة وسائر المخالفين والرد عليهم منه». من هذا كله يمكنني القـول بأن ظهـور المعـتـزلة – كـرواد لحـركـة فكريـة كـبـيـرة– كـان مترتبا بصفة مباشرة على موقف واصل وصحبه في مشكلة مرتكب الكبيرة. (٢٤) ابن المرتضى: المنية والأمل. ص ١٤. (٢٥) د. عبدالحليم محمود: التفكير الفلسفي في الإسلام، جـ١ ص ٢١٨.

(٢٦) ابن الخياط: الانتصار «نيبرج» ص ٥١.

(٢٧) ابن المرتضى: المنية والأمل، ص ١٨.

أم عن تسميتهم بالمعتزلة فيقول البغدادي<sup>(٢٨)</sup>: إن أهل السنة هم الذين دعسوهم معتزلة لاعتزالهم قول الأمة بأسرها في مرتكب الكبيرة من المسلمين وتقريرهم أنه لا مؤمن ولا كافر بل هو في منزلة بين منزلتي الايمان والكفر. ولكن الدكتور نيبرج المستشرق يعترض على هذه التسمية ويرى أنها غير معقولة ولأوجه لها. (٢٩) وهناك من ينسب اسم المعتزلة، لاعتزالهم الحروب بين المسلمين، فيذكر الملطى في حديثـه عن المعتزلـة «وهم سمـوا أنفسـهم معتزلـة وذلك عندمـا بايع الحسن بن على بن أب*ى* طالب رضي الله عنه معاوية بن أبي سفيان، وسلم إليـه الأمر، اعتـزلوا الحسن ومـعاوية وجميع الناس، وذلك لأنهم كانوا من أصحاب على، ولزموا منازلهم ومساجدهم وقالوا: نشتغل بالعلم والعبادة فسموا بذلك المعتزلة». (٣٠) كما ذهب إلى هذا (٣١) تلينو في بحثه عن أصل تسمية المعتزلة: أن الاسم أطلقه أناس للدلالة على موقفهم المحايد في الدين والسياسة وامتناعمهم عن الاشتراك في المنازعات والخصومات القائمة بين المسلمين. من هذه الأقوال يتضح لنا أن منشأ اسم الاعتزال كان المعتزلة لا يرتاحون إليه لأنه يحتمل التأويل ويتعرض لسوء التفسير، والدليل على ذلك ما اتخذه مخالفوهم منه أداة للتهجم عليهم والطعن فيهم، فمثلا قول البغدادي: أنهم سموا كذلك لاعتزالهم إجماع الأمة.

ولكن المعتزلة عندما رأوا أن هذا الاسم ألصق بهم عمدوا للدفاع عنه والبرهنة على فخلله، منهم الإمام ابن المرتضى الذي احتج على البغدادي احتجاجا شديدا في كتبابه «المنبة والأمل» وقال: «إن المعتزلة هم الذين أطلقوا على أنفسهم هذا الاسم لا غيرهم»-و«إنهم لم يخالفوا إجماع الأمة كما كان في الصدر الأول الإسلامي. وإنما خالفوا الأقوال المحدثة والمبتدعة واعتزلوها ». (٣٢)

> (٢٨) البغدادي: الفرق بين الفرق ص ٢٤. ٩٨. (٢٩) ابن المنياط: الانتصار ص ٢. ٣٠١) الملطي: التنبيه والرد ص ٢٨.

(٣١) د. عبدالرحمن بدوى: التراث اليوناني في الحضارة الإسلامية، مقالة نلينو ص ١٧٣- ١٩٨. (٣٢) ابن المرتضى: المنية والأمل. ص ٢. ٤.

روى سفيـان الثـوري عن ابن الزبيـر عن جابر بن عبدالله عن الرسول عليَّة أنه قـال: «ستفتـرق أمتـى على بضع وسبـعين فـرقـة أبرها وأتقـاها الـفـثـة المعتـزلة». ثم قـال سفيـان لأصحابه: تسموا بهذا اللقب لأنكم اعتزلتم الظلمة. فقالوا له: سبقك بها عمرو بن عبيد وأصحابه، فصار سفيان يروى: «الفئة الناجية بدل المعتزلة». أما المعتزلة فكانوا''' يطلقون على أنفسهم أهل العدل والتنوحيد، كما ورد أيضا أنهم كانوا يسمون باسم العدلية، وذكر الإمام ابن المرتضى أنَّهم يسمون أنفسهم العدلية والموحدة. أما مؤرخو السنة الذين قالوا أن المعتزلة يدعون أنفسهم أهل العدل والتوحيد فكثيرون منهم المقدسي والشمهرستاني. وقال الدميري «أن قسما من أهل الكلام دعوا أنفسهم» أهل العدل والتـوحيـد. والأرجح أنه قصـد المعتـزلة دون سـواهم كـما أطلق عليـهم المسعودي وابن قميم الجوزية اسم أهل العدل والعدليـة فقط. وجاء في صبح الأعـشي أن

المعتزلة يسمون أنفسهم أهل العدل والتوحيد ويعنون بالعدل نفي القدر والقول بأن الإنسان هو موجد أفعاله تنزيها لله تعالى عن أن يضاف إليه الشر، ويعنون بالتوحيد نفي الصفات القديمة. والدفاع عن وحدانية الله عز وجل.

وكان المعتـزلة يفـضلون اسم أهل العـدل والتـوحيـٰد. وكـان الصـاحب بن عـبـاد أحـد أشياخهم لا يستعمل غير هذا الاسم، لأن هذا الاسم مشتق من أهم قاعدتين من قواعد الاعتزال وهما «الانتصار للعدالة الإلهية والدفاع عن مبدأ الوحدانية».

> (٣٣) ابن المرتضى: المنية والأمل. ص ٢ - ٣. (٣٤) سورة المزمل آية ١٠. (٣٥) زهدي جار الله: المتزلة، ص ٢، ٦.

كما أن المعتزلة يعتبرون أنفسهم أهل الحق والفرقة الناجية ويدعون خصومهم بأسماء مختلفة كالمجبرة والقدرية والمجوزة والمشبهة والحشوية؛ لأنهم كانوا يرون أنفسهم على حق وغيرهم على باطل. ويظهر أن هذه الفكرة كانت قديمة عندهم فإن عمرو بن عبيد حينما قال له المنصور: «أبا عثمان أعنى بأصحابك»، أجابه: «أرفع علَّم الحق يتبعك أهله». ولقد أطلق عليهم خصومهم أسماء أخرى المقصود بها ذمهم ومعارضة''' آرائهم، كاسم الثنوية والمجوس، لأن المجوس تجعل القدرة بين الله وإبليس وعلة قولهم بالاثنين هو استقباح إضافة الشر لإله الخير. والمعتزلة تقول بقدرة الإنسان على أفعاله، وذلك لأن الله يفعل الخير والعبد يفعل الشر، ولكن المعتزلة عارضوا هذا الاسم بشدة واتهموا مخالفيهم بد، والواقع أن هذا الاسم فيه تعسف للمعتزلة لأنهم ناصروا التوحيد وهو أهم أصل عندهم وكانت هذه التسمية بسبب المنهج الجدلي الذي اتبعوه. كما قال المقريزي<sup>(٣٧)</sup> : «إن المعتنزلة يدعون الثنوية لقولهم الخير من الله والشر من العبيد. وكان المعتبزلة الأقدمون يقولون أن الله تعبالي يخلق الخيبر وأن الشيطان يخلق الشر»، ولما كان هذان القولان يشبهان قول الثنوية المجوسية فإن المعتزلة اكتسبوا علاوة على أسمائهم العديدة اسم المجوس، فبإنهم بسبب هذه الاثنينية سموا مجوس الأمة الإسلامية، وقد أتى عن النبي عليَّة أنه قال: «القدرية مجوس هذه الأمة فإن مرضوا فلا تعودوهم، وإن ماتوا فلا تشهدوا جنائزهم».

> (٣٦) د. على المغربي «الفرق الكلامية الإسلامية» ص ٢٠٧. (٣٧) زهدي جار الله: المتزلة، ص ٧، ٨. (٣٨) البغدادي: الغرق بين الغرق ص ٩٤.

وقد تنصل المعتزلة من اسم «القدرية»- تخلصا من وصمة لقب المجوسية؛ لأن النبي عليه الصلاة والسلام قد ذم القدرية بتسميتها مجوس هذه الأمة. إن القدرية فرقة سببقت المعتزلة وكان رؤساؤها الأوائل معبد الجهني وغيلان الدمشقي، ولما ظهر المعتزلة أخذوا عن القدرية قولها في نفي القدر ولذلك فابن قشيبة الدينوري، والبغدادي في كلامهما عن القدرية والمعتزلة لا يفرقان بينهما «لأنهم يذهبون إلى أن الناس هم الذين يقدرون أعمالهم وأن الله تعالى ليس له فيها صنع ولا تقدير». (٣٨)

۲٥

غير أن المعتزلة يقولون أنه أولى باسم القدرية من يقولون بالقدر خيره وشره من اللّه تعالى. ولهذا أخبر المقبلي أن المعتزلة والأشاعرة جرى كل منهما على تسمية صاحبه بالقدرية، هؤلاء لإثبات القدرة للعبد وأولئك لنفيها، وقد دافع المقبلي عن المعتزلة في هذا ورد على الذين سـمـوهم بالقـدرية فـقـآل: «إذا كـان المراد بالقـدر نفى العلم الأزلى، فـإن المعتزلة جميعا يقرون به ويشبتمونه، وقد برأهم منه ابن المرتضى، ودليله قول زيد بن على: «أبراً من القدرية الذين حملوا ذنوبهم على الله، ومن المرجئة الذين أطمعوا الفساق في عفو الله» وكما يرى المستشرق ماكدونالد أن اسم القدرية مشتق من قولهم إن للإنسان قدرا ، -أى قوة- على أفعاله. (٣٩) ومن الأسماء'<sup>'٤٠</sup> التي أطلقها عليهم خصومهم أيضا المعطلة. لأن المعتزلة ترى أن صفات الله حادثة، ومعنى هذا أنها في الحقيقة تعطل الله عن فعله لأن التعطيل ليس إلا نفي صـفـاته عـنه، ولأن المعـتـزلة كـانـوا يلجـأون فـي الايات التـي لا تـوافق أغـراضــهم إلى التأويل. وقال عنهم الشهرستاني في ذلك. «إن من معاني التعطيل تعطيل ظواهر الكتاب والسنة عن المعاني التي تدل عليها». كما يرى ابن تيمية''' أنه توجد صلة بين الجهمية والمعتزلة. ولكن الجهمية أشد تعطيلا. فيقول «فكل معتزلي جهمي وليس كل جهمي معتزليا ، لكن جهم أشد تعطيلا لأنه ينفي الأسماء والصفات، والمعتزلة تنفي الصفات». كما يقول القاسمي الدمشقي<sup>(٤٢)</sup>: «إن تلقيبهم (أي المعتزلة) بالجهمية إنما كان لما وجد من موافقتهم الجهمية في تلك المسائل (خلق القرآن، نفي الصفات، الرؤية) مع مراعاة سبقهم فيها على المعتزلة وتمهيدهم السبيل للتوسع فيها ». ولكن المعتزلة لم تعد الجهم من رجالها أو طبقاتها لاختلافها معه في مسائل جوهرية، فقد كان الجهم مجبرا، والمعتزلة قدرية، والإيمان عند الجهم اعتقاد في القلب، بينما هو لدى المعتزلة اعتقاد وقول وعمل، أي ما وقر في القلب ونطق به اللسان وصدقه العمل. (٣٩) زهدي جار الله: المتزلة، ص ٢، ٧. (٤٠) ابن قيم الجوزية: الصواعق المرسلة جـ١ ص ١٦٩، د. على المغربي: الفرق الكلامـيـة الإسـلاميـة، ص۲۰۲۰. (٤١) ابن تيمية: منهاج السنة جـ١ ص ٥٦. (٤٢) د. أحمد محمود صبحي: في علم الكلام، جـ١ ص ١١٦.

كما أن المقريزي سماهم بالمنفية لقول أبي الهذيل العلاف بفناء حركات أهل الخلدين. واللفظية لقولهم ألفاظ القرآن مخلوقة، والقبرية لإنكارهم عذاب القبر. كما أن بعضهم<sup>(٤٣)</sup> كان ينسب للمعتزلة اسم «مخانيث الخوارج» وذلك لأن شيخيهم الأولين واصل بن عطاء وعمرو بن عبيد كانوا يوافقون الخوارج في تخليد مرتكب الكبيرة ل في النار مع قولهم أنه ليس بكافر، كما أن المرجئـة سموهم بالوعـيدية وهو آت من قـول المعتزلة بالوعد والوعيد.

## ومهما يكن من أمر، فإن كلمة «المعتزلة» أصبحت أشهر لقب لهذه الجماعة، ويليها (في الشهرة) لقب «أهل العدل والتوحيد».

(٤٣) زهدي جار الله: المتزلة، ص ١١.

الإسلامية الأخرى: لكي نستطيع أن نقف على حقيقة أهمية المعتزلة كفرقة إسلامية لابد لنا من إلقا ء نظرة تاريخية على حياة المجتمع الإسلامي وتطوره في عصوره الأولى، وما بقي في جسد هذا المجتمع من رواسب كـان لهـا أثرها فـي تفكيـر المسلمين. وذلك لأن المسـار التـاريخي للمعتزلة قد صاحب المسار التاريخي للحضارة الإسلامية ازدهارا وانهيارا، بمعنى أن ازدهار الاعتزال كان في أوج الحضارة الإسلامية في القرن الثـالث الهجري، كما أن غياب المعتزلة عن مسرح الحياة الإسلامية قد واكبه تدهور هذه الحضارة، ولم تكن الحال كذلك بالنسبة لأية فرقة كلامية أخرى، فالفكر الاعتزالى لم ينشأ من فراغ، أو وليد الصدفة، أو مستقلا عن الظروف الموضوعية سواء كانت سياسية أو دينية للمجتمع الإسلامي. وتأتى أهمية المعتزلة بأنها أهم فرقة عرضت موضوعات علم الكلام فيي نسق مذهبي متكامل. بل لقد أصبحت مسائل علم الكلام تناقش في إطار الحدود التي وضعها رجال المعتزلة. ( ا) فمذهب الاعتزال كان في بعض جوانبه صدى للتيارات الفكرية والعقائد الدينية الأجنبية، وكان في بعضها الآخر صدى للصراع الديني والسياسي الذي كان محتدما بين المسلمين في ذلك الحين، فمنذ اختلف المسلمون على الخلافة جرهم ذلك الخلاف إلى حروب دامية تأججت اشتعالا في وقعتي الجمل وصفين، وانتهى بهم الأمر إلى مقتل عثمان وتكفير الصحابة. ومن ذلك الحين أصبحوا لا يتـورعـون عن ارتكاب الكبائر. مما أدى إلى إثارة مسألة دينية مهمة اختلفت حولها آراء المسلمين وهى ما حكم مرتكب الكبيرة؟ وكان الاختلاف ناجما عن ميولهم واتجاهاتهم السياسية. كما كان `` السبب في تسمية المعتزلة بهذا الاسم ما كان من اعتزال واصل بن عطاء وعمرو بن عبيد حلقة الحسن البصري واستقلالهما بأنفسهما، كما ذكره ابن قتيبة في المعارف. قال الشهرستاني «وروى أنه دخل واحد على الحسن البصري فقال: يا إمام الدين لقد ظهر في زماننا جماعة يكفرون أصحاب الكبائر، والكبيرة عندهم يخرج بها عن الملة

نانياء أهمية المتزلة كفرقة إسلامية وعلاقتها بالفرق

(۱) لويس جاروديه والأب قنواتي: فلسفة الفكر الديني، جـ١ ص ٩١. (٢) ابن المرتضى، المنية والأمل. ص ٤. ٥.

وهم وعيدية الخوارج، وجماعة يرجئون أصحاب الكبائر. والكبيرة عندهم لا تضر مع الإيمان. بل العـمل عندهم «ليـس من الإيمان ركنا ولا يـضـر مع الإيمان مـعصـيـة كما لا ينفع مع الكفر طاعة وهم مرجئة الأمة، فكيف تحكم أنت لنا في ذلك اعتقادا. فتفكر الحسن في ذلك، فقبل أن يجيب ذلك قال واصل بن عطاء أنا لا أيقول أن صاحب الكبيرة مؤمن مطلقا ولا كافر مطلقا بل هو في منزلة بين المنزلتين لا مؤمن ولا كافر. ثم قام واعتزل إلى أسطوانة من أسطوانات المسجد يقرر ما أجاب به على جماعية من أصبحاب الحسن، قـال الحسن: اعتزل عنا واصل فسمى هو وأصحابه معتزلة».

لأن المعتزلة بعد ذلك قيامت جاهدة لإيجاد حل" سياسي لمشكلة الإمامة يرضى جمسيع الأطراف للعمل على الوحدة بين المسلمين ولم شملهم، فتقررت بأنه لابد أن يكون للمسلمين إمام وبذلك أرضت الشيعمة كما قررت أيضا بأن الإمام يجب أن يتم تعيـينه باختيمار المسلمين بصرف النظر عن لونه وجنسه وبذلك أرضت الخوارج. وهذا كان منها تحسقيقا لمنهج اتخذته لنفسها. وكانت أولى خطوات هذا المنهج هي القول بالمنزلة بين المنزلتين. وهذا هو الذي ميزها بين الفرق الإسلامية الأخرى كما كان تمهيدا لقيبام الحكم العباسي. ومن المعال ألاً تعتقد أن نشاط واصل كان بعيدا عن العوامل التي ساعدت على هدم الأمويين. وأنه كان يوجد بعد سقوط الأمويين مجتمع واصلى في تاهرت Tahert كان : يبلغ ثلاثة ألاف رجل.

إذن فالقول بالمنزلة بين المنزلتين في مسألة مرتكب الكبيرة كان رأيا جديدا أضيف إلى تلك الآراء السابقة كما كانت حركة الاعتزال رد فعل للتطرف المذهبي للخوارج المتعصبين من ناحية ولتراخى المرجئة من ناحية أخرى، وإن كانت حركة الاعتزال في مظهرها الخارجي تبدو وكأنها تمالج مسألة دينية. فهي من ناحية أخرى تتضمن تفسيرا للمشكلات السياسية.

وهذا الذي قررته دائرة المعارف الإسلامية بأن موقفٍ لكَ واصل من الناحية السياسية يتناقض قاما مع ما استنتجه الأستاذ «أحمد أمين» من أن المعتزلة في آرائهم كانوا

(٣) د. على الشابي: مباحث في علم الكلام والفلسفة. ص ١٣٠.

Shorter: Incyclopeadia Of Islam, P.423. (£)

مؤيدين لبني أمية، وقد جاء هذا التأييد من أن المعتزلة قد نقدوا خصوم الأمويين وحللوا أعمالهم وكان هذا التفكير شائعا بين جمهور الناس. وبالرغم من أن الأستــاذ أحـمـد أمين أيضــا قــرر أن<sup>(٥)</sup> المعتزلة «وضـعـوا مـعـاوية وأصحابه موضع النقد كذلك. «وأكثرهم تبرأ من معاوية بن أبي سفيان ونسبهما إلى سرقة مال الفئ» ولكن تقريره هذا لم يقلل من نتيجة استنتاجه الذي وصل إليـه من أن المعتزلة كانوا يؤيدون الدولة الأموية. وقد حكم المعتزلة على مرتكب الكبيرة بأنه في منزلة بين المنزلتين فهو ليس بكافر

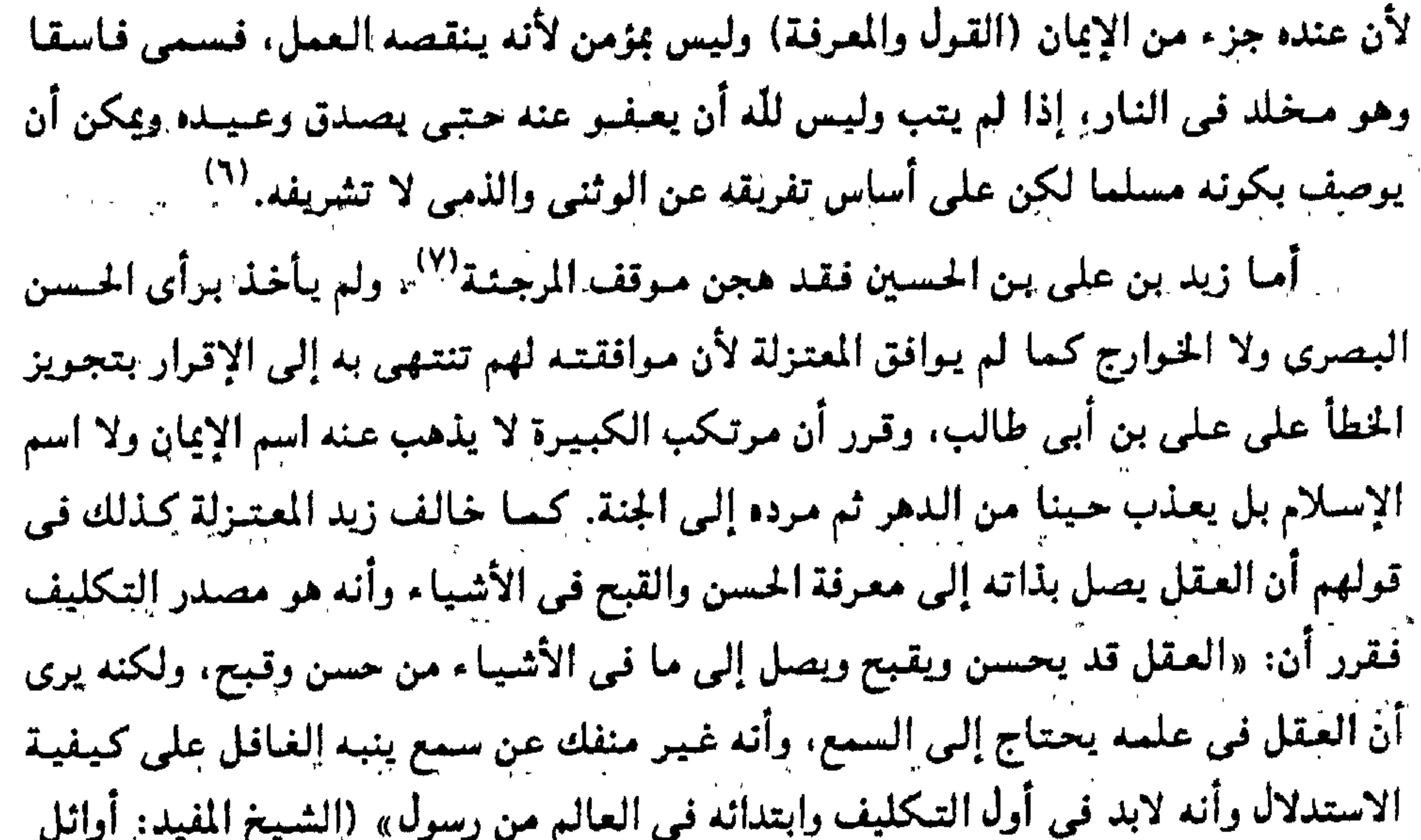

ألمقالات ص ٤٤).

ولقد ارتبطت الزيدية بالمعتزلة منذ نشأة كل'^′ من الفريقين، وظلت صلتمهما قائمة حتى انهار الاغتنزال عندئذ فقامت الزيدية بعمل عظيم وهو الاحتفاظ بمؤلفات الممتزلة والحفاظ على تراثهم. وقد أخذ الإمام زيد عن واصل بن عطاء أصول الكلام، واستمرت هذه الصلة على مستوى الفكر والأشخاص، والسبب في تقاربهما هو عداء أهل السنة (٥) أحمد أمين: فجر الإسلام ص ٢٩٤، ٢٩٥. (٦) د. على الشابي: مباحث علم الكلام والفلسفة. ص ١٣٠. (٧) د. أحمد محمود صبحي: في علم الكلام جـ٢ (الزيدية) من ص ٢٥٥ حتى ص ٢٥٩. (٨) د. على الشابي: مباحث علم الكلام والفلسفة، ص ١٣٢.

(أشاعرة وأهل سلف)لكل من المعتزلة والشيعة، وقد تبنى الزيدية أربعة أصول من الأصول الخمسة للمعتزلة، واستبدلت بالمنزلة بين المنزلتين مبحث الإمامة الذي أصبح امتدادا لمبدأ الأمر بالمعروف والنهى عن المنكر، والسبب في استبعادهم أصل المنزلة بين المنزلتين أن بعض أثمة الزيدية اعتبروا فاعل الكبيرة كافرا كفر نعمه. ويبدو أن ذلك كان رأى الإمام زيد نفسه وهذا يتسق مع مذهبهم تماما ومع مبدأ الخوارج كما لم يبالغ الزيدية مبالغة المعتزلة في تعليل أفعال الله. كما أنكروا فكرة الوجوب على الله. وإن جعل بعضتهم الوجوب من الله. وكان المعتزلة أهل فكر ونظر. بينما غلب الزيدية جانب العمل. ولذلك لم يجار الزيدية المعتزلة في مسائل دقيق الكلام وشغلوا عن ذلك بمبحث الإمامة؛ ولأن المعتزلة غلبت الجانب النظرى لذا كان الأصل العملي الوحيد بين أصولهم (الأمر بالمعروف والنهى عن المنكر) وهو لا يرقى إلى مستوى حديثها عن التوحيد والعدل. ولكن بالرغم من هذه الاختلافات، عبر الشهرستاني بقوله إذ يقول<sup>(٩)</sup> «إنهم- أي الزيدية- يرون رأى المعتزلة في الأصول ويحذون حذوهم ويعظمون شيوخ الاعتزال أكثر من تعظيمهم أئمة أهل البيت». إذن هناك فـرق بين المعتـزلة والزيدية. فـالمعتـزلة كـانـوا نظريين فـقد آثروا الانعـزال عـن مشاكل المجتمع بالرغم من إيمانهم بالأمر بالمعروف والنهيي عن المنكر فلم يؤيدوا طرفا من أطراف الصراع (علمي، أصحاب الجمل، أهل الشام، عثمان وقاتليه)– ولم يورطوا أنفسهم باتخاذ مـوقف مـحدد مـن أحدهم فـحكمـوا حكمـهم الذي أرضى جـميع الأطراف في ذلك العصـر المضطرب، وخلاصـة حكمـهم هو: «أن أحدهم مخطى لا بعـينه، وأنـه فـي منزلة بين

المنزلتين».

فموقفهم هذا موقف عقلي، يبدو فيه تأثرهم بنزعة شائعة في الفلسفة اليونانية والمصادر الإسلامية من إيثار المنزلة الوسطى لمنا فضمنوا بذلك سلامتهم وتأثيرهم العقلى، وهذا هو السر في تعـاونهم مـع الأمويين والـعبـاسيين عـلي السـواء. ولكن زيدا كان يطبق هذا الأصل الأمر بالمعروف والنهى عن المنكر– تطبيقا عمليا فخرج يحارب الأمويين بالرغم من قلة الأنصار، فجسمع بذلك بين التطبيق «الخارجي» الصـريح والواضح للدين وبين النظر العقلى الاعتزالي.

> (۹) الشهرستاني: الملل والنحل جه ص ۲۳۲. (١٠) زهدي جار الله: المتزلة ص ٤٥، ٦٥.

٣١

ولكن هناك رأى''' يقول قولته في المعتزلة بأنها ليست صاحبة منهج نظري بل منهج عملي وهو كالآتي: «وإن كان بعض المؤرخين القدامي للمعتزلة يقررون أنها فرقة ذات نزعة عقلية تبحث في دقيق الكلام، وفي البحوث العقلية المجردة، وقد اسهم في تركيز هذا الظن ثبوت أمرين في تاريخ المعتزلة. أولهما: سبقها الفرق الإسلامية الأخرى إلى التعمق في بحث قضايا لطيفة ذات صبغة عقائدية وفلسفية مثل قضية الذات والصفات وقضية المعانى وقضية الأحوال وشيئية المعدوم والجوهر الفرد وغيرها . ثانيهما: بعد المعتزلة عن مسلك العنف الثوري في مجال السياسة وميلهم إلى أسلوب الإرشاد والاستمالة بالدرجة الأولى أو إعانة الإمام العادل على الخروج على أتمة الجور في أقصى الحالات خلافا للخوارج والشيعة الذين جعلوا الخروج مبدأ من مبادئهم الأساسية آمنوا به فكريا وطبقوه عمليا.

وقبد أنتج هذا الظن مجموعة من الأوصاف والأحكام بالمعتزلة من قبل بعض الباحثين المحدثين على الخصوص، مثل القول بأن المعتزلة فرقة دينية على معنى أنها بعيدة عن مجرى الحياة في واقعها السياسي والاجتماعني، ووصف أعلامها بأنهم كانوا يمارسون ترفا ذهنيا وإرجاع كثبير من آرائهم إلى أصول فلسفية يونانية ودينية مسيحية ويهودية ومانوية.

لا تنعقد إلابحصول العمل. والمعتزلة هم علماء الكلام الحقيقيون. ولذلك تعتبر عنصرا من عناصر الاستجابة للتحديات الداخلية والخارجية التمي تعرض لها المجتمع الإسلامي في القرن الأول. ومن ثَمّ كان ظهورها ضرورة حضارية تاريخية. وعلى خلاف ما يظن من أن المعتزلة لا يتجهون

بالخطاب إلا إلى طبقة المفكرين العلماء باعتبار صياغتهم للمسائل صياغة عقلية فلسفية،

وهذا ما عبر عنه في عـلم الكلام «العمـل بالجـوارح» لأن حقيقة الإيمـان عندهـم

والفرق الإسلامية لا تدخل تحت حصر ``` والمؤلفون الإسلاميون المتقدمون أمثال الشهرستاني قد حصروها استنادا إلى حديث موضوع يروى عن أبي هريرة ومفاده أن النبي عَلَيْكَ قال: «افترقت اليهود على إحدى وسبعين فرقة. وافترقت النصارى على اثنتين وسبعين فرقة وتفترق أمتى على ثلاث وسبعين فرقة». ولهذا الحديث صور مختلفة وأسانيد كثيرة استوفاها الزيلعي في تخريج أحاديث الكشـاف. وتعدد رواته عـن النبي عَلَيْكَ. ومع ذلك لا يمكن أن يكون هذا الحمديث صـحـيـح : العدة أسياب: ١- أن ذكر هذه الأعداد المحددة: ٧١، ٧٢، ٧٣ أمر مفتمل لا يمكن تصديقه. ٢- أنه ليس في وسع النبي أن يتنبأ مـقـدمـا بعـدد الفـرق التي سـيـفـتـرق إليـهـا

٣- لا نجد لهٰذا الحديث ذكرا فيسا ورد لنا من مؤلفات من القــرن الثـانـي بـل حمين ولا الثالث.

٤- كل فرقة جعلت من نفسها الناجية.

فإنهم كانوا يخاطبون في دعوتهم عامة المسلمين.

والذي يهمنا من سياقة هذا الحديث، أن المعتزلة اعتبرت نفسها هي صاحبة الحق في الدفاع عن العقيدة الإسلامية لأنها وجدت المجتمع الإسلامي يموج بمشاكل معقدة، وكان هناك صراع دينمي احتمم منذ استقرار حركة الفتح وامتزاج المسلمين بغيرهم من أهل

(١٢) انظر: د. عبدالرحمن بدوي: مذاهب الإسلاميين جـ١، ص ٣٣.

٣٣

الديانات والعقائد الأخرى، كما كان الخلفاء الأمويون يسفكون الدماء ويقولون إنما تجرى أعمالنا على قدر الله. (١٣ فقال الحسن البصري: «كذب أعداء الله». ذكر هذا الخبر المقريزي بأن معبد الجهنبي وعطاء بن يسار القاضي جاءا إليه وقالا له هذا القرل سالف الذكر . كما يظهر من هذا القـول أن هناك علاقة تاريخية بين القدرية والمعـتزلة كما يدل علمي

ميل الحسن البصري إلى حرية الإرادة، وعلى أن الجهني كان يجد منه تشجيعا على قوله بنفي القدر. ولهذا يمكننا أن نعتبر المعتزلة ورثة الجهمية والقدرية وعلى الأخص القدرية. لأن الجهمية خالفت المعتزلة في مسألة القدر، وأصبحت القدرية والمعتزلة فرقة واحدة. ولكن الخياط المعتزلي (١٤) يرى أنه لا يصح إضافة جهم إلى المعتزلة، ويذكر أنه قد تكون هناك موافقة بين آراء المعتزلة والفرق الأخرى في بعض المسائل لكن لا يستحق اسم الاعتزال إلا من يجمع القول بالأصول الخمسة وهي: التوحيد - العدل- الوعد والوعيد-المنزلة بين المنزلتين- والأمس بالمعروف والنهى عن المنكر. ومن المعروف ميوافيقية المعتبزلة للجهمية في نفي الصفات لكنهما يختلفان في أصل العذل إذ تقول الجهمية بالجبر وتقول المعتزلة بنسبة الأفعال للعباد.

وعندما ازدهرت حركات الترجمة بدأت مرحلة جديدة للثقافة العربية (١٥) لاصطباغها بتيارات فكرية أجنبية، ومن هنا رأى المعتزلة أنه لا يمكن أن تظل الثقافة العربية جامدة منعزلة عن تلك التيارات الثقافية الجديدة دون أن تتأثر بها وتتفاعل معها، ولم يستطع أهل السنة أن يتفهموا هذه الثقافات أو يحاولوا دراستها والاستفادة منها والتوفيق بينها وبين ثقافتهم القرآنية؛ لأنهم جماعة محافظون متمسكون بالقرآن والحديث الشريف ولا يقبلون النظر فيما عداهما حتبي لا يتورطوا فيما يخالف منهاج شريعتهم أو نصوص دينهم، (١٣) زهدي جار الله: المعتزلة ص ٣٤، ٣٥، ٣٦. (١٤) الخياط: الانتصار ص ١٢٦.

(١٥) د. عبدالحكيم بلبع: أدب الممتزلة، ص ٥٥.
ولذلك ظلوا بعيدين حذرين إذ الدين عندهم مجرد إيمان قائم على النقل. والدليل على ذلك ما قاله أحمد بن حنبل للخليفة حين ضيق عليـه الخناق في مـسـألة خلق القرآن: «أعطوني شيئًا من كتاب الله عز وجل وسنة رسول الله عَلَيَّة أقول به».

والشافعي يقول: «إذا وجدتم السنة فاتبعوها ولا تلتفتوا إلى أحد».

إذن كان لابد من وجود قوة أخرى تسد تلك الفجوة الكبيرة التي كانت موجودة بين هذين النوعين المتباعدين من الثقافية، الثقافية الإسلاميية الراضحة، والثيقافية الهلينيية المعقدة، وقد تمثلت تلك القوة في جماعة المعتزلة، فقد حاولوا التوقيق بينها وبين مبادئ الدين الإسلامي، واستطاعوا عرض قضايا الدين في صورة مقبولة لدى المثقفين الأجانب. هؤلاء هم المعتزلة أصحاب الفكر الحر، والعقل المميز. والثقافة الواسعة المدروسة. والكلمة الجريئة، يريدون النهوض بالمجتمع الإسلامي من جموده. وتعصبه المذهبي للتقليد. ولكن المجتمع الإسلامي لا يريد أن يصحو من غفوته، حتى أصبحنا لا نرى إلا ما يراه الآخرون وليرجانب الهنق والصدل. وإذا كان المعتزلة''' انعدموا بين أهل السنة، والجماعة، فمن الخطأ أن نظن أنهم قد انقرضوا لأن الرافضة اعتنقوا مذهبهم وساروا على أصولهم فأصبحوا منهم. فقد قال الحافظ الذهبى (٧٤٨هـ = ١٣٤٧م)– أنه وجد الرفض والاعتزال في زمانه متصادقين متآخيين. وقـال المقريزي (٨٤٥هـ= ١٤٤١م) قلما يوجد معـتزلي إلا وهو رافضي. وتحـدث عـن الزيدية في اليمن فقال إنهم يوافقون المعتزلة في أصولهم كلها إلا في مسألة الإمامة ويبدو أن تعلق الزيدية بالاعتزال أكثر من تعلق غيرهم من الشيعة به. واستسمر الشيعة على الاعتزال إلى يومنا هذا، ويقول الشيخ قاسم الدمشقى أن المعتزلة اليموم كفرقة أهل السنة والجماعة من أعظم الفرق رجالا وأكثرهم اتباعا ، لأن شيمة العراق على الإطلاق معتزلة، وكذلك شيعة الأقطار الهندية والفارسية والشامية ومثلهم الشيعة الزيدية في اليمن، ولكن بالرغم من ذلك فقد الاعتَزال روحه ولم يبق له إلا الشكل والمظهر الخارجي فقط.

(١٦) زهدي جار الله: المتزلة ص ٢١٨، ٢١٩.

أما المعتزلة الجديدة القائمة في الهند اليوم فليس بينها وبين المعتزلة القديمة صلة تاريخية. فالمعتزلة الجديدة مدرسة فكرية مؤلفة من بعض أحرار الهنود المسلمين السنيين شكلها السر سيد أحمد خان وأصبح من أعظم القائمين عليها بعده سيد أمير على، ويرى رجال هذه المدرسة أن الإسلام الصحيح دين العقل، وأنه أقرب من غيـره من الأديان إلى الطبيعة البشرية وهم يرون ضرورة التجديد في الدين، وسبل التجديد تكون بالرجوع إلى تعاليم السلف ولا سيما القرآن التي تتفق مع العقل والطبيعة. وترك جميع الأقوال المحدثة  $1 + 11 = 1$  and  $1 + 11 = 11$  and  $11 + 11 = 11$ . † 1

the contract of the contract

 $\frac{1}{2}$  ,  $\frac{1}{2}$  ,  $\frac{1}{2}$  ,  $\frac{1}{2}$  ,  $\frac{1}{2}$  ,  $\frac{1}{2}$  ,  $\frac{1}{2}$  ,  $\frac{1}{2}$  ,  $\frac{1}{2}$  ,  $\frac{1}{2}$  ,  $\frac{1}{2}$ 

نالنا : أهمية الصدر الديني الإسلامي في تشكيل وجدات نغظر المعسر لة . إذا كان الفكر الاعتزالي فيي أساس نشأته الأولى كان استجابة لظروف اجتماعية وسياسية مر بها المجتمع الإسلامي حينذاك، واصطبغ هذا الفكر بصبغـة دينيـة، وفـي تطوره بمراحله التماريخيه اصطدام بشقافات وتيبارات دينية مختلفة لا تؤمن بما جاء به الإسلام. وكانوا يثيرون بعض المشكلات ويتخذونها سندا ليشككوا في العقيدة الإسلامية. ولذا كان  $\frac{1}{2}$  ,  $\frac{1}{2}$  ,  $\frac{1$ 

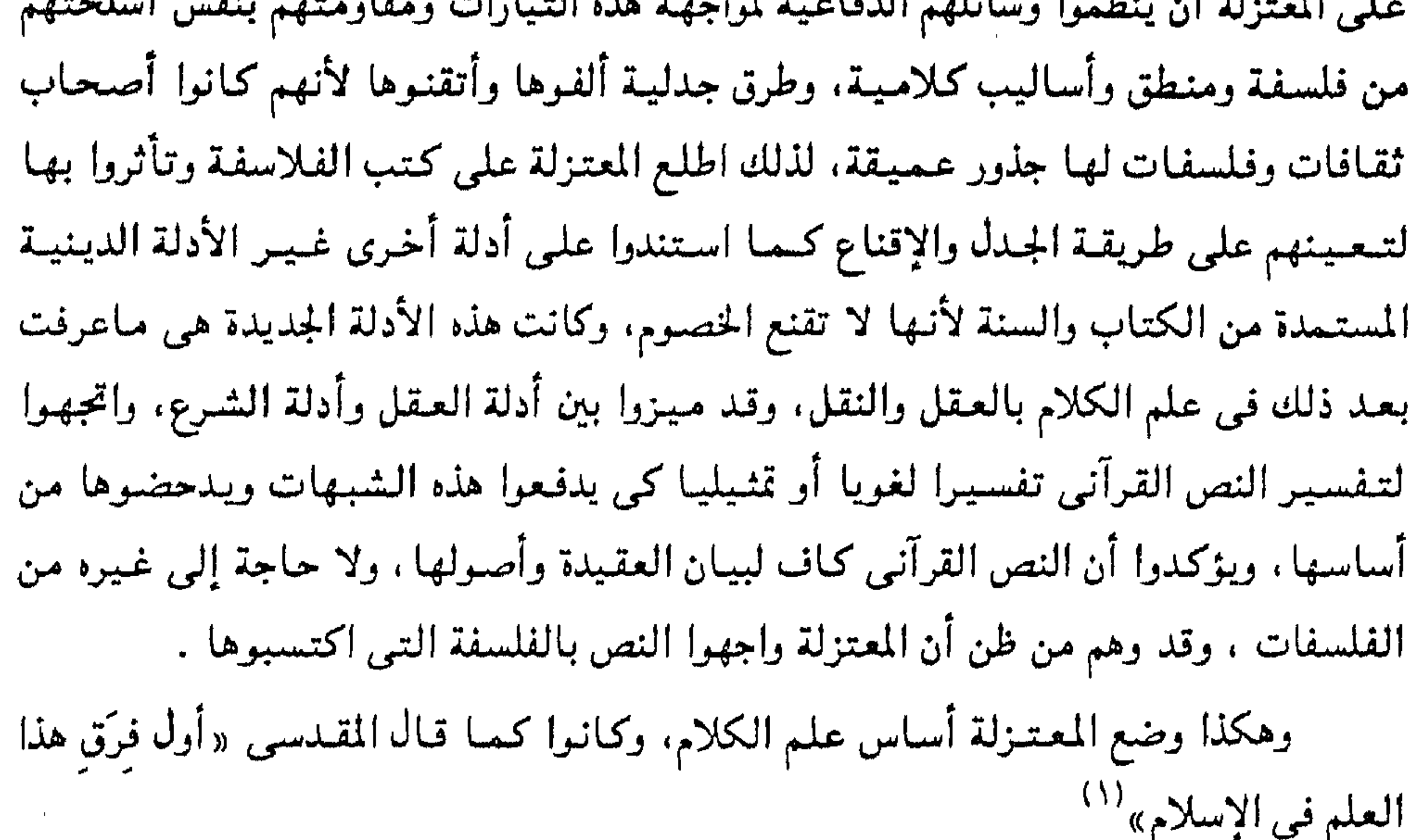

وإذا كان المعتزلة في بحثهم عن الأدلة العقلية وإعلائهم من شأن العقل، لم يكن ذلك بسبب تأثرهم بالفلسفات والفكر الأجنبي فقط، بل أن القرآن الكريم نفسه قد أعلى من شأن العقل وجعله مناط المسئولية الإنسانية، ولأن العقل هو القوة المميزة للإنسان عن سائر الكائنات الأخرى، وقد ذم القرآن أولئك الذين لا يعـقلون ولا يفقهون، وجعلهم شرا من الدواب لقوله تعالى : {إن شر الدواب عند الله الصم البكم الذين لايعقلون}. `` وهناك سبب جوهري فيي اهتمام المعتزلة بتمجيد العقل واعتبار المعرفة هيي أساس التممايز بين البشر بدلا من التفاخر بالعرق والنسب والوراثة، التي كانت سببا للعصبية ١١) المقدسي: أحسن التقاسيم ص ٣٧. (٢) سورة الأنفال، آية رقم ٢٢.

۳γ

والعقل عندهم هو مجموعة من العلوم الضرورية التي يخلقها الله في المكلف، وهي أساس وصمول الإنسـان إلى المعرفـة، وذلك عن طريق التـفكيـر والنظر فـي الأدلة. والأدلة

العربية، وكما نعرف أن كبار رجال المعتزلة ورؤسائهم كانوا من الموالي كواصل بن عطاء وعمرو بن عبيد وأبي الهذيل العلاف وإبراهيم النظام والجاحظ وغيرهم. (٣) ولذلك جعل المعتزلة العقل أساسا للتكليف ومقدمة ضرورية له لأن الله وهب البشر

عندهم ثلاثة أنواع يؤدى كل نوع منها إلى مرحلة من مراحل المعرفة الدينية، فالنوع الأول يدل بالوجوب كدلالة الفيعل على الفاعل ويؤدى هذا إلى التبوحييد والنوع الثباني يدل بالدواعي والاختيار ويؤدى إلى معرفة أفعال الله كما يؤدى بنا إلى معرفة عدله، أما النوع الثالث فيدل بالمواضعة والقصد وذلك كدلالة الكلام على ما يدل عليـه، ويؤدى إلى معرفة كلام الله وأوامره ونواهيـه. وقد رتب المعتزلة هذه الأنواع الـثلاثة من الأدلة ترتيب النتـيجـة على المقدمة. بمعنى أن كلام اللَّه لا يقع دلالة إلا بعد معرفة صفاته من التوحيد والعدل. ولقسد اشترط المعتزلة- إلى جانب المواضعة- معرفة قصد المتكلم وحاله لوقوع  $\mathcal{L}(\mathcal{L})$ كلامه دلالة.

ولقد أطلق المعتزلة على أنفسهم لقب «أهل العدل والتوحيد » ذلك اللقب المحبب إليهم، وهو مستمد من أصولهم الخمسة ذلك لأنهم اتفقوا على عدة أصول تميزهم بها عن

التموحيد، العدل، المنزلة بين المنزلتين، الأمر بالمعروف والنهي عن المنكر، ثم الوعد والوعيد.

جميعا عقولا.

لا يعدون أحد هذه الأصول. ألا ترى أن خلاف الملحدة والمعطلة والدهرية والمشبهـة قـد دخل في التوحيد، وخلاف المجبرة بأسرهم دخل في باب العدل. وخلاف المرجئة دخل في باب الوعد والوعيد، وخلاف الخوارج دخل تحت المنزلة بين المنزلتين، وخلاف الإمامية دخل في باب الأمر بالمعروف والنهى عن المنكر».

وأن من آمن بهذه الأصول الخمسسة كان معتزليا مهما بلغ (٦) الخلاف بالرأى مع غييره من علمائهم ومفكريهم، ومن خالف في واحد من هذه الخمسة لا يكون منهم ولا يتحملون إثمه، ولا تلحــقهم تبعتـه على حد تعبيـر بعض الكتـاب' ' وهو إمــا كــافــر أو فاسف أو مخطئ.

وسأذكر الأصول الخمسة بإيجاز وهي:

الشوحيد :

التوحيد في أصل اللغة عبارة عما به يصير الشئ واحدا، ثم يستعمل في الخبر عن كون الشئ واحدا. أما في اصطلاح المتكلمين فهـو العلم بأن الله تعالى واحد لا يشـاركـه غيره فيما يستحقه من الصفات- نفيا وإثباتا- على الحد الذي يستحقه والإقرار به، ولابد من اعتبار هذين الشرطين: العلم والإقرار جميعا لأنه لو علم ولم يقر، أو أقـر ولم يعلم، لم يكن موحدا… (۸).

(٦) ابن الخياط المعتزلي: الانتصار، ص ٢٦. (۷) د. عبدالرحمن بدوي: مذاهب الإسلاميين جـ۱، ص ٥٧. (٨) د. عبدالرحمن بدوي: مذاهب الإسلاميين جـ١، ص ٥٨. (٩) زهدي جار الله: الممتزلة ص ٥٣. (١٠) الخياط المعتزلي: الانتصار، ص٣، ١٤، ١٤.

وقد غالي المعتزلة في فهمهم لعقيدة التوحيد فتفرع عن هذا الغلو الملك التطرف إيمانهم بنفي الصفات عن الله تعالى، ونفي الرؤية، وقـولهم بـخلق القـرآن، فـعندمـا نفـوا الصفات قالوا بخلق القرآن اعتقادا منهم أن ثبوت قدم أى صفة بما فيها كلامه تعالى يثبت مع الله قـديما غـيـره وهذا عـين الشـرك فـي نظرهـم. ونفـوا الرؤية لأنهـا تقـتـضى الجـسـمـيــة والتشبيه وهي نما يتنزه الله عنه.

والمعتنزلة أجمعوا على أن الله سبحانه ليس بجسم ولا عرض، وأن شيئا من الحواس

لا يدركه في الدنيا ولا في الآخرة، حتى أن بعضهم يكفر من يقول برؤيته كما ترى المرئيات بالمقابلة أو المحاذاة أو في مكان حالاً فيه دون مكان.

وقال أبو الهذيل العلاف وأكثر المعتزلة: نرى الله بقلوبنا، بمعنى أننا نعلمه بقلوبنا. وأنكر هشام الفوطي وعباد بن سليمان ذلك. (١٢

أما الخابطية أصحاب أحمد بن خابط، والحدثية أصحاب الفضل الحدثى فإنهم آمنوا بالرؤية ولكنهم صرفوها إلى رؤية العقل الأول الفعال. وفكرة العقل هذه فكرة يونانية آمن بها بعض الفلاسفة المسلمين وتسربت إلى الفكر الاعتزالي. (١٣)

والمعتزلة لا تؤمن بالأحاديث النبوية التي تثبت الرؤية بدعوى أنها أحاديث آحاد ، والآيات القرآنية التي تثبت رؤية الله يقفون فيها موقف التأويل. فالزمخشري<sup>(١٤)</sup> يفسر قـوله تـعـالـي: «وجـوه يؤمـشـذ ناضـرة# إلى ربـهـا ناظرة»– بـأن المراد بناظرة «منتـظرة»–

ويعلق سراج الدين البلقيني على ذلك بقوله: أشار إلى عدم الرؤية. (١٥) كما أنهم نفوا الجهة عن الله سبحانه وتعالى لأنها تؤدى إلى التشبيه والجسمية كما أولوا الآيات التي تشير إلى أن اللَّه له يد أو وجه أو جنب. والذي دفع المعتزلة إلى هذا تنزيههم لله في وحدانيته فحاربوا كل شئ يتنافى مع هذه الوحدانية وفندوه بالأدلة العقلية واعتبروا الآيات التيي تحمل معانى التشبيه والتجسيم مجازا. (١٦

## العدل،

مصدر عدل يعدل عدلا، وقد يذكر ويراد به الفعل، ويذكر (١٧) ويراد به الفاعل، فإذا أريد به الفاعل فذلك على طريق المبالغة لأنه معدول به عما يجرى على الفاعلين، وله حد إذا استعمل في الفعل رحد إذ استعمل في الفاعل «هذا في أصل اللغة»- أما اصطلاح المعتزلة، فإنه إذا قيل أنه تعالى «عدل» فالمراد به أن أفعاله كلها حسنة، وأنه لا يفعل القبيح ولا يخل بما هو واجب عليه. وأنه العدل في قضائه الرحيم بخلقه. والمقصود عندهم من وصف الله تعالى بالعدل أن المراد به ١٨٧ أنه لا يفعل القبيح ولا يختاره ولا يخل بما هو واجب عليه. وأنـه تعـالى أفـعالـه كلهـا حسنة. وأنهـا كلهـا لا تكون إلاحكمة وصوابا وتنزيه الفعل الإلهي عن كل قبيح. وقد وجد المعتزلة في إثبات أهل السنة والمجبرة القدر لله، وقولهم أنه خالق (١٩)

أفعال العباد تجويرا له تعالى، فهم يمتنعون عن قـول ذلك لينفوا عنه تعالى الظلم والقبح. والمعتزلة مجمعون على أن الله تعالى عادل. وأنه لا يظلم الناس شيئا . وأنه يريد من عباده جميعا الطاعات ويكره المعاصي وهم يعتمدون في ذلك على الأدلة العقلية والنقلية مثل قوله تعالى: ﴿وَمَا رَبِّكَ بِظَلَامِ لِلْعَبِيدِ﴾ سورة فصلت: ١ <sup>فم</sup>. (١٥) البلقيني: الإتقان جـ٢ ص ١٩٠. (١٦) زهدي جار الله: المعتزلة، ص٣٨، ٨٥، ٨٦. (١٧) د. عبدالرحمن بدوى: مذاهب الإسلاميين جـ١، ص ٣٠. عبدالجبار: شرح الأصول الخمسة، ص ١٣٢. (١٨) القاضي: شرح الأصول الخمسة، ص ٢٠١. (١٩) زهدي جار الله: المعتزلة، ص ٩٧ ومن ص ١٠٠ - ٠١٠٧.

أن ينقص من عذاب أهل النار ». وكذلك أنكر المعتزلة الشفاعة في الذنوب يوم القيامة لأنها تتضمن معنى المحاباة، ورفضوا أن تكون الأرزاق مقدرة وفي رأيهم يجوز أن تزيد وتنقص بالطلب والتواني. كمما قـالو! بأنه يـجب على اللّه أن يعـوض البـهـائم عن إيلامـهـا بالذبح، والأطفـال والمجانين الذين يتألمون في الدنيا ويتعذبون فيجب أن يعوضهم الله تعالى بأن يدخلهم الجنة ويصورهم فى أحسن صور. أما الآيات التي تحمل معنى الهداية من الله لخلقه أو الإضلال أو الختم والطبع على القلوب فإنها مناقضة لمبدأ العدل الإلهي ولفكرة الحرية الفردية ويجب أن تؤول. كما أن تعمق المعتزلة في درس الفلسفة وأخذهم بقول أرسطو في أن الله تعالى ليس مطلق التنصرف بفعـل مـا يريد بل هو نظام لا يمكنه مىخـالـفـتـه والخروج عليـه. وعـلى هذا أن الله لا يفعل إلا الخيس، ومحال أن يفعل الشر. وقال النظام أنه تعالى لا يقدر على فعل الشر أصلا، واستمروا يحددون سلطة الله تعالى ويوجبون عليه أشياء كثيرة.

وتطبيقا لمبدأ العدل الإلهي نفوا المحاباة عن الله وأنه تعالى سوًى بين العقلاء في التعاليم الدينية، ولم يخص الملائكة ولا الأنبياء بشئ من التوفيق والعصمة ولا شئ من نعم الدين دون سائر المكلفين، وقال النظام: «إنه لا يستطيع أن يزيد في نعيم أهل الجنة ولا

وقالوا أيضا بالصلاح والأصلح وهو أن كل فعل من أفعال الله تعالى لا يخلو من الصلاح والخير، وليس ذلك فحسب وإنما لا يقدر تغالى أن يعطي عباده أصلح مما أعطاهم لأنه لبو كبان عنده أصلح مما أعطاهم ومنعبه عنهم لكان بخسيلا ظالما . وأول من وضبع هذه العقيدة الخطيرة في تاريخ الاعتزال هو النظام ثم تبعه سائر المعتزلة. ويرى الشهرستاني أنه أخذها عن قدماء الفلاسفة الذين قالوا بأن الجواد لا يجوز أن يدخر شيئا لا يفعله، فما أبدعه وأوجده هو المقدور ولو كان في علمه ومقدوره ما هو أحسن وأكمل مما أبدعه نظاما وترتيبا وصلاحا لفعل. وقد يكون النظام اقتبسها عن اللاهوت المسيحي فإن رجال الكنيسة كانوا يقولون بالأصلح ولا سيما يحيى الدمشقي، وكان المعتزلة يطبقونها على نظرية الخلق والتكليف المعاه

وقد كـان أكثـر المعتـزلة يقـولون بالأصلح مـا عـدا بشـر بن المعـتـمر فـقال بـاللطف. وخلاصته أن عند الله تعالى ألطافا كثميرة لا نهاية لها لو أعطاها الكفار لآمنوا إيمانا اختياريا يستحقون به ثواب الخلود استحقاقهم له لو آمنوا بدون تلك الألطاف، وليس على الله أن يفعل ذلك بعباده ولا يجب عليه تعالى رعاية الأصلح لهم لأنه لا نهاية لما يقدر عليه من الصسلاح، ولكن يزيح علل العباد فيعطيهم العقل والقسدرة ويرشدهم بالدعوة والرسالة.

ويروى الخياط أن المعتزلة ناظروا بشرا حتى رجع عنه وتاب قبل موته. ومن عقيدة المعتزلة' `` في العدل الإلهي أن الله يشيب من عرفه وعمل عملا صالحا ولو لم تبلغه الدعوة، ولذلك قال أكثرهم إن البلوغ الحقيقي هو كمال العقل وليس البلوغ الجسدى، ولذلك قالوا أن الطفل يجب أن يعرف خالقه بالعقل قبل ورود الشرع إذا كمل عقله، ولو حصل ذلك قبل البلوغ الجسدى وإن قصِّر في تلك المعرفة كان كافرا مستحقًّا الخلود في النار، وقد اختلفوا إذا كمل عقله متى يلزمه أن يعرف الله تعالى، وقد سمس أبو الهذيل وبشر وأتباعهما «أصحاب المهلة» لقولهم بهذا. أما من لم تبلغه دعوة الإسلام فحكمه بأن المعرفة ضرورية فيه إن عرفه ووحده فحكمه حكم المسلمين، وهو معذور في جهله بالنبوة وأحكام الشريعة. أما إذا عرفه بالضرورة وجحده فهمو محجوج. وإن لم يعرفه بالضرورة فلا تكليف عليه وليس له عقاب في الآخرة. ولذلك تعتبر المعتزلة بقولها هذا في المعرفة أنها سبقت اثنين من المذاهب الفلسفية الحديثة، فالذين قالوا بأن المعارف ضرورية فهو قريب من الفلسفة العقلية Nationalism التمي من أعظم رجالها ديكارت وكانت وسبنوزا وليبنتس–ومن قـال بأن المعارف كسبية فهو قريب من الفلسفة التجريبية Empiricism التي من أعظم دعاتها لوك وهيوم وباركلي.

وقد اعترض أصحاب الأصلح على أصحاب اللطف وقالوا عنهم أنهم مجورون لله تعالى لأنه إذا كانت عنده هذه الألطاف الكثيرة فلماذا لايمنحها عباده حتى يؤمنوا جميعا؟

(٢٠) زهدي جار الله: المتزلة ص ٢٠٩. ١١٠.

كما يتضمن أصل العدل<sup>(٢٣)</sup> تبرير إرسال الرسل وذلك لكي يتم التكليف، وبه إما يتمحقق الإيمان أو الكفر. وبذلك يصدق الله في وعده ووعيده يوم القيامة؛ ولذلك حكم المعتزلة بلزوم كون الإنسان حرا فيى اختيار أفعاله قادرا عليها ، ولذلك كانت الإعادة واجبة من طريق العقل للتفرقة بين المحسن والمسئ بالثواب والعقاب.

وأصل العدل<sup>(٢١)</sup> له مساس بالسياسة<sup>(٢٢)</sup>، كذلك يتـضـمن أصل العـدل الوعـد والوعـيـد «أي أن اللّه صـادق فـي وعـده ووعـيـده» وذلك يوم القـيـامـة لا مـبـدل لكلـمـاتـه فـلا يغفر الكبائر إلا بعد التوبة.

أما عن الأصل <sup>(٢٤)</sup> « الأمـر المعـروف والنهـى عن المنكر» فـإنه واجب عـلى ســائر المؤمنين كل قـدر اسـتـطاعــتــه بـالســيف فــمـا دونـه. وهذا المبـدأ عــمـلى وهو الـذى جـعلـهم يضطهدون مخالفيهم ويقسون عليهم لاعتقادهم أنهم بمخالفتهم قد أتوا منكرا.

والأمر معناه: افعل. والنهي معناه: لا تفعل «هذا في اللغة» «واعلم أن المقصود من الأمـر بـالمعـروف والنهـى عـن المنكر هـو ألا يضـيع المعـروف، ولا يـقع المنكر، فـإذا ارتفع الفرض ببعض المكلفين سقط عن الباقين، ولهذا قلنا أنه من فروض الكفايات»<sup>(٣٥)</sup>.

ولقد آمن المعتزلة بأصولهم الخمسة وما تفرع عنها من آراء وجعلوها القاعدة والأساس التى تنطلق منها كل محساوراتهم ومعساملاتهم مع النصوص سواء كانت قرآنا او سنڌ.

فالنصوص الدينية عندهم هي الأساس ولكنهم يحاولون تعقلها حتىي يكون إيمانهم بها قـوياء وبذلك يستطيعون رد شبـهات الخصم والتـغلب عليـه وإقامـة الحجـة عـليـه فغـايتـهم إذن حفظ قواعد الدين الإسلامي، ولقد عبر طاش كبرى زاده عن ذلك بقوله: المتكلم يستند إلى ما جاء به الدين من اعتقادات ثم يلتمس الحجج العقلية التي تدعمه، أما الفيلسوف ( ۲۱ ) زهدي جار الله: المعتزلة ص ۳ ه. (٢٢) زهدي جار الله: المتزلة ص ٥١. (۲۳ ) زهدي جار الله: المتزلة ص ۹٦، ٥ . ١. (٢٤) زهدي جار الله: المتزلة ص ٢٥. (٢٥) عبدالجبار: شرح الأصول الخمسة ص ٤٨. د. عبدالرحمن بدوي: مذاهب الإسلاميين جـ١ ص ٧٢.

فيبحث بعقله ويرى حقا ما توصل إليه من دليل والمتكلم بعتقد ثم يستدل. أما الفيلسوف فيستدل ثم يعتقد (٢٦). حقيقة أن المتكلمين قد استخدموا العقل ولكن المعتزلة تفوقوا في استخدامه محاولين وضع منهج عقلي متزن في خطوطه العامة. ولكنهم تطرفوا وأسرفوا في حالات قليلة، ومهما يكن فهو كان في مدار فهم العقيدة، وإذا كانوا قد لجأوا إلى التأويل فيما يعارض مبادئهم من آيات يؤولونها، وما يعارضها من أحاديث ينكرونها… ولذلك وقفوا من الحديث موقف المتشكك في صحته وأحيانا موقف المنكر لأنهم يحكمون العقل في الحديث لا الحديث في العقل (٢٧) . " وإعمال العقل لا يتنافى مطلقا مع الشريعة، ولقد دعا الإسلام إلى إعمال الرأى في أكثر من آية وأكثر من حديث، وقد استخدم علما ء الجرح والتعديل من علما ء الحديث العقل كذلك لتمحيص الأخبار ونقد الرواة. (٢٨) وقد اتجهت النصوص القرآنية إلى مخاطبة الناحية الذهنية والروحية في الإنسان. وكانت اللغة أداة للتعبير، ويقول الجاحظ «واعلم أن المعانى مطروحة في الطريق يعرفها العربي والعجمي وإنما يتفاضل الناس في التعبير عنها ». والمعتزلة يقررون أن أكثر اللغة مجاز لا حقيقة والذي عبر عنهم <sup>(٢٩)</sup> هو ابن «جنبي في الخصائص، وكان على مذهبهم في أن اللغة ظاهرة اجتماعية وفرق بين الحقيقة والمجاز». والمجاز ما يعدل به عن الحقيقة لثلاثة مقاصد وهي:

وقد وصف القرآن نفسه تارة بأنه كله محكم في قوله تعالى: ﴿آلم كتاب أحكمت آياته﴾. كما وصف نفسه تارة بأنه كله متشابه في قولي تعالى: ﴿لله نزَّل أحسن الحديث كتابا متشابها ﴾.

وقد اختلف المفسرون في تأويل مثل هذه الآيات المتشابهات فمنهم من توقف ومنهم من أولها محتجا بأن القرآن نزل عربي اللسان والبيان فأولوها وهم المعتزلة ، وجماعة من المتسننة دعما للحياة الإسلامية وتمكينا لها .

وبهذا نستطيع أن نتبين أن نصوص القرآن الكريم كانت من العوامل التي دعت إلى ظهور علم الكلام، لأن هذه النصوص إما تكون قد أثارت حب البحث في عقول بعض المسلمين للعقائد الاسلامية وتقصى العقائد المخالفة لهاً، أو لأنها كالمتشابه قد لايدرك كنه معناه كبعض آيات الصفات، وقد أدى تأويل بعض أهل الأهواء لمثل هذه المتشابهات إلى مشكلات عقائدية عويصة كانت فيما بعد موضوعا عاما لذلك العلم. (٣١) وقد رد القاضي عبد الجبار على الملاحدة في أن آيات القرآن الكريم مقسمة'''' إلى محكمات ومتشابهات جاءت لحكمة من الله تعالى، لكي يظل العقل الإنساني باحثا في القرآن الكريم، فلو اقتنصرت آياته على ناحية واحدة لناله ما نال المذاهب الفلسفية من قصور. وفي هذا يقول فخر الدين الرازي: «لو كان القرآن محكما بالكلية لما كان مطابقا إلا لمذهب واحد، وكان تصريحه مبطلا لكل ما سوى ذلك المذهب، وذلك ما ينمر أصبحاب

ومن هنا مال المعتزلة إلى التأويل وقالوا بالتمثيل والتخييل وحاولوا أن يفهموا [النص القرآني على أساس من منطق اللغة وروحها في البيان والتعبير، وهم لذلك أقرب إلى اللغويين المفسرين أصحاب المعانى كالفراء وأبى عبيدة ومن سلك سبيلهم كالزجّاج. هذا ً هو فيهمهم للنص القرآني وتأويله، كما أنهم عقليونُ فتفسيرهم للقرآن كان اتجاها حقليا ، فهم علما ء اتجهوا إلى الحديث ودراسته كما اتجهواً ذراسة الفكراليوناني والتأثر به، والانتفاع بما فيه لكى يقوم منهجهم ويساعدهم غلنى المناقشة والحجاج ابتغاء الوصول إلى

ولقد أجمع <sup>(٣٥)</sup> السلف على أنّ العقل والاجتنهاد عموّما يحتل المرتبة الثالثة بعد القرآن ثم الستة، إلا أن المختزلة مخالفوا فذا الإنجماع وجفلوا العقل على رأس الأدلة جميعا إذ به كما يقولون « يدرِّكون القرآن تفسَّة وغيره من الأدلة» - فهذا القاضى عبد الجبار في معرض خديفُه عن الأذلة الشرعينة يَقولُ فق تصنيفها مَا يأتني:

«أولها ألغقل لأن بـه يميز بنين الخسـن والقبـخ، ولأن بـه يـفـرف أن الكتـاب حنجـة، وكذلك السنة والإختاع».

ولا شتك أن القاضـي مَـدرك مـُحمالفتـه هو وصـخبـه لإجماع الأمـة فقال: «وريما تـعجب من هذا التنوتيت بعُلَّفتهم فيظن أنَّ الدلالة هي الكتاب والسنة والإجماع فتقط، أو يظن أن العقل إذا كان يدل على أمور فهو مؤخر، وليس الأمركذلك، لأن الله تعالى لم يخاطب إلا

اهل العقل».

إذن<sup>(٣٦)</sup> يرى المُعتزلة أن العقل هو أصل الشرع ، إذ أن صحّة الشرع متوقفة على العقل، فبلا يمكن أن نستدل على أضل التوحييد والغدل بدلالة السمغ بل نستدل عليها بالعقل لأن معرفة الله تعالى لا تنال إلا بخجة العقل ولأن ما عداها فرع على معرفة الله تعالى بتوحيده وعدله. فالقرآن الكريم لايمكن الاستدلال به على مايدل عليه من معان إلا بعـد مـعـرفـة أن قـائـله ضـادق فـىٰ إخـبــاره وأنـه لا يكذب، ولا يجــوز عليــه الـكذب، وذلك متوقف علمى كونه عدلا حكيما لا يفعل القبيح وذلك بدوره متوقف على معرفة كونه عالما (٣٥) د.علي الشابي، أبو لبابة حسين، عبد المنجيد النجار (المعتزلة بين الفكر والعمل) ص١٠١. (٣٦) د.على المغربي« الفرق الكلامية الإسلامية» ص ٤٣،٤٢

الصلاة لا تكون داعـيـة إلى فـعـل الواجبـات بل تدعـو الـى القبـيح « ``` وإذا وقـعت على طهارة»!!:S وبالنسبة لدلالة التعيين فقد قال المعتزلة بالتعيين في الأدلة العقلية، أما في الدليل السمحيي فبدلالتم ظنيبة وليست يقينيبة وذلك لتبوقف كبونه منفيد التبعيين على البعلم بالوضع، أي بوضع الألفاظ المنقولة عن النبي عليه الصلاة والسلام بإزاء معان مخصوصة. وأيضا على الإرادة أي العلم بأن المعانى مرادة له. وإذا كان المعتزلة' ``` يمثلون الحركة المتحررة في التنفسير فإنهم كانوا يرون أن الآية الكريمة ههو الذي أنزل عليك الكتاب منه آيات محكمات هنّ أم الكتاب وأخر متشابهات، فبأما الذين فيى قلوبهم زيغ فيتبعون ماتشابه منه ابتفاء الفتنة وابتغاء تأويله، وما يعلم تأويله إلا الله والراسخون في العلم يقولون آمنا به $\mathcal{F}^{(+3)}$ ترفع من شأن الراسخين في العلم وتجيـز لهم تأويل النصـوص المتـشـابهـة. ومن هنا تجرد المعـتـزلة للتـأويل ولـم يتـوقـفـوا عـن تـأويل المتـشـابـه من الـقرآن اعـتـمـادا مـنـهم عـلـى أن القرآن نزل بلسان عربى مبين. وحجتهم فـي ذلك: النقل والعقل. فأما النقل فالآيات الكثيرة منها قوله تعالى ﴿أفلا يتـدبرون القرآن أم عـلى قلوب أقفالها ﴾ (٤١).

> (٣٧) القاضي عبد الجبار: شرح الأصول الخمسة ص ٨٨ (٣٨) القاضي عبد الجبار : المغنى جـ١٥ ، ص ٢٧ (۳۹) د.السید أحمد خلیل «دراسات فی القرآن»،ص ۱۲۰، ۱۲۱، ۱۲۲. (٤٠) سورة آل عمران: آية ٣. (١١) سورة محمد: آية١٣.

## قأمر سبحانه الناس بالتدبر في القرآن ولو كان القرآن غير مفهوم فكيف يأمرنا · بالتدبر فيه. ومنها قوله تعالى: ﴿أَفلا يتـدبرون القرآن ولو كـانٍ من عِند غيـر الله لوجـدوا فيـه اختلافا كثيرا ﴾. (٤٢ فكيف يأمرنا بالتمدبر فميم لمعرفية نفيي التناقض والاختيلاف مع أنه غمير منفهرم للخلق ومنها قوله تعالى: ﴿وإنه لتنزيل رب العسالمين، نزل به الروح الأمين، على قلبك لتكون من المنذرين بلسان عربي مبين<sup>4(2)</sup>

ولو لم يكن مفـهـومــا فكيف يمكن أن يـكون الرسول مـنذرا بـه، وقـولـه بلسـان عــربـى مبين يدل على أنه بلغة العرب، وإذا كان كذلك وجب أن يكون معلوما. أمـا الـعـقـل فـإنـه لـو ورد لنــا شـن مـن الـقـرآن ولا سـبـيـل لنـا للـعـلـم بـه لكان الـوارد حكـمـه حكم المخاطبة بغير العربية وهذا غير جائز، كذلك الغرض من الكلام أن يكون مفهوما فإن لم يكن كذلك كان عبثـا. والله سبحانه منزه عن العبث- كذلك فإن التحدي وقع بالقرآن وإذا لم يكن معلوما لم يجز التحدى به. ولكن بالرغم من أن المعتزلة أصحاب منهج عقلى في التفسير، وقد جعلوا العقل حكما على حسن الأشياء أو قبحها كما قدموا حكمه على حكم الشرع، وهم في هذا التنقـديم – والله أعـلم– لا يـريدون أن يفـاضـلوا بـين حكم العـقل وحكم الشـرع وأن يجـعـلوا الأسبقية لحكم العقل إلا من حيث الاستدلال على العقيدة والتدين بها، وبالنظر إلى أن العسقل مناط التكليف ولايمكن تفسضيله وإلا أدى هذا إلى إهدار النص، والتخفف من المسئولية المكلف بها الإنسان والدليل علمي هذا إيمانهم القوى بأن الإنسان مسئول عن إيمانه بالله قبل أن تنزل الرسالة أو يدعو إليها المرسلون. وليس قصدهم من ذلك أن يكتفوا بحكم العقل،وإنما قصدهم أن يأتي حكم الشرع إما مؤيد لحكم العقل أو معدلا له. وهذه النظرة إلى العقل من جانب المعتزلة نادي بها كثير من الفلاسفة اليونان، منهم « زينوت» وعليمها قامت نظرية العدل الطبيعي، وتحقيق المصلحة التي يتم بها نظام المجتمع الإنساني. (٤٢) سورة النساء: آية ٨٢

(٤٣) سورة الشعراء: آية ١٩٢. ١٩٣. ١٩٤. ١٩٥.

٤٩

ومن هذا اتجهوا إلى دراسة النص القرآني من وجوه متحدده لإزالة التناقض في فهمه. فكتب القاضي عبد الجبار كتابه « تنزيه القرآن عن المطاعن » وقد حاول فيه هذه المحاولة، وأثنى عليه كثيـر من أثمـة أهل السنة ،كما كتب كـتـابه «أساس البـلاغـة» للبـحث عن وجوه التجوز في اللغة وقي القران.

فالمعتزلة إذن ليسوا أصحاب دعوة إلى العقل في فهم النص القرآني وتأويله إلا حين يعـرض لجزئيـة من جـزئيـات الاعـتـقـاد تمكينـا لفـهم هذه العـقـيـدة وحـماية لهـا وتـأييـدا لسطانها .

ولا عَجْبَهْ كُنَّا فَفَى الْفَصْرِ الْحَدِيثْ دْعَاالْشْيَخْ مْحْمَدْ عَبْدْهْ إِلَى التَّجْدِيدْ في خركة التفسيش والتأويل للثض القرآني وتقوية المنهج التششيلي في فهم النص لأنه يبسط لهذا النص أسباب الامحتكام في الخياة الإنسانية وتوجيهها ، والاستفادة بكل ما في النص القرآتي من طاقات. أما أولئك المفسرون الواقفون عند مخدود المعاني الظاهرة فإنهم لأيعدون طائفة المعلمين الذين يأغذون ببدالصنفار. دون الكبتار الذين كصلوا ألوانا من الثقافات والمعارف،تستثنت لَهُم مكَّانًا في تطور الخياة الثقلية والفكرية للمجتمع الإسلامي. لقد رأى الإمام محمد عيده (ف) أن النظر العقلي هو الأصل الذي بتي علينة الإسلام، وأن العقل هو وسنيلة الإيمان الصخيخ. وأقـامة البرهان ، فهنو كما قال « لايدهشـك بخـارقـة للعادة،ولا يغشىن بصرك باطوار غمير معتادة. ولا ينخرس لسالك بتقارعة سماوية». وقد كان الأستاذ «أمين الخول<sub>ف»</sub><sup>(٦٦)</sup> شديد الإعنجاب بمخمد عبده متأثرا به، وسلك

وتعليلا للخلاف بين المعتـزلة وأهل السنـة، يكاد يكون لفظيـا، والدليـل على ذلك (التكليف با لا يطاق)– فـالمعتزلي يرى أن الله لا يكلف الخلق با لا يطيقون، إذ أن ذلك ينافي عدالة الله تعالى، أما أهل السنة فيرون جواز ذلك عقلا، وأن النقل قد جاء بعدم التكليف به وحجتهم في ذلك قوله تعالى: ﴿ربنا لا تحملنا ما لا طاقة لنا به﴾'''. ولو لم يكن التكليف بما لايطاق جائزا ، لما سـأل الناس ربهم ألا يكلفـهم به، فكلا الفريقين متنفق على أن التكليف بما لا يطاق غيبر واقع أوغيبر حاصل. وإنما يختلفان في تقرير الدليل.

فالتفسير الاعتزالي وما اصطلح على تسميته بالمنهج العقلى في التفسير يتجه ب إلى اللغة،ويعتمد عليها ،ويقدر سير خطاها فيما تعرضت له دلالتها من تعبيراصطلح على تسميته بالتجوز. والتفسير. (٤٩) الذي يمثل منهج المعتزلة في تفسير النص هو تفسير الزمخشري. محمود بن عمر جار الله، وقد طبع هذا التفسير مرارا، وتصدى للرد عليه كثير من أهل السنة منهم ابن المنير العالم السكندري وسواه. وجدير بالذكر أن تأويلات المعتزلة لم تشط عما يحتمله اللفظ، كتأويلات الغلاة الفاسدة، وإنما تريد من وراء التأويل تحقيق صورة تنزيهية لله تعالى برتضيها العقل. كمما أن موقفهم من آيات الوعد والوعيد، الخصوص والعسوم، أو المقيد والمطلق، والمطلق أوالعام هو مادل على شائع جنسه ومعناه الشمول. والمقيد أو الخاص ويطلق على ما أخرج من شياع ومعناه الإفراد، ولقد رأى المعتزلة أن آيات الوعيد أحق بالعموم لأنها أبلغ في الزجر في مقابل رأى المرجئة أن آيات الوعد أحق بالعموم لأنها أحق بما عرف من صفات الله بالرحمة والعفو.

وترى المعتزلة أن لا وجه إلى القول بالتخصيص لأن حقيقة العموم تعني الإشارة إلى كل فرد باسمه الخاص،والتخصيص لا يكون إلا بدليل يدل على أن المخصوص غير داخل في العموم، وعند انعدام الدليل تعني إرادة العموم.

> (٤٨) سورة البقرة آية ٢٨٦، د.السيد أحمد خليل:دراسات في الترآن ، ص ١١٩. (٤٩) د. على المغربي: الفرق الكلامية الإسلامية سلسلة(١) ص ٣٦، ٣٨، ٣٩

وسأخص بالذكر رأى القاضي عبد الجبار وموقفه من العقل وعلاقته بالسمع. والقاضي هو: عبد الجبار بن أحمد بن عبد الجبار بن أحمد بن الخليل بن عبد الله الأسد أبادي المكنى بأبي الحسن. لايعرف تاريخ ميلاده على وجه التحديد. بل المعروف أنه توفي سنة ١٥٤هـ بعد أن جاوز التسعين مما يرجح كون ميلاده بين سنة٣٢. ٣٢، ١٣٤هـ وهو من أعلام المعتـزلة، وكانت المعتـزلة تلقبـه بقاضي القــضاة، ولا يطلقـون هذا الـلقب على  $(0.5)$ سواه.

المسبألة التبي تناولهيا القياضي عبيبد الجبيبار في تصبوره للعبقل تستعي Problematiue<sup>(۵۱)</sup> والسمع عنده هو (الكتاب والسنة)<sup>(۵۲)</sup> . فالكتاب هو القرآن وقد اعتمد عليه المعتزلة في تأويلهم أكثر من اعتمادهم على السنة التي احتوت في نظرهم على الكثير من الأحاديث الموضوعة وقال القاضي: « ولو كان التقليد حقا لوجب تقليده تعالى، ولاستـغنى عن طريق البـيـان فـى ذلك ولوجب أن يقتصر صلى الله عليه وسلم أيضا على الدعاوى دون إقامة البراهين». (٥٣ وكانوا ينتقدون الخبر المروى المي أن تثبت صحة إسناده إلى الرسول بنفسه ويجوّز القاضي أخبار الآحاد ولكنه لا يعتبرها علما كالأخبار المتواترة فلا يجب أن يقال قال رسول الله بل الواجب أن يقال روى عن رسول الله''' . والأرجح أن عبد الجبار كان يشترط إلى صحة الإسناد ملاءمة الخبر لمعايير

المعقولية على غرار معاصره البغدادي.

فخطاب التكليف الذي وجهه الله سبحانه وتعالى إلى الإنسان يتضمن نوعين من التكليف في نظر القاضي عبد الجبار: عقلي وسمعي لا غني لأحدهما عن الآخر ولايبطل أحدهما الآخر . (٥٥)

٠٥٠) ابن الأثير: تاريخ الكامل جـ٩ ص١٣٨، د.عبد الرحمن بدوى: مذاهب الاسلاميين، جـ١ ص٢٨٠. (٥١) حسنى زينه: العقل عند المعزلة ص ١١٩ (٥٢) القاضي: المفنى جدًا ، ص ١٥١ (٥٣) القاضي: المغنى جـ١٢ ص ١٢٦ (٥٤) القاضي: المغنى جـ١٧ ص ٣٨٣ - ٣٨٥، حسنى زينه: العـقل عند المعتـزلة،(تـصور العـقل عند القاضى) ص٩١٩.

(٥٥) القاضي: المغنىي جـ١٣، ص ٢٨٠.

٥٢

وبناء على هذا التكليف من الله تعـالى أبطل القـاضي عـبد الجبـار التـقليـد'`` . وهكذا يبكن وصف مسوقف القساضي عبيد الجبيار بأنه (إيمانيية عبقليبة) وعلى هذا نجبد أن المعتزلة أعطوا للعقل دورا أوليا وسابقا على الشرع. وجعلوا الدليل السمصي تابعا للدليل العقلي ومترتبا عليه. أي أنهم جعلوا الدليل العقلي أصلا والدليل الشرعي فرعا على الدليل العقلي حتى ذهب القاضي إلى القول بأن كلامـه تعالى لا يدل على العقليات، من التـوحـيـد والعـدل، لأن العلم بصـحة كـونه دلالة مـفـتـقر إلى مـا تقـدم بذلك، فلو دلّ عـليـه لرجب كونه دالا على أصله، ومن حقَّ الفرع ألا يدل على الأصل، لأن ذلك يتناقض». `` ``

- إلى الجببائيين (ابـي عـلـي وابـي هاشـم) الـلذين قـالا بـأن: « المعـرفـة وشكـر المنعم ومـعـرفـة الحسن والقبيح واجبات عقلية، وأثبتنا شريعة عقلية وردا الشريعة النبوية إلى مقدرات الأحكام ومؤقتات الطاعات التي لا يتطرق إليها عقل، ولا يهتدي إليها فكر». وهذا لايعني وجبود تعبارض بين الدليل العبقلبي والدليل الشبرعني غباية مبا فبي الأمر،أن المعتنزلة حاولت الاحتكام إلى العقل وحده واعتبووه أساسا لفهم الشريعة، واعتبروا الشريعة مؤكدة ومتفقة لما في العقول. (٥٦) القاضي: المغنى جـ١٢ ص ١٢٤. (٥٧) حسنى زينه: العقل عند المعتزلة، ص ٤٠٠ (٥٨) زهدي جار الله: المعتزلة ص ١٠٧ (٥٩) الشهرستاني: الملل والنحل جه١ ص ٨١

0 Y

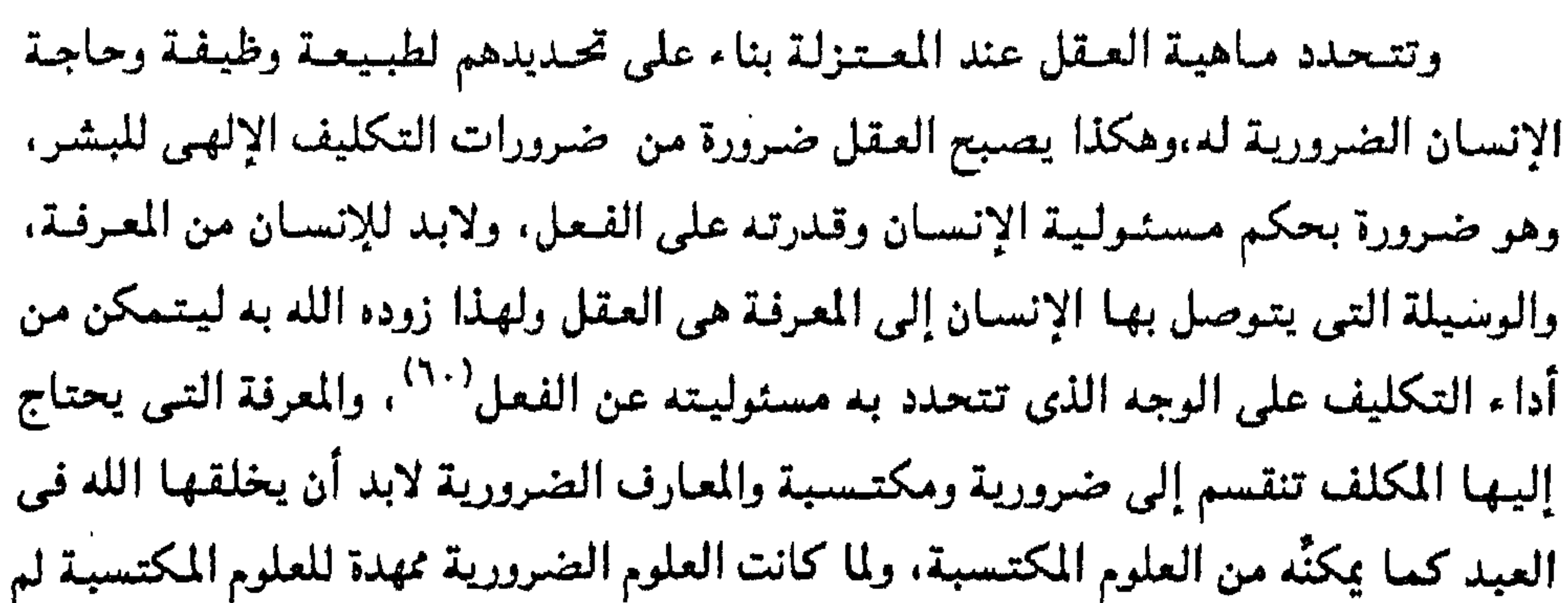

يفصل القاضي عبد الجبار بين العلوم الضرورية والعقل، وعرَّف العقل بناء على ذلك بأنه عبارة عن «جملة من العلوم مخصوصة متى حصلت في المكلف صح منه النظر والاستدلال والقيام بأداءما كلف». ويرفض القـاضي أن يسمى العقل جـوهرا أو آلة أو قـدرة إلا على سـبـيل·الـتـشـبـيـه والتوسع وذلك لأن «الجواهر والآلات والحواس والقدرة مما تقع فيها الزيادة والنقصان» وهذا الحرص على عدم الفصل بين العقل والعلوم الضرورية عند المعتزلة يعبر عن ايمانهم بتساوى البشر في هذه العلوم الضرورية، أي تساويهم فيما وهبهم الله من عقل ومن هذه العلوم الضرورية ضرورة العلم بالمدركات ويتساوى فيها البشر، والمعرفة الحسية هي أول العلم بالمدركات. ويذهب القاضي إلى اعتبار كل هذه العلوم بديهية وفطرية، ومن كمال العقل. وعلى هذا فالعقل شرط في التكليف إما النظر أو الاستدلال هو أول مراحل التكليف ولابد له من شرط هو وجود الشك حتى يؤدى إلى العلم والمعرفـة، وعـلى ذلك تقوم المعرفـة عند القـاضي على أسـاسين: أسـاس نفسـى هو الخـوف مـن أن يـكون على خطأ أو على جهل، وأساس معرفي هو الشك فيما يعتقده وتجويز أن يكون الواقع على خلاف ما يعتقد. وبناء على هذين الأساسين تتحدد الغاية الدينية للمعرفة وهي ذات شقين غاية دنيوية وغاية أخروية وهما غير منفصلتين عن بعضهما البعض. وتتحدد أنواع الأدلة عند القاضي بناء على تحديده لغاية المعرفة. وغاية المعرفة هي الوصمول إلى معرفية المكلف بكل صفاته من التبوحيد والعدل ثم الوصول بعد ذلك إلى معرفة أوامره ونواهيه حتى يمكن أداء التكاليف الشرعية التي تؤدي إلى الثواب وتعصمه من العقاب.

(٢٠) القاضي عبد الجبار: المغنى جها ١ ص ٣٧٥.

والأدلة تنقسم إلى ثلاثة أقسام تبعا لترتيب أهمية المعرفة: أدلة تعرف بها قضايا التوحيد، وأدلة تعرف بها قضايا العدل. وأدلة تعرف بها النبـوات والشـرائع «فـمنهـا مـا يدل على الصـحـة والوجـوب، ومنهـا مـا يدل في الدواعي والاختـيار ومنها مـا يدل بالمواضعة والقصد. ورتبنا كل واحد من هذه الوجوه، بأن بينـأ: أن المقدم ما يدل من حيث الصحة، وهو الذي يُتطرق به إلى معرفـة التوحيـد ،ثم يتلوه ما يدل بالدواعي،وهو الذي يعمرف به العمدل، ثم يتلوه مما يدل بالمواضيعية وتعسرف به النبسوات والشرائع». (٦١)

وهذه التفرقة بين الأنواع الشلاثة لدلالات المعرفية من حيث الأهميية هي لب الخلاف بين المعتزلة والأشاعرة، فالباقلاني مشلا لم يميز بوضوح بين الدليل العقلبي والدليل النقلي من حيث الترتيب والأهمية، فأحيانا يعتبر العقل حكما على الشرع، وأحيانا العكس أما سلوكه العملي فهو سيادة الشرع على العقل، من جهة أخرى لم يفرق بين الدلالة الشرعية ودلالة اللغة بالرغم من أنه اعتبرهما دلالتين. أما القاضى عبد الجبار فقد وحد بينهما وكان هذا مدخله لدراسة القرآن ولقضية التأويلي.

والواقع ``` أن المعتزلة لم يتصوروا للحظة واحدة أن يدل العقل على خلاف ما يدل عليمه القرآن ،وأنهم كانوا في جذلهم المستحد سع غيبر المسليمن أو مع مخالفيهم من المسلمين يريدون أن يحتكموا إلى مـبدأ لا يخطئ اذا استخدم استـخدامـا سليـمـا ، ولذلك هاجسوا خصومهم هجوما عنيفا علىى أساس أن نظرهم فى القرأن كان ناقصا وخاطئا؛ لأنهم

وإذا كبان القبرآن لاتسرف دلالتيه الابعيد تقدم المعرفية العبقليبة بتسوحييد اللبه وعدله وسائر صفاته ، فبإن الحاجة للقرآن وللسمع عـموما تـصبح تابعـة للعقل ومن هنا أعطى المعتزلة الأولويـة للعقل على النص وهم في هذا لم يشعروا بحرج ولاتناقض في أقوالهم لأن

> (٣١١) القاضى عبد الجبار، المغنى جـ٣١ ص ٣٤٩. (٦٢) د.نصر حامد أبو زيد: الاتجاه العقلي في التفسير من ص ١٨١حتى ص ١٨٩.

العلوم الضىرورية هبة من الله للبشر جميعاً، وعلى أساسها كلفهم بعد أن بين لهم الأدلة. إذن لايوجد تناقض بين العـقل والقـرآن لأن كليـهمـا من عند الله تعـالـي، وكـلاهمـا مـتفقـان بالضرورة، وإنما الخطأ يأتـى بمن يستدل بالقرآن من خطئـه في الاستـدلال بالعـقل أو إهمـاله لقضية الاستدلال العقلى أوتجاهله لها. ولذلك هم مقتنعون بأنهم عند ردهم الخصم إلى أدلة العقل فهم بهذا لا يردونه إلى شئ خارج إطار القدرة الإلهية – وأما الفرق بين أدلة العقل وأدلة القرآن فهو أن أدلة العقل لا يدخلها الاشتراك والمجاز والاستعارة كما يدخل ذلك في أدلة القرآن التيى هي لغة من طبيعتها الاشتراك والمجاز والاستعارة.

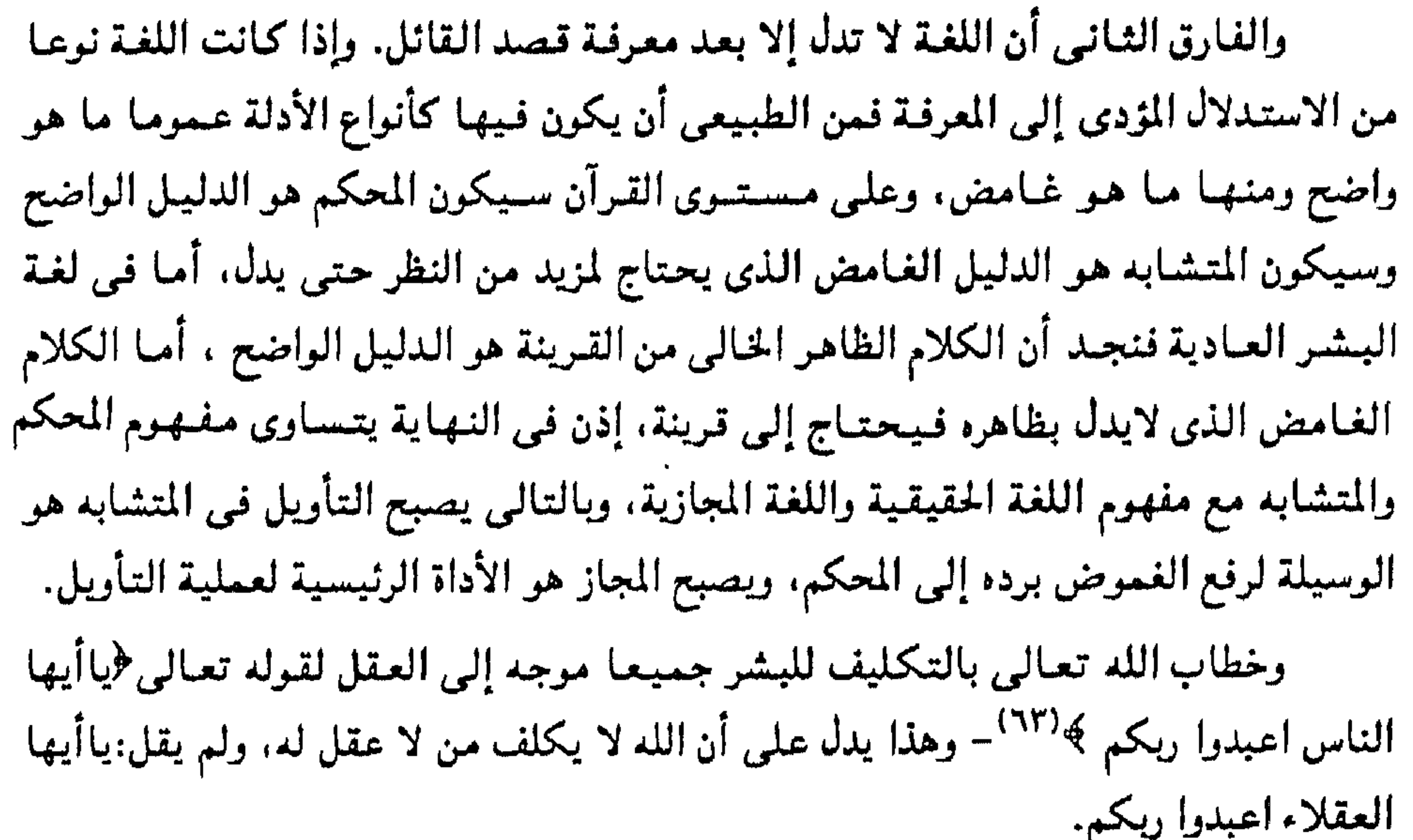

أما الأحكام الشرعية كالصلاة ومقاديرها وشرطها فلايمكن أن نصل إليها بالعقل وحده، وكذلك سائر العبادات الشرعية وهي تخرج من دائرة المحكم والمتشابه'<sup>41</sup>'. وقد رفض القاضي عبد الجبار الرأى القائل بأن المحكم والمتشابه هو الناسخ والمنسوخ أو أن المتــشــابه هو الحـروف المقطعــة فـي أوائل الســور، لأن ذلك يؤدي إلـي القــول بعــدم إمكانيتة معرفية المتشابه. وإنما تقبّل تفسير الحسن البيصري بأن هذه الحروف ليست إلا أسماء للسور. (٦٥)

> (٦٣) سورة البقرة آية ٢٠ (٢٤) القاضي عبد الجبار: جـ٥/ ص ٢٧ (٣٥) د. نصر حامد أبو زيد ص ١٨٨ «الاتجاه العقلي في التفسير».

والآيات المحكمات مثل قوله تعالى: ﴿ قُلْ هُو الله أحد» الله الصمد﴾'''' ونحو قوله ﴿إِنَّ اللَّهَ لَا يَظْلَمُ النَّاسِ شَيْئًا﴾'''' إلى ما شاكله. أما المتشابه فهو الذي جعله سبحانه على صفة تشتبه على السامع مثل قوله تعالى ﴿إِنَّ الذِّينِ يؤذِّونَ اللَّهُ ﴾ إلى ما شاكله. كـما أورد القــاضي أن الله وصف الـقرآن كــلـه بأنه مـحــكم ذلك فـي قـوله تعـالـي: ﴿الركتاب أحكمت آياتـه ثم فـصلت﴾ '''' وقـد وصفـه كله بأنـه مـتـشـابـه، وذلك فـي قـوله تعالى ﴿ الله أنزل أحسن الحديث كتابا متشابها﴾ وقد<sup>(٦٧)</sup> علل القــاضـى هذا بأن المراد بالإحكام هذا هو (الاعـجـاز) وأنه لايلحـقـه خلـل، أمــا المراد بوصـفـه للقـرآن بأن جـمـيـعـه مستشبابه فبهبو أنه أنزل على وجبه المصلحية ودل به على النبيوة لأن الأشيباء المتبساوية فيي الصفات المقصود إليها يقال فيها متشابهة.

وإذا كان القاضي قلد أخضع دلالة القرآن كله لدلالة العلقل بناء على أن اللغة لا تدل إلا بعد معرفة القائل فإن المحكم والمتشابه كليهما في حاجة إلى هذه المعرفة العقلية لوقوعها دلالة.

وقد نفي القاضي عن المجاز تهمة الكذب كما نفي الكذب عن المتشابه دفاعا عن المجاز في اللغة.

وبذلك يكون القاضمي عبد الجمبار قد ربط بين المجاز والتمأويل والمحكم والمتشابه

التأويل قرينا للاستدلال ومرادفا له بنفس القدر الذي أصبحت فيه اللغة نوعا ثالثا من الدلالة العقلية، لها شروطها الخاصة لوقوعها دلالة.

وبعد عرض ما تقدم من رأى القاضى عبد الجبار بوجه خاص- لموقفه من العقل وعلاقته بالسمع- ووجهة نظر المعتزلة بوجه عام في هذا الموضوع.

نحبد أن المعتنولة وجدت في تقسيهم القرآن إلى مـحكم ومتشابه وسيلة دينيـة شرعية للتأويل، وأخضعت دلالة القرآن كله للدليل العقلى، فحين يعجز المعتزلة عن تأويل النص

بقضيتي رؤية الله وخلق الأفعال. (١٨) فحقيقة المحكم والمتشابه عند القاضي عبد الجبار هو « فالمعكم ماأحكم المراد بظاهره والمتشابه ما لم يحكم المراد بظاهره بل يحتاج في ذلك إلى قرينة، والقرينة إما عقلية أوسمعية،والسمعية إما أن تكون في هذه الأية، إما في أولها أوآخرها، أو في آية أخرى من هذه السورة أو من سورة أخرى، أو في سنة رسول الله صلى الله عليه وعلى آله وسلم من قول أو فعل ، أو في إجماع من الأمة. فهذه حال القرينة التي نعرف بها المراد بالمتشابه ونحمله على المحكم، ومشايخنا رحمهم الله، قد بذلوا الجهد في إحكام هذه  $\mathcal{V}_{\text{t}}(11)$ 

استنادا إلى تركيبيه اللغيوي. يلجئون إلى الاستناد إلى الدليل العقلي، وكلا الدليلين عندهم سـواء في تأويل النص القـرآني، وقـد اتضح ذلك في تأويل الآيات التي تتــصل

وأما الحكمة فيى أن الله سبحانه وتعالى جعله- أي القرآن- بعضه محكما وبعضه متشابها فيقول القاضي: « إنا إذا علمنا عدل الله تعالى وحكمته بالدلالة القاطعـة التي لا تحتمل نعلم أنه لا يفعل ما يفعله إلا ولـه وجه من الحكمـة فـي أفـعالـه تعـالـي ، وقد ذكـر أصحابنا في وجه ذلك وجوها لا مزيد عليها ». <sup>(٧٠)</sup> يتضح من قول القاضي عبد الجبار: أنه بالرغم من وجود محكم ومتشابه في القرآن إلا أنه لا يناقض بعضه بعضا كما أن حكمة الله في ذلك هي التفكير وإعمال العقول. (٦٨) د .نصر حامد أبو زيده الاتجاه العقلي في التفسير» ص ٢٤٥ (٦٩) القاضي عبد الجبار: شرح الأصول الخمسة، ص ٢٠٠ (٧٠) القاضي عبد الجبار: شرح الأصول الخمسة،ص٩٩٥.

وسأذكر وجهة نظر المعتزلة في الأحاديث النبوية بأمثله موجزة. وقد تعرضوا للهجوم علمي بد بعض العلمياء أمشال البيغدادي، الأشيعيري، ابن تييميية، ابن قييم الجيوزية، الشهرستاني وغيرهم، والسبب أن المعتنزلة لم تقبل من الأحاديث النبوية (السنة) إلا المتواتر والمشهور من الأخبار. كما قيل في حقهم «وقفوا من الحديث موقف المتشكك في صحته وأحيانا موقف المنكر. لأنهم يحكمون العقل في الحديث، لا الحديث في العقل» (٧١) ذكر أبي الهذيل« أن المتواتر حجة أما المشهور وخبر الواحد فلا يفيدان العلم»كما يرى« (أن الحمجة لاتقـوم فـيـما غـاب عن الحواس من آيات الأنبـيـاء عليـهم السـلام وفـيـمـا

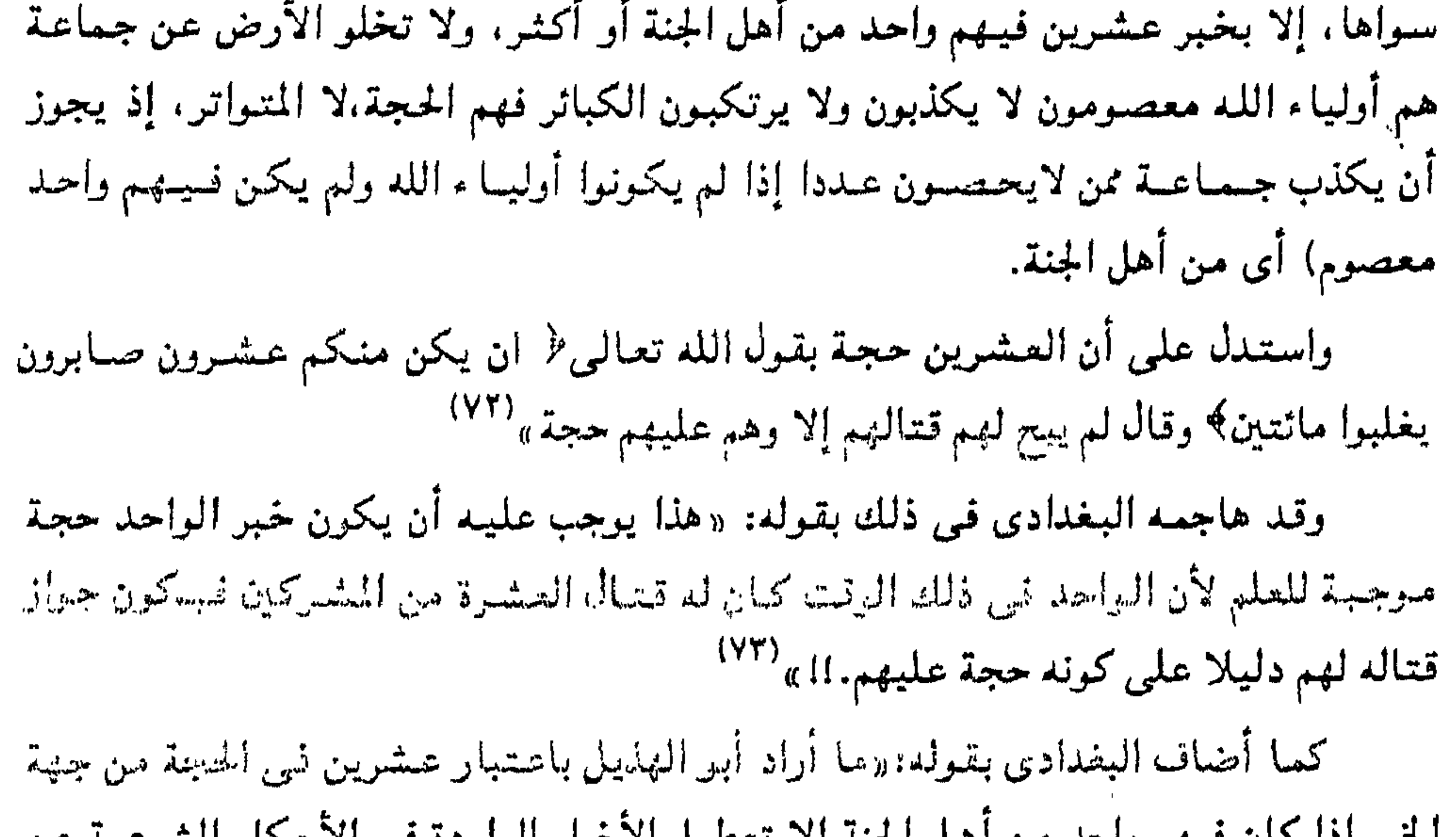

المشبر إناء المان فيهم والعنا من العبس العبس إلا العصبان الأعبار الواردة في الأحكمام الشنر عليه عن فـوائدها، لأنـه أراد بقـوله أن يكون فيـهم واحد مـن أهل الجنة أى واحد يكون عـلـى بدعتـه فـي الاعتزال والقدر..!!»

كما ينسب البغدادي إلى النظام:« قوله بأن الخير المتواتر مع خروج ناقليه عند سامع الخبر عن الحسس. ومع اختلاف همم الناقلين واختلاف دواعيهم، يجوز أن يقع كذب هذا مع قوله بأن من أخبار الآحاد ما يوجب العلم الضروري». <sup>(٢٤)</sup>

> (٧١) أحمد أمين: ضحى الإسلام ،جـ٣ ص ٨٥ (٧٢) البغدادي: الفرق بين الفرق ص ٠ ١٠٩. (٧٣) البغدادي: الفرق بين الفرق، ص ١١٠. (٧٤) البغدادي: الفرق بين الفرق ص ٢٨)

ويدافع القاضي عبد الجبار عن رأى النظام،فيذكر أن النظام قد جعـل السبب شرطا لا قتمران الخبس بوقموع العلم فيبجوز وقموع العلم الضروري بخبر الواحد إذا قارنه سبب، ويجوز عدم وقوع العلم بخبر الجماعـة إذا لم يقتـرن بسبب. وهذا يبين رأى المعتـزلة في ضرورة تحرى الدقة في قبول الأخبار <sup>(٧٥)</sup>. فالمعتزلة خالفوا ما ذهب إليه جمهور العلماء المسلمين وردوا خبر الواحد، فيهذا أبو الحسن (٧٦) الخياط أنكر حجة أخبار الآحاد لقول البغدادي عنه «وكان الخياطي مع ضلالته في القدر وفي المعدومات منكَّر الحجة في أخبار الآحاد، وما أراد بإنكاره إلا إنكار أكثـر أحكام الشريعـة فإن أكثـر فروض الفقه مبنـيـة عـلى

أخبار من أخبار الآحاد ». وقد يضطر المعتزلة''' أحيـانا لقبـول خبـر الواحـد لسـبب أو لآخـر إلا أنـهم حين يضطرون إليه لا يرونه بصيغة الجزم وإنما يرونه بصيغة التعريض. أما بالنسبة للإجماع <sup>(٧٨)</sup> فلقد رد النظام حجة الإجماع، وقال بجواز أن تجتمع الأمة في كل عصر وفي جميع العصور على الخطأ من جهة الرأى والاستدلال. لقول البغدادي عنه «إنه استثقل أحكام شريعة الإسلام في فروعها ولم يجسر على إظهار رفعها فأبطل الطرق الدالة عليها ، فأنكر لأجل ذلك حجة الإجماع وحجة القياس في الفروع الشرعية». لكن يبدو بعض التخير في موقف المعتزلة بعد ذلك في الأخذ بالإجماع فيذكر القاضي عبد الجبار أن أنواع الأدلة أربعة هي: <sup>(٧٩)</sup> .

الاستقبالا والمسترد والأستعال الانتهال الاستدار العقارة  $\mathbf{1}$  and  $\mathbf{1}$  and  $\mathbf{1}$  and  $\mathbf{1}$  and  $\mathbf{1}$ 

الخلافـة أولا بأول. نحبد أبا علمي الجبائـي لا يبت في أيهم أفضـل. إمعـانا فـي مخـافـة إجـماع الأمسة، ولإثسارة الشبسه وتعميق الحسزازات يميعون القول في حقيقة مقتل عثمان فهلذا أبو الهذيل يقول: « لا ندرى قتل عشمان ظالما أو مظلوما ». <sup>(٨٢)</sup> حتى واصل ابن عطاء'``` جعل أحد الفريقين المتخاصمين في واقعة الجمل وصفين مخطئا لا بعينه تماما كالمتلاعنين، فـإن أحدهما فاسق لا مـحالة.. «وأقـل درجات الفـريقين أنه لا تقبل شهادتاهما كما لا تقبل شهادة المتلاعنين». وقد خطأ بعض المعتزلة معاوية. ولم يقولوا بإمامته وكان عرضة لتهجم القاضي عبدالجبار حيث وسم أعماله بالباطل. (٨٤ وأكثرهم على البراءة من معاوية وعمرو بن العاص. (٨٥) كذلك قول المعتزلة في صاحب الكبيرة أنه مخلد في النار مالم يتب، وأنه في الدنيا فيي منزلة بين المنزلتين، ومـبدؤهم هذا مـبنـي على إيمانـهم بـعـدل الله حـتـي أنكروا الشـفـاعــة لأنها تعطل تنفيذ وعد الله ووعيده لأنه لامبدل لكلماته، كذلك يتنافى مع نظريتهم في الصلاح والأصلح إلا أنهم قالوا أن عذاب صاحب الكبيرة أخف من عذاب الكافر... (٨١) ابن المرتضى: المنية والأمل ص ٥. (٨٢) د. علي الشبابي، أبو لبناية حسين، عبدالمجميد النجبار، المعسّنولة بين الفكر والعسل ص ١٠٥. والأشعري: مقالات الإسلاميين جـ ٢ ص ١٤٧، ١٤٣. (٨٣) البغدادي: الفرق بين الفرق ص ١٠٠، ابن قيم الجوزية، الصواعق المرسلة ص ٣ . ٥ . (٨٤) د. على الشابي، أبو لبابة حسين، عبدالمجيد النجار، المعتزلة بين الفكر والعمل ص ١١٠. ( ٨٥)ابن المرتضى: المنية والأمل ص ٦. (٨٦) الشهرستاني: الملل والنحل جـ ١ ص ٢٥، ٤٨، ٧٠، ٨١.

## وللقاضي عبدالجبار في الشفاعة «فقد دلت الدلالة على أن العقوبة تستحق على طريق الدوام، فكيف يخرج الفاسق من النار بشفاعة النبي عليه الصلاة والسلام والحال ما تقىدم، ومما يدل على ذلك قـوله تعـالى: ﴿ واتقوا يومـا لا تحبزى نفس عن نفس شـيـئـا﴾''^'، وقـوله تـعـالـى: ﴿ما للظالمين مـن حـمـيـم ولا شـفـيـع يطاع﴾<sup>(٨٨)</sup> فــالـله تعــالـى نفـى أن يكون للظالمين شفيع ألبتة. فلو كان النبي شفيعا للظلمة لكان لا أجل وأعظم منه». <sup>(٨٩)</sup> ويدل على ذلك أيضا قبوله تعـالى: ﴿فَأَنت تنقذ من في النارِ﴾ وقوله: `` ﴿ولا يشفعون إلا لمن ارتضى﴾. (٩١١)

ونظرهم في الصلاح والأصلح جعل للنظام رأيا نسبه له البغدادي بقوله: «قوله بأن الله عـز وجل لا يقدر أن يفعل بعبـاده خلاف مـا فـيـه صـلاحـهم ولا يقدر علـى أن ينقص من (٨٧) سورة غافر آية ٤٠. (٨٨) سورة غافر آية ١٨. (٨٩) القاضي عبدالجبار: شرح الأصول الخمسة ص ٦٨٩. ( ۹۰ ) سورة الزمر آية ۳۹. (٩١) سورة الأنبياء آية ٢١. (۹۲) البغدادي: الفرق بين الفرق ص ۱۱۱، ۱۳۵. (٩٣)د. على الشابي، أبو لبابة حسين، عبدالمجيد النجار، المعتزلة بين الفكر والعمل ص ١٣٦. (٩٤)د. على الشابي، أبو لبابة حسين، عبدالمجيد النجار، المعتزلة بين الفكر والعمل ص ١٤٦. . ٦٢

نعيم أهل الجنة ذرة لأن نعيمهم صلاح لهم، والنقصان مما فيه الصلاح ظلم عنده ولا يقدر أن<br>يزيد في عذاب أهل النار ذرة ولا على أن ينقص من عذابهم شيئا …. إلخ» <sup>(٩٥)</sup> . قالت المعتزلة إن الأطفال الذين يعلم الله أنهم لو عاشوا يؤمنون والفساق الذين لو عاشوا يتمويون، لا يجوز أن يميتهم اللّه تعالى قبل ذلك. ومن علم اللّه أنه لو عاش لفعل خيرا أو ازداد إيمانا لا يجوز أن يخترمه تعالى قبل أن يتوصل إلى ذلك، فالله لا يميت إلا من علم أنه لو بقى طرفة عين لما فعل شيئا من الخير أصلا بل كفر وفسق'``.

(٩٥) البغدادي: الفرق بين الفرق ص٥١١، ١١٦. (٩٦) ابن حزم: الملل والنحل جـ٣ ص ٩٦، زهدي جار الله : المعتزلة ص ٤ . ١.

٦٣

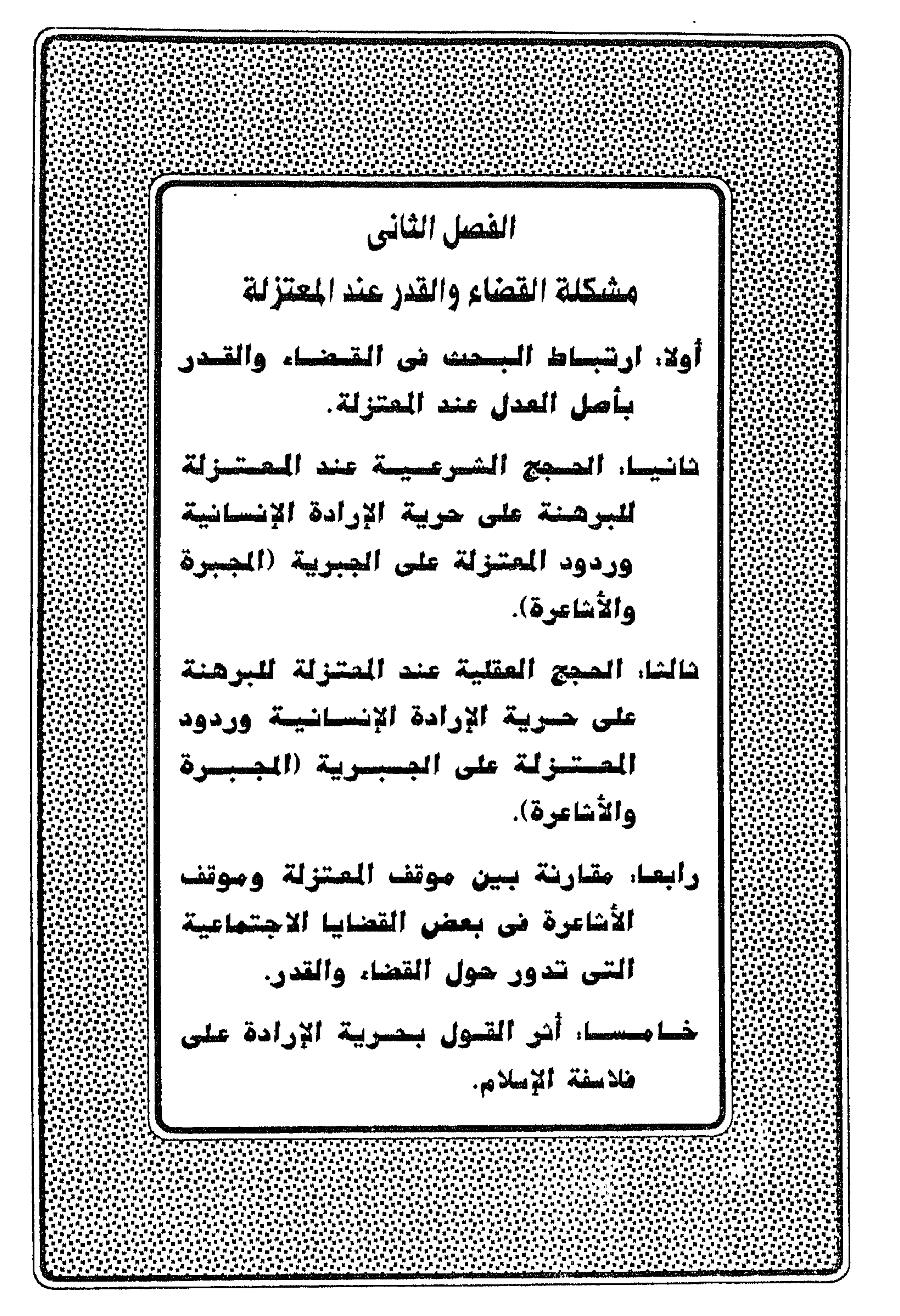

يعرف المعتزلة العدل<sup>(١)</sup> بأنه «ما يقتضيه العقل من الحكمة، أو صدور الفعل على وجه الصواب والمصلحة»، والعدل أهم صفة للفعل الإلهي، واختار المعتزلة هذه الصفة بالذات لأن العدل هو رأس الفضائل التي تحكم الأفعال المتعدية إلى الغير، ولاسيما في علاقة الله بالإنسان، وتندرج معظم نظريات المعتزلة التيي تفسر صلة الله بالإنسان تحت أصل العدل فمضلا عن الأصول الباقية وهي الوعد والوعيد والمنزلة بين المنزلتين والأمر بالمعروف والنهي عن المنكر. ولذلك يحببون أن يلقبوا بالفرقية العدليية أو أهل العدل والتوحيد.

أولاء ارشبساط البسحت ضى القسنساء والقسدر بأصل العسدل عضد المعسن لة.

هذه النظرية (حرية الإرادة الإنسانية أو القضاء والقدر) تعد من أهم نظريات العدل<br>المعتزلي وتتضمن باقي النظريات التي تفسر صلة الله بالإنسان. وهي: نظرية نفي صدور القبح عن الله، ونظرية اللطف الإلهي ونظرية الغـائيـة أو الصلاح والأصلح ونظرية الحـسن والقبح العقليين.

والمبادئ الخمسة الأساسية في الفكر الاعتزالي يمكن دمجها في مبدأين رئيسيين هما : التوحيد والعدل. وذلك ما يلزم المكلف معرفته من أصول الدين (٢) .

بمعنى « أن الله واحد وأنه العدل في قضائه الرحيم بخلقه» (٣) .

أما باقي المبادئ الخمسة وهي (الوعد والوعيد، والمنزلة بين المنزلتين والأمر بالمعروف والنهي عن المنكر) فتدخل تحت باب العدل.

معنى ذلك أن مبدأ العدل يتضمن كل مبادئ المعتزلة<sup>(٤)</sup> عدا التوحيد. وقضية القضاء والقدر ليست بالسهلة لأنها قضية أزلية خلقت منذ أن خلق الله الإنسان على وجه الأرض فدائما يحس العقل بالتناقض الواضح بين الإيمان بالقدرة المطلقة لله سبحانه وتعالى وبين الإيمان بحرية الإرادة واختيار الإنسان لأفعاله. فالجبر والاختيار وجهان متصارعان لعملة واحدة هي «التكليف»، الذي غايته الثواب والعقاب. (١) الشهرستاني: الملل والنحل جـ١ ص ٢ ه. (٢)القاضي عبدالجيار: شرح الأصول الخمسة ص ١٢٢. (٣) الخياط: الانتصار ص٣ - ٢ - ٢. (٤) القاضى عبدالجبار: شرح الأصول الخمسة ص ١٢٣.

وبالارتقاء نحو الأفضل يحقق الإنسان ماهية العدالة. وهذا ما نادت به المعتزلة. وهذا يتنافى تماما مع ما قالت به الجبرية الذين يقولون إن الإنسان خاضع خضوعا تاما للإرادة الإلهية وليس له أى قدر من حربة الاختيار.

وحرية الإرادة تتفاوت بين الناس، فتطورها ورقيبها راجع إلى العقل فله قدرة فطرية على التمييز والحكم على الأمور، ولذا أصبح الإنسان بعقله حر الإرادة، حر الاختيار، أهلا

على مرتجب الجبيرة وما أن انفضى الفرن الأول الهنجري، وجاء العصر الأموي حتى نهض بعض العلماء المسلمين وأثاروا هذه المشكلة، فقامت لذلك الفرق والمدارس تبحث وتفلسف، والسبب في ذلك أن القول بالجبر نشأ أيام الحكم الأموى، وأن معاوية أول من قال بالجبر. وذلك دفاعا عن تصرفاته، وأن ما يفعله إنما هو من قضاء الله وقدره، وقد وقف خلفاء بني أميـة مـوقـفـا غـاية فـي العنف من المفكرين الأوائل الذين قـالوا بحـريـة الإرادة الإنســانيــة ويمسئولية الإنسان عن فعله. وكان أول من قال بالاختيار'' معبد الجهني في البصرة وغيلان الدمشقي بدمشق ويونس الأسوارى ، فقد أنكروا إضافية الخير والشر إلى القدر ، ونسج على منوالهم واصل (٥) الشهرستاني: الملل والنحل جه\ ص ٢٨.

ابن عبطاء الغيزال، وكان تلمسيذ الحسن البصري، وتلمذ له عمرو بن عبيد وزاد عليه في مسائل القدر. وقد ذهب غيلان الدمشقي إلى أن «الإيمان بالله هو المعرفة الثانية»<sup>(٦)</sup> معنى ذلك أن معرفة الله عنده هي نتيجة لفعل إنساني هو النظر وهذا يدل على قضية المعرفة عند غيلان مرتبطة بالقدرة الإنسانية وحربة الاختيار. ولقد كان جهم بن صفوان''' في الكوفـة على رأس القائلين بالجبـر، وقـد أنكر أي قدرة للإنسان على الفعل حتى يثبت القدرة للَّه وحده، فكان قـوله في القدرة الحادثة «إن الإنسان لا يقدر على شئ. ولا يوصف بالاستطاعة وإنما هو مجبور في أفعاله. لاقدرة له ولا إرادة ولا اختـيـار، وإنما يخلق الله تعـالى الأفـعـال فـيـه على حسـب مـا يخلق فـي سـائر الجمادات، وتنسب إليه الأفعال مجازا كما تنسب إلى الجمادات، كما يقال: أثمرت الشجرة وجرى الماء، وتحرك الحجر، وطلعت الشمس وغربت، وتغيرت السماء وأمطرت، واهتزت الأرض وأنبتت، إلى غيير ذلك. والثيواب والعقاب جبر، كما أن الأفعال كلها جبر. قال: وإذا ثبت الجبر فالتكليف أيضا كان جبرا ». ولقد أدى القول بالجبر هذا إلى القول بالمنزلة بين المنزلتين من المعتزلة وهو مبدأ أساسي من مبادئهم الخمسة حكما على مرتكب الكبيرة التي تفشت أيام الحكم الأموي وهذا المبدأ يفترض أن الإنسان مسئول عن أفعاله. كذلك<sup>(٨)</sup> «الأمر بالمعروف والنهى عن المنكر» يؤثر في تغييير سلوك الإنسان عن طريق الإقناع وعلى اختياره، والدليل على ذلك قول القاضي عبدالجبار: «المقدم على المنكر لا يتهيأ له مفارقته، لأنه مخلوق فيه، ولا التارك للمعروف يمكنه إيجاده، لأنه قد خلق فيه تركد. فيبجب ألاّ يكون للتعبد بهما (الأمر بالمعروف والنهي عن المنكر) معنى. وألاّ يكون بين أمر المقدم على المنكر بالمنكر وبين نهيه عنه فصل». كذلك أصل (الوعد والوعيد) فإنه طبقا للعدالة الإلهية، الوعيد لابد أن يتحقق للمخطئ والرعد لابد أن يتمحقق للمحسن؛ لأن الخيطأ والإحسان من اختيار الإنيسان ومن فعلد.

> (٦) الأشعرى: مقالات الإسلاميين جـ١ ص ٢١٧. ٧١) الشهرستاني: الملل والنحل جـ١ ص ٨٧. ٢٨. (٨)القاضي عبد الجبار:المخلوق جـ٨ ص ٢١٧، ٢١٨.

٦٩

كسا أن القاضي أدان القائلين بالجبر لأن القول بالجبر يؤدي إلى انهيبار النظام الاجتماعي أولا، وإلى هدم قانون السببية ثانيا، وإلى هدم الشرع والدين ثالثا. فالإنسان اجتماعي بطبعه، ووجوده في المجتمع حر مختار يجعله مسئولا عن أفعاله. أما القول بأنه ليس حرا ولا مختارا ولا فـاعلا لأفعاله فـهذا قول يناقض نفسه لأنه كيف يجب على قولهم «ألا يحسن نصب الأثمة والأمراء لأنهم إنما ينصبون لمنع الظالم عن ظلمه، والانتصاف منه للمظلوم، وإلزام الأحكام والقيام بالحدود، وكل ذلك إنما يصح متى كان للعبد فعل واختيار، فأما أن كان تعالى هو الخالق لأفعالهم فيهم، فكيف يعاقبون عليها، وكيف يؤدب الفاعل ويعزّر ويقوّم ويؤخذ لمظلومه منه ويكف عن الظلم بالتخويف؟. أما أن القول بالجبر يؤدى إلى هدم قانون السببية'' الذي يقوم عليه العالم، فذلك أنه من الشيئ الطبيعي ومن المعقول أن تنسب أفعال الإنسان إليه بحيث تكون هناك علاقة بين الأسباب ومسبباتها. ويقول الخياط في ذلك: «لا أعلم أحدا مـوحدا ولا مـلحدا إلا وقـال أن فـى هذا العـالم أشـيـاء خفيـفة إذا خليت وما طبعت عليه علت كالنار والدخان وما أشبههما، وأشياء ثقيلة من شأنها الهبوط، إذا خليت وما هي عليـه تركت كالحجر وما أشبههـه، وإن الحي يتـحرك من ذات نفسـه والميت بحركة غيره وهكذا قول الناس أجمعين». فالفكر الاعتزالي<sup>(١٠)</sup> يكشف لنا عن الصلة بين موضوع السببية وموضوع الحرية

والجبر– أي القضاء والقدر– لأن المعتزلة أثبتت لبعض الحوادث مؤثرا غير الله فقالوا أن الإنسان فاعل محدث مخترع ومُنشى على الحقيقة دون المجاز.

ولكن بالرغم من أن المعتزلة'''' يؤكدون بقولهم أن الإنسان هو الذي يخلق أفعاله إلا أنهم ينسبون بعض الأفعال إلى أسباب غير معلومة، وهذا يدل على التردد وعدم القول بالرأى الحاسم. وهذه سمة الآراء الجدلية الكلامية التي لا تسمو إلى مرتبة البرهان اليقيني، ولكن بالرغم من هذا يمكن القول بأنهم يعترفون بتأثير الأسباب فمي مسبباتها على وجه (٩) الخياط: الانتصار ص ٤٠.

(١٠) الأشعرى: مقالات الإسلاميين جـ٢ ص ١٩٧. (١١١) د. العراقي: تجديد في المذاهب الفلسفية والكلامية ص ٥٦.
الضرورة والتلازم، لأن الفعل المتولد يعتمد على القول بالأسباب، فخاصته هي اختلاف المتولدات بحسب اختلاف أسبابها. وعا أن المعتزلة قد أعلوا من شأن العقل لأن القرآن الكريم نفسه قد أعلى من شأنه وجعله مناط المسئولية الإنسانية وذم الذين لا يعقلون ولا يفقهون. وعلى ذلك كان القول بقدرة الإنسان على الفعل والاختيار ومسئوليته عن هذا الفعل يتضمن بالضرورة اعترافا بوجود قوة مميزة لدى الإنسان تدفعه للاختيار ألا وهو العقل فهو ميزان حياته. وقد تأثرت بهم (أي بالمعتزلة) فرقية الزيدية'`` في هذا القبول فنجد مشلا الحاكم الجشمي وهو معتزلي تزّيد تكلم في إلقدر وأفعال العباد فهو يتفق تماما مع المعتزلة في أن أفعال العباد حادثة من جهتهم لأن الفعل يقع من العبد بحسب قصده ودواعيـه، كما أنه ينتمفي عن العبد بحسب كراهيته وصوارفه. كما أن الحاكم يؤمن بحجج المعتزلة في حرية الإرادة من كون الله ليس خالقا لأفعالنا وإلا كان مقدورا بين قدرتين ولكان الله قادرا بقدرة محدثة وأن الاستطاعة قبل الفعل وأنها تصلح للضدين. وسأوجز النظريات التي تتضمنها قضية القضاء والقدر وهي: ١- نفى صدور التبح أو الظلم عن الله تعالى: أن التصور الأساسي للفعل الإلهي في أصل العدل عند المعتزلة جاء في معظمه للرد على الثنوية أولئك الذين نسبوا الشر في العالم إلى إله آخر غير إله الخير أو النور كما يزعـمـون لأنه ليس من المعـقـول أن يصـدر الشـر عن إله خـيّر حكيـم؛ فكيف يكـننا إذن أن

وقد اتفق المعتزلة'`` على أن الله عادل لا يفعل الظلم ولا يجور على عباده، ولذلك حكموا بنفي القدر وجعلوا الإنسان حرا في اختيار أفعاله مسئولا عنها، فاعتبروا أنفسهم بذلك أنصار العدالة الإلهية، ولذلك أطلقوا على أنفسهم اسم «أهل العدل»- وقد أكفر المردار من قال بالجبر وأكفر أيضا الشاك في كفره والشاك في الشك إلى ما لانهاية. وكان يدافع في مجلسه عن العدل الإلهي. كذلك حارب المعتزلة كل قـول أو فكرة تتنافـي مع مبـدأ العـدل الإلهـي فـقـد نفـوا المحاباة عن الله وقالوا إنه تعـالى سوًى بين العـقلاء في النعم الدينيـة ولم يخص الأنبـيـا ء والملائكة بشئ من التوفيق والعصمة ولا بشئ من نعم الدين دون سائر المكلفين.

- كان لى عليكم من سلطان إلا أن دعوتكم فـاستجبتم لى فـلا تلومـونى ولومـوا أنَّفسكم﴾ إبراهيم: ٢٢. وقد سئل''' أبو على الجبائي عن وجه الحكمة في إماتة الرسل وإبقاء إبليس فقال: «إن الذي لا يستغنى عنه هو الله وحده، وأما الأنبياء فقد يغني الله عنهم بالطاعة، وأما إبليس فلو علم في إماتته مصلحة لفعل ولو علم في بقائه مفسدة لما بقي ولكن كان يفسد مع موته من فسد في حياته».
- والعقاب. الثـواب إذا قويت الشـهوة وقـوى معـها الامـتناع، كذلك في حالة إغراء الشـيطان للإنسان. يُرَد على ذلك بأنه ليس للشيطان على الإنسان من سلطان لقوله تعالى: ﴿ وَمَا

(١٥) القاضي عبدالجبار: جـ ١٣ المغنى (اللطف) ص ٩٨. (١٦) زهدي جار الله: المعتزلة ص ٩٩، ١٠٠.

وقالوا إن القادر على العدل'<sup>(١٨)</sup> يجب أن يكون قادرا على الظلم وقادرا على الصدق واتبعت قـول أبي الهـذيل في أنه يجب أن يكون قـادرا عـلى الكذب، وإن لـم يفـعل الظلم والكذب لقبحهما أو غناه عنهما وعلم بغناه عنهما، لأن القادر على الشئ يجب أن يكون قادرا على ضده فإذا قال النظام إن اللّه تعالى لا يقدر على الظلم والكذب لزمه أن لا يكون قادرا على الصدق والعدل. ولقد دافع الخياط''' عن النظام في ذلك وقال إنه كان يرى أن الظلم لا يقع إلا من جسم ذي آفة ولأن القادر على شئ عنده غير محال وقوعه منه. أما بشر بن المعتمر' `` فقد قال أن الله تعالى يقدر على أن يعذب الأطفال فإذا قيل له: فلو عذب الطفل؟ قال: لو عذبه لكان يكون بالغا كافرا مستحقا للعذاب. كما يذكر البغدادي<sup>(٢١)</sup> أن عيسى بن صبيح المعروف بالمردار، وكان يقال له راهب المعتزلة يزعم أن الله قادر على أن يظلم ويكذب ولو فعل مقدوره من الظلم والكذب لكان إلها ظالما كاذبا.

ولقد اكفرته البصرية من المعتزلة في هذا القول.

وقال النظام إن (١٧) الله لا يستطيع أن يزيد في نعميم أهل الجنة ولا أن ينقص من عذاب أهل النار، ولقد أخذ النظام من الثنوية قوله بأن فاعل العدل لا يقدر على فعل الجور والكذب.

وعن المردار أيضا قال الأشعري<sup>(٢٢)</sup> «إطلاق هذا الكلام على البارئ عز وجل قبيح، لا يستحسن إطلاقه في رجل من المسلمين. فكيف يطلق في الله؟ فمنع أن يقال: لو فعل البارئ الظلم، لقبح ذلك (لا) لاستحالته.

> (١٧) البغدادي: الفرق بين الفرق ص ١١٤، ١١٦. (١٨) زهدي جار الله: المتزلة ص ٩٨. (١٩) المخياط: الانتصار ص ٢٦، ٢٧. (٢٠)البغدادي: الفرق بين الفرق ص ٤٤٠. (٢١) البغدادي: الفرق بين الفرق ص ٢ ٥ ١ . (٢٢) الأشعري: مقالات الإسلاميين جـ١ ص ٢٧٥.

كما قال: «لو فعل الله الظلم لكان ظالما إلها ربا قادراً، ولو ظلم مع وجود الدلائل على أنه لا يظلم لكان يدل بدلائل على أنه يظلم». أما ما ذكره البغدادي<sup>(٢٣)</sup> عن محمد بن عبدالله الاسكافي فإنه قال: إن الله تعـالى يوصف بالقمدرة على ظلم الأطفال والمجـانين ولا يوصف بالقـدرة على ظلم العـقلاء. فخرج عن قـول النظام بأنه لا يقدر عـلىٰ الظلم والكذب، وخرج عن قـول من قال من أسلافه أنه يقدر على الظلم والكذب ولكنه لايفعلهما لعلمه بقبحهما وغناه عنهما. ذكر البغدادي<sup>(٢٤)</sup> عن أبي هاشم بن الجبائي قوله أنه قال بمثل ما قالت به الأزارقـة

«إن الله تعالى يعذب طفل المشرك على فعل أبيه». وبالرغم من مهاجمة البغدادي (٢٥) لآراء المعتزلة كما يزعم من وجهة نظره إلا أنهم قد وجدوا في إثبات أهل السنة والمجبرة القدرة لله وقولهم أنه خالق أفعال العباد تجويرا له تعبالي؛ ذلك بأن في أفيعال البعباد ما هو ظلم وكذب وكيفر، فلو كين الله خالقها كما يزعـمون لكانت تلك القبـائح من خلقـه تعـالى وهذا لا يجـوز فـي حقـه عـز وجل. كذلك كـيف يخُلق الله تعالى أفعال عباده ويقدرها لهم ثم يعاقبهم عليها ؟. أليس من أجبر غيره على معصية ثم عذبه عليها كان ظالما له؟، ومن اعان فاعلا على فعل الظلم ثم جازاه عليه كان جائرا؟ ولذلك امتنع المعتزلة عن القول بأن الله خالق أفعال العباد لينفوا عنه القبح والظلم فهم مجمعون على أن الله تعالى عادل لا يظلم الناس شيئا. كما أنه يريد من عباده جميعا الطاعات ويكره المعاصى «قالت المعتزلة<sup>(٢٦)</sup> كل آمر

بالشئ فهو مريد له. والرب تعالى أمر عباده بالظاعة فهو مريد لها إذ من المستحيل أن يأمر عباده بالطاعة ثم لا يريدها ». إذن لقد اتفق المعتزلة'''' على نفي الظلم عن الله، ولكنهم اختلفوا في قدرته تعالى على فعل الظلم، فأبو الهذيل يقول إن الله يقدر على الظلم ولكنه لايفعله لحكمته ورحمته. (۲۳ ) البغدادي: الفرق بين الفرق ص ٥٥ \ . (٤٤) البغدادي: الفرق بين الفرق ص ١٧٤. ( ٢٥ ) ابن حزم: الفصل في الملل والنحل جـ٣ ص ٣٦، ٥٦. (٢٦) الشهرستاني: نهاية الاقدام في علم الكلام ص ٢٥٤. (٢٧) زهدي جار الله: المعتزلة، ص ٩٨.

ولأن الظلم لا يكون إلا عن نقص، ولا يجـوز النقص عليـه تعـالى، ولأن القـدرة عند أبي الهذيل قدرة على الفعل وعلى ضده. كما قال أبو الحسين الخياط المعتزلي <sup>(٢٨)</sup> «لا يقدر أن يفعل العدل من لا يقدر على الجور».

ولقد قبالت بذلك أكثر المعتزلة''' ولا سيما البصريين، وكانوا على رأى واصل بن عطاء وقاسم الدمشقي في أنه لا يجوز أن يقع من الله تعالى الشر كالأمراض أو القحط أو

العقـوبات لأنـها شر فـي المجـاز فقطـ، وقد خـالفهم فـي ذلك عبـاد بـن سليمـان فأنكر أن يخلق الله شيئا من الشر أصلا، وقد وافقهم على أنه تعالى يقدر على الشر ولا يفعله. ومهما كان الأمر من اختلاف المعتزلة في قدرة الله تعالى على الظلم فإنهم متفقون على عدل الله سبحانه وأنه لا يفعل الظلم ولا يجور على عباده، وإنما يريد لهم الخير ولذلك حكموا بنفي القدر وجعلوا الإنسان حرا مختارا في أفعاله مسئولا عنها؛ حتى أنهم رفضوا أن تكون الأرزاق مقدرة، وأن الله لا يرزق الناس الحرام، وأن الأرزاق يجوز أن تزيد وتنقص بالطلب والتموانسي حتمي أن أكشرهم قالوا أنه يجب على الله أن يعوض الأطفال والمجانين والحيوانات لأنهم يعذبون في الدنيا ويتألمون؛ وذلك بأن يدخلهم الجنة ويصورهم في أحسن الصور ويجعل تعيمهم لا انقطاع لد. ويقول الأشعرى' `` : إن المعتـزلة قـد أجـمـعت علـى أن الله سبـحـانـه لم يخلق الكفر والمعاصي، ولا شمينـًا من أفـعـال غـيـره إلا رجـلا منهم فـإنــــه زعـــم أن اللــــه خلقـهـا، بــأن خلــق أسماءها وأحكامهـا، حكى ذلك عن (صالح قبة)– كما أجمعت المعتزلة على أن الله جعل الإيمان حسنا والكفر قبيحا أي تسميتـه الإيمان بأنه حسن وتسمـيتـه الكفر بأنه قبيح. وأن اللَّهِ لم يخلق الكافـر كـافـرا، وكـذلك المؤمن. ولكن «عـبـاد » أنكر أن يكون اللَّه جـعل الكفر على وجه من الوجوه أو خلق الكافر والمؤمن.

كما أن المعتزلة أجمعت على أن الله سبحانه لم يرد المعاصى إلا «المردار» فإنه حكي عنه أنه قال: «إن الله أرادها بأنه خلَّى بين العباد وبينها.».

> (٢٨) أبو الحسين الخياط: الانتصار ص ٩، ١١. (٢٩) زهدي جار الله: المتزلة من ص ٩٨ حتى ١٠١٠. (٣٠) الأشعرى: مقالات الإسلاميين جـ١ ص ٢٩٨. ٢٩٩.

ولقد اختلفت المعتزلة' ``` في أن الله سبحانه قرَّى الكافر على الكفر أم لا ؟ على مقالتين: – قال أكثر المعتزلة: لا يجوز أن يقال أن الله قوِّي أحدا على الكفر وأقدره عليه. وقال عبأد. إن الله قد قوى الكافر على الكفر وأقدره عليه. كما اختلفت المعتزلة<sup>(٣٢)</sup> فيمن علم الله أنه لا يؤمن، إلا عليا الأ سوارى. لقد قالت المعتزلة أنه مأمور بالإيمان قادر عليه. أما على فقد قال: إذا قرن الإيمان إلى العلم بأنه لا يكون، أحلتُ القول بأن الإنسـان مأمـور به أو قـادر غليـه، وإذا أُقِّردٍ كل قـول من صـاحـبـه فقلت: هل أمر الله سبحانه الكافر بالإيمان وأقدره عليه ونهى المؤمن عن الكفر؟ قلت: نعم. وإجماع المعتزلة على أن الشئ إذا وجد فوجود ضده في تلك الحال محال. كما أجمعت المعتزلة'''' على أن الله سبحانه!، خلق عباده لينفعهم لا ليضرهم وأن ما كان من الخلق غير مكلف فإنما خلقه لينتفع به المكلف ممن خلق وليكون عبرة لمن يخلقه ودليلا. ولقد اختلفت المعتزلة<sup>(٣٤)</sup> في أن الله قد خلق الخلق لعلة أم لا؟ فقال أبو الهذيل: خلق الله لعلة – والعلة هي الخلق– والخلق هو الإرادة والقول، وإنما خلق الخلق لمنفعتهم لأن من خلق مالا ينتفع به قهر عابث.

وقيال النظام خلق الله الخلق لعلة وهي المنفعية، أميا أبو الهيذيل فقد قيال: هي علة تكون وهي الغرض. أما معمر فقال: خلق الله الخلق لعلة والعلة لعلةً وليس للعلل غاية ولا كل. وقال عبَّاد: خلق الله الحلق لا لعلة.

كما اختلفت المعتزلة'" في القول في الختم والطبع.

(٣١) الأشعري: مقالات الإسلاميين جه\ ض ٣.٧. (۳۲) الأشمري: مقالات الإسلاميين جـ١ ص ٢١١. (۳۳) الأشعري: مقالات الإسلاميين جـ١ ص ٢١٧. (٣٤) الأشعرى: مقالات الإسلاميين جدا ص ٢١٨. (٣٥) الأشعرى: مقالات الإسلاميين جـ١ ص ٢٢٣.

## فـزعم بعـضهم أن الختم مـن الله سبـحانه، والطبـع على قلوب الكفار هو الشـهـادة والحكم أنهم لا يؤمنون وليس ذلك بمانع لهم من الإيمان. وقـال آخرون: الخـتم والطبع هو الـسواد في القلب، كـمـا يقـال «طبع السـيف» إذا صدئ، من غير أن يكون ذلك مانعا لهم عما أمرهم به. وقال بعضهم: جعل الله ذلك سمة لهم تعرفهم به الملائكة، وقال أهل الإثبات: قوة الكفر طبع.

كما أن المعتزلة'''' قالت أن العبد أبدًا في الخذلان إذ هو موكول إلى حوله وقوته ولم يستعن بالله ولم يتوكل على الله.

\ «وبما أن الله عادل<sup>(٣٧)</sup> فالتـوفيق منه تعـالى، وهو إظهار لآياته في خلقـه الدالة عـلى وحدانيته وإبداع العقل والسمع والبصر في الإنسان وإرسال الرسل وإنزال الكتب... وإذا فعل ذلك فقد وفق وهدى وأوضح السبيل وبيّن المحجة وألزم الحجة.... والخذلان لا يتصور مضافا إلى الله تعالى بمعنى الإضلال والإغواء والصد عن الباب وإرسال الحجاب على الألباب، إذ يبطل التكليف به ويكون العقاب ظلما »- وهذا يدل دلالة قاطعة على العدالة

الإلهية.

كما أن المعتزلة<sup>(٣٨)</sup> نفوا صدور القبح عـن اللّه في مسألة الأرزاق. قال: «النعـمة في الحقيقة ما يكون محمود العاقبة وهو مقصور على الذين قال الله تعالى فيهم» ﴿أَتَحْسَبُونَ

أنما نمدهم به من مـال وبنين\* نسـارع لهم فـي الخيـرات بل لا يشعـرون﴾ والرزق فـي الحقيـقة ما يكون مباحا شرعاء قال الله تعالى ﴿أنفقوا مما رزقناكم﴾ والحرام لا يجوز الإنفاق منه. كما أن المعتزلة'`` كانت تؤول الآيات المناقضة لمبدأ العدل الإلهي ولفكرة الحرية الفردية. فقالوا في الهداية أنها على معنى التسمية والحكم، أو الإرشاد وإبانة الحق وليس له تعالى من هداية القلوب شئ كما أوَّلوا الإضلال على معنيين: (٣٦) الشهرستاني: نهاية الإقدام في علم الكلام، ص ٤١٤. (٣٧)الشهرستاني: نهاية الإقدام في علم الكلام، ص ٤١١. (٣٨)الشهرستاني: نهاية الإقدام في علم الكلام، ص ١٥/٤. (٣٩) زهدي جار الله: المعتزلة، ص ١٠١.

ولقد كان الفوطي<sup>(٤٠)</sup> يمنيع الناس من أن يقـولوا أن الله تعــالي عــز وجل ألف بين قلوب المؤمنين وأضل الفاسقين بل هم المؤتلفون باختيـارهم. كـما كـان تلمـيـذه عـبـاد بن سليمان متشددا كذلك، فمنع من أن يقول في القرآن أنه عـمي عـلي الكافرين ولا أن يقـول خلق الله الكافس لأن الكافس اسم لشسيمتين إنسـان وكـفــره. واللّه تعــالـى لا يمكن أن يـخلق الكانر .

أحدهما الإخبار بتسميته ضالا. والثاني المجازاة على ضلالته.

وبهذا أكد المعتزلة العدالة الإلهية ونزهوا الله عن الظلم <sup>(٤٢)</sup>؛ ولذلك قال ثمامة ابن أشرس وهو من زعماء المعتزلة من الطبقة السـابعـة قـال: «لا تخـلو أفـعال العباد من ثلاثة أوجه»:

«إما كونها من الله ولافعل لهم لم يستحقوا ثوابا ولاعقابا ولامدحا ولاذمنا، أو تكون منهم ومن اللَّه وجب المدح والذم لهم جميعا ، أو منهم فقط كان لهم الثواب والعقاب والمدح والذم».

> (٤٠) البغدادي: الفرق بين الفرق ص ٤٦، ١٤٧. (٤١) ابن قيم الجوزية: الصواعق المرسلة جلا ص ١٩٠. (٤٢) ابن المرتضى: المنية والأمل ص ٣٥.

فقضية حرية الإنسان في اختياره لأفعاله هي أساسية لأصل العدل الإلهي (٤٣) لأن العدل أهم صفة للفعل الإلهي من حيث صلته بالإنسان وفقا لرأى المعتزلة، فجميع ما يفعله الله بغيره عدل، وهناك صلة عند المعتزلة بين أصلى التوحيد والعدل ففي أصل التوحيد نزهوا الله عن صفات المخلوقين وفي أصل العدل نزهوه سبحانه عن الظلم. فقد انفرد في أصل التوحيد بأنه فخليس كمثله شئ، وفي أصل العدل انفرد بخيريته فلا يصدر عنه الشر، ولقد اختار المعتزلة صفة العدل لله سبحانه لأن العدل هو رأس الفضائل التبي تحكم الأفعال المتعدية إلى الغير.

## $Y - 1$ lldie lägen.

اللطف عند<sup>(٤٤)</sup> المتكلمين هو أن يختار المرء الواجب ويتجنب القبيح، أو أن يكون ما عنده أقرب إما إلى اختيار الواجب أو ترك القبيح، ويسمى أيضا توفيقا، وربما يسمى عصمة، وقد يسمى هدى أو هداية.

ويكون إما من فعل الله، أو من فعل العبد، والأخير يشمل فعلنا وفعل غيرنا. فوجوب اللطف هو بسبب وجوب التكليف. (٤٥)

ومعنى اللطف: ما يدعو إلى فيعل الطاعية على وجه يقع اختيارها عنده أو يكون أولى أن يقع عنده فعلى هذين الوجهين يوصف الأمر الحادث بأنه لطف.

والمقصود باللظف<sup>(٤٦)</sup> كل ما يوصل الإنسان إلى الطاعـة وتبـعـده عن المـصـيـة، والعقل هو أول مقتضيات التكليف وأهم مظاهر اللطف، لأن الداعبي إلى التكليف هو الداعي إلى اللطف، ولا يحصل اللطف إلا بارتفاع الفسياد، ومن لم تنهيه صلاته عن الفحشاء لم يزدد من الله إلا بعدًا. والله قد أرسل الأنبيـاء لطفًا بالعباد ولكن بعث الرسل لا يلجئ الإنسان إلى الإيمان، لأن كل الدواعي والألطاف إنما تقف عند حد حرية الاختيار، فاللَّه لم يدخر عن عباده من الالطاف التي بها يعدلون عن طريق البغي شيئا من غير إلجاء وإلا لارتفع التكليف ولما كان هناك مبرر لحساب. (٤٣) د. أحمد صبحي: في علم الكلام جـ١ ص ١٤٨. (٤٤) د. عبدالرحمن بدوي: مذاهب الإسلاميين جـ١ ص ٢٩٤. (٤٥) القاضي عبدالجبار: المغنى جـ١٣ ص ٧، ٩. (٤٦) د. أحمد صبحى: في علم الكلام جـ١ ص ٥٢ - ٥٥١.

وللزمخشري (٤٧) قول في اللطف: قال تعالى ﴿ وقالوا الحمد لله الذي هدانا لهذا وما كنا لنهتدى لولا أن هدانا الله. لقد جاءت رسل ربنا بالحق ونودوا أن تلكم الجنة أورثتموها بما كنتم تعملون؟ الاعراف آية ٢٣. المعنى: أن كل مهتد خلق لنفسه الهدى فهو إذا مهتد وإن لم يهده الله، إذ هدى الله للعبيد خلق الهيدي له، وإن الله تعيالي لم يخلق لأحيد من المهتبدين الهيدي. وقيد أول الزمخشري الهدى من الله تعالى إلى اللطف الذي بسببه يخلق العبد الاهتداء لنفسه.

المعنى: أن الله يخلق في قلب العبد قبول الحق وحسن الإصغاء إليه والاهتداء به. ولكن لايتم ذلك على عقيدة الاعتزال في خلق الأفعال لأن مقتضاها أن العبد هو الذي يخلق لنفسه قبول الحق والهداية وحسن الاستماع والإصغاء، وأن الله تعالى لا يشارك العبد في خلق ذلك بل الذي ينسب إلى الله تعالى إرادة الهداية من جميع الخلق ولا يلزم حصول مراده على العموم.

وقد ذهب بشـر بن المعتمر ومـن تابعه «إلى أن اللطف لا يجب<sup>(٤٩)</sup> على اللّه تعـالى» وجعلوا العلة في ذلك أن اللطف لو وجب على الله تعالى لكان لا يوجد في العبالم عبص لأنه ما من مكلف إلا وفي مـقـدور الله تعالى من الألطاف مـا لو فـعـل بـه لاختـار الواجب وتحجنب القبسيح. فلمــا وجدنا فـي المكلفين من عـصي اللَّه تعــالي ومن أطـاعـه تَبــينًا أن ذلك اللطف لا يجب على الله تعالى. وخلاصة هذا القول: أن اللطف لا يجب على الله تعالى لأنه أعطاهم العقل والقدرة وأرشدهم بالدعوة والرسالة. وبذلك ليمكنهم من إزاحة عللهم. وقد سُمَّى بشر بن المعتمر ومن تابعه بأصحاب اللطف لإثباتهم` ` ° في مقدور اللّه تعالى ما ينفيد. (٤٧) الزمخشري: الكشاف جـ٢ ص ٨٠. (٤٨) الزمخشري: الكشاف جـ٢ ص ٥١. (٤٩) القاضى عبدالجبار: شرح الأصول الخمسة ص ٢٠، (٥٠) القاضي عبدالجبار: المفنى جـ١٣ ص ٢٠٠.

ويذكر البغدادي أن المعتزلة أكفرت بشر بن المعتمر في قوله بأن<sup>(٥١)</sup> الله تعالى قادر على لطف لو فعله بالكافر لآمن طوعا. وقد اعترض أصحاب الأصلح على أصحاب اللطف وقبالوا عنهم أنهم مجوّرون لله تعالى لأنه إذا كبانت عنده هذه الألطاف الكثمينرة فلمباذا لايمنحها لعباده حتى يؤمنوا جميعا ؟. كما حكى الخياط أن المعتزلة ناظروا بشرا في اللطف فرجع وتاب قبل موتد. وقد اختلفت المعتزلة في العصمة: فقال بعضهم : العصمة من الله''°' سبحانه، ثواب المعتصمين.

وقال بعضهم: العصمة لطف من الله يفعله بالعبد فيكون به معتصما . وقال بعضهم: العصمة على وجهين: أحدهما الدعاء والبيان والزجر والوعد والوعيد وقـد فـعـله بالكافـرين. والوجـه الآخـر مـا يزيد الله المؤمنين بإيمانـهم من الألطـاف والأحكام والتأييد، وقد يتفاضل الناس في العصمة. قالوا: وقد يجوز أن يكون شئ صلاحا لواحد ضررا على غيره. قالوا: وقد يعصم الله سبحانه، من الشئ باضطرار. أما القوم الذين ذهبوا إلى القول بأنه كان يجب على الله أن يلطف بعباده (°°) جميعا فيجعلهم يفعلون الواجب ويجتنبون القبيح فإنهم برروا قولهم ذلك با « أنه تعالى قادر لذاته، ومن حق القادر لذاتـه أن يكون قـادرا على سـائر أجناس المقدورات، ومن المقدروات:

الألطاف، فيجب أن يكون قادرا عليها ». ولقد أجاب على ذلك القاضى عبدالجبار بقوله: «بأن اللطف ليس<sup>(٥٤)</sup> من أجناس المقدورات حتى إذا كان الله تعالى قادرا لذاته وجب قدرته عليه ففسد ما ظنوه».

وهذا يدل على أن اللطف هو مـا يخـتـار المرء عنده الواجب ويـجـتنب القبـيـج «وليس هذا جنسا مخصوصا يجب في القادر لذاته أن يكون قادرا عليه لا محالة».

> (١٥) البغدادى: الفرق بين الفرق ص ١٤١. (٢٥ ) الأشعرى: مقالات الإسلاميين جها ص ٣٢٧. (٥٣) القاضي عبدالجبار: شرح الأصول الخمسة ص ٢٣ه - ٢٤٥. (٤٥) القاضى عبدالجبار: شرح الأصول الخمسة ص ٢٤٥.

 $\boldsymbol{\lambda}'$ 

ومن أسماء اللطف: التوفيق ' ' ' . وقد اختلف المعتزلة في التوفيق على أربعة أقاويل. قال قائلون: التوفيق من الله سبحانه ثواب يفعله مع إيمان العبد. ولا يقال للكافر: موفق. وكذلك التسديد. وقال قائلون: التوفيق هو الحكم من الله أن الإنسان موفق، وكذلك التسديد. وقال جعفر بن حرب: التوفيق والتسديد لطفان من ألطاف الله سبحانه لا يوجبان الطاعة في العبد ولا يضطرانه إليها، فإذا أتى الإنسان بالطاعة كان موفقا مسددا. وقال الجبائي: «التوفيق هو اللطف الذي في معلوم الله<sup>(٥٦)</sup> سبحانه أنه إذا فعله وفق الإنسـان للإيمان في الوقت فيكون ذلك اللطف توفيـقا لأنه يؤمن، وأن الكافر إذا فـعل به اللطف الذي يوفق للإيمان في الوقت الثاني فهو موفق لأن يؤمن في الثاني ولو كان في هذا الوقت كافرا، وكذلك العصمة عنده لطف من ألطاف الله».

 $\mathbb{R}^n$  and  $\mathbb{R}^n$  are the set of the set of the set of the set of the set of the set of the set of the set of the set of the set of the set of the set of the set of the set of the set of the set of the set of the

وللجباني في الهداية قول بأنه ينبغي ألا نقول «أن اللّه هدى<sup>(٥٧)</sup> بأن سمَّى وحكم. ولكن نقسول: هدى الخلق أجسمـــعين. بأن دلهـم وبين لهـم وأنـه هـدى المؤمـنين بما يـزيدهـم مـن ألطافـه. وذلك ثواب يفعله بـهم فـي الدنيـا وأنـه يـهـديـهم فـي الآخرة إلـي الجنة وذلك ثـواب من الله سبحانه لهم كما قال ﴿يهديهم ربهم بإيمانهم تجرى من تحتهم الأنهار في جنات النعيم؟. يونس: ۹.

والجبائي يقول: «لا لطف عند الله سبحانه يوصف بالقدرة <sup>(٥٨)</sup> على أن يفعله بمن علم أنه لا يؤمن فـيـؤمـن غنده، وقـد فـعل الله بعـبـاده مـا هو أصلح لهم في دينهم ولو كـان في معلومه شئ يؤمنون عنده أو يصلحون به ثم لم يفعله لكان مريدا لفسادهم، غـير أنه يقدر أن يفعل بالعباد ما لو فعله بهم ازدادوا طاعة فيزيدهم ثوابا ، وليس فعل ذلك واجبا عليه ولا إذا تركه كان عابثا في الاستدعاء لهم إلى الإيمان». (٥٥) د. عبدالرحمن بدوي: مذاهب الإسلاميين جـ١ ص ٢٩٦. (٥٦) الأشعرى: مقالات الإسلاميين جـ١ ص ٣٠٠. (٥٧) الأشعري: مقالات الإسلاميين جـ١ ص ٢٩٨. (٥٨) الأشعرى: مقالات الإسلاميين جـ١ ص ٣١٣، ٢١٤.

وللقاضي عبدالجبار قوله: «وأما دعاء إبليس إلى الضلال<sup>(٥٩)</sup> فقد منسع شيخنا أبو على رحمه الله، من كونه لطفا في القبيح وجوَّزه أبو هاشم لأنه أخرجه من باب المفسدة وجعله جاريا مجرى التمكين؛ ولذلك ينال المكلف ثوابا أكثر لامتناعه عن القبيح. ومن المسائل' `` التي اختلف فبيها أبو على الجبيائي مع ابنه أبي هاشم مسىألة اللطف، فيقول أبو على أن من آمن مع اللطف فشوابه أقل لقلة المشقة ومن آمن بلا لطف فشوابه أكثر، ويخالفه أبو هاشم قال: «يحسن منه تعالى أن يكلفه الإيمان على استـوا م الوجهين بلا لطف».

وقد عرّف القاضي عبدالجبار<sup>(٦١)</sup> اللطف بأنه «عبارة عن حادث مخصوص يقتضى في المكلفُ اختيار إحداث أمر آخر مخصوص من غير أن يكون الأول تمكينا من الثاني أو وجها لحسنه أو الوجه الذي يوجد عليه».

فـالتكليف إن كـان فيـه مـشقـة إلا أن فـيـه منفـعـة وثـوابـا. وقـال القـاضـي: «إنه تعـالـي إنما يلزم الشـاق للمنفعـة فلابد مـن أن يكون له وجه وجوب». والدليـل قـولـه تعـالـي: ﴿فبظلم من الذين هادوا حرمنا عليهم طيبات؟.

والمراد هو: حسن التكليف.

وأما الطبع الذي قد بينه الله تعالى في كتابه وهو العلامة التي تعلم بها حال المطبوع على قلبه فيما يستحقه من ذم ومدح وعقاب وثواب فقد اختلف فيه، فقال أبو على إنه عقوبة وعند أبى هاشم لطف لأنه إخبار منه تعالى بذلك فى كتابه لكى نمتنع عن القبيح فيكون لطفا لنا والذى يقطع به أنه لطف لمن يطبع على قلبه فيبين له ذلك بعلامة لأن عند معرفته بذلك قد تعبد بذمه والبراءةٍ منه فيكون عند ذلك أقرب إلى ترك مواقفه مثله. ولا يقال أن الله أغوى الإنسان بالشيطان لأنه ليس له سلطان على الإنسان لقوله تعالى: ﴿ وَمَا كَانَ لَى عَلَيْكُمْ مِنْ سَلْطَانَ إِلاَّ أَنْ دَعَوتُكُمْ فَاسْتَجْبَتُمْ لَى فَلا تلوموني ولوموا أنفسكم؟ سورة إبراهيم: ٢٢. حتى عد القاضي عبدالجبار إقامة الحد على السارق وغيره لطف للقيمَ به- حتى أن كل تكليف لطف لمن كُلِّف. (٥٩) القاضي عبدالجبار: المغنى جـ ١٣ (اللطف) ص ٩٨. (٣٠) د. عبدالرحمن بدوى: مذاهب الإسلاميين ص ٢٩٦. .. (٣١١)القاضي عبدالجبار: المغنى جـ ١٣ (اللطف) من ص ٤٣ حتى ص ١٩٤.

 $\lambda$ ۳

حتىى الذم بالغـيـر لـطف لنا ويجـوز أن يكون لطفا للـغـيـر، حتـى خلق الحـيـوان المؤذى لطف لأنه أوجب التحرز منه، وتأثير الصيف والشتاء ألطاف فهي بمنزلة الأمراض، وعذاب القبر لطف للملائكة وغيرهم ممن يقف على ذلك وبعرفـه، أما إذا استـطاع العبد التـحرز من الحر أو البرد مثـلا فلا يجب القطع بأنها ألطاف، ويختلف حالها فـي المكلفين، أما الأمراض النازلة على الذين لا يفعلون العقوبة من المكلفين أو على غير المكلفين من الأطفال وغيرهم فقد كانت محل خلاف، فـعند أبـي على رحمه الله «لا دليل نقطع به على أنه لطف» ويقول بحسن العوض. أما عند أبي هاشم رحمه اللّه فـ «إنه لا يحسن إلا من حيث كان لطفا ولابد

فيه من عوض» أما عباد فيقول «إنه يحسن لا للعوض».

أمـا الآلام النازلة على مـن يستـحقـون العـقـوبـة فـفـيـهـا اختـلاف عند أبـى على أنه عقوبة، وربما قال بجواز أن يكون عقوبة، وعند أبي هاشم أنه لطف.

وكذلك القول فيما يفعله الله بالمؤمنين بعد الموت من الأحياء وإظهار المنازل التي يستحقونها في أن ذلك وإن كان بمنزلة الثواب فخير ممتنع أن يكون لطفا لمن يقف على ذلك.

حتى الأخبار الواردة لنا لطف كالخبر الذي به يعذب الميت لأننا نبتعد عن المعاصى. والموقف العظيم يوم القيامة لطف، والميزان لطف لأنه به فتنع عن المعاصى، وإيقاع الرعب في قلوب الكافرين لطف، وأمـا الأمور التي يكون المكلف عندها مُلجَّأ لعدم فعل المعصيـة فـلا تدخل فـي اللطف لأن اللطف عـبـارة عـمـا يخـتـار المكـلف عنده فـعـل مـا كلف فـعله أو الانتهاء مما كلف الانتهاء عنه. والإلجاء يمنع من ذلك لأن ميزة التكليف أن يؤمن ويتحمل المشقة لوجوب ذلك في عقله، وقد أوجب القاضي عبدالجبار اللطف على الله، وإرادة المكلف لابد أن تتقدم إرادة اللطف. والدليل على وجود اللطف في كلام الله تعالى: «أي من جهة السمع قوله تعالى: ﴿ وَلَوْلَا فَضَلَّ اللَّهُ عَلَيْكُمْ وَرَحْمَتُهُ لَاتَّبِعْتُمُ الشَّيْطَانُ إِلَّا قُلِيلًا﴾ سورة النساء: ٨٢. وليس لأحد أن يقول إرادته تعالى التـمكين دون اللطف وذلك لأن مع التـمكين يصح اتباع الشيطان. كما أن الله تعالى استثنى فىقال (إلا قليلا) وفى التمكين لا يصح الاستثناء لأنه تعالى لو لم يمكّن لما صح من أحد اتباع الشيطان ألبتة.

. . ولذلك كـان قـول أصـحاب اللطف (بشـر بـن المعتـمر ومن تـابعـه) باطـل، وهم الذين يزعمون أن في مقدوره تعالى من اللطف ما لو فعله بالكفار لآمنوا وتركوا اتباع الشيطان. والدليل قوله تعالى: ﴿ وَلَوْ نَشَاءُ لِجَعَلْنَا لَمْنِ يَكْفَرْ بِالرَّحْمَنِ لَبِيهِوتِهِمْ سُقَّفًا من فضة ومعارج عليها يظهرون، ولبيوتهم أبوابا وسررا عليها يتكنون، وزخرفاء وإن كل ذلك لما متاع الحياة الدنيا والآخرة عند ربك للمتقينة سورة الزخرف: ٣٣.

كما أن في الاستثناء أراد سبحانه أن يبن أن من المكلفين من لا يتبع الشيطان، وعلى كل حال أن اللطف هو ما يختـار عنده الفعل الواجب أو الامـتناع من القبـيح وأن حال المكلفين قد يختلف في ذلك. فاللطف هو الفضل والرحمة.

ومعنى الآية: أن اللَّـــه لـــم يفعـــل ذلك لكيّ لا تكون هناك أمــــة فــى الكفــر ولكي لا يفسد الناس فيصيروا بأجمعهم كفارا.

كذلك الدليل لقوله تعالى: ﴿سأصرف عن آياتي الذين يتكبرون في الأرض بغير الحق وإن يروا كل آية لا يؤمنوا بها وإن يروا سبيل الرشد لا يتخذوه سبيلا وإن يروا سبيل الغي يتخذوه سبيلا ذلك بأنهم كذبوا بآياتنا وكانوا عنها غافلين¢ الأعراف: ١٤٦.

ومعنى الآية: أنه تعالى صرفهم عن الآيات لثباتهم على الكفر وأنهم لا يختارون الإعان عندها. والمراد بذلك أن الله يعطي اللطف لمن يريد.

ويوصف القديم تعالى بأنه قد استعملح المكلف بالألطاف وغيرها (٢٢) . ولهمذا لا نصفه تعالى بأنه يصلح الكافر والفاسق ونصفه تعالى بأنه استصلحهما لأن معنى اللطف صلاح ومصلحة واستصلاح وأصلح وما يتصل بذلك. ويقول القاضي عبدالجبار أن ذبح البهائم من المباح وأنه لطف وأنه لولا كونه لطفا لما حسن منه تعالى إباحته. وقد اختلف الشيخان أبو على وأبو هاشم في مسألة الحد، فقال أبو على رحمه الله أن إقامة الحد لطف في باب الدين وأما أبو هاشم رحمه الله فقال إنه من مصالح الدنيا لا من مصالح الدين. (٦٢)القاضي عبدالجيار: المغني جـ ١٣ (اللطف) من ص ٢٠ حتى ٤٣.

**Ao** 

كما أن الله سبحانه جعل الأمراض والمصائب إلطافا لقوله تعالى: ﴿أَولَا يَرُونَ أَنَّهُمْ يفتنون فـي كل عـام مـرة أو مـرتـين ثـم لا يتـوبون ولاهم يذكـرّون﴾ التـوبة: ١٢٦\<sup>(٦٣)</sup>. كمـا أن الصلاة لطف عن الفحشاء والمنكر، واختلف شيوخنا رحمهم الله في جملة الشرائع هل هي جسيعها ألطاف أو مصالح في العقليات، فمنهم من جعلها مصالح في العقليات إلا النوافل ومنهم من يجوز فيها الأمرين وهو الأصح. والدليل على ذلك قـولـه تعـالى ﴿إِن الصلاة تنهى عن الفحشاء والمنكر؟ العنكبوت: ٤٥. لأن الفحشاء والمنكر قد يشتملان على شرعبي وعقلي، كذلك القول في النوافل

الشرعية أنها تكون مسهلة لأمثالها من الفرائض الشرعية دون العقليات، مثل أن العبد عندما يصوم يمتنع عن الشهوة والملذات وبذا يكون أقرب في امتناعه عن المعرمات العقلية التى يشتهيها. سنتناب كما أن بفشة الأنبياء لطف ومصلحة إذ أن الإعلام بالتكليف فكال يكون عن طريق إرسال الرسل؛ لأن الله تعالى قد علم أن صلاحنا يتعلق بالشرعيات فلابد أن يعرفنا إياها لكي لا يكون مخلا بما هو واجب عليه. ومن العدل ألاَّ يخل بما هو واجب عليه. ولهذا قالت

المعيتزلة أن البعثـة متـى حسنت وجبت وفـى هذا القـول إثبات لـلنبوة وأنهـا مـن مظاهر اللطف وفيه أيضا رد على المنكرين للنبوة من البراهمة.

وفي الشرعيات قلنا أنها تجب لكونها لطفا ومصلحة. فيتضمن ذلك<sup>(٢٥)</sup> دفع مضرة لأننيا لو قلنا أنها لم تجب فمعنى هذا الاخلال بما يعقل فيستحق العقاب، وهذا مثل إيجاب التنوبة والتَّحرز من سائر المضار ففيهما دفع مضرة ولكننا لانعده نفعا لأنه لو كان نفعا فـمجنى ذلك أن يكون هناك تفضل عليـه سبحانه، فالشرع يكشف عن الأمـور الثـابتـة فـي · العقل: غير مخالف لها. وقد كان يجوز منه تعالى'''' ألا يفعل الأعـواض والألطاف بألا يفعل مـا يجـري مجرى السبب لهاء ولذلك يعد منه تفضلا إذا فعلها لأنه تعالى قصد بالتكليف والتعويض (٦٣) القاضي عبدالجبار: المغنى جا ٥ ٥ ص ٣٢. أَكُمَلاً ﴾ [لقاضي عبدالجبار: المغنى جـ ٥ \ من ص ٦٣ – ٩٦ ولدفع حجج البراهمة ص ٩ . ١ – ١٤٦. (١٥)القاضي عبدالجبار: المغنى جا ١٤ ص ٢٣. ٣٢. (٦٦)القاضي عبدالجبار: المغنى جر٤ / ص ٢٧.

الثيواب، فإذا كان متفضلا به صار كأنه متفضل بالثيواب، فلذلك يستحق تعالى الشكر على جميع ذلك. كما أن النظر والمعارف من الألطاف<sup>(٦٧)</sup>، وأن العقل يدل على ذلك لأننا نتـحمل فيهما المشاق لكي نصل بهما إلى البغية. كما أن الآلام لطف للعبد لأنها توجب الحذر والخوف الذي يدعو إلى الطاعة والتوبة. وأن اكتساب معرفة الله تعالى بعدله<sup>(٦٨)</sup> وتوحيده والتموصل بالنظر إليـه لطف،

والنظر لا يجب لنفسه وإنما يجمب للمعرفية.

وأنه تعالى إذا كلف النظر والمعرفـة فـلابـد أن يُبـقىَ المكلفَ<sup>'(٦٩)</sup> وقـتـا زائـدا وهو حى لكي يستطيع أن يقوم بالتكليف، ويمكنه من فـعل الأخذ والتـرك وهذا لإثبـات الاختـيـار لا الإلجاء فلا يمكن أن يخترمه بعد الصلاة مباشرة. ولابد أن يتقدم اللطف الفعل فإذا لم يتقدمه واختار العبد الفعل استغنى بذلك عن

اللطف لأن اللطف لا يكون لطفا في الشيئ في حال وجوده.

نظرية الغانية (الصلاح والأصلح).

سأوجز هذه النظرية في هذا الفصل. ثم أفضلها في الفصل القادم لما لها من أهمية في العناية الإلهية.

وطبقا للعدالة الإلهية<sup>(٧٠)</sup> قال المعتزلة بفكرة الصلاح والأصلح بمعنى أن «الحكيم لا يفعل فعلا إلا لحكمة وغرض، والفعل من غيبر غرض سفه وعبث والحكيم من يفعل أحد أمرين إما أن ينفع غيره أو ينتفع، ولما تقدس الرب تعالى عن الانتفاع تبين أنه إفا يفعل لينفع غيره فلا يخلو فعل من أفعاله من صلاح. ثم الأصلح هل تجب رعايتـه؟ قال بعـضهم تجب كرعاية الصلاح. وقال بعضهم لا تجب، إذ الأصلح لا نهاية له فلا أصلح إلا وفوقه ما هو أصلح منه». (٦٧)القاضي عبدالجبار: المفنى جـ ٥ / ص ٣٦. (٦٨)القاضي عبدالجبار: المغنى جا ١٥، ص ٨١. (٣٩)القاضي عبدالجبار: المفنى جـ ١٣ ص ٨١. (٧٠) الشهرستاني: نهاية الإقدام في علم الكلام، ص ٣٩٧، ٣٩٨.

معنى هذا أن كل فعل من أفعال الله سبحانه وتعالى فيه الصلاح والخير لعباده. وعلى ذلك اتفقت المعتزلة'`` على أن الله تعالى لا يفعل إلا الصلاح والخير ويجب من حيث الحكمة رعاية مصالح العباد. واختلفت المعتزلة''' في الصلاح الذي يقدر الله عليه، على ثلاثة أقوال وأكثر: - قال أبو الهذيل: إن الله يقدر على الصلاح الخير جميعه.

الله تعبالي لم يدخر عن عبياده شبيئنا مما علم أنه إذا فيعل بهم أتوا بالطاعية والتنوية من الصلاح والأصلح واللطف، لأنه قـادر، عـالـم جـواد، حكيم لا يـضـره الإعطاء ولا ينقص مـن خزائنه المنح. ولا يزيد في ملكه الادخار.

وإذا أغظى الله'°′′ بعض الناس الفقر أو الدمامة أو العمي فإن ذلك وإن كان في حد ذاته غير حسن إلا أنه أصلح شئ لهم.

> ( ٧١) الشهرستاني: الملل والنحل، جـ١ ص٥، ٤. (٧٢) الأشعرى: مقالات الإسلاميين جـ١ ص ٢١٦، ٣١٦. (٧٣) الشهرستاني: الملل والنحل جـ١ ص ٤ ه ، ٨١. (٧٤) ابن حزم: الفصل في الملل والنحل، جـ٣ ص ٩٢.

وليس الأصلح ''' هو الألذ، بل هو الأعبود في العاقبة والأصبوب في العاجلة، وإن كان ذلك مؤلما مكروها، وذلك كالحجامة والفصد وشرب الأدوية، ولا يقال أنه تعالى يقدر على شئ هو أصلح مما فعله بعبده. فكل شيئ بمقتضى حكمة الله يدل على إحكام التدبيـر والنظام، وكل'``` مـا في الكون لابد أن يكون موصلا إلى الغايات المحمودة والمطالب النافعة، ولقد قال سبحانه وتعالى في كتابه الكريم ﴿ أَنا كُلِّ شيَّ خَلَّقْنَاه بِقَدْرِ﴾ سورة القمر: ٤٩ . وقال أيضا سبحانه وتعالى: ﴿ أَفْحَسَبَتُمْ أَمَّا خَلَقْنَاكُمْ عَيْمًا﴾المؤمنون: ١١٥. فالعلة''' في خلق الله تعالى للخلق هو نفعهم وصلاحَهم، وبذلك يستحقون ثواب الأبد ونعمة الخلود.

حتى الآلام التي إذا <sup>(٧٨)</sup> حصلت كانت مصلحة لهم ورحمة ونعمة في جنب مما ينالهم من السعادة العظيمة والنعيم المقيم. فهذه الآلام محض الإحسان إليهم وما يقدر من حصول النعيم واللذة في الجنة بدون هذه الآلام فهو نوع آخر غير النوع الحاصل بعد الآلام.

قال النظام ``` إن الله عز وجل لا يقدر أن يفعل بعباده خلاف ما فيه صلاحهم. ولا يقدر أن ينقص من نعيم أهل الجنة ذرة؛ لأن نعيمهم صلاح لهم والنقصان مما فيه الصلاح ظلم عنده، ولا يقدر أن يزيد في عذاب أهل النار ذرة ولا على أنه بنقص من عذابهم شبثا.

وكل ما ينال العبد في الحال والمآل من البأساء والضراء والفقر''' والغنى والمرض والصحة والحياة والموت والثواب والعقاب فهو صلاح له، حتى تخليد أهل النار في النار صلاح لهم وأصلح فبإنهم لو خرجوا منها لعادوا لما نهوا عنه وصاروا إلى شر من الأول. ومعتزلة البصرة كانوا يقولون أن ابتداء الخلق تفضيل وإنعام من الله تعالى من غير إيجاب عليم. لكنه إذا خلق العقلاء وكلفهم وجب عليه إزاحة عللهم من كل وجه ورعايته الصلاح والأصلح في حقهم بأتم وجه وأبلغ غاية.

كقاله، لا من الأمر الإرالة، لم يق طرفة عين لما فعل شيئا من الخب أصلا بل كف

يُكون للافـعـال الـقـبـيـحـة. والمعـتـزلة إيمانا منـهم بدور العـقل لم يرجعـوا المقـيـاس الخلقى إلى سلطة خارجية بل جعلوا هذا المقياس راجعا إلى العقل $^{\left(\lambda\ell\right)}$ ، واتفقوا على أن أصول المعرفة وشكر النعمة واجبة قبل ورود السمع، والحسن والقبح يجب معرفتهما بالعقل واعتناق الحسن واجتناب القبيح واجب كذلك «ومعنى ذلك أنه: واجب على المفكر قبل ورود الوحي أن يعـرف الله بالنظر العـقلي ويشكره كـما يعـرف الحسن والقـبـيح فـيـتـبع الحـسن ويتجنب

> (٨٠) الشهرستاني: نهاية الإقدام في علم الكلام، ص ١٠٥. (٨١) ابن حزم: الفصل في الملل والنحل جـ٣ ص ٦٩. (٨٢) أبو حسين الخياط: الانتصار ص ١٢٩. (٨٣) القاضي عبدالجبار: المغنى جـ ١١ ص ٣٨٤. (٨٤) الشهرستاني: الملل والنحل جـ١ ص ٤٥.

القبييح، وإن قيصر في ذلك استحق العبقوبة- ». وورود التكاليف ألطاف للبياري تعيالي أرسلها إلى العباد بتوسط الأنبياء عليهم السلام امتحانا واختبارا كاليهلك من هلك عن بينة ويحيا من حي عن بينة﴾. الأنفال: ٢٤. أما خصموم المعتزلة فهم يردون معيار التمييز بين الخير والشر إلى الشرع وليس إلى العقل.

فالمعزلة (٨٥) ومن أن إلم من مالق مع صرفتهان ذاتية بان فيه الأفيعيال، وذلك لأنصصا

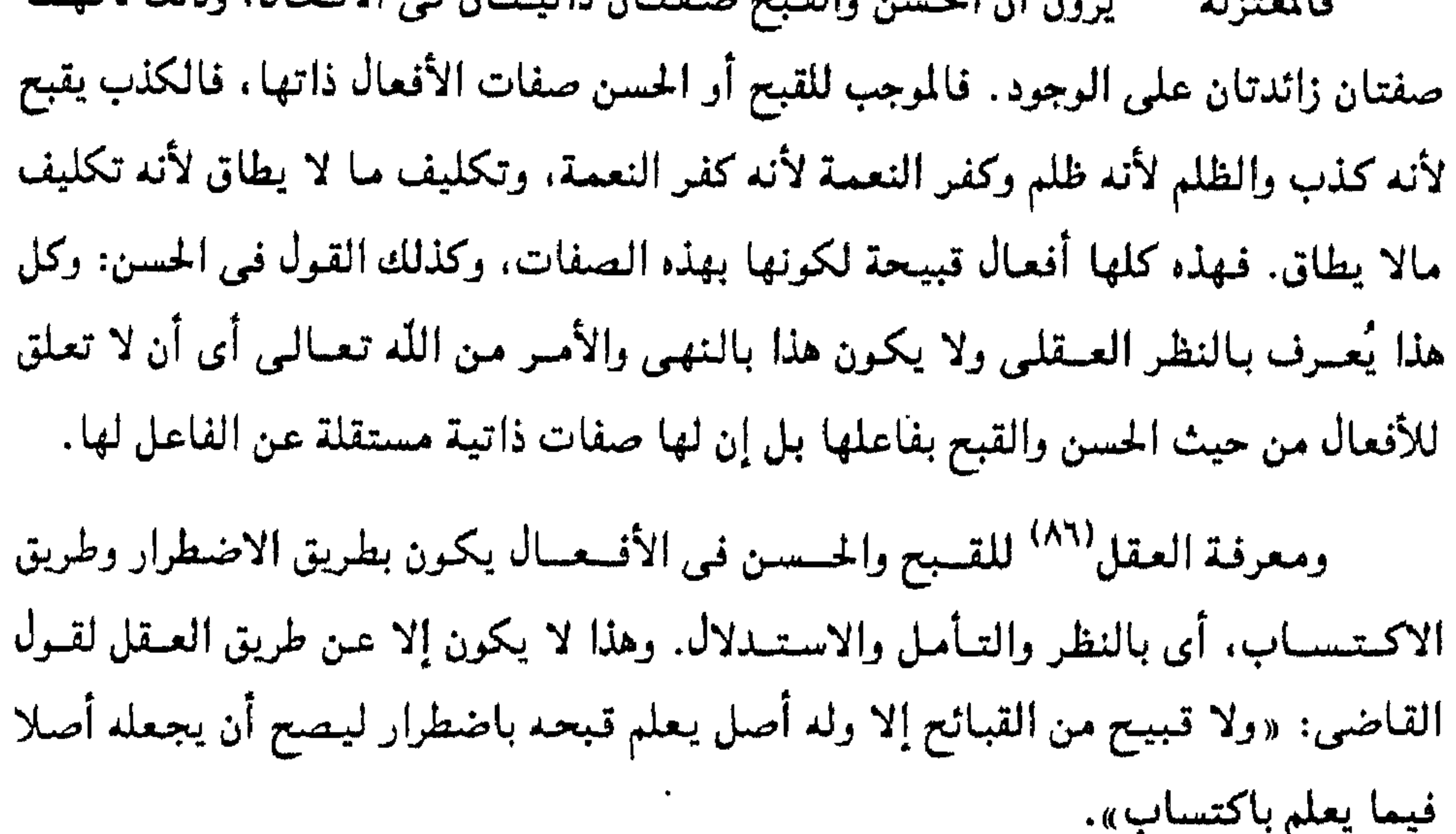

ويقول القاضي (٨٧) . إذا كان اللَّه قد أوجب علينا النظر العقلي فإن معنى ذلك أنه أعلمنا وجوب الواجب، ومن معرفته بنصب الأدلة، وما دام الله قد دل على الواجب وفعله فهو بذلك كأنه هو الموجب. وبذلك رد القاضي على خصوم المعتزلة الذين يقولون بأن العقل عند المعتزلة هو الموجب وليس الله تعالى.

كما يؤكد القاضي عبدالجبار بأن معرفة الواجب لا تقتصر على العقل وحده بل لابد من السمع فالعقل والسمع طريقان للمعرفة.

> (٨٥) القاضي عبدالجبار: المغنى جـ ١/ ١ من ص ٥٢ حتى ص ٥٩، ص ٥٠ . (٨٦) القاضي عبدالجبار: المفنى جـ ١/ ١ ص ٢٤.

(۸۷) القاضی عبدالجبار: المغنی جره ۱ ص ۱۱۲.

ما عدا العبادات<sup>(٨٨)</sup> فهذه سبيل إدراكها السمع لا العقل. أما الأفعال التى لا يقضى فيها العقل بتحسين أو تقبيح بالضرورة أو النظر فيهى إما مباحة أو محظورة أو موقوفة. والسبب في اعتقاد المعتزلة'`` لهذا أن الأفعال على صفة نفسية من الحسن والقبح وأن الشرع إذا ورد بها كان مخبرا عنها لا مثبتا لها. وقد استدل المعتزلة على رأيهم بعدة أدلة من بينها :

– لو لم يكن في الأفـعـال ذاتهـا حسن وقـبح لما تمكن الفـقـهـا • من النظر بعـقـولهم والاجتهاد في مسائل لم يرد فيها نص. – الناس قبل أن تأتى الشرائع كانوا يحتكمون إلى العقل. – كان الرسل يطلبون من الناس النظر إلى الأشياء عن طريق العقل فلو لم يكن في هذه الأشياء حسن وقبح ذاتيان لما استطاع هؤلاء الرسل القيام بدعوتهم. وكان غرض المعتزلة الأساسي من هذا إثبات أن الله قد أعطى الإنسان العقل ليميز به بين الصــواب والخطأ، وأعطاه الإرادة لكي يكـون حرا فـي اختـيـاره ومسـئـولا عن أفـعـالـه وبذلك يكون قد أعطى القدرة على الفعل والقدرة على المعرفة. بهذه النظريات الأربع المتقدم ذكرها قد أوجب الله سبحانه وتعالى التكليف على الإنسـان العـاقل البـالغ الرشـيـد. فـالعـقل هو أسـاس التكليف، فـمن شـروط التـكليف أن لا

ولهـذا لا يجـوز أن يكلف العـاجـز والمعـدوم، بل المراد بذلك أن قـولـه تعـالى'''؛ ﴿أَقْيَمُوا الصلاة وآتوا الزكاة﴾ هو خطاب لكل زمان؛ لأن القديم تعالى لا يحتاج إلى تجديد الخطاب في كل زمان. وما هذا حاله فلا شك في جوازه وحسنه. وحقيقة التكليف هي إعلام الغير في أن له أن يفعل أو أن لا يفعل نفعا أو دفع ضرر، مع مشقة تلحقه في ذلك على حد لا يبلغ الحال به حد الإلجاء ولابد من هذه الشرائط حتى لو انخزم شرط منها فسد الحد. وأنه لا يكلف على الحقيقة غير الله تعالى.

والتكليف لا يجوز أن يكون غرضه الإغراء بالقبيح، لأن ذلك قبيح وقد ثبت أن اللَّه تعالى لا يفعل القبيح، فلم يبق إلا أن يكون غرضه بذلك التكليف أن يعرضنا إلى درجة لا تنال إلا به، والجهل بوجه حسن هذا التكليف وقبحه ضل كثير من الناس، حتى أن الملحدة تدرجوا بذلك إلى نفي الصنانع، وجعلت المجبرة هذه المسألة من أعظم شبههم في الجبر، وإضافة القبائح إلى الله تعالى، وقالوا إن هذا التكليف قبيح لا محالة. والحقيقة أنه ما دام هذا التكليف صدر من جهة الله تعالى فقد ثبت عدله وحكمته وأنه لا يختار القبيح ولا يفعله، فـلابد أن يكون حسنا إذ لو كـان قبـيـحـا لم يفـعله الله تعالى، والفرق بين تكليف المؤمن والكافر، هو أن المؤمن أحسن الاختيار لنفسه واستعمل عـقله فآمـن، ولم يحسن الكـافر الاختـيار لنفسـه لشقـاوته فلم يؤمن، وذلك لا يخرج القديم تعالى من أن يكون متفضلا عليهما جميعا.

والتكليف (٩٢) هو الدليل الأول الذي يستدل به المعتزلة على أن الله سبحانه وتعالى

أحس أن أفعاله مخلوقه فيه وهو مجبور عليها فهذا يدعوه إلى اليأس والتواكل وإلى تبرير العصيان.

كما أن غرض القديم تعالى بالتكليف ليس إلا تعريض المكلف للثواب. (٩٤) كما أنكر المعتزلة بأجمعهم أن يكلف الله عبدا ما لا يقدر عليه. (٩٥)

﴿لا يكلف الله نفسا إلا وسعها﴾. ولا يتحقق الوسع إلا"بإكتنال'`` العقل والإقدار على الفعل، ولا يتم الغرض من الفعل إلا بإثبات الجزاء، ولتُجزى كل نفس بما كسبت،

باختيار له».

ولكن الجاحظ (٩٩) يحاول أن يتنكر لذلك ويقول أن الكافس هو الذي يصس ويعساند ويتنكر وينكر الإيمان. والكفار عنده ما بين معاند وعارف قد استغرق حبه لمذهبه. من هذا يتضح لنا أن التكليف واجب على الإنسان العـاقل الرشيد، وهذا تكريم من الله سبحانه له عن باقى مخلوقاته. كما أن فيـه دليلا أيضا على عظمة الله سبحانه في هذا التكليف؛ لأنه لو قام به العبد خير قيام فمعنى هذا إيمان منه لله بالربوبية على وجه الغيب، كما يدل أيضا على وجود العلاقة الدائمة المتصلة بين سبحانه وعبده، فبالتكليف يدوم الاتصال بين الله ومخلوقه من غير إلجاء بل الاختيار الحر والتنقبل الحسن، فالتكليف هو الصلة بين الإرادة الإلهية والإرادة الإنسـانيـة، ومناط التكليف هي الأفعـال الإنسـانيـة لأن الله منحنا الإرادة وحرية الاختيمار، ولذلك أكيد المعتبزلة على القول بنسبية أفعال الإنسان إليه. عندئذ سنأتى لصلب الموضوع وهو مشكلة القضاء والقدر. ومشكلة القضاء والقدر<sup>(١٠٠٠)</sup> عند المعتـزلة هي مشكلة خلق الأفعـال فـهم يؤمنون بحرية الإرادة لأن القول بالجبر يتنافى مع مبادئهم فهو يهدم أربعة أصول من أصولهم الخمسة، إذ أن إرادة الله للشر والفساد لا تتفق مع عدله وكيف يتسق الجبر مع تكليف الإنسان ثم حسابه ونفاذ وعد الله ووعيده، ولو كان القبح مرادا لله لاستـوت منزلة الإيمان مع الكفر والفسق كما كان يتمساوى المنكر مع المعروف فيلا أمر ولا نبهى. كذلك تمسك المعتزلة بحرية إرادة الإنسان حتى لا ينسب الشر الخلقى الناتج عن علاقة الإنسان بالإنسان

كالظلم إلى الله. ويبرر المعتزلة'''' بحشهم في موضوع القضاء والقدر، ويردون على من يرون عدم الخوض فيه. يقول القاضى عبدالجبار المعتزلي: فإن قالوا: أليس روى عن رسول الله عليه أنه قال: إذا ذكر القضاء فأمسكوا، والقدر سر الله فلا تفتشوا عنه وهو بحر لا تغرقوا فييه، إلى غير ذلك من الأخبار التي تدل على أن القول في ذلك محرم، فما قولكم فييد؟ قيبل له إن أخبار الآحاد لا يجوز قبولها فيما ثبت بالعـقل خلافـه. وقـد صبحٌ أن الـواجب أن (٩٩) البغدادي: الفرق بين الفرق ص ١٧٥ - ١٧٦. (١٠٠) د. أحمد صبحي: في علم الكلام جـ١ ص ١٥٨. (١٠١) القاضي عبدالجبار: المغنى جـ٨ (المخلوق) من ص ٣٢٢ – ٣٣٣.

تتكلم فيما يجوز على الله سبحانه من ذلك وما لا يجوز، فإن ذلك من الفروض المغنية، فكيف يجوز أن ننهى عنه، فإن صح في ذلك خبر فالمراد به ما ذكرناه، وقد ثبت عنه عَلَيَّةٍ أنه ذكر القدر وتكلم فيه، وكذلك الصحابة، وما روى من قوله عَيَّلَة أنه قال: إذا ذكر القدر فأمسكوا، وإذا ذكرت النجوم فأمسكوا، فإذا ذكر أصحابي فأمسكوا، يدل على ما قلناه، لأنه لم يرد أن يسك عن ذكر فضائل الصحابة ولا عن الكلام في النجوم من الرجه الذي يدل على حكمة خالقها ومدبرها، وإنما أوجب السكوت عن ذكر الصحابة بالقبيح وعن ذكر النجوم ونسبها إلى أنهم يمطرون بها «وقد بينًا من قبل الوجوه التي يصح أن يقال عليها أن الله تعالى قضى وقدر فيجب أن يجوز أن يوصف الله سبحانه بذلك وأن لا يجوز أن يقال أنه تعالى قضى أفعال العباد وقدرها بمعنى خلقها وتمم خلقها ، ولا يقال قضى المعاصى وقدرها بمعنى ألزمنا إياها. وإنما نهى ﷺ عن الكلام في الـقدر بأن تضاف هذه الأمـور إلـى قبدرة على وجبه لا يجبوز عليبه لأن ذلك يوجب زوال التكليف وبطلان الأمس والنهي، وإلا فالرضا بقضاء الله وقدره لازم من الوجه الذي يصح عليه». ولقد قيل عن مسألة أفعال الإنسان والقدر أنها نشأت<sup>(١٠٢)</sup> بتأثير مسيحي في آراء بعض الباحثين المحدثين من المستشرقين على أساس أن هناك تشابها في مسألة القضاء والقدر وحرية الإرادة بين رجال اللاهوت المسيحي وبين المتكلمين المسلمين. وأول هؤلاء هو ألفرد فـون كريمر فـى كتـابـه «مـباحث حضاريـة فـى مـيدان الإسلام»، وكرلو ألفـونسـو نلينـو فـى بحث له ظهر في «مجلة الدراسات الشرقية» عن اسم القدرية وملخص بحثه: «إن القرآن بآياته المتشابهة أحيانا يقول بالقضاء والقدر السابق. وأحيانا يقول بحرية الاختيار. أما أهل السنة والجمهور فيؤمنون إيمانا قاطعا بأن القدر في القرآن مقصود يه قضاء الله السابق». وأن بعض المتكلمين الأولين بحثوا في القدر تحت تأثير اللاهوت المسيحي في الشرق وفسروا بحشهم بأن للإنسان حرية واختيارا في أفعاله حتى يمكن تبرير وجود الثمواب والعقاب في الدار الآخرة.

(١٠٢) د. عبدالرحمن بدوي: مذاهب الإسلاميين جـ١ من ص ١١٢- ١٢٠.

وأن موريس سيل ردَّ على من أنكروا التأثير المسيحي في القدر في الإسلام على أساسين أولهما أن الخوارج قد تناولت حرية الإرادة في بيانهم للعــدل الإلهي والثـانــي أنــه لا يوجد في اللغة العربية مرادف دقيق لكلمة حرية الإرادة اليونانية. ولكن قد رد على هذا المستشرق بأن الخوارج لم يكن لها تصور في العدل الإلهي بل تمسكت بنص القرآن. أما المرادف الدقيق لكلمة حرية الإرادة باللغة اليمونانية فمهو رد ممونتىجمرى بأن المسلمين استعملوا كلمة (تفويض) لما تدل عليـه الكلمة اليـونانيـة المذكورة. والعقل (فوَض) معناه أن الله أعطى الإنسان القدرة على الفعل وعلى الاختيار بنوع من التفويض منه أي الانتداب والإذن، وقد استعمل معنى التفويض في قول منسوب إلى على بن أبي طالب يقول فيه: إن حرية الإنسان تقوم في منزلة وسط بين الجبر والتفويض. وبهذا المعنى يضاد التفويض الجبر. والأشعرى في «مقالات الإسلاميين» يتحدث عن مذاهب الشيعة، يذكر أن أحدها يقول لا «بالجبر» كما جهم ولا «بالتفويض» كما قالت المعتزلة. كما ذكر سيل في كتابه أنه يوجد اصطلاح في اليمونانية للدلالة على معنى التفويض وترجمته هي «ما هو في استطاعتنا » وقد استخدمه أوريجانس. كما أن المترجم العربي يوحنا الدمشقي استخدم لفظ تفويض فيقول: «لأن الأفعال المفوضة إلينا ليس هي من أفعالٍ عناية الله. لكنها أفعالٍ عزمنا المستولى على ذاته وأفعاله». ويمكن الرد على هذا بأن هذه المشكلة'`` بدأت في البيئة الإسلامية قبل أن تعرف آراء يوحنا الدمشقي؛ لأنها ظهرت بوضوح منذ أوائل عصر الأمويين. كما أن ظهور القدرية الأوائل في الشام ليس دليلا كافيا على الالتقاء والاقتباس فضلا عن أن القول بالقدر أي نفيه ليس من أصول العقيدة المسيحية. ولم يكن القدرية الأوائل بحاجة إلى أن يلتمسـوا حلولا لهـذه المشكلة في مـصـادر مسيحية ومعهم مصادرهم الإسلامية!! ونستطيع أن نقول أنه إن كان ليوحنا الدمشقي تأثير فعلى '' '' فهـو كان عن طريق المناظرات والمجادلات مع المثقفين لأننا لا نعلم بوجود ترجمات لمؤلفاته إلى العربية في أثناء (١٠٣) د. أحمد صبحى: في علم الكلام، جـ١ المعتزلة ص ٨٨ - ٨٩. (١٠٤) د. عبدالرحمن بدوى: مذاهب الإسلاميين جـ١ ص ١١٢ - ١٢٠.

غيير أن قضيبة خلق الأفعال تتصل من جانب آخر بأصل المعتزلة''' الأول وهيو التوحيد، ذلك أن إثبات فاعل قادر في الشاهد يعد مقدمة ضرورية لإثبات فاعل قادر في الغائب، لأنه لو كان تعالى هو الخالق والمحدث لأفعال العباد لأدى هذا الاعتقاد إلى ألأ يعرف القديم أصلا، لأن طريق معرفته هو الاستدلال بالعقل عليه، فإذا لم يثبت هذا القائل في الشاهد حاجة المحدّث إلى محدّث، لمّ يمكن حمل الغائب عليه فلا يمكنه أن يستدل على حاجة المحدثات التي يتعذر وقوعها من جهتنا على أن لها محدثاً، فقد صحَّ أن ذلك يمنع من معرفة القديم أصلا. فكيف يقال: إنه الخالق لأفعالهم وكيف يصح اعتقاد فرع يؤدي إلى هدم أصله؟ وقبل أن أتكلم عن الحجج الشرعية أو العقليـة عند المعتزلة لتأييد قـولهم بحرية الإرادة، وردود المعستزلة على المجموة والأشباعيرة، يمكنني أن أمسيز بين بعض الآراء عند المتكلمين بخصوص هذه المشكلة. اتجاه يقول بالجبر<sup>(١٠٦)</sup>: ذهب أصحاب هذا الاتحاه إلى القول بأن هذه الأفعال مخلوقة لله تعالى فينا لا تعلَّق لها بنا أصلا، لا اكتسابا ولا إحداثا، وإنما نحن كالظروف لها، وهم الجهمية أصحاب جهم بن صفوان. واتجاه يقول بالكسب: وهؤلاء هم الأشاعرة، ويقول القاضي عبدالجبار: «ومنهم من ذهب إلى أن لها بنا تعلقا من جهة الكسب وإن كانت مخلوقة فينا من جهة الله تعالى». ويحاول الأشاعرة (١٠٧) الرجموع بفكرتهم إلى أهل السلف ولكن في قـالب سـمـوه بالكسب فهم يقولون: «اتفق سلف الأمة قبل ظهور البدع والأهواء واضطراب الآراء على أن

حياته، وما قاله يوحنا الدمشقسي كسان منتشرا لسدى القائلين بحريسة الإرادة من فلاسفية ولاهوتيين، ومن الممكن أن يكون قد حدث تأثير من اللاهوتيين المسيحيين في دمشق في بعض المتكلمين في العقائد الدينية من المسلمين وإن كان هذا الرأى بعد ضعيفا إلى حد ما لأن مشكلة حرية الإرادة لم تكن في ذلك الرقت من المسائل البارزة في المناقشات اللاهوتية المسيحية.

> (١٠٥) القاضي عبدالجبار: المغنى جلا (المخلوق) ص٣٢٣. (١٠٦) القاضى عبدالجبار: شرح الأصول الخمسة ص ٣٢٤. (١٠٧) الجويني: الإرشاد ص ١٨٧، ١٨٩، ١٩٠.

معنى هذا في رأى الأشاعرة أن مقدورات العباد لا تخرج عن مقدورات الله. وفي هذا يقـول الجـوينـي: «إذا وجب كـون من سـيـقـدر عليـه الـعـبـد مـقـدورا لله تـعـالـي عـن كـونـه

قادر عليه وهو مخترعه ومنشئه».

الخبالق المبدع رب العالمين ولا خالق سواه ولا ممختمرع إلا هو، فمهذا هو مذهب أهل الحق فالحوادث كلها حدثت بقدرة الله تعالى ولا فرق بين ما تعلقت قدرة العبد به وبين ما تفرد الرب بالاقتدار عليه. ويخرج من مضمون هذا الأصل أن كل مقدور لقادر، فباللَّه تعالى

مقدورا له، ولو تناقض في معتقد المخالفين بقاؤه مقدورا للرب تعالى مع تجدد تـعلق قدرة العبد به، فاستبقاء كونه مقدورا للرب تعالى وانتفاء كونه مقدورا للعبد أولى من انقطاع تعلق كون الرب تعالى قادرا عليه لتجدد كونه مقدورا للعبد. وإذا ثبت وجوب كون مقدور لعبد مقدورا لله تعالى، فكل ما هو مقدور له، فإنه محدثه وخالقه، إذ من المستحيل انفراد العبد باختراع ما هو مقدور للرب تعالى. فالأشاعرة" أيرون أن أفيعيال العيباد كلها توجد بالقدرة فيقطه، أي بقيضاء اللّه وقــدره «لأن فـعل العـبد مــخلوق لله إبـداعـا وإحـداثـا ومكسـوبـا للعـبـد، أي مـقـارن لقـدرته وإرادته دون أن يؤدى هذا إلى القول بأن له تأثيرا أو مدخلا في وجوده سوى كونه محلا. معنى هذا أن العبد عند الأشاعرة<sup>(١٠٩)</sup> «مجبور في قالب مختار» أي هو وعاء وظرف للحـوادث والأعـراض، يخلق الله فـيـه مــا شـاء وكـيف شـاء. ومـخـتـار، أي يده اللّه بالفعل في بعض الأوقات على حسب الحاجات؛ ولهذا لا توجد للعبد في رأيهم قدرة مستقلة على العقل. ففكرة الكسب عند الأشعرية' ` `` هي التوسط بين رأى الجبرية ورأى المعتزلة الذين يقولون أن الله لم يخلق أفعال العباد وإنما هي بإرادتهم وقدرتهم. وفرقوا بين الأفعال الإنسانية والمتولدة (أي أن أساس رأى المعتزلة هو الاختيار). ولكن الأشعرية برأيهم هذا جعلوا لله وحده القدرة والإرادة وهو يوجدها في العبد. فالكسب عندهم هو الأساس للتبعة والمسئولية والثواب والعقاب.

> (١٠٨) السنوسي: المقدمة في أصول الدين ص ٥٩. (١٠٩) د. العراقي: تجديد في المذاهب الفلسفية والكلامية ص ١٧٩. ١ ١ ١ ١) د. العراقمي: تجديد في المذاهب الفلسفية والكلامية، ص ١٨٢.

فالأشاعرة كما يقول الجويني (١١١) يرون أن الشواب والعبقاب وتوابعيهما من الذم والمدح لا يوجبهما فعل المكلف. ولو ابتدأ الرب تعالى عبده بنعيم مقيم أو بعذاب أليم. لكان ذلك ممكنا غيـر مستحيل. وإنما أفـعال العباد فـي أحكام الشـرائع أعلام وآيات لأحكام الله تعالى». أما رأى الماتريدي`````` فـهو: أن لا شيئ في هذا الوجود إلا وهو مخلوق لله سبحانه وإثبات الخلق لغيره شرك صريح والثواب والعقاب تابع لاختيار العبد بقتضى الحكمة

والعدالة. فالماتريدي يرى أن للعبد قدرة على اختيار الفعل المخلوق فيله، فالعبد بهذا يستطيع أن يكسب أو لا يكسب الفعل المخلوق فيه، وبهذا يكون مختارا بهذا الكسب وعلى هذا يستحق الثواب أو العقاب.

وعلى ذلك فالماتريدى يرى أن الأفعال من صنع الله وحده ولكنه يلتجئ إلى نوع آخر من الكسب الذي يدعيه الأشعري لتصحيح الثواب والعقاب.

أما التصوفة'```: فمن كلام محيى الدين بن العربي: «قال لي: هكذا جميع ما تراه من المحدثات، ما لأحد فسيه أثر ولا شئ من الخلق، فأنا الذي أخلق الأشبياء عند الأسباب لا بالأسباب فتتكون عن أمرى».

(في لزوم الأدب في مسألة الجبر والاختيار).

وكان الإمام أبو حنيفة'``` يمتنع عن الخوض في القدر، ويحث أصحابه على ذلك ويرى أن مسألة القدر مسألة قد استصعبت على الناس، وأن الناظر في القدر كالناظر في شعاع الشمس كلما ازداد نظر ازداد حيرة. وكان يخوض في مسألة القدر بقدر محدود وعلى قدر الحاجة، والرد على خصومه دون أن يفصّل القول فيه. وكان الإمام أبو حنيفة يرى ضرورة الإيمان بأن القدر خيره من الله تعالى أي بخلقه وإرادته، وقال في الفقه الأبسط أن الله لم يفوض الأعمال إلى أحد، وأن الناس صائرون إلى ما خلقوا له، وإلى ما جرت به المقادير. (١١١) الجويني: الإرشاد: ص ٢٠٨. ١١٢١) هاشم معروف الحسنى: الشيعة بين الأشاعرة والمعتزلة ص ١٧٨. ١٧٩. (١١٣) محيى الدين بن العربي، كتاب الخيال (عالم البرزخ والمثال) جـ٢ ص ٧٣. (١١١٤) الإمام أبو زهرة: أبو حنيفة حياته وعصره ص ١٩٥ - ١٩٦.

فأبو حنيفة <sup>(١١٥)</sup> كان لا يؤمن بالجبر ولا ينفي الاختيار. فالناس صائرون بالاختيار إلى ما خلقوا له. فهو قد حاول أن يوفق بين القضاء والقدر ومسئولية الإنسان عن أفعاله. وقد لاحظ أهل السنة'''' أن مفهوم الظلم عند واصل وسائر المعتزلة مفهوم بشرى لا يصح اعتماده في تقرير أصل العدل الإلهي على أساس أن المقاييس البشرية لا يمكن أن ينظر من خلالهـا إلى الذات الإلهـيـة، لهـذا يرى الغـزالي أن الظلم منفى عن اللّه بطريق السلب المحض كمما تُسلب الغفلة عن الجدار والعبث عن الريح، فإن الظلم إنما يتصور ممن

يمكن أن يصادف فعله ملك غيره ولا يتصور ذلك في حق اللَّه تعالى. وأساس الخلاف بين المعتزلة'``` وخصومهم في قضية خلق الأفعال يعود بدوره إلى قضية العلاقة بين الشرع والعقل. ولما يحتويه القرآن على آيات تحتمل تأويلا قدريا. أي أن الإنسان مختار ومسئول عن أفعاله. وآيات أخرى تبرر الجبر– أي أنه لا فاعل إلا الله، وأن الإنسان مجبور على أفعاله– ومن تتبع الآيات القرآنية الوارد فيها ذكر القدر والقضاء والجزاء وأفعال الإنسان، يجد أن هذه المسألة شغلت المسلمين على عـهـد النبـي عليَّة كمـا كانت مـثـار جدل بينـه وبين مـعارضـيـه من المشركين والنصارى واليهود. لكنه لا يمكن استخلاص موقف صريح قاطع للقرآن في هذه المسألة. فشم آيات تؤذن بأنه لا فـاعـل إلا الله، وأن الإنسـان مـقـدرة عـليـه أفـعـاله وإلـى جانبها آيات أخرى تقرر أن الإنسان مختار ومسئول عن أفعاله.

وأن نقطة الخلاف الجوهرية بين أهل السنة'''' وْيْنْ المعتزلة في القدر هي أن أهل السنة جميعا السلف منهم والأشاعرة فهموا من قول المعتزلة أن العباد خالقون لأفعالهم وأن اللَّه يعصي كرها، حتى أن أحدهم رأى في قـول المعتزلة هذا ادعـاء الربوبية فقد قال: ادَّعى نه مسور القريد المساحي المسابق المسترعات الستر وقالوا : ما شئنا فعلنا .

وقد لاحظ جرمٌ أن السور المكية أميل إلى تقرير حرية الإنسان واختياره. بينما السور المدنية أميل إلى تقرير الجبرية.

مصيره في الحياة الأخرى. وبذلك لم يدافع المعتزلة عن الحرية الإنسانية فقط، بل دافعوا عن العدالة الإلّهية أيضاً. وفي نفس الوقت حققوا ما قاله الله في القرآن الكريم من أن الإنسان محمَّل بأمانة، تلك الأمانة، وهي المسئوليـة التـي عـرضـها الـله على السـمـوات والأرض والجبـال فأبين أن يحملنها واشفقن منها وحملها الإنسان... إلىخ. (١١٨) زهدي جار الله: المتزلة من ص ١١٠- ١١٢.

وبالرغم من ذلك رفض المعتنزلة أن يكون الإنسان عبارة عن اله صـما • لا راى لها ولا حرية ولا اختيار، فأثبتوا أنهم يحترمون الحرية الفردية، حرية الفكر والعمل، ولذلك كانوا دعـاة حرية الرأى والإرادة في الإسلام. وقـد اعـتنوا بمسألة القدر هذه لأهميتـها من الصفة العملية في حياة الإنسان. لأنها تتوقف على سلوكياته في الحياة الدنيا وعلى

إذن قضية خلق الأفعال هي أساس مبدأ العدل، ذلك'``` المبدأ الذي يسعى لنفي فعل القبيح عن الله، ويؤكد قيام الفعل الإنساني على الاختيار والحرية لا على الضرورة والاضطرار. وإذا كان الأشاعرة قد عملوا على إطلاق الإرادة الإلهية لتشمل كل المرادات ومنها كفر الكافر وكذب الكاذب. فإن المعتزلة ذهبوا إلى أن إرادة الله للفعل الإنساني إنما هي إرادة على سبيل الاختيار لا الإلجاء، وقد استدل المعتزلة على أفكارهم بآيات القرآن الكريم، وكذلك خصومهم. ولقد وجد المعتزلة في تقسيم القرآن إلى محكم ومتشابه وسيلة

دينية شرعية للتأويل؛ رغم أنهم أخضعوا دلالة القرآن كله للدليل العقلي، وكان القول بالمجاز هو الأداة الرئيسية للتأويل.

إن تعمق المعتزلة في درس الفلسفة اليونانيـة أثر في عقائدهم، ولا شيما ' ` `` في مسألة القدر فإنهم أخذوا عنها قول أرسطو أن الله تعالى ليس مطلق التصرف يفعل ما يريد بل هو نظام لا يمكنه مخالفتـه والخروج عليـه. وراحوا يطبـقـون هذا المبدأ على أقـوالـهم الدينية من أن اللَّه لا يفعل إلا الخير ومحال أن يفعل الشر. وقال النظام أنه تعالى لا يفعل الشر أصلا. فحددوا سلطة الله عز وجل وأوجبوا عليه أشياء كثيرة وتطرفوا في أقوالهم مما جعل أهل السنة ينتقدونهم بشدة.

كما تعرض المعتزلة للهجوم العنيف من جانب خصومهم لأنهم أنقصوا<sup>(١٢١)</sup> مشيئة الله المطلقـة وأقلوا حرية الإرادة الإلهـيـة. ولكن المعـتـزلة فـرقـوا بـين مـا يخلقـه الـله وبين مـا

يخلقه الإنسان. فقدرة الله متناهية وقدرة الإنسان محدودة. والذي جعل المعتزلة يؤمنون بأن الإنسان حر مختار في فعله مسئول عنه هو إيمانهم بعدالة اللّه وتنزهه عن الظلم فليس من المعقول أن يعاقب الله إنسانا على عمل قد أعانه عليه لأن من أعان فاعلا على فعله ثم عاقبه عليه كان ظالما، والعدل من صفات الله تعالى والظلم والجور منفيان عنه لقوله تعالى ﴿ وَمَا رَبُّكَ بِظَلَامِ لِلْعَبِيدِ﴾ وقال سبيحانه: ﴿ وَمَا ظَلَمْنَاهُمْ وَلَكِنْ كَانُوا أنفستهم يظلمسون ﴾ وقال سبحاند: ﴿ وَمَا كَانَ اللَّهُ لَيَظْلَمُهُمْ ﴾، وقال سبحانه: ﴿ لَا ظَلَمَ اليومِ ﴾. ب (١١٩) د. نصر حامد أبو زيد: الاتجاه العقلي في التفسير ص ٢٤٤، ٢٤٥. (١٢٠) زهدي جار الله: المعتزلة من ص ٢٠١. (١٢١)د. نصر حامد أبو زيد: الاتجاه العقلي في التفسير ص ٢٣٢.

## كما قال القاضي عبدالجبار المعتزلي: «والأصل في هذا الباب أنا إنما نثبت<sup>(١٢٣)</sup>

ومعنى ذلك أن الحرية الإنسانية والعدالة الإلهية وجهان لعملة واحدة. «اتفق كل أهل العدل على أن أفعال العباد من تصرفهم وقيامهم '' '' وقعودهم حادثة من جهتهم، وأن الله جل وعز أقدرهم على ذلك ولا فـاعل لهـا ولا محدث سواهم. وأن من قال أن الله سبحانه خالقها ومحدثها فقد عظم خطؤه. وأحالوا حدوث فعل من فاعلين».

المبتدأ فعلا لنا لوقوعه بحسب أحوالنا ودواعينا، وهذا قائم في المتولد لأن الكلام والكتابة والآلام وغيرها تقع بحسب ما نحن عليه من الأحوال. فيجب أن تكون أيضا فعلنا. وليس يمكن أن يقال إنما صارت الإرادة وغيرها من الأسباب فعلا لنا لكونه مبتدأ فـقط. لأن فعل الغير أيضا مبتدأ وليس بحادث من جهتنا لما لم يكن واقعا بحسب أحوالنا فعرّفنا أن الاعتبار بما قلنا دون نظيره». وبهلذا دافع المعتنزلة عن آرائهم في نسبة أفعال الإنسان إليه بحيث تكون هناك علاقة بين الأسباب ومسبباتها. وقد ذهب القاضي (١٢٤) من أن القول بأن نسبة أفعـال العبـاد للّه تعـالى تؤدى إلى فساد الشرع والدين؛ لأنه لو كان سبحانه وتعالى هو الخالق لفعل العبد، فلو فعل العبد القبيح فـهـو إذن أمـر من الله، تعـالي الله عن ذلك عـلوا كـبـيـرا، «هو أنه تعـالي لو جاز أن يكون فاعلا لبعض القبائح لوجب أن يكون فاعلا لسائرها، لأن الحال في الجميع واحدة وهذا يوجب تجبويز الظلم والكذب عليبه حتى لا تقع الشبقة بشيئ من أوامـزه ونـواهينه ووعـده ووعيده، وحتى يجوز أن يعاقب الأنبياء بذنوب الفراعنة ويثيب الفراعنة بطاعات الأنبياء والأبرار، لأن أكبـر مـا فـي هذه الأمـور أن يكون قـبـيـحـا. والقـوم قـد جـوزُوا عـليـه كـل قـبـيح، ومن جوز هذا لزم أن لا يقول بربوبيتـه ولا أن يعـبده. وفي ذلك من الفـسـاد والكفـر مـا لا خفاء فيه».

(١٢٢) القاضي عبدالجبار: المغنى جـ ٨ (المخلوق) ص ٣. (١٢٣) القاضي عبدالجبار: المحيط بالتكليف (باب في الفعل المتولد في أنه كالمباشر من فعل العبد). (١٢٤) القاضى عبدالجبار: شرح الأصول الخمسة، ص ٣١٨.

كما قالوا أن الفعل الصادر يكون إما بالمباشرة وإما بالتوالد. (١٢٥) قال ثمامة بن أشرس: لا تخلو أفعال العباد من ثلاثة أوجه"'''؛ إما كلها من اللّه ولا قعل لهم ولم يستحقوا ثوابا ولا عقابا ولا مدحا ولا ذما، أو تكون منهم ومن الله وجب المدح والذم لهم جميعا، أو منهم فقط كان لهم الثمواب والعقاب والمدح والذم. وعلى ذلك فلو كان تعالى خالقا لأفعال عباده لبطل التكليف وبطل الوعد والوعيد. ولقوله تعالى: ```` فسحروا أعين الناس واستـرهبوهم وجاءوا بسـحر عظيم﴾ معناه الحيـل والشعـوذة. والمعتـزلة تعتـقد فـي إنكار وجود السحـر والشيـاطين والجن وليس فـي هذه الشعرةة تكليف من الله تعالى. وقد عبر الزمخشري (١٢٨) عن رأى المعتزلة في أن أفعال العبد هو الذي يخلقها بأن قال: لما كان الإيمان والكفر من الأفعال الاختيارية التي خلق الله العبد متيسرا لكل واحد منهما متمكنا منه لو أراده، فعبَّر عن تمكين المؤمن من الكفر ثم عدوله عنه إلى الايمان إخبارا بالإخراج من الظلمات إلى النور توفيقا من الله ولطفا به وبالعكس في حق الكافر، وهذا لقوله تعالى: ﴿أُولَئِكَ الذِّينَ اشتروا الضلالة بالهدى﴾ وهو المجاز المعبَّر فيه عن السبب بالمسبب وهذا تحقيق للاختيار ولإقامة حجة الله على عباده. والاستطاعة قبل الفعل في مذهب المعتزلة وعلى هذا سار القاضي عبدالجبار (١٢٩) رأثبت ذلك بأدلة قوية عرضها في «شرح الأصول الخمسة» وفيها أثبت فساد مذهب المجبرة الذين يقولون أن القدرة مقارنة لمقدورها . ومما يستدل به:

« أنه لو كانت القدرة مقارنة لمقدورها لوجب أن يكون تكليف الكافر بالايمان تكليفا لما لا يطاق، إذ لو أطاقه لوقع منه. فلو لـم يقع منه دل على أنه غير قادر عليـه وتكليف ما لا يطاق قبيح والله تعالى لا يفعل القبيح». « أن القدرة صـالحة للضدين، فلو كانت مقارنة لـهما لوجب بـوجودها وجود الـضدين، فيجب في الكافر وقد كلف بالإيمان أن يكون كافرا مؤمنا دفعة واحدة. وذلك محال». (١٢٥) د. عاطف العراقي: تجديد في المذاهب الفلسفية والكلامية ص ٥٤. (١٢٦) ابن المرتضى: المنية والأمل ص ٣٥. (١٢٧) الزمخشري: الكشاف جـ٢ ص ١٠٣. (١٢٨) الزمخشري: الكشاف جـ٦ ص ٩٥ (سورة الأعراف). (١٢٩) القاضي عبدالجبار: شرح الأصول الخمسة، من ص ٣٩٦- ٤٠٠.
ففعل العبد لا يعد له فعلا على وجه الحقيقه ولكنه مخلوق لله ومفعول لله'''''

أما الأشاعرة' ``` من ناحية مشكلة القضاء والقدر فتتؤمن بأن أفعال الشر كلها بقضاء الله وقدره مع مقارنة الأفعال الاختيارية لقدرة حادثة وهذه القدرة الحادثة لا تأثير لها مباشرة ولا تولدا لأن فعل العبد مخلوق لله إبداعا وإحداثا ومكسوب للعبد، أى مقارن لقدرته وإرادته دون أن يؤدى هذا إلى القول بأن له تأثيرا أو مدخلا في وجوده سوى كونه محلأ.

وهو ليس نفس فعل الله. (١٣٢) وإن كان للعبد استطاعة فإن هذه الاستطاعة لا تكون إلا مع الفعل ولا تتقدمه أبدا.

أو تكون بعد الفعل. (١٣٣)

فالعبد عند الأشاعرة<sup>(١٣٤)</sup> «مجبور في قالب مختار»، مجبور من حيث لا يختار فعله وإنما هو وعاء للحوادث والأعراض، يخلق الله فيه ما شاء وكيف شاء، ومختار لما أمده الله بالفعل في بعض الأوقات على حسب الحاجات من عزم وتصميم على الفعل وهو ما يسمونه بالكسب. وبذلك يتمكن من الفعل والترك حسب الظاهر.

ويقول الجـوينـي <sup>(١٣٥)</sup>: «فـمــذهبنـا أن كل حـادث مــراد لله حـدوثـه ولا يـخـتص تـعلق مشيئة الباري بصنف من الحوادث دون صنف بل هو تعالى مريد لوقوع جميع الحوادث خيرها وشرها ونفعها وضررها ».

فـالأشـاعـرة حـاولوا بفكرة الكسب أن يـتـوسطوا بين رأى الجـبـرية ورأى المعـتـزلة، لأن الجبرية قالوا أن الله خالق أفعال الإنسان، والمعتزلة قالوا أن الإنسان هو خالق أفعال نفسه وقسموا هذه الأفعال إلىي أفعال اختيارية مباشرة وأفعال متولدة. أما الأشاعرة فقالوا أن أفعال الإنسان تعد بالنسبة لله خلقا وبالنسبة للإنسان كسبا عند قدرته. ١٣٠١) د. العراقي: تجديد في المذاهب الفلسفية والكلامية ص ١٧٨. ١٣١١) الأيجي: المواقف جله ص ٢٦. ١٣٢١) ابن تيمية: منهاج السنة النبوية جـ١ ص ٢١٤. (١٣٣) اين حزم: الفصل في الملل ولنحل جـ ٣ ص ٢٢. (١٣٤) د. العراقي: تجديد في المذاهب الفلسفية والكلامية ص ١٧٩. (١٣٥) الجويني: الإرشاد ص ٢٣٧.

ومعنى ذلك أن الإنسان يريد الفعل ويسعى إليه والله يخلقه. وقالوا عن الكسب: «أنه الاقتران بين قدرة العبد والفعل». فالكسب عندهم هو الاختيار وهو شرط أساسي للتبعة والمسئولية والثواب والعقاب.

the control of the control of

۱۰۸

 $\mathcal{L}(\mathcal{L})$ 

 $\mathcal{L}_{\text{max}}$  and  $\mathcal{L}_{\text{max}}$ 

 $\mathbf{r} = \mathbf{r} \cdot \mathbf{r}$  , where  $\mathbf{r} = \mathbf{r} \cdot \mathbf{r}$  , where  $\mathbf{r} = \mathbf{r} \cdot \mathbf{r}$ 

فانجعاء المجع الشرعية عند المتزلة للبرهنة على حرية الإرادة الإنسانية وردود المتزلة على الصرية رالصرة والأشاعرة،. الأدلة الشرعية عند المعتزلة تستند أساسا على فكرة الثواب والعقاب لأنهم يرون أن العبد إما يثاب أو يعاقب على فعله من قبل الله تعالى، وهذا يثبت بلا شك أن أفعاله واقعة منه أما ما لا يقع منه مثلا لكونه أو طوله أو قصره فلا يؤاخذ عليها فلو كانت الأفعال بخلق الله لبطلت قاعدة التكليف والمدح والذم والثواب والعقاب. (١)

يستعي المستسبب المستبدات ورد الأشاعرة على ذلك بالتفرقة بين القديم تعالى وبين العبد، فالقديم تعالى يخلق الظلم والجور والسفه، جورا وظلما وسفها لغيبره لا لنفسه ولا في نفسه، فالله تعالى غيبر مأخوذ بذلك ولا مطالب بتركه ولا مخالف بفعله أمر من يلزمه طاعته والانقياد له. ردت المعتنزلة أن الله لا يخلق الهمدي ولا الضبلال وإنهمما من جمعلة مبخلوقيات العياد<sup>(ه)</sup>. (١) التفتازاني: شرح العقائد النسفية ص ٢٤٤. (۲) الجوینر،: الإرشاد ص ۲۰۰ – ۲۰۱. (۳) الجوینی: الإرشاد ص ۲۰۸. (٤) الباقلاني: التمهيد ص ٣٠٨. (٥) الزمخشري: الكشاف جـ٢ ص ١٨، ١٨.

كما في قوله تعالى: ﴿سيقول الذين أشركوا لـو شاء الله ما أشركنا ولا آباؤنا ولا حرمنا من شيئ كذلك كذب الذين من قـبلهم حتى ذاقـوا بأسنا ، قل هل عندكم من علم فتخرجوه لنا إن تتبعون إلا الظن وإن أنتم إلا تخرصون﴾. ''' سورة الأنعام. كما ردت المعتزلة على الأفكار التي قسك بها الأشاعرة مثل: (٧) قالوا (أى الأشاعرة): لقوله تعالى: ﴿ لَمْنِ شَاءَ منكم أن يستقيمِ وما تشاءون إلا أن يشاء الله﴾ يدل على قولنا لأنه بيَّن تعالى أنه لا يشاء أمرا من الأمور إلا والله مريد له ولم يخص كـفـرا مـن إيمان ومـعـصـيـة مـن طاعـة. وقـالـوا أيـضـا: لـو حـقـقنا وصـرفنا هذا الكلام على الاستقامة لدل على قولنا لأن عندكم أن الله تعالى لا يجب أن يكون شائيا لها في حال ما شا مها العبد، وإنما يجب أن يريدها عند أمره بها وأمره بها قد تقدم. رد المُعْـتـزلـة: لا يصبح تعلقـهم بعـمـوم هذه الآيـة ولا يصبح لهـم حـملـهـا عـلـى ظاهرها ، وإنما هذه الآية قد تقدم فيها ذكر الاستقامة وذكر اتخاذ السبيل في قوله تعالى: ﴿فَمَنْ شَاءَ اتخذ إلى ربه سبيلاً﴾ ﴿ وَمَا تشاءُونَ إِلاَّ أَنْ يَشَاءُ اللَّهَ﴾ كذلك هذا الكلام متقيد بما تقدم ذكره من الطاعات، وقد دل الدليل على أن الله تعالى مريد لها وغير مريد للمعاصى وعلى ذلك يجب أن يكون معنى الكلام في الآية غير مستقل بنفسه وإنما يجب حمله على سببـه وبما تقدمه كذكره سبحانه للاستقامة. فالعبد قد يريد الشئ ويعزم عليه فلا يقع منه لسبب أو لغيره، والمثال على ذلك ، اضح فالله سيجانه هو ورسوله عليَّة بريدان من الكفار الإعان فلا يجدث منهم وقيد بينا من

على القسر والاضطرار، وعلى هذا الوجه يزعم المعتزلة أن تخليد الكفار واجب على الله تعالى بمقتضى الحكمة، وأنه لا يجوز في العقل أن يشاء خلاف ذلك لقوله تعالى: ﴿قَال النار مثواكم خالدين فيها إلا ما شاء اللّه إن ربك حكيم عليم<sup>4</sup>. كما أن للزمخشرى'`` تأويلا للآية فـي قـوله تعالى: ﴿من يشأ الله يضلله ومن يشأ يجعله على صراط مستقيم؟. سورة الأنعام.

قال: معنىي يضلله يخذله ولم يلطف به...... إلخ.

قال الباقلاني<sup>(١٠)</sup> وهو من الأشاعرة اتساقا مع مذهبه في إطلاقه إرادة الله ومشيئته، فقد جوّز أن يؤلم الله تعالى الأطفال من غيبر عنوض، وأن يأمر بذبح الحيوان وإيلامه. لالنفع يصل إليهم. وأن يسخر بعض الحيوان لبعض. وأن يفعل العقاب الدائم على الاجرام (جمع جرم= إثم. ذنب) المتقطعة. وأن يكلف عباده ما لا يطيقون. وأن يخلق فيهم ما يعذبهم عليـه، وغيـر ذلك من الأمـور، وكل ذلك عـدل من فـعله جـائز مـسـتـحسن في حكمته، وهو يفسر ذلك بأن القبيح ليس عقليا بل الله هو الذي يبيح ويحظر لا آمر عليه. وفيَ المقابل من ذلك نجد القاضي عبدالجبار يقول: ``` على قول أبي على رحمه الله أن الاستدلال من جهة العقل على أنه يجب على الله تعالى الانتصاف للمظلوم في الآخرة. ومن جهة السمع على قـول أبي هاشم رحمـه الله على أنه يحسن منه تعـالى الانتـصـاف

ويعوضه في الآخرة، وهذا العوض لمصلحة العباد فحق العباد لا يسقط بالتأجيل.

معنى هذا أن الله تعالى يعـوض عن الآلام التي تحدث للعبـاد في الدنيـا كمـا يفـعل

في التكليف بأن يجعل العبد معرضا به للثواب، وكذلك يفعل سبحانه مع من قتل وله

ملك فيلجب أن يكون عوضه أكثـر، حتى أن الله سبحـانه يعـوض البـهـائم فـي الآخرة لأنه تعالى أحل ذبحها فعوضها على الله تعالى، والعوض على الله في الذبح المباح، أما إذا كان محظورا ففاعل الذبح ظالم بذبحها ويجب أن يكون العوض عليه لاعلى الله فسبحانه يعوض في الآخرة من استحق العوض في دار الدنيا. (۹) الزمخشري: الكشاف جـ ۲ ص ٥٠ (١٠١) د. عبدالرحمن بدوى: مذاهب الإسلاميين جـ١ ص ١١٩. ١١١) القاضي عبدالجبار: المغنى (اللطف) جـ ١٣ من ص ٢٧ ه ، ٢٣٢ ه ، ٤٩ ه ، ٤٩ ه ، ٥٥ .

كما أن لأهل السنة والأشاعرة'`` قولا في التولد هو: أن الله هو مخترع الألم عند

قالت الأشاعرة''' (وهم متكلمو أهل السنة) لقوله تعالى: ﴿وربك يخلق ما يشاء ويختار ما كان لهم الخيرة﴾ المعنى: أن الله تعالى يخلق مـا يشـاء مـن الأفـعـال والأشـيـاء ويختار ذلك وليس للخلق خيرة (أي اختيار في ذلك). ولكن المعتزلة ردت بتفسيرها: أن معنى «ويختـار»– ما كان للخلق فيـه خيرة (اختـيـار) أى ما هو خير وأصلح لهـم فكلمة ما على التفسير الأول نافية وعلى الثاني موصولة.

الضرب.

ويقول الأيجي (١٤). الشرع قد ورد فيه الأمر والنهي بالأفعال المتولدة والأفعال المباشرة. فإن الإيلام بالضرب والطعن والقتل في الجهاد مع الكفار كلها أمور مأمور بها على جهة الندب أو الوجوب وإيلام ما لا ينبغي إيلامه منهى عنه، فلولا تعلق هذه الأفعال بالقدرة الحادثة لما حسن التكليف بها والحث عليها، لما لا يحسن التكليف بإيجاد الجواهر والألوان التى ليست مباشرة بالقدرة فهي بواسطة. ردَّت المعتـزلة بأن (١٥) الأفعـال المتـولدة تختلف باختـلاف القدرات الثـابتـة للعباد ، فالأيدي القوية تقوى على حمل ما لا يقوى على حمله الضعيف، ولو كان الفعل المتولد واقعا بقدرة الله لجاز تحرك الجبل باعتماد الضعيف وعدم تحرك الخردلة بالاعتماد على

الأيدي القوية، بأن يخلق الله الحركة في الجبل دون الخردلة.

يستدل الأشاعرة<sup>(١٦)</sup> على قـولهم بخلق اللّه للأفـعـال بالدعـاء بمعنى أننا: إذا سـألنا الله أن يرزقنا الإيمان أو الأولاد فإذا أجابنا مـعناه أنه قـد خلقـه وفعله وإلا لما كـان الدعـاء صحيحا «وهذا يوجب أنه فعله»؛ لأنه مادام يفنى العبد ويفنى أفعاله وإلا إذاً اضطررنا إلى القول بأن العبد يوجد ما يفنيه القديم تعالى وهذا محال.

> (١٢) القاضي عبدالجبار: اللطف جـ ١٣ ص ٢١٤، سورة القصص/ ٦٨. (١٣) البغدادي: الفرق بين الفرق ص ١٢٩. (١٤) الأيجى: المواقف جـ٨ ص ٢٦١. (١٥) الأيجي: المواقف جـ ٨ ص ١٦٠ والباقلاتي: التمهيد من ص ٢٩٩ - ٣٠٠. (١٦) د. عاطف العراقي: تجديد في المذاهب الفلسفية والكلامية ص ١٦٥.

وقد ردت عليهم المعتزلة بأنه لا مانع من قدرة الله تعالى على إفناء ما يوجده العبد وإن استحال وصف العبد بالقدرة على الإيجاد لأنه لا يجب إفناء سبحانه لإيجاد العبد في حال إيجاده لأن ذلك يوجب كون الشئ موجودا معدوما مع وجود ضده. · كما قالت المعتزلة بأن المراد بالدعاء هي «الألطاف» ألخ اللطف الإلهي، أي أن الله يلطف لنا في أن ينصفنا إذا استعذنا بالله من ظلم ظالم، فإن المراد بذلك أن نوفق لامتناعه من ذلك.

وبذلك دحضت المعتزلة رأى الأشاعرة حينما قالوا أن الله يخلق الأفعال بالدعاء وذلك يوجب أنه فعله فنحن ندعوه حين نريد أن يرزقنا أو ندعوه ونستعيذ به من الكفر. قالت المجبرة أن (١٧) اللَّــه تعالــي يريد فعل القبـيح من العبـد إذا علم أنـه يختــاره لا محالة وهذا دليل على خلق الله للأفعال. رد المعتنزلة: أن هذا غمير واجب إذ لا توجد علاقة عليمة بين فعلين أردنا أحدهما وعلمنا أن الآخر متصل به اتصالا علّيا، فنحن نريد من الزاني الاغتسـال ولا نريد الزنا، ونريد من القاتل القصاص ولا نريد القتل، ونريد من الغاصب رد ما اغتصبه ولا نريد الاغتصاب، وهكذا كذلك ردوا عليهم أنه يستحيل على الله تعالى أن يفعل شيئا من شأنه أن يختار العبد عنده المعصية وهو عالم بحال العبد. قالت الأشاعرة'`` بما أن الله تعـالى مــالك ورب كل شيئ فــإنه لا يجــوز أن يكون مالكا لما لم يخلقه، فإذا ثبت أنه مالك للعباد وأعمالهم وجب كونه خالقا لهم ولأعمالهم. رد المعتـزلة: أن الله مـالك السـمـاء والأرض أي مـالك وجـودهمـا ومـالك إعـدامـهـمـا وتصريفهما من حال إلى حال بالجمع والتفريق وهذا مـا نعتقده، ولكن بالنسبة لأفعال العباد لابد من التأويل ويجب على الخصم ذلك. قالت الأشاعرة<sup>(١٩)</sup> إن الاختتراع خياص بالله تعيالى دون غييره لأنه تعيالى هو مخترع الأجسام وغميرها، ويصمح بذلك أن يخترع سائر الأجناس من غير تخصيص (١٧) القاضي عبدالجبار: المغنى جـ ١٣ ص ١٤٧، ١٢٧. (١٨) القاضي عبدالجبار: المغنى (المخلوق) ص ٢٩٢. ١٩١) القاضي عبدالجبار: المغنى (المخلوق) ص ٢٩٧- ٢٩٨.

فيجب عدم مشاركة غيره له لأن هذا يؤدي إلى التشبيه. ولهذا لا يصح أن يكون العبد مخترعا لأفعاله. رد المعتزلة: يرون ويعتقدون كذلك أن القديم تعالى مخترع ومحدث ولكن ليس معنى ذلك أن العبد مُحدث فعله إذ لو لم يُحدث العبد الفعل لما صح التوصل إلى معرفة الله أصلا عن أن يقال أنه محدث دون غيره. والمعتزلة''' وعلى رأسهم القاضي عبدالجبار ينظرون إلى رأى الأشاعرة بالكسب

بأنه موقف جبرى، وبعد أن حاورهم القاضي عبدالجبار وجادلهم بدقة عما يقصدوه بفكرة الكسب ألزمهم بأن لا معنى لها ألبتة ولا حقيقة لها، وقد أورد تلك الشبهة مثل أنهم قالوا:

توجد حركة اختيارية وأخرى اضطرارية «فلو كانت إحداهما متعلقة بنا من طريق الحدوث لوجب مثله فـي الأخرى لأن الحدوث ثابت فيبهما ، وقـد عُرف خلافه فليس إلا أنها متعلقة بنا من طريق الكسب».

رد القاضي عبدالجبار<sup>(٢١)</sup>: إذا كان المقدور عند الأشاعرة هو أن كل واحد من الفعلين

الاضطراري والاختياري واقع بقدرة الله تعالى وليس للعبد من إيقاع المقدور شئ فلابد من سؤال هو: ما المطلوب؟ وما معنى الطلب؟ وما الفرق بين مطالبة العبد بألوانه وأجسامه

ويبن مطالبته بأفعاله؟

كما رد المعتزلة'''' أيضا على فكرة الكسب عند الأشاعرة بالآتي: قال الأشاعرة: إن أفعال العباد لو كانت صادرة منهم لكان في أفعالهم ما هو خير من أفـعـال الله تـعـالى كـالإيمان والتـوحـيـد الذي هو خـيـر وأحكم مما خلقـه الـله من القـردة والخنازير وغميرها، وهذا يعني أن العبد خيـر من الله سبـحانه وأفـضل منه فإذا كـان هذا مستحيلا ثبت أن جميع ذلك من أفعال الله تعالى. وقد رد عليهم القاضى عبدالجبار قائلا: اعلم أن قولنا كذا خير من كذا إنما يصح إذا اشتركا في النفع الحسن ولأحدهما مزية على الآخر، ومتى استعمل في غير هذا الوجه كان (٢٠) د. عبدالرحمن بدوى: مذاهب الإسلاميين جـ ١ ص ٥٩. (٢١) القاضي عبدالجيار: المغنى جـ٨ (المخلوق) ص ٢٠٣. (٢٢) القاضي عبدالجبار: المفنى جـ ٨ (المخلوق) ص ٢٩٠.

مجازا، ولذلك قلنا أن قوله تعالى: ﴿قُلْ أَذَلِكَ خَيْرٍ أُمِّ جِنةِ الخِلدِ﴾. سورة الفرقان: ١٥، فالغرض به التوبيخ وبيان أن الجنة أولى أن تلتمس بالطاعات من النار. ويستدل المعتزلة'``` على أن هناك علاقة بين الأسباب ومسبباتها وبأن الله تعالى بِخلق السبب وإنما الفعل من العبد، وذلك حينما قال أهل السنة في هذه الآية لقوله تعالى: ﴿ قُلْ إِنِّي لَا أَمَلَكَ لَكُمْ ضَرًّا وَلَا رَشْدًا ﴾ سورة الجنَّ. بأن المعنى: أن اللَّه هو الذي يملك لعبياده الرشد والغي، أي يخلقهما لاغيس والنبي عليه الصلاة والسلام سلب ذلك عن قدرته ليضيفهما إلى قدرة الله وحده. الزمخشري المعتزلي رد على ذلك قائلا بتأويل المعنى هكذا: تارة حمّل الرشد على مطلق النفع فيضيف ذلك إلى الله تعالى وتارة يجعل العبد هو الذي يخلق رشده فيضاف إلى قدرة الله تعالى لأنه خلق السبب وهو في الحقيقة مخلوق بقدرة العبد. لقوله تعالى: ``` فرما يشاءون إلا أن يشاء الله، إن الله كان عليما حكيما﴾ سورة الإنسان. أهل السنة: إن الله تعالى نفي وأثبت على سبيل الحصر ، فنفي الله تعالى أن يفعل العبد شيئا له فيه اختيار ومشيئة إلا أن يكون الله تعالى قد شاء ذلك الفعل، فمقتضاه ما لم يشأ الله وقوعه من العبد لا يقع من العبد وما شاء منه وقوعه وقع وهو رديف: «ما شاء الله کان وما لم يشأ لم يکن». الزمخشري أدخل القسر في تفسير الآية فقال: إن مشيئة العبد الفعل لا تكون إلا إذا قسره الله عليها والقسر مناف للمشيئة فصار الحاصل أن مشيئة العبد لا توجد إلا إذا انتفت فإذا لا مشيئة للعبد ألبتة ولا اختيار. ولقوله تعالى'''؛ ﴿قُلْ أَعُوذُ بَرْبِ الفَلْقِ\*ِ مِنْ شَرٍّ مَا خَلْقٌ﴾ سورة الفلق.

أهل السنة فسروها على ظاهرها.

(۲۳) الزمخشري: الكشاف جاء ص ١٧١. (٢٤) الزمخشري: الكشاف بو ٤ ص ٢٠١. (۲۵) الزمخشري: الكشاف جاع ص. ۳۰۰.

ولكن الزمخشري إيمانا منه بأن الأفعال تنسب إلى الإنسان رد عليهم قائلا: أى من شر خلقه، أى من شر ما يفعله المكلفون: لأنه يعتقد أن الإنسان يخلق فعله حتى أن الله لا يخلق أفـعال الحـيـوانات وإنما هم يخلقـونها لأنها شـر. والله تعـالـى لا يخلقـه لقبحد. قوله تعالى: ﴿(٣٦) أولئك هم الراشدون\* فضلاً من الله ونعمة﴾ سورة الحجرات.

أهل السنة: الرشد من أفعال الله ومخلوقاته لأن الله تعالى أرشدهم فرشدوا. الزمخشري: إن الرشد ليس من فعل الله تعالى وإنما هو فعلهم حقيقة وإنما كان اللَّه سبحانه هو السبب متفضلا عليهم لكي يزدادوا ثوابا. لقوله تعالى: ``` ﴿ ولا تقـولن لشـئ إنى فـاعـل ذلك غـدا إلا أن يشـاء اللّه ﴾ سورة الكهف. أهل السنة: فسروها على ظاهرها. الزمخشري: إن مشيئة الله تعالى لا تعترض على فعل أحد، فكم شاء من الأفعال فتركت وكم شاء من التروك ففعلت. الفعل متعلق بالمشيئة قولا وهو غير متعلق بها وقوعا فإذا قال قائل: لا أفعل كذا إلا أن يشاء الله أن أفعله، كذب وخُلف بتقدير فعله إذا كان من قبيل المباح لأن الله تعالى لا يشاؤه.

قال الأشاعرة: ``` الدليل على أن الله خالق لأفعال عباده قوله تعالى: في سورة الحديد: ٢٢ فمما أصاب من مصيبة في الأرض ولا في أنفسكم إلا في كتاب من قبل أن نبرأها؟ ودليل على أن جميع المصائب التي تصيب العباد هي من جهة الله تعالى. رد القاضي عبدالجبار: إن الكتابة في قوله همن قبل أن نبرأها﴾ راجعة إلى الأنفس، لا إلى المصائب لأنها أقرب المذكورين، والكتابة إنما ترجع إلى أقرب مذكور. فبين تعالى أنه قبل خلق الأنفس كـان عـالما بما يصيـر أمرهم إليـه وما نصيبهم من المصـائب مكتـوبا فـى (٣٦) الزمخشري: الكشاف جا " ص ٢١ ه.

- (٢٧) الزمخشري: الكشاف جـ ٢ ص ٢٠٨٠١.
- (٢٨) د. عبدالرحمن بدوى: مذاهب الإسلاميين جـ ١ ص ٢٦٢.

أهل السنة: أثبتوا للعبد قدرة واختيارا وأفعالا ومع ذلك يوحدونه فيجعلون قدرته تعالى هي الموحدة والمؤثرة وقدرة العبد مقارنة فحسب لقدرته واختياره. تمييزا بين الاختيارى والقسرى. وتقوم بها حجة الله على عبده.

الزمخشري المعتزلي: قد شاء جعلهم أمة واحدة حقيقة مسلمة، ولكن لم يقع مراده لأنه لو وقع فبإيمانهم يكون قسـرا وإلجـاءا، لا اختـيـارا؛ لذا هذه المشـيـئـة لم تقع لأن الله قـد أعطى عباده حرية الإرادة.

ويستدل المعتزلة' `` على أن الله ليس خالق أفيعيال عبياده بأن أعطى لهم حرية الإرادة في التكليف بعدم تكليفهم ما لا يطاق بهذه الآية لقوله تعالى: ﴿ربنا لا تؤاخذنا إن نسينا أو أخطأنا ﴾ سورة البقرة.

أهل السنة: اتبعوا حديث الرسول عليَّة «رفع عن أمتى الخطأ والنسيان».

1 I Y

(٢٩) الزمخشري: الكشاف جا ٢ ص ٢٦. ۰٬۳۰۱ الزمخشري: الكشاف جـ ۱ ص ۲۰۸. (۳۱) الزمخشري: الكشاف جـ ۲ ص ۲۵۲. ۵۵۳.

ولقوله تعالى: ﴿ قُلِ اللَّهُ خَالَقَ كُلِّ شَيْءٌ وَهُوَ الواحد القهارِ ﴾. أهل السنة: هذا دليل على أن الله هو الخالق للجواهر والأعراض لأفعال العباد.

لقوله تعالى: ``` ﴿قل من رب السموات والأرض قل الله.. ﴾ سورة الرعد.

الزمخشري: استحالة المؤاخذة بالخطأ والنسيان عقلا لأنه من تكليف ما لا يطيق وهو مستحيل.

الزمخشري المعتزلي: إن غير الله يخلق وهم العميم يخلقون أفعالهم. ولكن لا يخلقون كخلق الله لأن الله تعنالي يخلق الجواهر والأعراض، والعبيبد لا يخلقون سوى أفعالهم لا غير. لقوله تعالى'''. ﴿ فقال الضعفاء للذين استكبروا إنا كنا لكم تبعا فـهل أنتم متغنون عنا من عذاب الله من شئ قبالوا لو هدانا الله لهديناكم سواء علينا أجزعنا أم صبرنا ما لنا من محبص ﴾ سورة إبراهيم.

أهل السبنة: إن الله تعـالـى مبهـمـا شاء كـان ومـا لـم يشبأ لـم يكن. وإن هداية المشـركين مما لم يشأ ولو شاءها لاهتدوا . والمقصود إنذار أمثالهم في دار الدنيا وتجذيرهم من الحسرة والندم في الأخرة إذ حق عليهم العذاب واعترفوا بالحق. الزمخشري: إن اللَّه تعالى يشاء هداية الكفار في الدنيا لكنها لم تكن فاعتقاده « أن الله يشاء ما لا يكون ويكبون ما لا يشاء». وهذا دليل علمي أن الإنسان هو الذي يخلق أفعاله ومن بينها الهداية. معنى القضاء والقدر على أفعال العباد''''. استدل المعتزلة لقوله تعالى: ﴿ إِلاَّ امرأته قدرنا إنها لمن الفابرين ﴾ ســـورة الحجــر أية ٢٠. أهل السنة: الآيـة لا تحـتـاج إلى تأويل وإنما الـذى يحتـاج إلى تأويل من جـعل قـدرنا بمعنىي أردنا وقضينا وجعله من قول الملائكة. الزمخشري: المعتزلة لا يعتقدون أن الله تعالى مريد لأكثر أفعال عبيده من معصية ومباح ونحوهما ولا مقدر لها على العبيد بمعنى أنه مريد، ولكنه عالم بما سيفعلونه على خلاف مشيئته وإرادته فالتقدير عندهم هو العلم لا الإرادة. ثم استدل الزمخشري على أن التقدير عنده مُضمّن معنى العلم، ومن شأن الفعل المضمن معنى آخر أن يبقى على معناه الأصلى منضافا إليته المعنى الطاري فيفيدهما جميعا، إذاً فالتقدير كما أفاد العلم الطارئ يفيد الإرادة أصلا.

> (۳۲) الزمخشري: الكشاف جـ ۲ ص ۳۷۳. (۳۳) الزمخشري: الكشاف جـ ۲ ص ۳۹٤.

الأشاعرة<sup>(٣٤)</sup> يستدلون على أن اللّه هو الذي يخلق أفعال العباد حتى الطاعة لقوله تعالى: ﴿فَأُولَئِكَ مِعِ الَّذِينِ أَنْعَمِ اللَّهُ عَلَيْـهِم﴾ إلى قــوله ﴿ذلك الفـضل من اللَّه﴾. سـورة النساء.

تفسير أهل السنة: أن المطيع لايستحق على الله بطاعته شيئا وأنه مهما أثابه الله بدخوله الجنة على طاعته ونجاته من النار فذلك فضل من الله لا عن استحقاق ثابت.

لأن معتقد أهل السنة وأن الطاعات والأعمال التي يتميز بها هؤلاء الخواص خلق

الله تعالى وفعله وأن قدرهم لا تأثير لها في أعمالهم بل الله عز وجل يخلق على أيديهم الطاعات ويثيبهم عليها، فالطاعة إذاً من فضله وثوابها من فضله، فله الفضل على كل حال وهذا مـوافق لحـديث الرسـول عليه «لا يدخل أحـد منـكم الجنـة بعـمـله ولكـن بفـضـل اللّه ورحمته، قيل ولا أنت يارسول اللَّه؟ قال: ولا أنا إلا أن يتغمدني الله بفضل منه ورحمة». المعتزلة: يزعمون أن المطيع يستوجب على الله ثواب الطاعة وأن المقابل لطاعته من الثواب أجر مستحق فالأجر على العمل في الشاهد ليس بفضل، وإنما الفضل ما يزاده العبد على حقه من أنواع الثواب وصنوف الكرامة. الزمخشري: جعل الفضل المشار إليه هو الزيادة التابعة للثواب، يعني المستحق، وزاد في التماويل فجعل الفضل المشار إليه مزايا هؤلاء المطيعين في طاعتهم وتميزهم بأعمالهم، وجعل معنى كونها فضلا من اللّه أنه وفقهم لاكتسابها ومكنهم من ذلك لا غير. تفسير معنى: «المقدور بين قادرين»<sup>(٣٥)</sup>. لقوله تعالى: ﴿ إِنَّ اللَّهُ عَلَى كُلِّ شَيَّ قَدِيرٍ ﴾ سورة البقرة. قال أهل السنة: القادر الخالق عندهم واحد وهو الله الواحد الأحد. فتتعلق قدرته تعالى بالفعل فتخلقه، وتتعلق به قدرة العبد تعلق اقتران لا تأثير- فلذلك لم يخلق مقدور بين قادرين على هذا التفسير.

الزمخشري المعتزلي: إن ما تعلقت به قدرة العبد استحال أن تتعلق به قدرة الرب، إذ قدرة العبد خالقة نُيستغنى الفعل بها عن قدرة خالق آخر.

> (٣٤) الزمخشري: الكشاف جـ ١ ص ٤٠، . (٣٥) الزمخشري: الكشاف جـ ١ ص ٢٢٢، ٢٢٣.

على كل شيخ وكـيل﴾. سـورة الزمـر: ٦٢- فـإذا ثبت ذلك- وجب كـونه خـالقـا للعـبـاد ولأعمالهم. رد القاضي عبدالجبار: إن الله من الأشياء، والله لم يخلق نفسه، فلا يمكن التحلق بظاهر هذه الآية، ثم إن هذه الآية وردت للمدح وليس من المدح أن يكون الله خـالقـا لـكل أفىعال العبياد وفيبها الكفر والإلحاد والظلم. لهذا لا يحسن التعلق بظاهرها فبإن أردنا التـأويل يـجب أن يكون مـوافـقـا للـعـقل. فنقـول: إن المراد هـو أن الله خـالق كل شـئ بمعنى معظم الأشياء. ويقوى هذا المعنى قوله تعالى في قصة بلقيس: ﴿وأوتيت من كل شئَّ<sup>م</sup> مع أنها لم تؤت كثيرا من الأشياء. سورة النمل: ٢٣.. قال الأشاعرة: ``` الدليل على أن الله خالق لأفعال العباد قوله تعالى: ﴿ اللَّهِ الذِّي خلق السموات والأرض وما بينهما؟. سورة السجدة: ٤. وأعمال العباد فيما بين السموات والأرض فيجب أن تكون من خلق الله. رد القاضي عبدالجبار: «لو كان الأمر ما ظنوه لوجب أن تكون هذهِ الأفعال كلها مخلوقة في العباد في ستة أيام وقد عُرف خلافه». وللأشعرية'`` قول في التكليف في أن الأفعال يخلقها الله وليس العباد. قالت: إذا لم يتحقق من العبد فعل أصلا فيكون التكليف سفها من المكلف ويؤدى إلى التناقض في القول (افعل يا من لا يفعل)، كذلك التكليف طلب والطلب يستدعى (٣٦) د. عبدالرحمن بدوى: مذاهب الإسلاميين جـ١ ص ٢٦١. (٣٧)د. عبدالرحمن بدوي: مذاهب الإسلاميين جـ١ ص ٢٦١. (٣٨) الشهرستاني: نهاية الإقدام في علم الكلام ص ٨٢. ٨٤.

مطلوبا ممكنا من المطالب، فإذا لم يفعل العبد ما يطلب منه بالتكليف بطل الطلب. كذلك فإن الوعد والوعيد مقرون بالتكليف فإذا لم يحصل من العيد فعل بطل الوعد والوعيد وبطل الثواب والعقاب، ويؤدى إلى التناقض شرعا وعقلا. فمن ناحية الشرع يكون الثواب والعقاب على ما لا يفعل. ومن ناحية العقل لا يكون هناك فرق في الخطاب بين الإنسان العاقل وبين الجماد، ولا فرق بين أمر التسخير والتعجيز وبين أمر التكليف والطلب. وإنما التكليف على طريقة أبي الحسن الأشعري الذي لم يثبت للقدرة أثرا وإنما أثبت للإنسان إحساسا بالتمكين وذلك إذا هم بفعل ما خلق الله له قدرة واستطاعة مقرونة بذلك الفعل وسماها كسبا.

فردت المعتزلة'''' وقالت: إن خطاب الله تعالى للعبد بافعل ولا تفعل يدل على أن أفعاله مخلوقة منه وليست من الله ومعنى الإنسان عند القاضي عبدالجبار لا يكتمل إلا بالتكليف، ويقتضى التكليف من الله تعالى ثلاثة أمور:

١- التمكين بالإقدار عليه (بالعقل).

٢- الألطاف أي كل ما يكون مساعدا على القيام بالحسن وتجنب القبيح.

٣- الثواب وذلك بشرط أن يؤدى المكلف ما يجب عليه.

وللقاضى عبدالجبار<sup>(٤٠)</sup> رأيه في التكليف، أنه ليس الغرض منه وصـول المكلف إلى

(٣٩) القاضي عبدالجبار: المغنى جـ ١١ ص ٢٥٢. (٤٠) القاضي عبدالجبار: شرح الأصول الخمسة ص ١٧٥.

الثواب على كل حال. وإنما الغرض تعريضه إلى درجة لا تُنال إلا به سواء وصل المكلف إلى الثواب أو لم يصل.

نائنا. المجج العقلية عند العتزلة للبرهنة على هرية الإرادة الإنسانية وردود المتزلة على الميرية ءالمبرة والأشاعرة،. الأشاعرة'`` ينظرون إلى أن الكمال الإلهي يتحقق في القدرة الإلّهية المطلقة وأن نسبة الأفعال للعباد يعنى انتقاص مفهوم القدرة الإلكية المطلقة، ولذلك قالوا: إن الدليل على أن الله خالق لأفعال عباده، أننا لوقلنا أن العبد يخلق أفعاله من طاعة ومعصية أو إيمان أو كفر فقد أشركنا في الخلق بيننا وبين الله تعالى، وأن خلقه لا يتم إلا بخلقنا، وذلك لأن الجسم لا يخلو من حركة أو سكون أو كفر أو إيمان أو طاعة أو معصية فصح أن جميع الذوات مشتتركة الخلق بين العبد والرب وأنه لا يتم خلق أحدهما إلا بمخلوق الآخر وهذا شرك ظاهر.

كما استدل الرازى''' بدليل التـمانع ليـثبت به عدم نسبة خلق الأفعال للعباد فـقال: إذا أراد العبد تسكين الجسم أو أراد الله تحريكه فـإما أن لا يقعـا معـا وهو مـحال لأن المانـع من وقوع كل واحد منهما وجود مراد الآخر، فلو امتنعا معا لوقعا معا وهو محال أو يقع أحدهما دون الآخر وهو باطل.

ردت المعتزلة'" على ذلك وقالت بالتفرقة بين الفعل الإلهي والفعل الإنساني، ونفي كون مقدورات العباد مقدورة للَّه، لأنه من المستحيل إثبات مقدور بين مقدورين أو قادرين وبذلك ألزموا الأشاعرة بنفس إلزام الأشاعرة لهم، وقد ردّ القاضى عبدالجبار على ذلك

قائلا: «القدرة عندنا هي قدرة على الضدين، والمكلف لابد من أن يتمكن منهما، ومع ذلك فلم يرد القديم تعالى منه كلا الأمرين ولم يجب من حيث لم يرد أحدهما أن يكون مانعا مند وهذا دليل على الاختيار وليس الإلجاء من الله فيما كلفنا به لأنه لو ألجأنا فيما كلفنا فيه فمعنى هذا إخراج جميع المكلفين من التكليف». كما أن للقاضي عبدالجبار رداً على الأشعري حين قال: (٤)

> ١١)الباتلاتي: الانصاف ص ١٤٧. (٢) الرازي: محصل أفكار المتقدمين ص ٤١. (۳) القاضي عبدالجبار: المغنى كتاب الارادة جـ ٦ ص ٢٨٩. (٤) القاضى عبدالجبار: شرح الأصول الخمسة ص ٥٤. ٥٥.

«وأحد مـا يتعلقون بـه قولهم: لو جاز الفعل بقدرة متقدمة لجـاز بالقدرة المعدومة بل كان يجوز في حالة العجز، ومعلوم خلافه». فقال القاضي ردا على ذلك: إن أردتم بقدرة لم تكن موجودة قط فإن ذلك لا يجب. وإن أردتم بقدرة كانت مـوجودة ثم عـدمت فلا مـانـع لهـذا الإلزام وهذا ظـاهر فـي أفـعـالنا: المباشر منها والمتولد.

أما في المباشر: فلأن الفعل يحتاج إلى القدرة لخروجه من العدم إلى الوجود، فلو لم

تتقدمه ووجدت في حالة وقوع الفعل فإنه لا يحتاج إليها بل يستغنى عنها. وأما في المتولدات فأوضح: ألا ترى أن الرامي ربما يرمي ويخرج عن كونه قادرا قبل الإصابة بل عن كونه حيا؟ وأما قولهم «بل كان يصح في حالة العجز ». فإن أرادوا ولم تتنقدمه القدرة فإن ذلك مما لا يجب، وإن ارادوا وقد تقدمته قدرة فإنا نجوزه: ألا ترى أن الرامي قد يرمي ويعجز قبل مصادفة السهم رميته؟ فبطل كلامهم. فالتولد<sup>(٥)</sup> عند المعتزلة هو أن يحصل الفعل من فاعله بتـوسط فعل آخر<sup>(٦)</sup>. كما أن التولد يقصد به العلية أو السببية، أي: من هو الفاعل للفعل. ومن الطبيعي أن المعتزلة تنسب الفعل المباشر لفاعله أو المتولد. ولثمامة<sup>(٧)</sup> بن الأشرس رأى في المتولد: «إن الأفعال المتولدة لا فاعل لها ». أما النظام فله'' رأى خاص انفرد به ونقد بسببه من سائر المعتزلة وهو: «إن المولدات كلها من أفعال الله تعالى بإيجاب الخلقة» وهو ما عبر عنه بالكمون. دليل الدواعى والقصود عند العتزلة. يقول القاضي عبدالجبار" : إن تصرفاتنا يجب وقوعها بحسب قصودنا ودواعينا ويجب انتـفاؤها بحسب كراهتنا وصـارفنا مـع سلامـة الأحوال إمـا محـققا وإمـا مقدراً، فلولا (٥) د. عبدالرحمن بدوى: مذاهب الإسلاميين جـ١ ص ١٩٢. (٦) د. عاطف العراقي: تجديد في المذاهب الغلسفية والكلامية ص ٥٤. (٨،٧) د . عبدالرحمن بدوى: مذاهب الإسلاميين، جـ١ ص ١٩٦. (٩) القاضى عبدالجبار: شرح الأصول الخمسة ص ٣٤٢. ۱۲۳

الأمر كذلك في الآخرة، فالله تعالى ينبت الزرع وينميـه عند أفعـالنا ولا يخلق خلقـا كـامـلا بدون كد وتعب. '''' وهذا رد على المجبرة وهم الفرقـة القائلة أن العبد وأفعـاله كلها للّه. وأول من قال بذلك هو جهم بن صفوان الذي بالغ في القول بالجبر بما لم يسبقه إليه أحد، وقد قال المعتزلة بالاختيار والعدل الإلهي ردا على هذه الفرقة. وقد ردت الأشعرية (١٢) على دليل الدواعي والقصود فيقالوا إن الحركيات ليست مخلوقة للعباد بوقوع أكثرها على خلاف الدواعى والقصود، فإن الإنسان إذا أراد تحريك يده في جهة مخصوصة على حد مضبوط مثل تحريك أصبعه على خط مستقيم لم يُتصور ذلك من غير انحراف عن الجهة المخصوصة، أو أراد أن يرمى سهما فأخطأ فأراد أن يعاود الرميي ليصيب الهدف فلم ينجح وهكذا الحال فيي جسيع الأحوال المبنية على الأسباب ومن هنا علمنا أنه لابد من مصدر آخر غير دواعي الإنسان وصوارفه وهو الله.

(١٠) القاضي عبدالجيار: المغني (اللطف) جـ ١٣ ص ١٠٧. (١١) القاضي عبدالجبار: المفنى (اللطف) جـ ١٣ ص ١٤١. (١٢) الشهرستاني: نهاية الإقدام في علم الكلام ص ٨٢. (١٣) القاضي عبدالجبار: شرح الأصول الخمسة، ص ٣٤٣.

والسبب في ذلك أن المعتزلة يرون جواز تأخر العلة عن المعلول. ومعنى ذلك (تقدم القدرة بدون وجود الفعل). أما الأشاعرة فيبرون اقتبران العلة بالمعلول، فإذا وجدت العلة وجد المعلول. ومعنى ذلك (مقارنة القدرة للفعل) ولكنهم بالرغم من ذلك ينكرون التلازم الضروري بين العلة والمعلول في الطبيعة أي بين الأسباب ومسبباتها . عند الأشعرية<sup>(١٤)</sup> « أن الفعل كان مقدورا لله قبل تعلق القدرة الحادثة» وعلى ذلك قلم يجعلوا للعبد إرادة ذاتيـة وإنما سلبـوه حرية الإرادة. والسـبب فـى ذلك أنـهم مـيّزوا بين الخلق والكسب فقالوا إن: الخلق: هو الموجود بإيجاد الموجد وله حكم وشرط، فحكمه أن الموجد<sup>(١٥)</sup> لا يتغير بالإيجاد فلا يكسبه صفة ولا يكتسب عنه صفة والشرط أن يكون عالما به من كل وجه . أما الكسب فهو المقدور بالقدرة الحادثة، وله حكم وشرط فحكمه أن المكتسب يتغير بالكسب فيكسبه صفة ويكتسب عنه صفة، والشرط أن يكون عالما ببعض وجوه الفعل وليس بكل وجوه الفعل أي كل ما يهم هو أن يحدث التغيير. فالكسب عندهم يسمونه استعانة وينسب إلى العبد فمعلا واكتسابا وليس ذلك مخلوقا بين خالقين بل مقدورا بين قادرين من جهتين مختلفتين أو مقدورين متـمايزين لايضاف إلى أحد القادرين ما يضاف إلى الثاني، لأن نسبة القدرة إلى العبد تتعارض مع

قدرة الله.

رد عليمهم المعتنزلة وقـالوا بأن الله قـادر بنفسـه والعبـد قـادر بالقـدرة<sup>(١٦)</sup> والقـادر بالنفس غير القادر بالقدرة، ولذلك يتصف بالاقتدار. فالعبد عند المعتزلة مستقل بالإيجاد والاختراع وليس للبارى سبحانه وتعالى (١٧ من هذه الأفعال إلا خلق القدرة فحسب فهي مشابهة في القادرين(أي الله والعبد) . وردتَ الأشعرية على ذلك فـقـالوا إن العـبـد كـمـا يـحس من نفســه التــمكين'``` (١٤) الشهرستاني: نهاية الإقدام في علم الكلام ص ٨٠. (١٥) الشهرستاني: نهاية الإقدام في علم الكلام ص ٧٧. (١٦) الأشعرى: مقالات الإسلاميين جـ٢ ص ٨٨. (١٧) الشهرستاني: نهاية الإقدام في علم الكلام ص ٨٩. (١٨/ الشهرستاني: نهاية الإقدام في علم الكلام ص ٨٨، ٨٩.

الموجودات ولا دليل على التخصيص فلا يصلح هذا دليلا لحصر صلاحية القدرة تجويزا وإمكانا ولأن في القدرة جهلة واحدة فلو صلحت لإيجاد ملوجود ما صلحت لإيجاد كل موجود .

رد المعتزلة: إن البشر متساوون في القدرة العقليـة التي خلقِها الله فيهم وبالتـالي تتساوى صلاحيتهم فى أفعالهم. وقد قال شيخنا أبو على رحمه الله<sup>(٢٠)</sup>: إن القادر منا لا<br>يخلو من أن يفعل الشئ أو ضده إذا حصلت شروط: – أن يكون ذلك مبتدأ ومباشرا. – أن يكون القادر مع كونه قادرا في الحال قادرا . – ألا يحصل في الثاني منع أو ما يجرى مجراه. وعلى هذا كان المخالف لمذهب المعتزلة أن يبقى ساكنا أوقاتا كثيرة مع كونه قادرا

على الحركة.

كذلك قبال القاضي عبيد الجبار بأن صبحة الفعل أو وجوبه ترجع إلى القادر دون القدرة وإنما تأثير القدرة هي أن يصير بها القادر قادرا وبها يصير المقدور أي الفعل، وهذا للرد على المجبرة والاشاعرة الذين يقولون أن أحدنا حتى إذا كان قادرا بقدرة فإنه لا يستطيع أن يتـمكن مـن تحريك جسم أو إسكانـه، كذلك القدرة قمكن كـل قـادر من الأخذ والترك.

والمعتزلة''' قالو:ا إن العاقل يميز بين مقدوره وبين ما ليس بمقدوره، ويدرك التنفرقة

(١٩) الشهرستاني: نهاية الإقدام في علم الكلام ص ٧٠. (٢٠) القاضي عبدالجبار: المفنى جـ ٤ (الأصلح) ص ٢١٠. (٢١) د. عاطف العراقي: تجديد في المذاهب الفلسفية والكلامية ص ١٦١.

قال الأشاعرة'`` : إنه سبحانه وتعالى خالق لأفعال العباد أجمع والدليل على ذلك

بين حركاته الإرادية وبين الألـوان التـى لا يستطيع أن يتـحكم فـيـهـا ولا اقـتـدار له عليـهـا. كمما أنهم يستدلون على ذلك بأن الفرد منا هو الذي يحدث تصرف كالبناء والكتـابة وغيرهما، فليس من المعقول أن يجمع الفرد آلات الكتـابة أو آلات البناء وينتظر أن تصير دارا مشيدة أو قصيدة مكتـوبة ، ومـن ينتظر أن يحدث ذلك من الله فـهـذا يعـد نوعـا من الجهل.

أن الممحدث للشئ إذا كان عالما به فيجب أن يريده وهذا يدل على أنه سبحانه تعالى يريد أعمال العباد وهو ما ينفرد به تعالى. رد عليهم القاضى عبد الجبار قائلا: إن الدلالة قد دلت على أنه لا يصح أن يكون خالقا لأعـمال العبـاد لأن مقدورهم يستحيل كونه مقدورا لله تعالى. وقد بيّنا أن المحدث لا يجب أن يريد ما يحدثه من حيث كمان متحدثا له لأنا قلد دللنا على أن الواحد منا يتحدث الإرادة ولايريدها ، كذلك القلديم سبحانه لا يريد إرادته. وقال القاضى فإن قالوا أن أعمال العباد بمنزلة مرادات الله فهذا باطل لأنهم يفصلون بين إرادات العباد ومراداتهم. ولأنهم يوجبون كونه مريدا لكل مايعلم كونه سواء أفعال العباد أم غير أفعال العباد وهذا باطل. فكيف يُنهى عن القبيح في أفعال العباد ويأمر بالحسن،فهل يمكن مع خلقه لأفعال العباد أن يكرهها ولا يريدها وهذا غيبر

جائز . نقد القاضي عبد الجبار فكرة (٢٣) الكسب الأشعرية وقال عنها أنها قدرة بلا تأثير

فهي مجرد اسم لامعنى له. وذلك يدحض حجتهم القائلة:

قالت الأشعرية:« إننا وجدنا تفرقة بين الحركة الاختيارية والحركة الاضطرارية، وعلمنا تعلق إحداها بنا دون الثانية فجعلنا الكسب عبارة عن هذه التفرقة».

رد القاضي عليمهم:«إن هذه التفرقة ثبتت على مذهبنا إذ جعلنا إحدى الحركتين متعلقة بنا عن طريق الحدوث دون الطريق الأخرى».

«كما أنه كيف يمكنكم ذلك مع أن الحركتين موجودتان من جهة الله تعالى». (۲۲) القاضی عبدالجبار: کتاب الإرادة/ المغنی جـ ٦ ص ٣٠٧ حتی ٣١١. (۲۳) القاضي عبدالجبار: شرح الأصول الخمسة ص ٣٦٨.

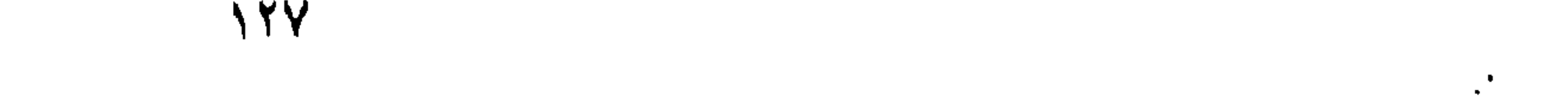

« إن هذه التسفرقــة ثابتــة في المتـولدات ثبــاتهـا فـي المبـاشـر فكان الأولـي أن نجــعـل المتولدات كسبا لنا والمعلوم خلافه». كما أورد القاضي<sup>(٢٤)</sup> دليلا على استحالة الكسب بأن الأشعرية قالوا: يصح النهي عن القييح من أفعال العباد وإن كانت من خلقه لإنها كسب لهم ومتعلقة بهم. فرد عليهم القاضى قائلا: كيف يكرهها وهو خالقها وإن كانت كسبا لهم.وكيف يذم العبيد على القبيح ويمدحه على الحسن ويثيبه وبعاقبيه ، لأن من حق الفاعل أن لا يذم غميره على فعله، كما أن كلامهم هذا يوجب عليهم القول بأنه تعالى يريد خلق الكفر ولا يريد اكتساب الكافر له، وكذلك القول في الإيمان فإذا أجازوا ذلك فإن معنى هذا أن سبحانه يخلق الأفحال ولا يريدها وهذا يهدم أكشر أدلتتهم في الإرادة ويبطل أصلهم فيي المخلوق لأنهم يعتمدون على أن لا صفة من صفات الفعل إلا وإنما يحصل عليها بالله عزوجل. كما يلزمهم أيضا أن يحسن من العبد أن يريد اكتساب الكافر الكفر أيضا. وأن يحسن منه تعالى أن يتعبد الأنبياء بأن يريدوا من أممهم اكتساب الكفر وفي هذا خروج من الدين. ب كما أن الدليل على استحالة الكسب<sup>(٢٥)</sup> هو استحالة مقدور واحد لقادرين أو لقدرتين، وذلك لإمكان اختلاف دواعيهما فسيدعو أحدهما الداعي الى فـعل شيئ ويدعـو الآخر الداعىي إلى الانصراف عنه ،وأيضا إمكان اختلاف إرادتهما ،واختلاف علمهما .وهذا كله يؤدى إلى استحالة مقدور واحد لقادرين. قالت الأشاعرة <sup>(٢٦)</sup> إذا كانت الممتزلة تستدل على أن الله ليس خالقا لأفعال العباد

لأن فـيـها التـفاوت وقـد نفـي التـفـاوت عـن خلقـه، وبذلـك يمكننا أن نسـتـدل مـن ذلك عـلـي أن الطاعات من العباد كلها من جهة الله تعالى فلا تفاوت فيها.

ردت المعتزلة على ذلك: قامت الدلالة على أن هذه التصرفات من الطاعات وغيرها

متعلقة بنا لوقوعها بحسب قصدنا وداعينا، فيجب أن تكون فعلا لنا واقعا من جهتنا.

قالت الأشاعرة<sup>(٢٧)</sup> الدليل علي أن الله خالق أفعال العباد أنكم تحمدون الله تعالى

(٢٤)القاضي عبدالجبار: كتاب الإرادة/ المغنى جـ ٦ ص ٣٠٧ حتى ٢١١. (٢٥)القاضي عبدالجبار: المغنى جـ ٨ ص ١١٠ حتى ١١٤. (٣٦) القاضى عبدالجبار: شرح الأصول الخمسة ص ٣٥٦. (٢٧)القاضى عبدالجبار: شرح الأصول الخمسة ص ٣٣٢، ٣٣٣.

رد القاضى عليهم قائلا: إنا نحمد الله تعالى على الإيمان نفسه ونحمده على مقدماته من الأقدار والتمكين وإزاحة العلل بأنواع الألطاف، وقـال القـاضي: «ولهذا قال بعض أصحابنا حين أورد بعضهم هذا السؤال عليه بحضرة بعض الأكابر فقال: فإنا لا نحمد الله تعالى على ذلك وإنما الله يحمدنا عليه، فانقطع السائل.فقال المسئول: « شنعت المسألة فسهلت». كما أكمل القاضى كلامه:«إننا لا نذم أحدنا على الإماتـة والغرق والحرق وإنما ذممتاه على مقدمات ذلك». كما قال القاضي: والدليل على أن أفعال العباد محدثة منهم أننا نفصل بين المحسن والمسئ فنحمد المحسن على إحسانه ونذم المسئ على إساءته. ولا تجوز هذه الطريقة في حسن الوجه وقبيحه ولا في طول القامة وقصرها فلا يحسن منا أن نقول للطويل لمّ طالت قامتك ولا للقصير لمّ قصرت؟ معنى هذا أن المعتزلة ١٢٨٪ تؤمن بأن العبد مسئول عن أفعاله لأنها من خلقه، ولذا قرر الإسلام مبدأ المسئولية الفردية وهذه هي العدالة الإلهية وليس كما هو عند الأشاعرة

على الإيمان وإن كان الإيمان من فـعلكم ومـتـعلـق بكم. وكـذلك فـإنكم تـذمـون أحدنـا علمي الإماتة والغرق والحرق وغير ذلك مع أن شيئا من ذلك لا يتعلق به.

فهم يسمونه العمل الإنساني المقترن بالإرادة الإلهية.

كما أن الاسلام قد دعا إلى الحرية الفردية ولم يدع إلى الجبر كما قالت المسيحية فقد قال يوحنا الدمشقي: إن مذهب الجبر هو عقيدة الإسلام بينما مذهب الحرية هو مذهب المسيحية فكيف هذا وهم يقولون بالمسئولية الجماعية وتَحمَّل الخطيئة الأولى؟. فلا يوجد في الاسلام مايسمي بخلاص الفداء العام أو التضحية الكلية، ففكرة الصلب والفداء هذه موجودة في الديانة المسيحية فقط وهي تؤدئ الى انفكاك المسئولية الفردية وهي التي حرص عليها الإسلام كل الحرص. والعبد عند المعتزلة المله على الذي يخلق قدرته وليس كما قالت الأشاعرة من أنه ليس له قدرة مستـقلة، ودليلها على ذلك لقوله تعالى ﴿ اهدنا الصراط المستقيم ﴾ ولقوله (٢٨) جاروديه والأب تنواتى: فلسفة الفكر الدينى بين الإسلام والمسيحية جـ ١ ص ٣١. (۲۹) القاضي عبدالجبار: المغنى– كتاب الإرادة جـ ٦ من ص ٣١٥ – ٣٢٠.

ولقوله تعالى: ﴿ وَلَو شَاءَ اللَّهُ لَجْمَعَهُمْ عَلَى الْهَدَى﴾ الأنعام: ٩٩ ولقوله تعالى: ﴿ وَلَو شَاءَ اللَّهُ لَجْعَلَهُمْ أَمَّةً وَاحْدَةً﴾ الشورى:٨ ولقوله تعالى: ﴿ وَلَوْ شَاءَ رَبَّكَ مَافْعَلُوهَ﴾ الأنعام: ١١٢ ولقوله تتعالى: ﴿ أَفَلَم يبيأس الذين آمنوا أن لو يشاء الله لهدى الناس جميعا﴾. الرعد: ٣١ ومعنى هذه الآيات جسيعها أنه سبحانه وتعالى قد أراد من الناس جسيعا الإيمان على طريق الاختيار ليستحقوا به الثواب ولم يشأ منهم ذلك على جهة القسر والإلجاء أو القهر، فسبحانه أراد بهذه الآيات نفي مشيئة الإلجاء والإكراه. وحتى الآيات التي يحتمل معناها الإلجاء من الجائز تسميتها إيمانا وهدى لقوله

تعالى: ﴿فَلَمَّ يَكَ يَنْفَعَهُمْ إِيمَانَهُمْ لَمَّا رَأُوا بِأَسْنَا﴾ غَافِر:٨٥. وهذا نس الدار اتتشرة إنشر آسها

ولكن بعد زوال التكليف فالإلجاء بالإيمان هنا كان لابد من وقوعه كذلك لقوله تعالى: ﴿وَلِو شئنا لآتينا كل نفس هداها ﴾ فالمراد به ما تطلبه النفس من النجاة بالرجوع إلى دار الدنيا والتكليف لأنهم طلبوا ذلك وسألوه بقولهم: ﴿ ربنا أبصرنا وسمعنا فـارجعنا نعمل صالحا إنا سوقنون؟ السجدة: ٢ ١

ومما يؤكد ذلك قوله تعالى: ﴿وَلَو رَدُوا لَعَادُوا لَمَا نَبْهُوا عَنْدُ﴾ $(\cdot \, \text{''})$ .

معسني ذلك كـونـه سيــحانه شــائيـا للإيمان من جـمــيـعـهم اختـيـارا لأن الذي نفـاه هو مشيئة الإلجاء.

(٣٠) ابن قيم الجوزية: الصواعق المرسلة جـ ١ ص ٢٢٥.

وأما إرادته تعالى بتبقية إبليس فلأنه قد جعله مكلّفا مثل سائر المكلفين فيجب أن يكون بقاؤه حسنا. والتكليف واجب على العبد حي لودعاه إبليس إلى الضلال. (٣١) وقد دل السمع على ذلك لقولـه تعالى ﴿واستـفزز من استطعت منـهم بصوتك وأجلب عليهم بخيلك ورَجلك؟ الإسراء: ١٣٢) ولقوله تعالى: ﴿قَالَ '''' فبما أغويتي لأقعدنَّ لهم صراطك المستنقيم﴾ الأعـراف. وللزمخشري تفسير: تأويل الإغواء إلى التكليف لأنه يعتقد أن الله تعالى لم يخلق له

الغيي بناء علمي قاعدة التحسين والتقبيح والصلاح والأصلح. فيـعتـقد أن الاغـواء هو تكليفـه بالسجـود لأنه كان سببـا فـي غيّد، فـالزمخشري أولّ فيعل الله إلىي التيسيب لأن الفعل له ملابسات بالفعل والمفعول والزمان والمكان والسبب، فجعل الفعل مسندا إلى الله تعالى لأنه مسببه لا أنه فاعله، وعلى ذلك كان معنى هذه الآية:بما كلفتني من التكليف الذي كان سببا في خلق الغي النفسي لأقـعـدن، فيـجعل إبليس هو الفاعل فبي الحقبقة وأما اسناد الفعل إلى الله تعالى فمجاز. كما أن سبحانه عندما خلق إبليس لم يرد بذلك خلق المعاصى بل الدلالة قد دلّت عبلی أنه تعالی خلقه لکی پعبده. (۲۶) ولهذا يجب علينا أن تحدد موقف المعتزلة في أفعال العياد. (٣٥)

نحبد أنهم قد أجمعوا على أن الله تعالى ليس خالقا لأفعال العبد فأفعاله اختيارية بالقدرة الحادثة إما مباشرة أو تولدا وشرط الاستطاعة التي بها الفعل هي بالضرورة قبل الفعىل وأن أفعال العباد مخلوقية لهم وكل واحد منهم ومن جملتهم الحيبوانات خالق لأفعاله، وإن هذه الأفعال واقعــة بقدرة العبـد وحدها عـلى سبــيـل الاسـتـقلال بلا إيجـاب، بل باختيار.

> (٣١) القاضي عبدالجبار: المغنى جـ ١٣ ص ١٧٢. (٣٢) القاضي عبدالجبار: المغني: التعديل والتجويز جـ ٢/٦ من ص ٢١٨ حتى ٣٣٦. ٣٣٪) الزمخشري: الكشاف جـ ٢ ص ٢٩. ٧٠. (٣٤) القاضي عبدالجبار: الإرادة جـ ٦ سن ص ٢٩٩ حتـي ص ٣٣٤. (٣٥) الأينجي المواقف جـ ٨ ص ٢٤٦.

ولكن بالرغم من أن المعتزلة'''' يؤكدون بقولهم أن الإنسان هو الذي يخلق أفعاله إلا أنهم ينسبون بعض الأفعال إلى أسباب غير معلومة وهذا يدل على التردد وعدم القول بالرأى الحاسم وهذه سمة الآراء الجدلية الكلامية التبي لاتسمو إلى مرتبة البرهان اليقيني، ولكن بالرغم من هذا يمكن القول بأنهم يعتـرفـون بتـأثيـر الأسبـاب فـي مـسبباتهـا عـلي وجـه الضرورة والتلازم لأن قـولهم بالتـوليد يعتـمد على الأسباب، فـخاصته هو اختلاف المتولدات بحسب اختلاف أسيابها.

وبعصا أن أوضع أن نيس الرسول صلى الله عليه وسلم عن (٣٧) الكلام في القيدر

العبد كانت إما نتجيتها شرا أو خيرا وهذا راجع إلى فعل العبد وليس إلى فعل الله. وما رُوي عنه صلى الله عليه وسلم أنه قال:«الشقى من شقى في بطن أمه والسعيد من سعد في بطن أمه» فمعناها: أن الشقاء الذي خلقه الله هو العقوبة على المعاصي والذم واللعن إلى أخسره وهذا مسا يؤكسده قسوله تعسالى فحوأميا من خفت مىوازينه فيأمسه هاوية﴾ القارعة: ١ . ١ فجعل شقاءه حتى وهو في بطن أمه لأنه عالم بما سيفعله مقدما. ولكن في استطاعة العبد أن يجعل حياته في سعادة إذا غير منهج هذا الشقاء إلىي العمل الصالح، وبذلك يجد أن الله سيهديه إن شاء الله فلابد أولا من مشيئة العبد وبها تنقلب مشيئة الله إلى سعادته وخيره لأنه سبحانه لايفعل إلا الخير والصلاح لعباده . (٣٦) د. عاطف العراقي: تجديد في المذاهب الفلسفية والكلامية ص ٥٦. (٣٧) القاضي عبدالجبار: المغنى جـ ٨ (المخلوق) من ص ٣٣٢ حتى ٣٣٥.

فالسعادة لمن آمن واتقى، والشقاء لمن كذب وكفر، ولقوله تعالى: ﴿ومن يتق الله يجعل له مخرجا ويرزقه من حيث لا يحتسب؟. ولقوله تعالى:﴿إن سعـيكم لشـتـى\* فـأمـا من أعـطى واتقـى\* وصـدق بـالحـسنى\* فسنيسره لليسرى﴾ .الليل :٢، ٤، ٥، ٦، ٧، ٠ كما أن الأحاديث أغلبها أخبار آحاد فيجب أن تؤول على وجه الحق لأن سبحانه ومن يعرفه على حقيقته لايجوز عليه فعل القبيح فهو الحق.

 $\sim$ 

١٣٣

and the control of the con-

and the state of the

 $\bullet$ 

رأبعا مقارنة بين موقف العتزلة وموقف الأشاعرة فى بعض القضاييا الاجتماعية التي تدور حول القضاء والقدر. سأوجز هذه المقارنه متحذة القاضي عبد الجبار ممثلا لرأى المعتزلة، والباقلاني الأشعري ممثلا لرأى الأشعرية. وما يهمنا هنا من هذه القضايا الاجتماعية هي القضايا الحيوية التي تمس حياة الناس في كل زمان ومكان. وهي الأسعار والآجال والأرزاق. أولا: القاضي عبد الجبار: (المعتزلي)

هو عبد الجبار<sup>(١)</sup> بن أحمد بن عبد الجبار بن أحمد بن الخليل بن عبدالله القاضي، أبو الحسين الهمداني الأسد أبادي «وهو الذي تلقبه المعتزلة قاضي القضاة ولايطلقون هذا اللقب علمى سواه، ولا يعنون به عند الإطلاق غيره».

ولا نعرف من مصادرنا تاريخ مولده، والمصدر الوحيد الذي أشارإلى عمره هو ابن الأثيـر(«الكامل»جـ٩ ص١٣٨) إذ يقـول إنه توفي وقـد جاوز التـسـعين فـإن صح ذلك كـان ميلاده بين سنة ٣٢٠-٢٣٤هـ.

> وهو من الطبقة الحادية عشرة القامس والأسمار."

يقول القاضى عبد الجبار"": إن السعر شئ اجتماعي فهو مشروط بشرط المكان والزمان والعرض والطلب،ويختلف باختيلاف البلاد والأزمنة وقلة السلع وكثبه تعبل وتغبه

البلاد الحارة لا يعد رخصا. «وللرخص أسباب مشل كشرة الشئ في وقت معين أو قلة الحاجة إليه لعلة ما ». ومعنى هذا أن الرخص هو وفرة الشئ مع قلة الحاجة إليه.

الزمان وفي ذلك المكان... ولذلك لا يوصف انخفاض سعر الثلج في الشتاء عما جرت به العادةفي الصيف رخصا … وكذلك فانخفاض سعر الثلج في البلاد الباردة عن سعره في

أما الرخص فيهو كما يقول: «انخفاض مقدار السعر عما جرت به العادة في ذلك

ويجب أن نشكره على ذلك، وهكذا، إن كسانت بسسبب الرخص أنه تعسالي قلل المحتاجين إلى الشئ بسبب وباء أو أي هلاك آخر فيجب أن يضاف ذلك إليه تعالى أيضا لأنه الفاعل لسببه، وكذلك إذا أحوج الناس إلى متاع آخر فاضطروا إلى بنيع ذلك المتاع فرخص، فيجب كذلك إضافة سببه إلى الله تعالى.

أما الغلاء كما يقول القاضي: «إنما يضاف إليه تعالى متى قلل الشئ في الأيدي مع الحاجة إليـه أو أكثر المحتـاجين إليـه وإن كـان واسـعا أو قـوَّى حـاجتـهم إليـه وشـهـوتـهم أو فعل بهم ما يقتضى الخوف من ترك تحصيله». (٤) القاضي عبدالجبار: المفنى جـ ١١ ص ٥٥ - ٥٦. ٥٧.

كما كان عبدالجبار يرى أن زيادة الأسعار وغلوّها تعسف وظلم للناس.

وهكذا يقرر بذلك القاضي حرية الإنسان في ملكيتمه فالعدل عنده ممارسة تلك الحرية، والظلم إحباط لتلك الممارسة وتعطيلها.

فالظلم عند عبدالجبار كـما قال<sup>(٥)</sup>: «هو كل ضرر لا نـفع فـيـه بعـوض عـليـه ولا دفـع مضرة زائدة عليه ولا مستحق ولا يظن فيه بعض هذه الوجوه».

والضرر هو<sup>(٦)</sup>: «ما نزل بالغير من أذى قبيح سواء كان مقصودا أم غير مقصود » أما ما يفعله الوالد بولده من تأديب وغيره لمصلحة أو ما يجرى مجرى دفع المرض من فصد

وجحامة، فالآلام ليست كلها قبيحة ولوكان الضرر قبيحا.

ونجد ملخصا للقاضي عبدالجبار عن (فصل الأسعار) (٧) في شرح الأصول الخمسة يقول: «إن السعر شيئ والثمن شيئ آخر غيره، فـالسعر هو مـا تقع عليه المبايعة بين الناس،

قال: «اعـلم أن من مات حتف أنفه مـات بأجله، وكذا من قـتـل فقـد مـات بأجله أيـضا ولا خلاف في هذا ». والخلاف في المقتول: فيعند شييخنا أبي الهذيل أنه كان يموت قطعا لولاه، وإلا لايكون القاتل قاطعا لأجله، وذلك غير ممكن، وعند البغدادية أنه كان يعيش قطعا والذي عندنا (أي عند الـقاضي) أنه كـان يجـوز أن يحيـا ويجـوز أن يموت، ولا يقطع علمي واحد من الأمرين فليس إلا التجويز».

تعريف الأجل: هو الوقت- والمراد به هنا وقت الموت.

وقد تكلم القاض عبدالجبار في الأرزاق فقال: «إن الرزق هي ما رزق فع به وليس

## القاصي عبدالجبار والأرزاق.

مدة ونموت بعدها ) .

فتقول: (إن أردت بالقضاء (الخلق) فنعم لأن الأجل عبارة عن حركات الفلك وهي من فضل الله تعالى، وإن أردت به (الإيجاب) فلا، وإن أردت به (الإعلام) فمن المجوز أن يرى الله تعالى الصلاح في أن يعلم بعض الملائكة حالنا في الحياة والموت وأنا نعيش إلى

وانتهى القاضي عبدالجبار بقوله: إذا قال لك قائل: هل الآجال بقضاء اللَّه وقدره؟

«وأما ما قاله أبو الهذيل فليس يصح لأن ذلك الأجل الذي لو لم يقتل فيه لبقى إليه أجل مقدر غير محقق».

والرزق إما : من جهة الله تعالى ابتداء- وإما ما يحصل بالطلب، فمعنى من جهة الله تعالى أى ما يصل إلينا بطريق الإرث ونحوه من غير تعب ولا مجهود. ومعنى ما نتحصل عليه بالطلب كالتجارات والزراعات وغير ذلك. والتنوكل هو: طلب القوت من وجهه لقول الرسول عليه الله : «لو توكلتم على الله حق توكله لرزقكم كمما يرزق الطيس تغدو خمماصا وتروح بطانا ».- فجعل التموكل بغدوها ورواحها في طلب المعيشة.

وقال القاضي عبدالجبار: إن الحرام لا يجوز أن يكون رزقا لأن الله تعالى منعنا من إنفاقه واكتسابه، فلو كان رزقا لم يجز ذلك لقوله تعالى: ﴿قل أرأيتم ما أنزل اللَّه لكم من رزق فجعلتم منه حراما وحلالاً . وأيضا إن الله تعالى مدحنا بإنفاق ما رزقناه لقوله تعالى: ﴿وَمَمَّا رزقناهم ينفقونَ﴾ ومعلوم أنه لا يجوز أن يمدح على الإنفاق من الحرام. ثانيا: الباقلاني (الأشعري) هو أبو بكر محمد بن الطيب بن محمد، القاضي، المعروف بابن الباقلاني الله ... ولد في البـصـرة (الخطيب البـغــدادي جـ ٥ ص ٣٧٩ س ٥) ولـم يحـدد أحـد من المصادر تاريخ مولده. الساقلانس والأمحطر.

يرى البـاقـلاني أن غـلاء الأسـعـار ورخصـهـا هو مـن فـعـل الله تـعـالي: «الـذي يخلق الرغائب في شـرائه ويوفـر الدواعي عـلي احتكـاره لا لقلة ولا لكثـرة، ولأنه طبـع الخلق عـلي حاجتهم إلى تناول الأغذية التي لولا حاجتهم إليها لم يكترث بها ولافكر فيها ». (١١١ فلا تبوجد عند الباقلاني أسباب اقتصادية من عرض وطلب أو وفرة وندرة تؤثر فيي رخص الأسعار أو غلائها، لأن هذا يؤدي إلى أن الفاعل هو الأسباب الاقتصادية غير الله، وهذا لا يجوز ولا يصح عند الأشعريـة (متكلمي السنة) لقوله عَيَّلة: «ما شاء كـان وما لـم (١٠) د. عبدالرحمن بدوى: مذاهب الإسلاميين جـ ١ ص ٢٩ه. (١١) د. عبدالرحمن بدوی: مذاهب الإسلاميين جـ ١ ص ١٢٢. ٦٢٢.

وإذا حدث غلاء بسبب الحاكم مثلا وأدى هذا إلى هلاك الناس من الجوع. هنا يرى الباقلاني أن الحقيقة أن الحاكم لنَّم يفعل موتا ولا هلاكا بالناس وإنما قعل أفعالا أحدث اللَّه عندها موتهم وهلاكهم، وإن نسب الموت والهلاك إلى السلطان مجازا ».

كما يبرز قوله هذا ويقول لمن يرى الغلاء واقعا من فعل السلطان «ليس الأمر كما

يشأ لم يكن» ويفسر ذلك بأن الله هو الذي يخبلق الحاجات في النساس ولو شاء لأبطل هذه الحاجات فتتوفر السلع أو يزداد من احتياجات الناس إلى السلع فتقل بالتالي ويزداد سعرها.

ظننتم لأنهم لو لم يطبعوا طبعا يحتاجون معه إلى المأكول والمشروب لم يمس أطعمتهم شئ من الفلاء فعلم أنه واقع من فعل من طبعهم على الحاجة إلى الغذا ء ولولا طبعه لهم كذلك ما احتاجوا إليه. وهذا أولى وأحرى». «ومع أنه» أي: (ولو أنه) خلق الزهد فيهم عن الاغتذاء وإيثار الموت لما اشتروا ما عندهم وإن قل بقليل ولا كثيـر. وعلى أنه لو وجب أن يكـون غـلاء الأسـعـار من السلطان الذي يوقع الحصار ويحصل الناس ويجبرهم على تسعير الطعام ولأنه لو لم يفعل ذلك لم يقع الفلاء، على قولهم- لوجب إذا ماتوا جوعا عند الحصار أن يكون هو أمـاتهم وفـعل موتهم وإذا رفع ذلك عنهم وأمدهم بالميرة فحميوا بأكل ما يحمله إليهم (لوجب) أن يكون هو أحياهم، فدل ما وصفناه على أن جميع هذه الأسعار من الله تعالى». الباتلاني والأجال. وضع الباقلاتي سؤالا: هل الآجال مقدرة؟ وهل المقتول يموت بأجله المحكوم له به أم هو مقطوع عليه أجله؟ أجاب: «يموت بأجله المقدور» (١٢). والدليل على ذلك قسوله عمز وجل: ﴿فإذا جاء أجلهم لا يستأخرون ساعة ولا يستقدمون؟ الأعراف: ٣٤. (١٢) د. عبدالرحمن بدوى: مذاهب الإسلاميين جـ ١ ص ١٢٣. ١٢٤.

وأجل الموت هو وقت الموت، كمما أن أجل الدين هو وقت طوله، ولكل شئ وقت به فسهو أجل له، وأجل الإنسان هو الوقت الذي يعلم الله أنه يموت فيـه لامـحالة وهو وقت لا يجوز تأخير موته عنه لا من حيث إنه ليس بمقدوره تأخيره.

«وأجل حياته هو مدة الزمان الذي علم الله عز وجل أنه بحيا إليه ولا تجوز الزيادة عليه ولا الانتقاص منه».

وإذن فالأجل يطلق بمعنيين:

$$
1 - \Delta I_{0}
$$
 and  $l_{0}^{\prime}$ 

۲ – وقت موته.

وقد رد الباقلاني على المعتزلة التي تقول في المقتول «إن المقتول مات بغير أجله الذي ضرب له وأنه لو لم يُقتل لَعَني ».

فيقول الباقلاني: «وهذا غلط عندنا لأن المقتول لم يمت من أجل قتل غيره بل من أجل ما فعله الله سبحانه من الموت الذي وجد به وليس يجوز أن يقال فيما لم يِت الإنسان من أجله: «لو لم يكن لحي– لأن القتل ليس بضد للحياة ولا بدل منها ».

وقد رد الباقلاني أيضا علمي من قال بأنه كان يجوز من الله أن يبقى من أماته في سن العشرين إلى سن الثلاثين مثلا- أجابه: «بأجل لو بقاء لبقى وإن كان لا يفعل ذلك لأنه كان من المعلوم عن حاله أنه يميته ابن عشرين سنة، ولن يجوز ترك فعل ما في المعلوم أنه يفعل وإن كان مقدورا تركه على أن لو ترك لكان السابق في المعلوم أن يترك، ولأنه لا يجب ذلك لأن أجل الإنسان وقت موته». وقال: «وليس يجوز أن يكون ما لم يبق إليه مما كان يصح في العقل أن تمتد حياته إليه أجلا له إن كان المعلوم من حال أنه يخترم دونه».

معنى هذا أن الأجل محدود ولله أن يجيز تأخيره ولكنه لا يؤخره لأنه في معلومـه ذلك. وهذا الجواز لابعد جزءا من الأجل بل هو مجرد جواز افتراضي بحت.

يرى البـاقـلاتـى أن الله: « لما كـان<sup>(١٣)</sup> منفردا بـالخلق والإمـاتة والإحـيـا ، كـان منفردا

البيانلانين والأرزان

وقد أورد الأشعرى حجة أخرى في (الإبانة) تقول للمعتزلة وترد عليـهم وهي «إذا كان القاتل عندكم قادرا على ألأ يقتل هذا المقتول فيعيش فهو قادر على قطع أجله وتقدبه قبل أجله، وهو قيادر على تأخيـره إلى أجله. فالإنسـان على قـولكم يقدر أن يقدم آجانًا العباد ويؤخرها ويقدر أن يبقى العباد ويفنيهم ويخرج أرواحهم وهذا إلحاد في الدين؟

بتولى الأرزاق». يدل على ذلك قـوله تعمالى: ﴿اللَّه الذي خَلَّقكم ثم رزقكم ثم يميـتكم ثم يحـيـيكم؟ الروم: ٤٠. فنهمو يرى أن الله يرزق الحلال والحرام. ومعنى كونه يرزق الحرام أنه: «يجعله غذاء للأبدان وقسواما للأجسام لا علمى معنى التىمليك والإباحة لتـتناوله. لأن ذلك مما قـد أجمع المسلمون على خلافه وهو تعالى رازق الحلال على الوجهين جميعا. وقال الأشعرى في (الإبانة): إن الذين يقولون أن الله لا يرزق الحرام معنى هذا أنهم يقرون «بأن للخلق رازقين: أحدهما يرزق الحيلال والأغر يرزق الحرام، وأن الناس تنبت لحومهم وتشتد عظامهم. والله غير رازق لهم ما اغتذوا به.

من هذا يمكنني بعد عرض مذهب المعتزلة ومذهب الأشاعرة من قضية القضاء والقدر (الجبر والاغتيار) أن أوضح رأيبي في هذه القضية حول المعتزلة والأشاعرة.

- هذا الصراع أدى إلى إثراء في الفكر الإسلامي بين الفرق الكلامية.

(١٣) د. عبد الرحمن بدوى: مذاهب الاسلاميين جه ص ٢٢٠.

111

- المعتزلة إيجابيون.

- الأشاعرة سلبيون.

– السـر فـي أن الله جعل قضية القضاء والقدر لا تحسم بشكل نهائـي لأنها سـر من أسراره فجعلها في هذه الصورة لكي تكون دائما موضع البحث والفكر والتأمل. كما أن هذا إعلام من الله للإنسان بأنه يجب أن يكون دائما بين الخوف والرجاء. فلا ينفلق الإنسان على نفسه ويقول هذا قدرى.

– أرتاح لقول المعتزلة لأن رأيهم أقرب وأكثـر واقـعـيـة للدبن الإسلامي وللعـقل اليشرى.

**IEY**
والأقراب ويواريهما

ولقد رفض ابن رشد''' وأي الأشعرية قائلا: إنه مضاد للعقل ومخالف لروح الشرع. قهو مضاد للمقل فذلك ما تشهد به البداهة لأننا ندرك بحواسنا أن هناك أشياء حسنة وأخرى قبيحة، وأن العبد يتجه إلى الخير أو الشر وإلى الحسن أو القبيح ولذا كان أهلا للثواب أو العقاب.

أما أن رأيهم مخالف للشرع فلأنه مناقض كثيرا للآيات القرآنية التي تصف الظلم بالقبح أو الشر لقوله تعالى: ﴿ وما ربك بظلام للعبيد﴾، ولقوله تعالى: ﴿إِنَّ اللَّهُ لَا يَظْلَم مثقال ذرة وإن تك حسنة يضاعفها ويؤت من لدنه أجرا عظيماً؟.

كما أن الله سبحانه وتعالى خلق الإنسان بحكمتـه وهو يعلم أن من خلقـه من سيفعلون الشر ولكنه خلقهم لأن في خلقهم خيـرا كثيرا . ولذلك قال سبحانه وتعالىي في هذه المناسبة: ﴿قَالُوا أَتَجِعَلْ فِيهَا مَنْ يَفْسَدْ فِيهَا وَيَسْفَكَ الدَّمَاءُ ونَحْنُ نَسْبَحَ بحمدك؟ إلى قوله: فإني أعلم ما لا تعلمون﴾– وكان هذا خطابه للملائكة. وهو يبين فيـه «أن العلم الذي خفي عنهم هو أنه إذا كـان وجـود شـيّ من الموجـودات غـيـرا وشـرا وكـان الخـيــر أغلب عليــه فـإن الحكمة تقتضى إيجاده لا إعدامه».

ولقد وجد ابن رشد<sup>(٢)</sup> في القرآن آيات كثيرة تدل بعمومها على أن كل شئ بقدر وأن الإنسان مجبور على أفعاله، وآيات أخرى تدل على أن الإنسان ليس مجبورا على أفعاله وأن له اكتسابا بفعله.

(١) ابن رشد: مناهج الأدلة (مسألة العدل والجور). د. محمود قاسم : دراسات في الفلسفة الإسلامية ص ١٨٩. (٢) د. عاطف العراقي: النزعة المقلية في فلسنفة ابن رشد من ص ٢٥٢ حتى ٢٦٠، ومحاضرات في الفلسفة الإسلامية، من ص١٧٨ حتى ص ١٨٥.

ولقوله تعالى: «وأما ثمود فهديناهم فاستحبوا العمى على الهدى». فصلت: ١٧. كما وجد أن من الآيات ما وجد فيها الجبر من ناحية والحرية من ناحية أخرى كقوله تعالى ﴿أَو لَمَّا أَصَابِتُكُمْ مُصِيبَةٌ قَدْ أَصْبَتْمَ مُثْلَيْهَا قَلْتُمْ أَنَّى هَذَا قُلَّ هُو من عند أنفسكم؟. آل عمران: ١٦٥. ويقول الله تمالى: ﴿وما أصابكم بوم التقى الجمعان فبإذن اللَّهِ ﴾ آل عمران: ١٦٦. كذلك في الأحاديث النبوية الشريفة لقوله عَيْنًا: «كل مولود يولد على الفطرة وإنما أبواه يهودانه أو ينصرانه». وقوله: «خلقت هؤلاء للجنة وبأعمال أهل الجنة بعملون».

من هذا كان السمع أداة للخلاف بين المتكلمين والفلاسفة الإسلاميين. كذلك استعرض ابن رشد الأدلة العقلية من ناحية القول بالجبر والقول بالحرية والقول بالكسب لكي يصل في النهاية إلى قراره. وفيما يقوله:

- إذا فرضنا أن الإنسان خلق أفعاله فمعنى هذا أن الله ليس بخالق، وهذا محال لأن إجماع المسلمين أنه لا خالق إلا الله.

– وإذا فرضنا أن الإنسان مجبور على أفعاله فإن هذا يؤدى إلى القول بأن التكليف من الأشسيساء التي لا تبطاق، كسما لا يكون هناك فسرق بينيه وبين الجسمساد الذي ليس له استطاعة، والجمهور يرى أن الاستطاعة شرط من شروط التكليف كالعقل سواء بسواء.

– وإذا أنكرنا فكرة الكسب أو الاكتساب كان لا معنى لاجتلاب الخير ودفع الشر كما تبطل الصنائع التي تعمل على دفع المضار كصناعة الحوب والطب وخلافه. من هذا يتضح لنا أن تفنيده لهذه الآراء الثلاثة وهي قـول الممـتـزلـة الذين يقـولون بالحرية الفردية. وقول المجبرة الذين يقولون بأن الإنسان مجبور على أفعاله. وقول الأشاعرة الذين يقولون بالاكتساب أو الكسب. نجد أن قصده من هذا التـفنيد أن هذه الآراء الثـلاثة متعارضـة مع ما يراه العـقل بعد هذا كيف حاول ابن رشد التوفيق بين التعارض السمعي لآيات القرآن الكريم وهذا التمارض العقلى؟ أجاب عن ذلك ابن رشد بأن الظاهر من مقصد الشارع ليس التـفريق بـين التعـارض السمعي أو العقلي، وإنما القصد هو الجمع بينهما على التوسط بشرط أن يكون حقا. فلقد وضع ابن رشد حلا لهذه المشكلة العويصة التى بحث فيها المتكلمون والفلاسفة الإسلامـيـــون فــهــو لـم يوفـق بين آرائـهم ولكـن كــان لـه رأيـه الخــاص لأنـه فــيلســـوف وهم قــد اعتمدوا واقتصروا على الأيات القرآنية التي توافق رأيهم فحسب مع التأويل إذا احتاج الأمر.

مذهب ابن رشد: يذهب ابن رشد إلى أن اللَّه قد خلق لنا قوى نستطيع بها اكتساب أشياء هي أضداد «لكن لما كان الاكتساب لتلك الأشياء لا يتم إلا بمواتاة الأسباب التي سخرها الله لنا من خارج وزوال العوانق عنها كانت الأفحال المنسوبة إلينا تتم بالأمرين جميعا، وإذا كان ذلك كذلك فالأفعال المنسوبة إلينا أيضا يتم فعلها بإرادتنا وموافقة الأفعال التي من خارج لها، وهي المعبر عنها بقدر الله. وهذه الأسباب التي سخرها الله لنا من خارج ليست متممة للأفعال التي نروم فعلها ، أو عائقا عنها فقط بل هي السبب في أن نريد أحد المتقابلين».

وعلى هذا فممنى رأيه في القضاء والقدر أنه إذا كانت إرادتنا تجرى على نظام محدود وكل ما فـي العـالـم حـولنا يجـرى أيضـا عـلـي هذا النظام فـإن هذا يقـوم عـلـي منطق الأسباب والمسببات والعلاقات الضرورية بين كل منهما. ففكرته هذه ترجع إلى فكرة . Jugaal

- وبهذا كان مرادنا يتم بإرادتنا وبالأسباب التيى من خارجنا وهي الموجودة في ناموس الكون. فـفكرته عن القـضـاء والقدر لا تصـور إرادة كأنهـا مسلطة علـينا، وإرادتنا سلبـيـة لدرجة أنها كالريشة في مهب الريح.
- وابن رشد بهذا المعنى ليس جبريا؛ لأن هذه الأسباب لا تقف حائلا أمامنا في تحقيق حريتنا . بل هي جارة عن ناموس للكون. وهذا الناموس ثابت ومحدد وضرورى أي ليس قابلا للتفيير في جوهره.

وعلى ذلك فمذهبه في القضاء والقدر قام على فكرة السببية، فهو في الوقت الذي أثبت للإتسـان فـيـه إرادة ذاتيـة قـيــده بنوامـيس الكون أي بالسـبـبـيـة، وفـي رأيه أن هذه النواميس الكونية لا تؤدى إلى القول بالجبر لأنها تقوم على علاقة محددة ثابتة بين أسباب ومسببات: لذا لم يسلم ابن رشد برد كل شيّ إلى اللّه مباشرة ورد على الأشعرية في هذا المبعال. وإذا كان الأشاعرة يخشون الاعتراف بالعلاقات الضرورية بين الأسباب والمسببات (أي بين طبيعة الأشياء وأفعالها) وبحرية الإرادة الإنسانية- لأن ذلك في اعتقادهم يؤدي

إلى القول بأكثـر من خالق، لذا كـان رد ابن رشـد عليـهم بأن فـرق بـين الجـوهر والعـرض، فالجواهر والأعيان لا يكون اختراعها إلا من الله، أما ما يقترن بها من أسباب فتؤثر في أعراض تلك الأعيان لا في جواهرها . وقد أعطى مثالا على ذلك: الفلاح يبذر الحب في الأرض، أما الذي يخلق السنبلة فهو الله، ومعنى هذا أنه لا خالق إلا الله. لأن المخلوقات في الحقيقة هي الجواهر التي اخترعها الله. ومعنى هذه التفرقة بين الجموهر والعرض التسليم بالحرية والإرادة الإنسانية لأن الأعراض ترجع إلينا أساسا كما أنها تؤدى كذلك إلى تأكيد العلاقة الضرورية بين الأسباب والمسببات. يقول ابن رشد في ذلك: «إن من جحد كون الأسباب مؤثرة بإذن الله تعالى في مسبباتها فقد أبطل الحكمة وأبطل العلم. وذلك أن العلم هو معرفة الأشياء بأسبابها، والحكمة هي المعرفة بالأسباب الفائية والقول بإنكار الأسباب جملة هو قول غريب جدا عن طياع الناس **.** 

أما فهم الأشاعرة على وجود الخالق فهو فهم ناقص غير دقيق لأنهم ظنوا أنه لابد من وضع الموجودات في مقولة الجواز والإمكان وعدم الاعتراف بالثبات والدوام والضرورة لأنها تؤدى إلى فهم خاطئ للقدرة الإلهية التي يصورونها بغير حدود ولكي يتسنى لهم القول بوجود فاعل مريد صانع، وهذا ظن خاطئ كما يقول ابن رشد.

بهذا أثبت ابن رشد الحرية الداخلية الذاتية للإنسان مقيدة بنواميس الكون، وهو يفهم نواميس الكون على ضوء السببية والحكمة كما أنها تؤدي بالتالي إلى الاستدلال على وجود الله.

كذلك انتقد ابن رشد الأشاعرة في قبولهم بفكرة الكسب. وهو الوسط كما يزعمون بين فكرتى الجمبر وحرية الإرادة الإنســانيــة. وذلك لأنهم وجدوا التــعــارض ظاهرا فـي أدلة السمع، وأدلة العقول فنادوا بفكرة الكسب، وهذه الفكرة لا تخرج عن حيـز الجـبر. وقـد انتقدهم ابن رشد قـائلا: «فإذا كان الاكتسـاب والمكتسب مخلوقين لله سبحـانه. فالمـبد<sup>(٣)</sup> ولابد مجبور على اكتسابه»- فمعنى قولهم بالكسب أنهم بردون الأفعال كلها إلى الله. وأن الله هو الذي يخلق الإرادة ويكسبنا فمعلنا بهما فمما هو الفرق إذن بينهم وبين أهل الجسبر؟. كما قـال ابن رشد عـن الوسط الذي يزعـمون بفكرته أنه بين الجـبـر وحرية الإرادة الإنســانـيــة قــال إن هذا الوسـط ليس له وجـود أصـــلا إذ أنهم لا يجــعلون للإنســان من اسم الاكتساب إلا الفرق الذي يشعر به بين حركة يده عند الرعشة وتحريك يده باختياره، فالفرق في اللفظ فقط. والاختلاف في اللفظ لا يوجب حكما في الذوات. ومن هنا فليس معنى كلام ابن رشد بالاعتراف بالإرادة الداخلية للإنسان وبالأسباب الخارجية من جهة أخرى يحد من هذه الإرادة بل ينظم عملها؛ لأن هذه الأسباب الخارجية هي (٣) ابن رشد: مناهج الأدلة ص ٢٢٤.

ولأن نفي الأسباب في الشاهد يؤدي إلى نفي الأسباب في الغائب لأن الحكم على الغائب يكون من الحكم على الشاهد. ولذا كان يجب على الأشاعرة كما يقول ابن رشد أن يعترفوا بأن كل فعل له فاعل، وبإجماع المسلمين أنه لا فاعل إلا الله، وبعد أن استدللنا من الشاهد على الفائب تبين لنا من قبل المعرفة بذاته أن كل ما سواه ليس فاعلا بإذنه وعن مشيئته.

**IEV** 

نظام الكون ولا غني عنها. ومن هنا تقوم الإرادة بدورها وسط هذا النظام الذي يقوم بدوره على أسس لم يجد ابن رشد مفرا من الاعتراف والتسليم بها. كما أنه بين لنا صلة الحرية بالضرورة الإلهية. فالضرورة الإنسانية تتمثل في الارادة في جانبها الذاتي والضرورة ليست نوعا من الجبر. أما الضرورة الإلهية فهي تتمثل في النظام الخارجي (أي الأشياء الموجودة في العالم وما يتمثل فيها من سببية وعناية وحكمة). فقد قال أن النظام الجاري في الموجودات إنما هو من قبل أمرين: (٤)

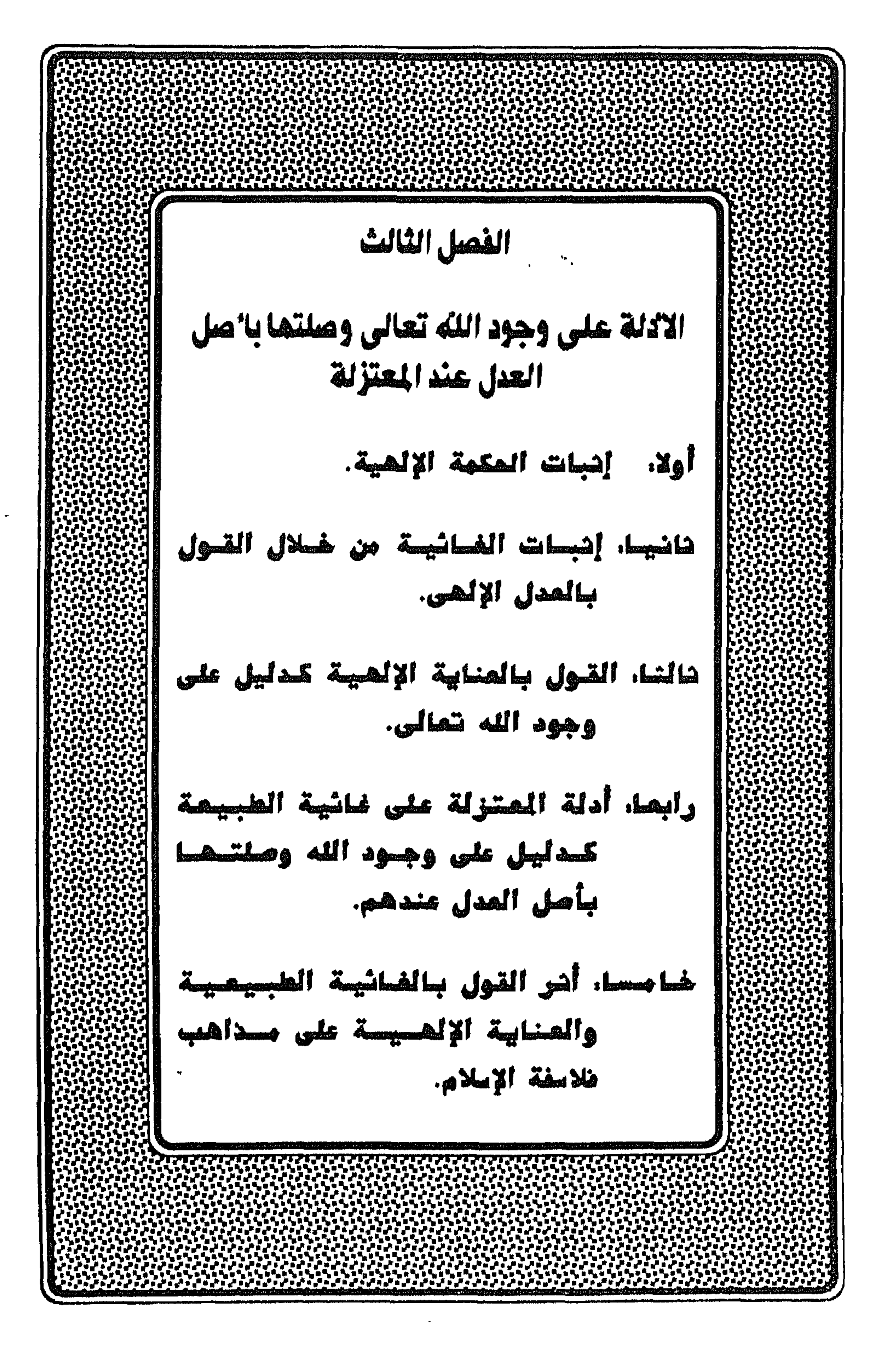

أولا: إثبات الحكمة الإلهية. ثانيا: إثبات الغائية من خلال القول بالعدل الإلهي.<br>-إن القول بإثبات الحكمة الإلهية أو القول بإثبات الغائية من خلال العدل الإلهي متداخلان بعضهما في بعض، ولا يمكن فصلهما، لأن الاثنين يؤديان إلى نتميجة واحدة هي القول بالعناية الإلهية كذليل على وجود الله سبحانه وثعالى. وإثبات الحكمة الإلهية هي من عناية الله سبحانه وتعالى بعباده، ولامفر أمام من يؤمن بهذه العناية إلا أن يقرر أن سبحانــه وتعالى حكيم<sup>(١)</sup>. قالت المعتزلــة إن: «الحكيم لا يفعل فعلا إلا لحكمة وغرض، والفعل من غير غرض سفه وعبث، والحكيم من يفعل أحد أمرين: إما أن ينتفع أو ينفع غيره، ولما تقدس الرب تعالى عن الانتفاع تعين أنه إنما يفعل لينفع غيره». وقال القاضي عبدالجبار<sup>(٢)</sup>: «إن الله سبحـانه ابتـدأ الخلق لعلة، نريد بذلك وجـه الحكمة الذي له حسن منه الخلق فيبطل على هذا الوجه قول من قال: إنه تعالى خلق الخلق لا لعلة لما فيه من إيهام أنه خلقهم عبثا لا لرجه تقتضيه الحكمة». كما قال أيضا: «اعلم أن وجوه الحكمة في الأفعال قد تسمى عقلا». نعود إلى الشهرستاني في قوله أما- «مذهب أهل السنة فقالت أن الله تعالى خلق العالم بما فيهه من الجواهر والأعراض وأصناف الخلق والأنواع لا لعلة حاملة له على الفعل سواء قدرت تلك العلة نافعة له أو غير نافعة إذ ليس يقبل النفع والضر أو قدرت تلك العلة نافعة للخلق إذ ليس يبعثه على الفعل باعث فلا غرض له في أفعاله ولا حامل بل علة كل شيئ صنعه ولا علة لصنعه». ولكن كل ما في العالم يسير عند المعتزلة لغرض وغاية مثل حركات النجوم والبحار والأنهار وغبيرها.

والنظريات التي ترتبت على تلك الغائية عند المعتزلة هي نظرية الصلاح والأصلح، ونظرية الحسن والقبح العقليين.

> ١١) الشهرستاني: نهاية الإقدام في علم الكلام ص ٣٩٧ وما بعدها. (٢) القاضي: المغنى جـ ١١ ص ٩٢، ٩١.

قبالت المعمتزلة إنه: قبد قيام الدليل على أن الرب تعالى حكيم، والحكيم من تكون أفعاله علمى إحكام وإتقان. فلا يفعل فعلا جزافا . فإن وقع خيرا فخير، وإن وقع شرا فشس، بل لابد أن ينحو غرضا ويقصد صلاحا ويريد خيرا، ثم إن النفع ينقسم إلى ما يرجع إلى الفاعل إن كان محتاجا إليه أو إلى غيره، وإن كان الفاعل غنيا غير محتاج كإنقاذ الغرقي وتخليص الهلكي مستحسن في العقل، وربما لا يكون المنقذ مكتسبا نفعا ومتوقعا حمدا أو أجرا. وعن ذلك ورد في بعض الكتب «ما خلقت الخلق لأربح عليهم بل خلقتهم ليربحوا على؟.

والذى يقرره أن الحكمة فنى خلق العالم ظاهرة لمن تأملها بالعقل منصوصة لمن طلبها في السمع. أما العقل فـقـد شهـد بأن الحكمـة في خلق الـعـالم إظهـار آيات ليـسـتـدل بهـا على وحدانيته ويتوصل بها إلى معرفته فُيعرف ويُعبد ويُستوجب به ثواب الأبد. وأما السمع فآيات القرآن كثيرة منها قوله تعالى: ﴿وخلق اللَّه السموات والأرض﴾. وقوله تعالى: ﴿وَلْتَجْزِي كُلِّ نَفْسٌ بِمَا كَسَبْتَ﴾. ولهذا صار كثير من العقلاء إلى أن أول ما يخلقه الرب تعالى يجب أن يكون عاقلا مفكرا؛ لأن خلق شيئ من غيـر من ينظر فـيـه باعـتـبـار ويتـوسل إلـي مـعـرفـة البـاري تـعـالـي باستبصار عبث وسفد.

وقالت المعتزلة: نحن على طريقين في وجوب رعـاية الصلاح والأصلح، فشـيوخنا من بغـــداد حكمـــوا بأن الـواجب فـي الحكمــة لخلق العـــالم وخلق من يكـون قــابـلا للتـكليف ثـم استصلاح حاله بأقصى ما يقدر من إكمال العقل، والاقدار على النظر والفعل وإظهار الآيات، وإزاحة العلل، وكل مـا ينال العبـد في الحال والمآل مـن البأسـاء والضراء، والفـقـر والغنبي، والمرض والصحة والحياة والموت، والثواب والعقاب، فهو صلاح له حتى تخليد أهل

وقالوا. ما ذكرناه لا ينافي الغني بل هو كمآل الغني عن خلقه، فإن كمال الغني لا يُعرف إلا باحتياج كل العالم إليه، واحتياج العالم إنما يعرفه العالم فيستدل به على انفراده تعالى بغناه، ولله تعالى في كل صنع من صنايعه حكمة ظاهرة وأية تدل على وحدانيـتـه باهرة لا تنكرها العقول السليمة. ولا ينبو عنها إلا الأوهام السقيمة.

النار في النار صلاح لهم وأصلح، فإنهم لو أخرجوا منها لعادوا لما نهوا عنه وصاروا إلى شر من الأول، وشيـوخنا من البصرة صاروا إلى أن ابتداء الخلق بفضـل وإنعام من الله تعالى من غير إيجاب عليـه، لكنه إذا خلق العقلاء وكلفهم وجب عليه إزاحة عللهـم من كل وجه، ورعاية الصلاح والأصلح في حقمهم بأتم وجه وأبلغ غاية. قـالوا والدليل علـي المذهبين أن الصانع حكيم، والحكيم لا يفعل فعلا يتوجه عليه سؤال ويلزم حجة، بل يزيح العلل كلها فلا يكلف نفسا إلا وسعها، ولا يتحقق الوسع إلا بإكمال العقل والاقدار على الفعل، ولا يتم الغرض من الفعل إلا بإثبات الجزاء ولتجزى كل نْفس بْالْكْسبت، فـأصل التخليق والتكليف صـلاح، والجــزاء صــلاح، وأبلـغ مــا يمكـن فـى كـل صــلاح هو الأصلح، وزيادات الدواعي والصموارف والبواعث والزواجر في الشرع وتقدير ألطاف بعضها خفي وبعضها جلي، فأفعال الله تعالى اليوم لا تخلو من صلاح وأصلح ولطف، وأفعال الله تعالى غدا على سبيل الجزاء إما ثـواب أو عوض أو تفضل، فالصلاح ضد الفسـاد ، وكل ما عـرى عن الفساد يسمى صلاحا، وهو الفعل المتوجه إلى الخير من قوام العالم وبقاء النوع عاجلا والمؤدى إلى السعادة السرمدية آجلا.

والأصلح هو إذاً صلاحان وخيـران. فكان أحدهما أقـرب إلى الخـيـر المطلق فـهـو الأصلح، واللطف هو وجه التيسير إلى الخير، وهو الفعل الذي علم الرب تعالى أن العبد يطيع عنده وليس في مقدور الله تعالى لطف وفعل لو فعله لآمن الكفار، ثم الشواب هو

الجزاء على الأعمال الحسنة، والعوض هو البدل عن الفائت كالسلامة التي هي بدل الألم، والنعيم الذي هو في مقابلة البلايا والرزايا والفتن. والتنفضل هو اتصال منفعة خاصة إلى الغير من غير استحقاق يُستحق بذلك حمدا وثناء مدحا وتعظيما، ووصف بأنه مُحسن مجمل وإن لم يفعله لم يستوجب بذلك ملاما وذما.

فغاية وجود حكمته الإلّهية تتمثل في عدله''' سبحانه وتعالى، بأن أفعاله كلها حسنة وأنه لا يفعل القبيح ولا يخل بما هو واجب عليـه. وأنه لا يكذب فـى خبـره ولا يجـور في حكمـه ولا يعـذب أطفـال المشـركين بذنـوب آبـائـهم، ولا يـظهـر المعـجـزة عـلـي الكذابين ولا يكلف العباد ما لا يطيقون ولا يعلمون بل يقدرهم على ما كلفهم، ويعلمهم صفة ما كلفهم

(٣) د. عبدالرحمن بدوي: مذاهب الإسلاميين جـ١ ص ٢٠. ٢١.

كلف المكلف وأتـى بما كلف علـى الـوجـه الذى كلف فـإنـه يشيبه لامـحالـة. وأنـه سبـحانـه إذا آلـم وأسقم فإنما فىعله لصلاحه ومنافعه وإلاكان مخلا بواجب وأن يعلم أنه تعالى أحسن نظرا بعباده منهم لأنفسهم فيما يتعلق بالدين والتكليف، ولابد من هذا التقييد لأنه تعالى يعاقب العصاة ولو خيروا لما اختاروا لأنفسهم العقوبة فلا يكون الله تعالى والحال هذه أحسن نظرا منهم لأنفسهم، وكذلك فإنه ربما يبقى المرء وإن علم من حاله أنه لو اختـرمـه لاستنحق بما سبق منه الثمواب وكان من أهل الجنة ولو أبقاه لارتد وكفر وأبطل جميع ما

اكتسببه من الآخرة، ومعلوم أنه لو يخير بين التبقية والاخترام، لاختار الاخترام دون التبقية.

وعدل الله في حكمتـه لـيس مـعناه أنه يُحسن من جهة المرأى والمنظر، وإنما المراد به أنه يُحسن من جهة الحكمة، وهذه الصور كلها حسنة من جهة الحكمة، ولا يمتنع أن يكون الفعل حسنا من جهة المرأى والمنظر. قبيحا من جهـة الحكمة. كما أنه يكون حسنا من جهة الحكمة، قبيحا من جهة المرأى والمنظر. ألا ترى أن أحدنا لو مشي مشية عرجاء في إنقاذ محبوس، فإن تلك المشية حسنة من جهة الحكمة قبيحة من جهة الصورة وبالعكس من هذا لو مشي مشية حسنة في وشاية بمسلم إلى السلطان الجائر فإنها قبيحة من جهة الحكمة حسنة من جهة المرأى والمنظر.

وقد ثبت أن الله تعالى<sup>(٥)</sup> «قـادر لذاته ومـن حق القـادر لذاته أن يكون قـادرا عـلى

سائر أجناس المقدورات ومن كل جنس على ما لا يتناهى. وهذا يوجب أن يكون في مـقدوره من المحسن ما يستنغني به عن القبيح إذ الحاجة إنما تتعلق بالضروب والأجناس دون الأعيان».

لمستخرج الشاهد الشاهد المحمودي من المعادي المستغنى باقتضاء دينه عن غصب مال الغير فإنه قط لا يغصب مال الغير لأن ذلك ما هو إلا لاستغنائه بالحسن عن القبيح».

«ولذلك قلنا أن المجسمة يمكنهم الاستدلال على كونه عدلا حكيما بهذه الطريقة مع تجويزهم الحاجة عليه تعالىي، وجعلنا حال المجبرة أسوأ من حالهم لأنهم سدوا على أنفسهم

طريقة العلم بعدل الله تعالى وحكمته».

(٤) سورة الأنفال: ٤٢.

(٥) القاضى عبدالجبار: شرح الأصول الخمسة ص ٣١٧.

ومن عنايتـه وحكمتـه سبحانـه أنه لو فعـل الآلام بالعباد كـانت لمصلحتـهم أو لعبرة وهي ليست على وجه العبث أو الظلم، وهذا للمكلف، أمـا لغـيـر المكلف فـيـكون قـبـاله التعريض المناسب له. «إنما يفعله الله تعالى من الآلام<sup>(٦)</sup> لا يخلو إمـا أن يوصله إلى المكلف أو إلى غيـر

المكلف، فإن أوصله إلى غيـر المكلف فلابـد من أن يكون في مـقابله من الأعـواض مـا يوفي عليـه، وأن يكون فـيـه اعـتبـار المكلفين ليـخـرج بالأول عن كـونـه ظلمـا، وبالثـانـي عـن كـونـه عبثـا. فإن أوصله إلى المكلف فلابد فيـه من الأمرين جميـعـا: العـوض والاعـتـبـار، إلا أن الاعتبار ههنا إما أن يكون اعتبارا له فـقظ أو لغـيره، أو له ولغـيـره جسيـعا، وإن اسـتـبعـد قاضي القضاة أن يكون اعتبارا لغيره، ولا يكون اعتبارا لـه مع أنـه أخص بـه، وهذا وجه لـه ولمكانه يحسن من الله تعالى الإيلام وقد يحسن لوجه آخر وهو الاستحقاق على ما نقوله في العقاب، فأما إذا خرج عن هذين الوجهين فلا حتى أنه لا يحسن من الله تعالى لدفع الضرر لأن الله تعالى قادر على أن يدفع ذلك الضرر من دون هذا الألم، فالإيلام والحال هذه يكون عبثا لافائدة فيه».

«فقد بطل ما قالته الثنوية من أن الآلام كلها قبيحة لنفور الطبع عنها ». «وبطل أيضا قول أهل التناسخ القائلين بتنقل الأرواح في الهياكل». فقد بيَّنا أن الألم قد يحسن للنفع ولدفع الضرر كما يحسن للاستحقاق». «وبطل أيضا قول البكرية، وفسد أيضا قول المجبرة حيث قالت: «إن الاعتبار في حسن الآلام وقيحها لحال الفاعل، فإن كان الفاعل هو الله تعالى حسن وإلا لم يحسَن لما ذكرناه من أن الألم إنما يحسن لهذه الوجوه التى ذكرناها ويقبح لتعريتـة عن هذه الوجوه فلا يختلف الحال في ذلك يحسب اختلاف الفاعلين».

وقد تعلقت الملحدة بشبهة وهي أنهم قالوا: (٧)

«لوكان لهذا العالم صانع حكيم لكان لا يحسن منه خلق هذه السبباع الضارية الخبيثة نحو الذئب والأسد والنمر والحيوانات المؤذية القتالة والصور القبيحة المستنكرة مثل الحيات والعقارب، وفي علمنا بوجود هذه الأشياء دليل على أن لا صانع لها ههنا ». (٦) القاضى عبدالجبار: شرح الأصول الخمسة ص ٤٨٥. (٧) القاضى : شرح الأصول الخمسة ص ٥٠٥، ٦، ٥.

كذلك تعلق بها المجبرة فيقولون: «إن هذه الصور مع أنها قبيحة حسن من الله تعالى خلقها فيجب أن تُحسن منه سائر القبائح». وقد أجاب عن ذلك القاضي عبدالجبار قائلا: «إن هذه الصور وإن استقبحها بعض الناس لم يستقبحها البعض، فلو كانت قبيحة من جهة العقل والحكمة لم يختلف في استقباحها العقل كما في الظلم والكذب، فأما الاستىحلاء وعدم الاستىحلاء فما لا يؤثر في قبح شيئ من الأشياء لأنك تستحلي كثيراً من الأشيباء وهو قبيح في نفسه وتستقبح أيضا كثيراً منها وهو حسن، وأن هذه الصور وإن كانت قبيحة من جهة الرأى والمنظر فإن فيها أغراضا حكمية لا يعلمها إلا من أنصف نفسه وأدى الفكر حقه».

فهذه الأغراض فيها نفع للحيوانات من جهة ونفع للعباد من جهة أخرى، وهذا النفع له شقان: نفع دینمی ودنیوی.

أما النفع الدنيوي فبهو ما من شئ إلا وله منفعة. وأما النفع الديني فهو عندما نشاهد هذه الصور المنكرة لهذه الحيوانات المؤذية المنظر يدفعنا هذا إلى الخوف من عذاب الله تعالى ويجعل عـقـولنا تتـفـهـمـه عـلى صـورة أبشع من مناظرها المكرهة للنفس. كـمـا أن هذا يجعلنا نؤمن بوجود الله سبحانه وبصدق كلامه في إخباره عما في كتبه وعلى لسان

رسلد.

وقد أجاب عن ذلك القاضي بقوله<sup>(٨)</sup>: «ثبت أنه ليس بريد لنفسـه فـقـد ثبت أن الإرادة فعله فيجب أن يريد ما يحسن إرادته دون ما تقبح». فالمعتزلة قالوا <sup>(٩)</sup> إن العقل يستدل بـه على حسن الأفعـال وقبحـهـا، على مـعنى أنـه يجب على الله الثواب والثناء على الفعل الحسن، ويجب عليه الملام والعقاب على الفعل القبيح، والأفعـال عـلـى صفة نفسية من الحـسن والقبـح، وإذا ورد الشـرع بـها كان مـخبرا عنها لا مثبتـا لها. ثم من الحسن والقبح ما يدرك عندهم ضرورة كـالصدق المفيد والكذب الذي لا يفيد فائدة، ومنها ما يدرك نظرا بأن يعتبر الحسن والقبح في الضروريات ثم يرد إليها ما يشاركها في مقتضياتها ».

> (٨) القاضي: المغنى جـ ٦/٦ (التعديل والتجوير) ص ٥١. (٩) الشهرستاني: نهاية الإقدام في علم الكلام ص ٣٧٠، ٣٧١. 7ه ۱

## وقال شيخنا أبو على رحمه الله' `` «يوصف بأنـه طاهر ويراد بـه أنـه مـنـزه عـن الأفعال القبيحة وما يجوز على خلقه من صفاته النقص وإن كان لا يصح أن يوصف به على غير هذا الوجه».

أما مذهب أهل السنة فقالوا: (<sup>١١)</sup> «إن العقل لا يدل على حسن الشئ وقبحه في حكم التكليف من الله شرعا، على معنى أن أفعال العباد ليست على صفات نفسية حسنا وقبحا بحيث لو أقدم عليها مقدم أو أحجم عنها مججم استوجب على الله ثوابا أو عقابا .

the control of the control of

١٠/ القاضي: المفنى (الفرق غير الإسلامية) ص ٧٥٧. ١١١) الشهرستاني: نهاية إلاقدام في علم الكلام ص ٣٧١. (١٢) الشهرستاني: نهاية إلاقدام في علم الكلام ص ٣٧٣.

وعلى ذلك فنظرية الحسن والـقبح العقليين كان مرجعها عند أهل السلف في الإسلام والأشاعرة على وجه العموم، أرجعوها إلى مقاييس الأخلاقية إلى الله، بمعنى أن الأفعال في ذاتها لا تعد خيرا ولا شرا بل إن الخير خير لأن الله أمرنا به والشر شر لأن الله نهانا

اما الطوائف المخالفات فقالت' ' ` : العباقل إذا سنحت له حبجة واميكن قيضياؤها بالصدق، كما أمكن قضاؤها بالكذب بحيث تساويا في حصول الغرض منهما كل التساوي كبان اختيباره الصمدق أولىي من اختيباره الكذب، فلولا أن الكذب عنده على صفية يجب الاحتراز عنه وإلا لما رجح الصدق عليه».

عنه، ولذلك فالمعتزلة إيمانا منهم بدور العقل لم يرجعوا المقياس الخلقي إلى سلطة خارجية، بل جعلوا هذا المقيباس إلى العبقل واتفيقوا على أن النظر العبقلي المؤدي إلى معرفية الله وشكره ومعرفة الحسن من القبيح، يجب معرفتهما بالعقل. وكل هذا واجب على المكلف قبل ورود الوحي وإن قبصر في شئ من ذلك استبحق جزاءه من العقوبة، فالإنسان عند المعتنزلة مكلف بالفطرة بعقله قبل ورود السمع بأن يعرف الله ويميز بين الحسن والقبح. وأن يقمدم على الحسىن كالصندق والعدل ويعرض عن القبيح كالكذب والظلم، ولذلك يسميب تشددهم فمي المعرفة بوجوب إعمال العقل عند المكلف وإعمال فكره قبل ورود السمع وعدم تقصيـره فـي ذلك وإلا إستحق عقوبتـه وأوجبوا على الله تعالى مجازاته على عمله. إن كان خيـرا فيـجازي بالحسنى وإن كـان شرا فيـجازي بالـثـواب. ومـعنـي هذا أنـهم يوجبـون التـكليف العقلمي. ولكن أهل السلف اعترضوا على ذلك فقالوا.: «ما حسن في العقل حسن في الحكمة الإلهية'<sup>(١٣)</sup> وما حسن في الحكمة وجب وجوب الحكمة لا وجوب التكليف، فلا يجب على الله تعالى شئ تكليفا، ولكن يجب له من حيث الحكمة تقريرا أو تدبيرا»– وقالت المعتزلة: «إن التكاليف ألطاف للباري تعالى أرسلها للعباد بتوسط الأنبياء امتحانا واختبارا ليهلك من هلك عن بينة ويحيا من حيا عن بينة، وكبان الرسيل يطلبيون من الناس النظر إلى الأشيباء عن طريق العبقل فلو لم يكن في هذه الأشياء حسن وقبح ذاتيان– لما استطاع هؤلاء الرسل القيام بدعوتهم. وقد (14) استدل القاضي بالسمع على ذلك قوله تعالى: ﴿وما كنا معذبين حتى نبعث رسولاً﴾الإسراء: ١٥.

﴿ ولا تزر وازرة وزر أخرى﴾ الأنعام: ٩٦. وقال تعالى: ﴿ وَلَا يَظْلَمْ رَبُّكَ أَحَدًا﴾ الكهف: ٤٩. كمما رد القاضس على قول المجبرة الذين قبالوا أنه سبيحانه في الآخرة يأمر أطفال المشركين بالدخول فيى النار فلا يطيعون فيعاقبهم لذلك فأفحمهم القاضى بجوابه وهو: «علمي أن هذا يوجب أن تكون دار الآخرة دار تكليف والدلالة قد دلّت علمي خلافه».

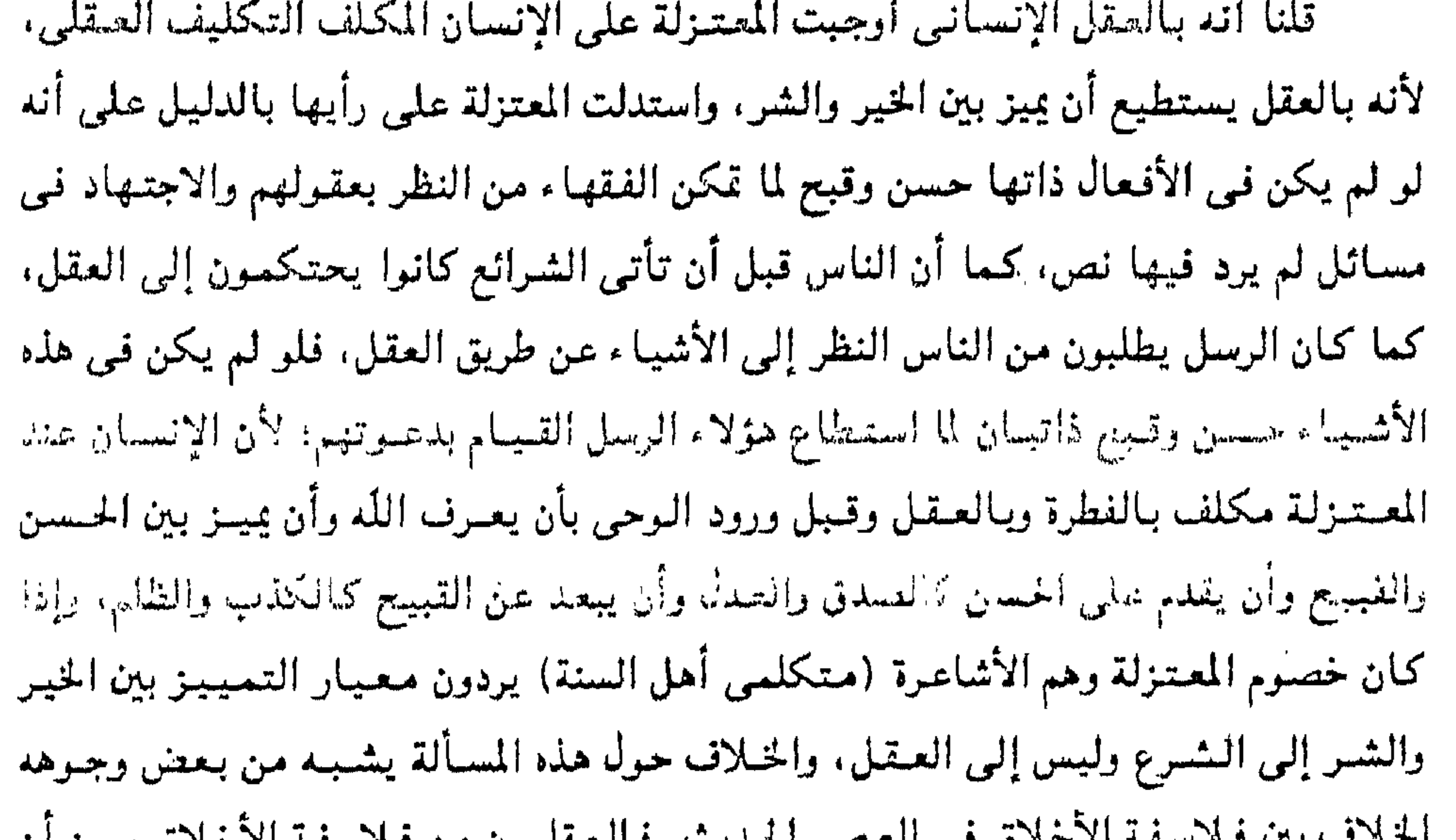

المتحمري في المستسر المستنبر المستبعين في المستبقي من قبلات المستقيد المتحمري يرون ان المقياس الخلقي كالضرورة العقلية التي هي واضحة بذاتها وصادقة في كل زمان وكل مكان. أما الذين يتبعون رجال الدين فيرون أن الضمير عبارة عن استعداد وضعه الله فينا لتوجيهنا، وأن الخيرية والشرية مردها إلى الله تعالى، فالخير خير لأن الله أمرنا به والشر شر لأن الله نهانا عنه. وقد أثبت القاضي عبدالجبار <sup>(١٥)</sup> الغائية من خلال القول بالعدل الإلي<sub>مى</sub> كالآتي: قال: «إن معرفة الله تعالى ليست واجبة لذاتها باعتبارها كما ذهبت إليه الفلاسفة

تمثل كمال العقل حيث إن «كمال الجوهر الصاقل يتمثل فيه جلية الحق الأول قدر ما يمكن أن

(١٥) القاضي عبدالجبار: شرح الأصول الخمسة ص ١٢٨، ٣٤.

«وإنما هي عند المعتزلة واجبة لما تؤدي إليـه من الالتزام بحدود الشريعـة الذي هو غاية الدين». ولذلك فقد جعل القاضي عبدالجبار الدليل على أن معرفة الله واجبة هو أنها لطف في أداء الواجبات واجتناب المقبحات. وما كان لطفا كان واجبا لأنه جار مجرى دفع الضرر عن النفس، وإنما اعتبرها لطفا لأن اللطف ليس بأكثر من أن يكون المرء عنده أقرب إلى أداء الواجبات وترك المقبحات على وجه لولاه لما كان بهذه المثابة ومعرفة اللّه تعالى بهذه الصفة فاللطف هو العلم باستحقاق الثواب والعقاب، لأنه الذي يثبت له حظ الدعاء والصرف إلا أن ذلك لما ترتب على العلم بالله، عُدّ العلم بالله تعـالى في اللطف لما لم يتم اللطف إلا به».

ينال منه ببهائه الذي يخصه»– وباعتبارها أيضا «تمثل السعادة المطلقة» وهي أن النفس إذا استعدت بالاستعداد لقبول فيض العقل الفعال وأنست بالاتصال به على الدوام انقطعت حاجتها عن النظر إلى البدن ومقتضى الحواس».

ولذلك أراد الله سبحانه وتعالى أن يكلفهم'''، فالتكليف دليل على غائية حكمته وعنايتـه بعباده، كـما أنه دليل عـلى وجوده لأنه كان غـرضه من تكليـفهم ليس الـوصول إلى الثواب وإنما تعريض المكلف إلى درجة لا تنال إلا بالتكليف؛ لأن الجهل بحسن التكليف ضلَّ بسببه كثير من الناس والدليل على ذلك نفي الملحدة لوجود الله تعالى فقالوا: «لو كان ههنا صانع حكيم لما صدر من جهته مثل هذا التكليف».

كذلك المجبرة جعلت التكليف من أعظم شبههم في الجبر وإضافة القبائح إلى الله تعالى، وقالوا إن هذا التكليف قبيح لامحالة وقد حسن من الله تعالى، وكذلك الحال في سائر القبائح.

وقد رد القاضي على ذلك قائلا:

إن هذا التكليف صدر من جهة الله تعالى'''، وقد ثبت عدله وحكمته وأنه لايختار القبيح ولا يفعله فلابد أن يكون حسنا إذ لو كان قبيحا لم يفعله الله تعالى: وهذا يدل على

> (١٦) القاضى عبدالجبار: شرح الأصول الخمسة ص ١١١، (١٧) القاضى عبدالجبار: شرح الأصول الخمسة ص ١٢،

﴿ أَنْ تَكْلِيفَ الْكَفَّارِ كَتْكَلِّيفَ الْمُؤْمِنِ فِي الْحَسْنِ وَلَا خَلَافٍ فِي هَذَا ، وَإِنَّا الخلاف فيي وجه حسن تكليف الله تعالى من المعلوم أنه يكفر، فعندنا أنه إنما حسن تكليفه لأن الله تعالى عرضه لدرجة لا تنال إلا بالتكليف وهي درجة الثـواب. وعند شيخنا أبـي القاسم أنه إنما حسن تكليفه لأنه أصلح وأراد بالأصلح الأنفع».

حتى أن القاضى يعتبر: (١٨)

تفضل الله تعالى على عباده ورعايته لهم بحكمته وعدله، كما أن هذا التكليف ليس عبثا من الله، وإنما له غائية وهي تمريض المكلف للثـواب فـغرض سبـحانـه مـن ذلك نفع العبـاد بالثواب.

ولقوله تعالى: ﴿قُلْ أَرْأَيْتُكُمْ أَنْ أَتَاكُمْ عَذَابُ اللَّهُ أَو أَتْتَكُمُ السَّاعَـةَ أَغْيَر الله تدعون إن كنتم صادقين؟. هنا في تلك الآية أوجب على الله رعـاية المصـالح لأن في عـقـيـدته أن مشيئة الله تعالى تابعة لمصلحة العباد. وفي هذا دليل على غائية حكمته.

وللزمخشري أأا وأيه في قياعدة التمعسين والتيقبيح العقلبي مجده في تأويله لتلك الآية من سورة الأنعام لقوله تعالى: ﴿ وَإِما ينسينك الشيطان فلا تقعد بعد الذكرى مع القوم الظالمين 4. الأنعام: ٨٣

- (١٩) الزمخشري: الكشاف جـ٢ سورة الأنعام ص ١٨. (٣٠) الزمخشري: الكشاف جه ٢ ص ١٧.
- (١٨) القاضى عبدالجبار: شرح الأصول الخمسة ص ١٨. ه.
- نعلم، ومن أسمائه التي تدل عليه التوفيق والعصمة والهدى إلى غير ذلك. ونجد هذا في تأويل الزمخشري لهذه الآية: من سورة الأنعام قوله تعالى: ``` فهن يشمأ الله يضلله ومن يشأ يجعله على صراط مستقيم؟
- له الإرادة الحرة، وجعله مختارا وأنعم عليـه بلطفـه. واللطف هو: «كل مـا يختـار عنده المرء الواجب ويتجنب القبيح. أو ما يكون عنده أقرب إما إلى اختيار أو إلى ترك القبيح» كما
- كما أن الله سبحانه وتعالى عندما استدعى عبده للوجود لم يخلقه عبثا وإنما خلق

فقال: إن معنى يضلله يخذله ولم يلطف به. وذلك أن الله تعالى لا يخلق الهدى ولا الضلال وإنهما من جملة مخلوقات العباد. كذلك أول قوله تعالى في تلك الآية من سورة الأنمام كذلك: <sup>(٢١</sup>) قال تعالى: ﴿وَلِو شَاءَ اللَّهُ لِجْمِعِهِمْ عَلَى الْهَدِي﴾. التأويل: أن الله تعالى شاء جمع الناس كلهم على الهدى ولكن لابد على اختيارهم. فإذا حملت مشيئته سبحانه على قهرهم على الهدى بآية ملجئة لا يكون الإيمان محها اختيارا، ولكن هذا الوجه من المشيئة لم يقع وإن مشيئته اجتماعهم على اختيار منهم ثابتة غير ممتنعة ولكن لم يقع متعلقها. وقد رد عليه أهل السنة بأن معنى الآية أن الله لم يلجئهم للهدى لخروجه بذلك عن الحكمة. وأن الجملة مصدرة (بلو) ومقتضاها امتناع جوابها لامتناع الواقع بعدها، فامتناع اجتماعهم على الهدى إذا إنما كان لامتناع المشيئة. كما أن الدليل على غـائيــة حكمـتــه'`` وعـدله سبـحانه. أنه وهب عـبـاده المـقل ليتعرفوا به عليه إذ لايعرف سبحانه بالضرورة ولا بالمشاهدة فوجب أن نعرفه إذن بالنظر والاستدلال. وقد قال البعض أنه يعرف بالتقليد فأجاب عن ذلك القاضي عبدالجبار وقال: «إن التقليد هو قبول قول الغير من غير أن يطالبه بحجة وبينة حتى يجعله كالقلادة في عنقه وما هذا حاله لا يجوز أن يكون طريقا للعلم. فالقاضي عبدالجبار قد برهن على وجود الله برؤية أكثر تعقلا فمعرفته في الدنيا لا تتم بالبديهة والضرورة بل بالاكتساب العقلى أي بالنظر. والدليل على ذلك أنها تتم على طريقة واحدة ووتيرة مستمرة بالتمولد عن نظرنا، بالإضافة إلى أنها تقع بحسب قصودنا ودواعينا فهي محتاجة إلينا. ولا تقع إذن ضرورة». كما أنه لو كان العلم ضروريا لوجب أن يكون من يعدم هذا العلم معذورا في ذلك لأن ذلك ليس بإرادته «وهذا يوجب في الكفار كلهم أن يكونوا معذورين في تركهم معرفة اللهى

(٢١) الزمخشري: الكشاف جه ٢ ص ٢١. (۲۲) د. عبدالرحمن بدوی: مذاهب الإسلاميين ص ۳۹۶ وما بعدها. وشرح الأصول الخمسة للقاضى ص ٤٥. ٦١.

كما أن «لو كان العلم بالله ضروريا لوجب ألأ يختلف العقلاء فيه كما لم يختلفوا في سائر الضروريات من سواد الليل وبياض النهار، ومن المعلوم أنهم مختلفون فيه فمنهم من أثبت وجوده ومنهم من نفاه». كيما أنه لو كـان ضروريا لما أمكن نفيـه عـن النفس بشك أو شبـهـة والمعلوم خلافـه. ولهذا فإنك تجد كثيراً ممن برز في الإسلام واشتهر به قد ارتد وكفر ونفي عن نفسه العلم بالله تعالى كابن الراوندى وأبى عبسى الوراق.

كما أن الله لا يُعرف أيضا بالمشاهدة وإلا لشاهده الناس عيانا. والعلم بالله أول الواجبات. لأن سائر الشرائع من قول وقعل لا تُحسن إلا بعد معرفة الله، ذلك لأن سائر الواجبات تتأخر عن معرفة الله. قال القاضي أيضا إن <sup>(٢٣)</sup>: «العقل كقدرة معيارية مبدأ سليم ينتظم أفعالِ الله فيسمى «حكمة» كما ينتظم أفعال الإنسان». معنى ذلك أن العقل الإنساني مخلوق بطريقة تقتضيها الحكمة. وهذا ما يفسر المواءمة بين ضرورات الحكمة وممارسات العقل غيبر المعوق بالمعوقات التبي تجعله يخطأ. فإذا كان عقلنا يجعلنا نتمقل الحكمة الإلهية ويتفهم واجباته في الحياة فهذا داع لنا بالإيمان بوجود الله سبحانه. وفي هذا المعنى يقول القاضي عبدالجبار: «إذا كان العقل البشرى<sup>(٢٤)</sup> المحدود يحكم بوجوب الواجب وحسن الحسن فبأن تحكم به الحكمة الإلهية أولى، لذلك وجب أن تضاف إليها الكمالات التي تستتبع تمكن العقل من التجاوب مع الخطة الحكيمة أو التدبير الإلهي».

فالقاضي هنا يتممد إثبات وجود الخالق سبحانه وتعالىي عن طريق واجب التكليف العقلي، كما يتضح أن من حكمة الله سبحانه وعدله خلق الإنسان العاقل الذي يثبت بعقله عدل الله، وفي هذا يقول القاضي أيضا :

«لأنه لا خلاف أن جميع أفعاله تعالى عدل وحكمة». <sup>(٢٥)</sup>

(٢٣) القاضي عبدالجبار: المفنى جه ١١ ص ٥٩. (٢٤) القاضي عبدالجبار: المفنى جـ ١٢ ص ٢٠٨. (٢٥) القاضي عبدالجيار: المفنى جـ ٦ ص ٤٨.

«فالواجب في السمع<sup>(٣٦)</sup> إذا ورد ظاهره بما يقـتـضي ذلك (الشيئ) أن نـتــأوله لأن الناصب لأدلة السمع هو اللـى نصب أدلة العقل فلا يجوز فيهما التناقض». وللزمخشري (٢٧) تأويل في سورة الأنبياء يدل على أن الله تصالى حكيم يفعل ما يراه لمصلحة عباده وغابته الحكمة والعدل الإلهى لقوله:

معنى هذا أن المقل الإنسائي إذا تدبر الأدلة على الوجه الصحيح أدت به إلى تفهم السمسيات، لأنه لا يوجد تناقض بين قمدرة العقل وقدرة الله، ولا مانع في نظر المعتزلة وخاصة القاضى عبدالجبار من التأويل إذا احتاج الأمر لذلك فهو يقول أيضا:

يخلقه الله تعالى لكان بخلا ينافي الجود أو عجزا ينافي القدرة». أما أهل السنة فيقولون: إن الله مستفن عن جميع الأفعال الحسنة أو غيرها مصلحة كانت أو مفسدة، وأن كل موجود من فاعل وفعل على الإطلاق فبقدرته. فليس في الوجود إلا الله وصفاته وأفعاله، وهو مستغن عن العالم بأسره وحسنه وقبحه لقوله تعالى في حديثه القدس: ﴿فلو أن أولكم وآخركم وإنسكم وجنكم اجتمعوا على أتقى قلب رجل منكم لم يزد ذلك في ملكي شينـا، ولو أن أولـكم وآخركم وأنسكم وجنكم اجـتـمـعوا عـلي أفـجـو قلب رجل منكم لم ينقص ذلك من ملكي شيئا ». كما أن دليل التمانع (٢٨) الذي قال به المتكلمون جاء من هذه الآية لقوله تعالى: ﴿وَ كَانَ فِيهِمَا ٱلهِمَّ إِلَّا اللَّهُ لَفْسَدْتًا فَسَبِّحَانَهُ اللَّهُ رَبِّ الْعَرْشُ عَمَّا يصفونَ؟. (٣٦) القاضي عبدالجبار: المفنى جه ١٣ ص ٢٨٠. (٢٧) الزمخشري: الكشاف جـ٣ سورة الأنبياء ص ٢٥ ه ، ٢٦٩. (٢٨) الزمخشري: الكشاف جـ٣ سورة الأنبياء ص ٢٧.

الحكمية. فلا يستغنى الحكيم على زعمهم عن خلق الحسن على وفق الحكمية. بخلاف القبيح، فإن الحكمة تقتضى الاستفناء عنه. وقد سبقهم في ذلك الفلاسفة إذ يقولون: «ليس في الإمكان أكمل من هذا الصالم، لأنه لو كان في القدرة أكمل منه وأحسن ثم لم

المعتزلة: ترى أنه واجب على الله تعالى رعاية المصالح لأن العقل يستوجب تلك

معنى الآية: سبحاننا أن نتخذ لهوا ولعبا.

قال تمالى: ﴿و أردنا أن نتخذ لهوا لاتخذناه من لدنّا﴾.

ودليل التمانع هذا يدلل على وجود الله وأنه إله واحد ليس له شريك لأننا لو فرضنا بوجود إلهين فإما أن يكونا جميعا موصوفين بصفات الكمال التي يندرج فيها القدرة على إحياء الموتى وإنشارهم وغير ذلك من المسكنات أولا يتصف بها واحد منهما أو أحدهما دون الآخر، فهنا يخاطب الله العقول. وهذا البرهان الذي استخدمه المتكلمون يسمى برهان الخلف، كما أن هذا البرهان يؤمن الاستقرار في العقول بأن أفعال الله تعالى كلها مفعولة بدواعي الحكمة ولا يجوز عليها الخطأ ولا فعل القبائح.

والقرآن كتاب الله سبحانه وتعالى بحتوى على نظريات فلسفية لا يدركها العامة ولكن يدركها الراسخون في العلم، ففيه تفسير شامل للكون وللإنسان وعلاقـة الكون بالإنسان. وعلاقة هذا كله بالخالق. وقد نجد نصوصا في القرآن الكريم تدل على أن الله خالق كل شئ وتصفه بالخالق أو الخلاق أو البديع أو المصور. لقوله تعالى<sup>(٢٩)</sup> ﴿ذلكم الله ربكم لا إله إلا هو، خالق كل شئ فاعبدوه؟. ولقوله تعالى' `` ﴿أَو ليس الذي خلق السموات والأرض بقادر على أن يخلق مثلهم بلي وهو الخلاق العليم؟. ولقوله تعالى: ``` فموما خلقنا السموات والأرض وما بينهما لاعبين، ما خلقناهما

<u>A shekara asketin kanada shekara asketin kanada shekara asketin kanada shekara asketin kanada shekara asketin </u>

والمعنى: النظر والتـفكر فـى إنشـانهم من نفس واحدة وتقلبـاتـهم فـى أطوار مـخـتـلفـة وأحوال متـفايرة. فـإنـه نظر لايـهـدو نفس الناظر ولا يتـجـاوزها (أى يتـبصـر فـي نفسـه). هذه كلها آيات قرآنية تدلل على وجود الله سبحانه.

 $\mathbf{I}$ 

وقضية التدليل على وجود الله خاض فيها كذلك أكثر فلاسفة الإسلام من بينهم الكندي. كما أن التدليل على وجود الله مرتبط بقدم العالم أو حدوثه، ولقد قال الكندي بحدوث العالم، لأن العالم في نظره إذا كان حادثًا فلابد له من محدث وهو الله، وما يهمنا في ذلك أن الكندى استند إلى فكرة الفائية والعناية الإلهية بالمشاهدة في الكون من سماء

الأدلة على وهود الله:

نائنا، القول بالمناية الإلمية كدليل على وجود الله تعالى:

## أورد القاضي عيداجيار مصحيح القائلين بقدم العالم وهي:

١- قالوا لو كان العالم محدثًا لاحتاج إلى محدث وفاعل. وهذا يؤدى إلى تسلسل الفاعلين وذلك محال.

فرد عليهم القاضي بأن هذه المسألة ليست بالعويصة ولا المعقدة بل هي في غاية البساطة كمثل ما يكون في الشاهد. يحصل فاعلا بعد أن لم يكن فاعلا ولا يجب أن يكون هناك معنى آخر لذلك.

> (١) د. عبدالرحمن بدوى: مذاهب الإسلاميين جـ ١ ص ٤٠٧. (٢) القاضى عبدالجبار: شرح الأصول الخمسة من ص ١١٥ - ١١٧. (٣) د. عبدالرحمن بدوي: مذاهب الإسلاميين جـ ١ من ص ٢ . ٤ - ٢ . ٢ .

لأنها متعلقة بنا «فكل ما شاركها في الحدث وجب أن يشاركها في الاحتياج إلى محدث وفاعل. والأجسام قد شاركتها في الحدوث فيجب احتياجها إلى محدث وفاعل». ٢- قالوا: لو كان المالم محدثا كان ذلك لفاية أو حكمة وهي مرتبطة بوجود العالم فيكون الفاعل محدثا (أي الله).

بحسن الصدقه قد يتصدق في وقت ولا يتصدق في وقت آخر إلى غير ذلك.

ردِّ عليمهم القاضي قال: إن داعي الحكمـة لا يوجب الفعل كمثل أحدنا مع علمـه

وبرهن على ذلك بما تدل عليه تصرفاتنا في الشاهد بأنها محتاجة إلينا لحدوثها

٣- قالوا استحالة وجود العالم فيما لم يزل لو كان محدثا. رد عليسهم القياضي قسائلا: إن هذا حكم لا يعلل. وبجسوز أن يرجع إلى المقيدور (الجسم) وبذلك يصير المحدث قديما وهذا محال. ويجوز أن يرجع إلى القادر، وذلك لأنه إذا كان الجسم فيما لم يزل كان قادرا وهذا محال لأن من حق القادر أن يكون متقدما على فعله ولو كان العالم موجودا فيما لم يزل لم يصح هذا. وقد برهن على ذلك بأن الجسم لو كان هو الذى أحدث نفسه لزم أن يكون قادرا وهو معدوم، والمعدوم لا يجوز أن يكون قادرا.

٤- كذلك قالوا: لو كان العالم محدثا لوجب أن يكون القديم تعالى غير عالم بوجوده فيما لـم يزل ثـم حصـل عـالما بـوجوده بـعد أن لـم يكن عـالما وهذا بـوجب تـفير حالـه.

رد عليهم القاضى قائلا: إن العلم بالشئ أنه سيوجد علمٌ بوجوده إذا وجد. - هذا الرد فيه مغالطة ظاهرة لأن علم الله بالشي أنه سيوجد يتعلق- ضرورة-بمعلوم موجود، لا بمعدوم، ومادام لم يوجد بعدُ فهو معدوم، فلا يصح أن يقال أن العلم بالشئ أنه سيوجد هو علمُ بوجوده إذا وجد. تلك هي الحجج الأربع التي أوردها القاضي ثم فندها فيما يتعلق بقدم العالم، وبهذا خيل له أنه أثبت أن العالم ليس قديما وأن الأجسام محدثة وما دامت الأجسام محدثة فلابد لها من محدث وفاعل وفاعلها ليس إلا الله تعالى.

– كما ردِّ على من يقول بأن الجسم قد حدث بالطبع، وقال إن الطبع غير معقول لأنه إما معدوم أو موجود. ولا يجوز أن يكون معدوما لأن المعدوم لاحظ له في الإيجاب، وإن كان موجودا إما أن يكون قديما أو محدثا. ولا يجوز أن يكون محدثا لأنه بحتاج إلى طبع آخر وهكذا إلى مـا لانهـاية وذلك مـحال. ولا يـجموز أن يكون قديما لأنه لو كـان كـذلك للزم قدم العالم لأن حق المعلوم ألا يتراخى عن العلة وقد بينا أن العالم لا يجوز أن يكون قديمًا. – كما ردِّ القاضي عبدالجبار على القائلين بأن الله (هو النفس أو العقل) وقال: إنها كنيـة عـن الله، وهي إشـارة إلى مـا لا يعـقل لأن المرجع الحـقـيـقى في هذا إلى أهل اللغـة، ومعلوم أنهم لا يسمون الفاعل (الله) نفسا ولا عقلا. وذلك لأن المعتزلة عندها (العقل في الشاهد) يدل على فاعل مختار. كما ردَّ على أصحاب النجوم الذين قالوا بأن الأجسام المحدثة، فاعلها هو تأثيرات الكواكب. قال: إن النجوم ليست بأحيا . وليست بقادرة لأن الفاعل المختار لابد أن يكون حيا قادرا، والشمس مثلاً لا يصح أن تكون حية لأن الحياة تحتاج إلى بنيـة مخصـوصـة هي اللحمية والدمية وهي مفقودة فيبها. كما أنها لو كانت قادرة لحدث اختلاف في تصرفاتها فتطلع تارة من الشرق وتارة من الفرب، ومعلوم أنه لا اختلاف في حركاتها بل هي على

طريقة واحدة ووتيرة مستمرة، ونحن نعلم من وحي النبي عليه ومن دين الأمة «ضرورة أنها مستفرة مدبرة غير حية ولا قادرة».

كما رد على عوام الملحدة<sup>(٤)</sup> الذين قالوا إنا لم نجد دجاجة إلا من بيضة ولا بيضة إلا من دجاجة. فيجب أن يكون هكذا أبدا وهذا يؤذن بقدم العالم.

قال: إن هذا اعتماد على مجرد الوجود. والاعتماد على مجرد الوجود في مثل هذه المسائل لا يمكن، لأنه لا يمكن للزنجي أن يقول أن جميع من في العالم أسود لأني لم أر إلا هكذا، والدليل على ذلك ما قاله الفلاسفة على أن في هذا العالم مواضع لا ينبت فيها

(٤) القاضى عبدالجبار: شرح الأصول الخمسة ص ١١٧.

يشاهدوا هذا لأنهم لم يعتمدوا على مجرد الوجود. – وإذا كنا نقول إن الله خالق للعالم، معنى ذلك أن الله محدثه أي فاعله أو مبدعه أو مصوره أو صانعه. ولكن بعض الفلاسفة الإسلاميين فرقوا بين الخلق والإحداث بمعنى أن الله خالق هذا العالم ولكنه عالم قديم وليس محدثا أي أنه لم يزل موجودا مع الله بمعنى أن الله ليس متقدما على المالم في الزمان. وهو بخلاف قول الدهريين أو الماديين الذين قالوا بقدم الصالم وأنكروا خلقه بفعل الله لأنهم لم يؤمنوا بما جاءت بـه الأدبان ولكن آمـنوا بما

نبات ولا يعميش فيها حيوان وإنما تكون إما مظلمة دائما أو مشمسة دائما مع أنهم لم

سورة الجاثية: ٢٤. والأشاعرة (متكلمي أهل السنة)<sup>(٥)</sup> قـالوا بالجـوهر الفرد «الجـزء الذي يتـجـزاً » وغايتهم من ذلك إثبات حدوث العالم للشهرستاني: «لو قدرنا جسما لايتناهي أو بعدا لا يتناهى فإما أن يكون ذلك الجسم غير متناه من جميع الجهات أو من جهة واحدة، وعلى أى وجه قدر فسيمكن أن يفرض فيه نقطة متناهية يتصل بها خط لا يتناهى، ويمكن أن تفرض نقطة أخرى على خط هو أنقص من الأول بذراع ونصل بين النقطتين بحسيث يطبق الخط الأصغر على الخط الأول فإن كان كل واحد من الخطين قادي إلى غير نهاية فيكون الخط الأصغر مساويا للخط الأطول وهو محال وإن قصر الأقصر عن الأطول بتناه فقد تناهى

يحدث في العالم من فعل القوانين الطبيعية لقوله سبحانه وتعالى: ﴿ وقالوا ما هي إلا حياتنا الدنيا نموت ونحيـا. ومايـهلكنا إلا الدهر. ومـا لـهم بذلك من علم إن هم إلا يـظنون؟.

«لكن الممتنع وجود ما له أول مع وجود ما لا أول له وقد بينا أن هذه المعية ممتنعة على الوجود كلها، والمع يطلق على الشيئين إذا كانا متناسبين نوعا من المناسبة، ولا نسبة بين الباري تعالى وبين العالم». والجويني والباقلاني <sup>(٧)</sup> لهما كلام في إثبات حدوث العالم من الله سبحانه وتعالى فالباقلاني مثلا قام بتعريف الأجسام والجواهر والأعراض ثم أثبت أولا وجود الأعراض والأجسام، وأثبت ثانيا أن وجودها ليس راجعا إلى طبيعة الأجسام ذاتها بل إلى علة أو قيدرة أخرى غارجة عليتها، ومتعنى ذلك أن الأعراض حوادث، وأثبت ثالث أن الأجستام حادثة عـن طريق إثبات أنهـا لا تسبق الحوادث أو الأعـراض، فلابد إذن مـن أن تكـون حادثة هي الأخرى، لأن ما لا يسبق الحوادث فهو حادث، ولما كان العالم عنده ليس إلا مجموعة من الأجسام والجواهر والأعراض الملازمة لهذه الأجسام، ولتلك الجواهر، فبلابد أن يكون العالم كله محدثا. وبهذا يؤكد إثبات وجود الله سبحانه وتعالى بهذا التمهيد وبالأدلة التمى ساقها بعد ذلك التي بها أثبت أنه لابد لهذا العالم من محدث مصور– والأدلة التي بها أبطل قول أهل الدهر من أن الحوادث لا أول لوجودها. كذلك الجويني (إمام الحرمين) في كتـابه الإرشاد إلى قـواطع الأدلة في أصـول الاعتقاد . فقد أثبت فيه أن العالم هو كل موجود سوى اللّه تعالى وصفـة ذاته، والعالم هو الجواهر والأعراض والأكوان والأجسام.

كما قال د. عبدالرحمن بدوى'`` عن الجويني في إثبات حدوث العالم عن صانع إلى وجود مسلكين أحدهما طريق الاستدلال بالجملة والثانس طريق استناد العلم بالمحدث إلى ضرورات المقول وبدائهها مع تقدير العلم بحدوث العالم. وقد أبطل الطريق الأول واستحسن الطريق الثاني وهو الاستدلال بالضرورة العقلية، لكن الجموينيي يرى أن أحسن الطرق وأولاها أن نقول: «المصيـر إلى وجـوب وجود الحـادث يفضي إلى القول باستحالة ما علم جوازه بضرورة العقل. وانتهى بقوله بطلان قول من يقول أن الحادث واجب الوجود ».

> (٧) د. يحيى هويدي: محاضرات في الفلسفة الإسلامية ص ٨٥ وما بعدها. (٨) د. عيدالرحمن بدوى: مذاهب الإسلاميين ص ٧١٨. والجويني: الشامل ص ٣٦٤، ٢٩٧، ٢٩٧.

ه إن القديم هو الموجود الذي لا أول لوجوده». وبهذا يتفق الجويني مع الباقلاني في إثبات حدوث العالم، وبالتالي إثبات صانعه على أساس التفرقة بين المكن والواجب. هذه التفرقة التي اتخذت معنى آخر عند الفلاسفة الإسلاميين وبالأخص الفارابي وابن سيناء فالفرق في المعنى بين الواجب الذي يتحدث عنه أبو المعالى الجويني وبين واجب الوجود الذي يتحدث عنه ابن سينا، فابن سينا وغيره من

وبشرح إمام الحرمين في الشامل فيقول: «إن المتقدمين من شيوخ الأشعرية قالوا:

الفلاسفة الإسلاميين يبدأون في البرهنة على وجود الله من الله نفسه لا من المخلوقات. أما الواجب عند الجويني فقد بدأ فيه من الحادث الذي سماه بالمكن وهو ما يسمى أيضا بالأعراض أو الموادث.

وقد سلك أبو الحسن الأشعرى " رحمه الله طريقا في إثبات حدوث الإنسان وتكونه من نطقة أمشاج وتقلب في أطوار الخلقة وأكوار الفطرة، ولسنا نشك في أنه ما غير ذاته ولا بدل صفاته. ولا الأبوان ولا الطبيعة فيتعين احتياجه إلى صانع قديم قادر عليم. قال: وما ثبت من الأحكام لشخص واحد أو لجسم واحد ثبت في الكل في الجسمية.

– فيهذا الدليل أثبت فيه وجود الله، وفي أن العالم حادث عن طريق إثباته حدوث الأجسام.

وقال الأشعري: ``` «فقد اقتصر على تحديد القديم بأنه: هو المتقدم في الوجود على شريطة المبالغة. وليس يتخصص بالذي لا أول لوجوده بل يطلق عليه، ويطلق على المتقدم المتقادم من الموادث». والمعتزلة بعكس (١١١) الأشاعـرة. وهم أيضــا من المتكلمين. فـهم أول من قـال بـقـدم الصالم. فقد سبقوا الفلاسفة الإسلاميين. وكل منهما قدمها في صورة تختلف عن الأخر. وذهب المتأخرون من المعتزلة إلى أن القديم هو الإ له وأول من قال ذلك هو الجبائي عندما استدل على نفس الصفات وقال إنه قديم. وقدمه أخص وصفه. (٩) الشهرستاني : نهاية الإقدام في علم الكلام ص ١٢. (١٠) د. عبد الرحمن بدوى : مذاهب الإسلامين جـ ١ ص ٢٩٨. (١١١) د. عبد الرحمن بدوى : مذاهب الإسلاميين ص ٢٩٧.

والمعتزلة قالوا ''' بقمم الصالم: لأنهم تأثروا بآراء أفيلاطون وأرسطو فسي المادة أو الهيولى الأولى، التي كانت موجودة مع الإله منذ القدم أو لم تزل موجودة معه. أما الفلاسفة الإسلاميون كالفارابى وابن سينا فقد عرفوا من آراء أفلوطين صاحب الأفلاطونية المحدثة الذي قال بنظرية الصدور أو الفيض، أن الاقنوم الأول لا يمكن أن تكون له أي علاقـة بالمادة المعسـوسـة زوافـا الأقنوم الثـاني وهو العـقل، وتوجد مـادة أزلـيـة أبدية هوذة مع الأقنوم الأول منذ القدم وهي الجوهر العام الذي وجد منه العالم، وهذا لا عنع أن

- قالوا بأن الأجسام وأعراضها لا تسبق الحوادث وما لا يسبق الحوادث فهو حادث.

(١٢) د. يحيى هريدى : محاضرات في الفلسفة الإسلامية ص ٩٩.

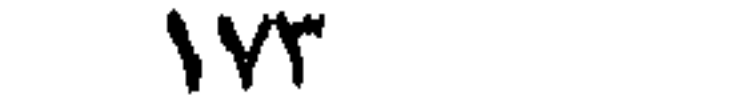

والسذى يدلسل على ذليك ويؤكيده ما قياله الزمخشري<sup>(١٣)</sup> في الكيشياف في سسورة الطلاق. قوله تعالى: ﴿ ومن يتوكل على اللَّه فهو حسبه، إن اللَّه بالغ أمره﴾. أول الزمخشري المعنى في قوله ﴿بالغ أمره﴾ بأنه: بيـان لوجوب التـوكل عـلى اللَّه وتفويض الأمر إليه. وقد قسم الحوادث إلى ثلاثة أقسام: – منها ما يريد الله تعالى وجوده وهو المأمورات ولا يقع أكثر مراده منها.

– ومنها ما بريد عدمه وهو المنهيات. فيوجد أكثرها على خلاف مراده. – ومنها ما لا يريد عـدمه ولا وجـوده، فإن وجد فـبـفـيـر إرادته عـز وجل وإن عـدم فكذلك. معنى هذا: أن الكائنات إنما تتبع إرادة الخلق لأنها لا تقع إلا بها، فإن وافقت إرادة الله تعالى فليس وقوعها تابعا لها لأنها وقعت بدونها وإن خالفت إرادة الله تعالى لم يكن لمخالفتها للإرادة الربانية تأثير فس منع وقوعها. أما أهل السنة فقد اعترضوا وقالوا إن الكائنات جميعها إنما تتوقف على إرادة الله عنز وجل فسهما أراده الله وقع ومهما لم يرده لم يقع شاء العبد أو أبي فما شاء الله كان

فهو الممكن.  $\sqrt{100}$ 

والمعتزلة تؤمن بأن علاقة الله بالعالم ليست علاقة قسر ولا جبر، فهو لا يتصرف في ملكه على مقتضى مشيئته كما يقول أهل السنة، بل إنه أعطى العالم المحسوس حرية الاختيار والتصرف كما أعطى الإنسان حرية التصرف في أفعاله، معنى هذا أن المادة اتخذت أشكالا فيي كيفية تخليقها، وبسبب حرية التصرف هذه كانت الأعراض من اختراعات الأجسام أو أنها نتيجة للتولد.

وقد أسماها آخرون باسم الكمون كما قال إبراهيم بن سيار النظام.

وكذلك هاجمهم أهل السنة والأشاعرة وقالوا إنهم قد قللوا من القدرة الإلهية؛ لأن

الأشاعرة أكدوا قدرة الله في المادة (الأعراض)- كما أكدوها في الفعل الإنساني. فعندهم أن قدرتـه سبـحانه وتعـالى مطلقـة، وعـدم جـواز وجود الأجـسـام فـي عـالم آخر غـيـر عـالم الأعراض والحوادث. وعلى ذلك فـالمعـتــزلة جـعلت للأشـيـاء وجـودا قــبل أن توجـد فـي الوجـود العــيني المحسوس باعتبارها معدومات لأن المعدوم عندهم ليس معناه (ما لم يكن بل ما كان) على نحو ما منذ القدم فيهو شئ له صفة الثبوت وكان قديما لم يزل مع الله. فالله عندهم قد خلق أى خُلق لا من شمئ بل من شمئ. ويحكي الشهرستاني''' عن أبي الحسين الخياط أنه غالي في إثبات المعدوم شيئا فقال: «لا تأثير للقدرة الحادثة في الأحداث.. » معنى ذلك أن انتقال المعدوم إلى الوجود لا غة جديدة لأن أيه أن المعدود قبيل أن بوجد لهريكن محرد شرزيل كان خلقا

معنی به».

في المنع في تسمية المعدوم شيئا، وزعم آخرون من المعتزلة أن المعدوم شيئ ومعلوم ومذكور وليس بجوهر ولا عرض، وهذا اختيار الكعبى منهم، وزعم الجبائى وابنه أبو هاشم أن كل وصف يستحق الحادث لنفسه أو لجنسه، فإن الوصف ثابت له في حال عـدمـه وزعم أن الجوهر كانٌ في حال عدمه جوهرا، وكان العرض في حال عدمه عرضا وكان السواد سوادا، والبياض بياضا في حال عدمهما، وامتنع هؤلاء كلهم عن تسمية المعدوم جسما من قبل أن الجسم عندهم مركب وفيه تأليف وطول وعرض وعمق ولا يجوز وصف معدوم بما يوجب قيام

والسبب في أن المعتزلة اهتموا بالمعدوم ليدعموا الأصل الأول من أصولهم وهو أصل (التوحيد) أي التوحيد بين الذات الإلهية وصفاتها، ولينفوا عنها التعدد والتغير لأنهم رأوا أن صفات الذات الإلهية هي عين ذاتها . فـالخلق عند المعتزلة هو أن الخالق (أي الله) أبدع وأحدث هذا المعدوم القديم؛ لأنه عالم وقادر عليه. فهو قد خلق المعدومات عن طريق علمه وقدرته ثم خلق عالم المحسوسات (الأعيـان) عن ظريق الأحداث الذي ينقل بـه الأشيـاء من حالتـهـا الشـيـئـيـة إلى حـالتـهـا الجسمية العينية. معنى ذلك أن الخلق عند المعتزلة خلق قديم على درجتين، وعند الأشعرية وأهل السنة قد تم على درجة واحدة.

هذا هو اجتنهادهم فنهم لم ينكروا الخلق بالإحداث ولكنهم تصنوروا قبل الإحداث خطوة قـام بهـا الخـالق عـن طريق علـمـه وقـدرته في إبداع وإحـداث المعـدوم القـديم (الشيخ القديم). وهذا تصور قريب لما قاله الفارابي وابن سينا في هذا المعنى لصفة الجود الإلهي وهي صفة اقتبسها الفلاسفة الإسلاميون من أفلوطين (نظرية الفيض أو الصدور الإلهي). وقد دلل الجبائي على وجود الله بهذا المعنى: (١٧ إمسا أنه مسعلوم «والبسارى لم ينزل واجـدا للأننسيساء، بمعـنـى أنـه لـم يزل عـــالما، وأن المعلومات لم تزل موجودات لله (أي) معلومات له، بمعنى أنه لم يزل يعلمها، وقد يكون موجوداً بجعني لم يزل معلوماً ويجعني لم يزل كائنا ». وقد وصفه بأنه قديم أى «أنه لم يزل كائنا لا إلى أول، وأنه المتقدم لجميع المحدثات لا إلى غاية». (١٧) د. عبد الرحمن بدوى : مذاهب الإسلاميين جـ ١ من ص ٣٢٢ – ٣٢٤.

وقال الجبائي<sup>(١٨)</sup>: «البارى غير الأشياء، والأشباء غيره فهو غير الأشياء لنفسه وأنفسها ». وقال عباد (بن سليمان): معنى قديم أنه لم يزل. ومعنى لم يزل: أنه قديم. وقالِ بعضهم معنى «قليم» عشى إله. كما قال الجباثي أن معنى أنه غالق هو أنه «يفصــل أفـعالـــه مقــدرة» على مـقــدار ما دبرها عليـه. وذلك هو معنى قـولنا في الله أنه: خـالق. وكذلك القول في الإنسـان أنه خالق إذا وقصت منه أفعال مقدرة وأبى ذلك سائر المعتزلة.

وقـال: «إن الباري قـادر على مـا هو من جنس ما أقـدر عليـه عـباده مـن الحركـات والسكون وسانس مبا أقبدر عليبه الصباد وأنبه قادر على أن يضطرهم إلى مبا هو جنس مبا أقدرهم عليمه وإلىى المعرفة به سبحانه وكان لا يصف ربه بالقدرة على أن يخلق إيمانا يكونون به مؤمنين. وكفرا يكونون به كافرين وعدلا يكونون به عادلين». وقد ربط المعتزلة<sup>(١٩)</sup> بين فكرة الفائية فنجدها بارزة بروزا ظاهرا حين يستدلون بها علمى وجمود الله. وقد ربطوا ربطا وثيبقا بين فكرة الغائبية وفكرة العناية الإآلهيبة. أى أنهم أرادوا أن يؤكدوا وجود علاقة بين الله والعالم بدليل تلك الفائيـة والعناية الإلّهيـة المثمـاهدة

في الكون الذي نصيش فيمه سمائه وأرضه، وهذا واضح في تأويل الزمـخشـري في كـتـابـه الكشاف لقوله تعالى:

﴿أَإِنكم لتكفرون بالذي خلق الأرض في يومين وتجملون له أندادا ذلك رب العالمين: وجعل فسيهما رواسى من فموقىها وبارك فيسهما وقدر فسيها أقواتها فيى أربعتة أيام سمواء للسائلين، ثم استموى إلى السماء وهي دخان فقال لها وللأرض اأتيا طوعا أو كرها قالتنا آتينا طائعين؟.

شرح فيي قـوله تعـالى: ﴿ثم استـوى إلى السمـاء وهي دخان فـقال لهـا وللأرض اأتيـا طوعا أو كرها قالتا آتينا طائمين؟: أسلوب تغييبل مبنىي على أن أمر الله- أي أنه كلم السموات والأرض فأجابتاه – والفرض منه تصوير القدرة في المقدور.

(١٨) الأشمري : مقالات الإسلاميين جه ١ ص ٢٥٩. (١٩) الزمخشري : الكشاف جـ ٣ ص ٤٤٤ (سورة السجدة).
بين الزمخشري من هذه الآيات قدرة الله سبحانه في خلقه للبشر من تراب أولا ثم من نطفة ثانيا، ولا تناسب بين الماء والتراب، وقدر على أن يجعل النطفة علقة وبينهما تباين ظاهر ثم يجعل العلقة مضغة، والمضفة عظاما وقدر على إعادة ما أبداه– وهذا دليل قاطع على وجوده سبحانه وتعالى. فلا غيره بستطيع أن يقوم بـهذا سـواء من الإنس أو الجان أو الملائكة أو غيرهم. فالله سبحانه جعل تخليق الإنسان في بطن أمه في حالة تدرج لغرضين: أحدهما: أن يبين قدرته وبالأخرى وجوده. والثانى: أن يقرر في الأرحام من أراد أن يقره حتى بولد وبنشأ ويبلغ حد التكليف. وهذا كفيل بالرد على الدهرية. يقولون أن كل هذا من عمل الدهر.

وكذلك بالرد على المسيحيين الذين يقولون أن الله قد خلق في الإنسان القدرة التي يستطيع بها الإنجاب، ومن هذا تتوالى الخلفة إذا ما تزوج الإنسان أو ارتوت الأرض أو تناسل الحيوان. ولكن هذا غير صحيح لأن قدرة الله تتدخل في كل لحظة من لحظات الحياة، فالعملية ليست تلقائية، والدليل على ذلك ما نراه في حالة الحمل أن بعض الأرحام تمج حملها وتلفظه لأن الله لم يرد له التمام ولم يرد أن يستدعيه للوجود لكي يكلفه. ويقول سبحانه وتـعالى فـي ذلك: ﴿يهب لمن يشـاء إناثا ويهب لمن يشـاء الذكـور\* أو يزوجهم ذكرانا وإناثا ويجعل من يشاء عقيماً مج. (٢٠) الزمخشري : الكشاف جـ ٣ ص ٥ (سورة الحج)

ولقوله تعالى في سورة الأحقاف. (٢٣)

فخاصبحوا لا ترى إلا مساكنهم كذلك نجزى القوم المجرمين<del>ه</del> ولقد مكناهم فيما إن مكناكم فيه وجعلنا لهم سمعا وأبصارا وأفئدة فما أغنى عنهم سمعهم ولا أبصارهم ولا أفئدتهم من شيئ إذ كانوا يجعدون بآيات الله وحاق بهم ما كانوا به يستهزئون؟. المعنى: أن الله سبحانه حث على السفر ليرى الناس قدرته وعظمته في كونه وليروا مصارع من أهلكهم الله بكفرهم ويشاهدوا آثارهم فيعتبروا من جهة ويؤمنوا بوجود الله وأثر قدرته عليهم من جهة أخرى.

> ( ۲۱) الزمخشري : الكشاف جـ ۳ ص ۱۷. ۲۳ (سورة الحج). (٢٢) الزمخشري : الكشاف جا من ٤٤ (سورة الرحمن) (۲۳) الزمخشري : الكشاف جا " ص ۲۵۲ (سورة الاحقاف)

١٨.

 $\mathbf{f} = \mathbf{f} + \mathbf{f} + \mathbf$ 

هم بقوله: ﴿ يَا أَيْهَا النَّاسُ ضَيْرَبٍ مِثْلُ فَبَاسَتَـمْعُوا لَهُ، إِنَّ الَّذِينُ تَدْعَيُونَ مَنْ ذُونَ الله لن يخلقوا ذبابا ولو اجتمعوا له، وإن يسلبهم اللباب شيئا لا يستنقذوه منه ضعف الطالب والمطلوب؟.

المعنى: سوى الله بينهم وبين الذباب في الضعف. ويقول الزمخشري ولو حققت وجدت الطالب أضمف لأن الذباب (حيــوان وهو جـمــاد) وهو غــالب وذاك مـغـلوب (أي الإنسان).

مصنى هذا: أن الله لم يخلق الخلق عبثا ولكن خلقهم بعناية وحكمـة وهذا دليل على عدله سبحانه وتعالى.

> (٢٤) الزمخشرى : الكشاف جه ٣ ص ٣٤٦. (٢٥) الزمخشرى : الكشاف جـ٣ (سورة الحج)

181

وبين السماء الدنيا مناسبة. ومعنى أن الله أنبتكم من الأرض، هي استعارة دالة على الحدوث لأنهم إذا كانوا نباتا كانوا محدثين لا محالة حدوث النبات، ثم يعيدكم فيها مقبورين ثم يخرجكم يوم القيامة. والأرض جُعلت لهم بساطا أي مبسوطة واسعة معجه بكل الطرق والسبل للإعاشة فس المياة. هذا معنى واضح على وجود الله تعالى وأنه الخالق الواحد القهار، الحكيم العليم. (٣٦) الزمخشري : الكشاف جاء سورة القمر ص ٤١ (٢٧) الزمخشري : الكشاف جاء ص ١٦٣. 182

والمعتزلة دافعوا <sup>(٢٨)</sup> عن مبدأ العدالة الإلهيـة وعناية الله بخلقـه. وحاربوا كل شيّ يْتِنافِي مع هذا الأصل وهو الأصل الثاني من أصولهم (أصل العدل الإلهي) من ذلك: أنهم نفـوا المحاباة عن اللَّه فقالوا أنه سوى بين العـقلاء في التـكاليف الدينيــة ولم يخص الأنبياء بشئ من التوفيق والعصمة ولا بشئ من نعم الدين دون سائر المكلفين. ولكن أهل السنة يقرون تلك المحاباة فيقولون أن الله يحابي من يشاء ويحرم من يشاء والشواهد على ذلك كثيرة في الحياة كتفاوت الناس في العقل والمال والصحة وكل

## الحكمة في قوله تعالى: ﴿ ما غرك بربك الكريم﴾ – وهذا أيضا هو تفسير الزمخشري في سورة التكوير.

أما أهل السنة فقالوا: نوافق على خلودهم في النار وانقطاع معاذيرهم لا على أن تخليدهم واجب على الله. لأن الله لا يجب عليه شئ ويجوز عقلا أن يثيب الكافر ويخلده في الجنة وبالعكس في المؤمن، ولـولا ورود السمع بإثابة المؤمنين وعـذاب الكافرين لكـان ما ذكرناه في الجواز والاحتمال. فإن الله عز وجل يفعل ما يشاء ويحكم ما يريد.

> (٢٨) ابن حزم : الملل والنحل جه ٣ ص ٢١ ، ٧٣. (۳۹) الزمخشري: الكشاف جه ٤ ص ٢٢١.

المحاباة. ولا يتمشى هذا مع عدل الله وحكمته. ففي قوله تعالى: هربنا وسعت كل شئ رحمة وعلما فاغفر للذين تابوا واتبعوا سبيلك وقهم عذاب الجحيم» ربنا وأدخلهم جنات عـدن التى وعدتهم ومـن صلح من آباتهم وأزواجـهم وذرياتهم إنك أنت العزيز الحكيم، وقهم السيئات ومن تق السيئات يومئذ فقد رحمته؟. المعنى: فاغفر للذين علمت منهم التوبة واتباع سبيلك. ومعنى قوله: «إنك أنت العزيز الحكيم»- أى الملك الذي لا يُغلب وأنت مع ملكك وعزتك لا تفعل شيئا إلا بداعى الحكمة وموجب حكمتك أن تفى بوعدك. ومعنى السيئات: أى المقوبات التي هي جزاء السيئات، أو أنها هي الصغائر أو الكيائر المتوب عنها الوقاية منها. معناها: التكفير أو تبول التوبة. فالزمخشري في هذه الآية يعتقد وجوب مراعاة المصلحة ودواعى الحكمة على الله تعالى. واعتقاد أن اجتناب الكبائر يكفر الصفائر وجوبا وإن لم يكن توبة. واعتقاد امتناع غفران الله تعالى للكبائر التي لم يتب عنها، واعتقاد وجوب قبول التوبة على الله تعالى. كذلك اعتقاد جحد الشفاعة، وأن فائدة الاستغفار كفائدة الشفاعة، فهو يريد أن المففرة للتائب واجبة على الله وذلك مزيد الكرامة لا غير.

ثم إن المعتزلة'''' أنكروا الشفاعـة في الذنوب بوم القيـامـة لأنها تتـضمن مـعنى

وقال النظام ```: إن الله لا يستطيع أن يزيد في نعيم أهل الجنة ولا أن ينقص من عذاب أهل النار (كان يقصد من ذلك أن الله عـادل في حكمه بعد أن وعـد وأوعد ولكن البغدادي وهو من أهل السنة قد هاجمه بسبب هذا القول).

أما أهل السنة فيقولون: إن الله تعالى لا يجب عليه مراعاة المصلحة، وأنه يجوز أن يعذب على الصغائر وإن اجتنب الكبائر وأنه يجوز أن يففر الكبائر ما عدا الشرك وإن لم يتب منها، وإن قبـول التـوبة بقـضـائه ورحمـتـه لا بالوجـوب عليـه وإنـها تنال أهل الكبائر الصرين من الموحدين.

> (٣٠) البغدادي : الفرق بين الفرق ص ١١٦. (٣١) الزمخشري : الكشاف جـ ٣ ص ٤١٦ (سورة المؤمنون) **\\**٤

تزيد وتنقص بالطلب والتواني. وقال القاضي عبد الجبار<sup>(٣٤)</sup> إن الأرزاق كلها كأنها من جهة الله تعالى فهو الذي خلقها وجعلها بحيث يمكن الانتفاع بها، فهو الرازق حقيقة ولكنه لا يرضى لنا أن نرتزق

رأى أهل السنة: أنه أخطأ لأن الله عز وجل مـا خصهم بالإيمان والتوحيد وتوفاهم عليمه إلا وقد ارتضاهم لذلك بدليل قوله تعالى: ﴿وَلَا يَرْضَى لَعَبَّادَهُ الْكَفَرَ وَإِنْ تَشْكَرُوا يرضه لكم؟- فجعل الشكر بمعنى الإيمان المقابل للكفر مرضيا لله تعالى وصاحبه مرتضى. كما رفضت المعتزلة' "' أن تكون الأرزاق مقدرة، فقالوا إن الله لا يقسم الأرزاق إلا على الوجه الذي حكم به الشرع وأنه لا يرزق الناس الحرام. والأرزاق على رأيهم يجوز أن

– وأنها مخصوصة بالمرتضين وذوو الكبائر ليسوا مرتضين.

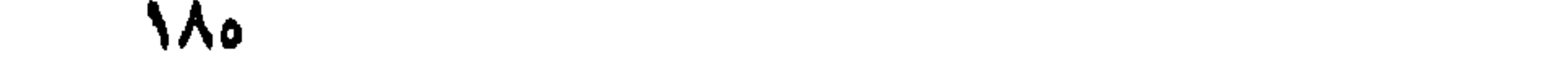

وقد سيق للأشمري أن تصرض في «الإبانة» لمسألة الرزق الحرام، وقيال «إن الذين يقولون أنه ليس من الله إنما يقرون بأن للخلق رازقين: أحدهما يرزق الحلال والآخر يرزق الحرام، وأن الناس تنبت لحومهم وتشتد عظامهم والله غيس رازق لهم ما اغتذوا به، وإذا قلتم أن الله لم يرزق الحرام لزمكم أن الله لم يفذَّه به ولا جعله قـواما لجـسـمـه وأن لحـمـه . وجسمه قام وعظمه اشتد بفير الله عز وجل وهو من رزق الحرام وهذا كفر عظيم». ونتيجة لحوص القاضي عبدالجبار<sup>(٣٦)</sup> على إثبات الحكمة الإلّهية ونفي السفاهة عنها تراه يرفض القول بأن الله قد خلق العالم لعلة مرجمية لخلقه فيوصفه بأنسه خلقه لعلة قديسة- على طريقة الأقنوم المسيسعى أو الأفلوطيني- أي أن العــالم قـديم لأن: وجـود (العلة) لا أثر لها يوجب الحكم. فكونها علة من حيث نفيها أن تكون موجبة. فالله في نظر القاضي عبدالجبار ليس علة ولا يخلق لعلة موجبه فهو قادر فاعل مختار. وفي قول القاضي هذا تمييز عما قاله بعض المجبرة ومنهم الأشاعرة الذين يقولون بأن الله خلق الكون لا لعلة، لأن الخلق خلقه فله أن يفعل ما يشاء كيف شاء. كما يعتقد الزمخشرى''' أن الله لا يخلق لا لغرض وإنما يخلق لحكمة أو مصلحة وإذا آلم البهائم والأطفال عوضهم عن هذه الآلام. أما أهل السنة فقالوا: لا أعواض لها. ودليل قول الزمخشري قوله تعالى: ﴿ويوم ترى الذين كـذبوا على الله وجـوههم مسودة﴾– لأنهم وصفوه بما لا يجوز عليـه لأنه لا يخلق القبائح. وإنما القبائح أشـياء ليـست مخلوقه له فقول الزمخشري هذا تنزيه لله تعالى. أما أهل السنة فإنهم: يعتقدون أنه يخلق خلقا لا لفرض لأن أفماله تعالى لا تعلل، لأنه الفعَّال لما يشاء. أما عند المعتزلة فليس فعال لما يشاء، لأن الفعل منطو على حكمة ومصلحة فلا يخلق عبثا بل لابد من الغائية في خلقه. ويقول القاضي عبد الجبار أن ``` الله عادل كها أن تدبيره للكون بصدر عن الحكمة.

فواجب على الله تعالى ``` أن يخلق الخلق لأن خلقهم فيه نفع لهم وصلاح، وذلك بتموصيلهم إلى معرفية الله ووحدانيتيه فيبعبيدوه وبشكروه على نعيمه وتفضله عليتهم فيستحقون بذلك الثواب ونعمة الخلود ، وبذلك خلق الله الخلق لعلة، وتلك العلة هي نفعهم وصلاحهم. وبما أن الحكيم لا يفصل شيئا جزافا بل لعلة وغرض. لذلك – فلا يجوز أن يخلق الله شيئا إلا ينتفع به العباد أو يعتبروا به، ولا يجوز أن يخلق شيئا لا يراه أحد ولا يحس به، حتى الأطفال لا يؤلمهم الله ُفي الدنيا إلا عبرة للبالغين حتى المجانين عبرة للعاقلين والحيوانات التي تذبح قال أكثر المعتزلة يجب على الله أن يعوضهم عن هذه الآلام.

الزمخشرى: لا يحسن الدعاء من العبد إلا شارطا فيه المصلحة.

(٣٩) الأشعري : جـ ١ ص ٢٥١، ٢٥٣ . الشهرستاني : نهاية الإقدام في علم الكلام، من ص ٣٩٧ حتى ٠١.١ زهدي جار الله : الممتزلة من ص ٤٠٠ - ٠١.٣ (٤٠) الشهرستاني : نهاية الإقدام في علم الكلام ص ٤٠٥. (٤١) ابن حزم : الملل والنحل جـ ٣ ص ٩٢. (٤٢) ابن هزم: الملل والنحل جـ ١ ص ٨٤- ٨٥. (٤٣ ) البغدادي: الفرق بين الفرق ص ١١٥ - ١١٦. (٤٤) الزمخشري: الكشاف جـ ٣ ص ٥٥١ (سورة النمل).

وهو حسير؟.

الزمخشري: هذا دليل على إتقان صنعه الله في غلقه وإحكامه وعنايتـه في ملكه وإثباته أن الباطل المتفاوت ليس من خلقه. ولقوله تعالى أيضا في سورة السجدة كالذي أحسن كل شيئ خلقه؟ معنى ذلك إثبات أن الظلم ليس من خلقه وإنما هو العادل وغايتـه العدل الإلهي. - كيميا أن القرآن أخبرنا بأن الله تعيالى قيد عُنِيَ بالكون بعيد أن خلقيه وقيام بالاستمرار على حفظه لقوله تعالى: ﴿إِنْ كُلِّ نفسٍ لَمَّا عَلَيْهَا حَافَظَ﴾ سورة الطَّارق: ٤. وقوله تعالى: ﴿فَاللَّهُ خَيْرٌ حَافظًا وَهُوَ أَرْحَمُ الرَّاحِمَيْنَ﴾ سورة يوسف: ٢٤. وعنايتـه وحفظه للكون أيضـا لقوله تعالى: ﴿وهو الذي يرسـل الرياح بشــرا ببين يدى رحمته كا سورة الأعراف: ٥٧.

وقوله تعالى '''؛ ﴿أَفْحَسَبْتُم أَنَمَا خَلَقْنَاكُمْ عَبِيثًا وَأَنكُمْ إِلَيْنَا لَا تَرْجَعُونَ۞ فتتعالى الله الملك الحق لا إله إلا هو رب العسرش الكريم\* ومن يدع مع الله إلها آخر لابرهان له به فإنما حسابه عند ربه إنه لا يفلح الكافرون؟.

ومعنى الآية: أن الله لم يخلقنا عبثا ولم يتركنا سدًى بل سخر لنا الكون وطلب منا تفهم معانى القرآن الكريم لكي نستخلص منه ما ينفعنا في حياتنا سواء للعالم أو للزارع أو للتاجر أو للصانع أو للطالب أو لفيرهم.

(٤٥) الخياط: الانتصار ص ٢٩.

(٤٦) الزمخشري: الكشاف جـ ٢ ص ١٣٤. ١٣٥ (سورة الملك)، سورة السجدة جـ ٣ آية ٦ ص ٢٣٩. (٤٧) الزمخشري: الكشاف جـ ٣ ص ٤٥ (سورة المؤمنون).

فقال سيحانه: ﴿فَاسِأَلِهِ ا أَهَا. الذِكر إِنْ كِنْتِمْ لا تعلمهِ نُ؟.

كسا أنه من عنايتـه وغـائيـة خلقـه للمـالم'<sup>(4)</sup> ودليـل عـلى وجـوده أنـه أخـبـرنـا بالدار الأخرة لكي يجازى كل مكلف بعمله إن كان خيرا أو شـرا لقـوله تعـالـي: ﴿وَأَنه هو أضحك وأبكيء وأنه هو أمات وأحيا» وأنه خلق الزرجين الذكر والأنثمي، من نطفة إذا تمني، وأن عليه النشأة الأخرىء وأنه هو أغنى وأقنى﴾. سورة النجم.

الزمخشري: معنى فَوْأن عليه النشأة الأخرى﴾ هي: دار الجنزاء- وقال أنها واجبـة عليه بناء على قاعدة مراعاة الصلاح والحكمة.

أهل السنة: قالوا المراد بالنشأة الأخرى أنها تدور على قدرته عز وجل وإرادته- كما يقال دارت قضية فلان على يدى. وقول المحدثين على يدى دار الحديث. كما أن الدليل على غائية حكمته<sup>(٤٩)</sup> أنه لا ينزل الآبات إلا على موجب الحكمـة لقوله تعالى: ﴿ وَأَقْسَمُوا بِاللَّهُ جَهَدَ أَيَّانَهُمْ لَئِنْ جَاءَتَهُمْ آيةٌ ليؤمِنن بها قل إنما الآيات عند الله وما يشعركم أنها إذا جاءت لا يؤمنون﴾ سورة الانعام. كما أن من عنايتـه وحفظه للكون قـوله تـعـالى: `` `` فالرحـمن\* علم القـرآن\* خلق الإنسان، علمه البيان، الشمس والقمر بحسبان، والنجم والشجر يسجدان؟. سورة الرحمن.

> (٤٨) الزمخشري: الكشاف جاء ص ٣٤. (٤٩) الزمغشري: الكشاف جه ٢ ص ٤٣. (٥٠) الزمخشري: الكشاف جاء ص ٤٣.

172

أهل السنة: أخذوا الآيات على ظاهرها بدون تأويل كما فعل الزمخشري فقالوا: قوله سبحانه أنه خلق الإنسان المراد منه أن بحيط علما بالكتب والوحى وأن المراد بخلقه أن

الزمخشري: عدد الله عز وجل آلاءه في الكون فأراد أن يقدم أول شيئ ما هو أسبق قدما في ضروب آلاته ثم ذكر ما تميز به عن سائر الحيوان من البيان وهو المنطق الفصيح المعرب بالإضافة أن الله خلق للإنسان كل ما في الكون لخدمته سواء من الحيوان أو النبات أو الطير أو الجماد ومن المعيظات والأنهار والبحار… إلخ.

۱۹۰

الزمخشري: أولها هوةالمعتزلة بأن الممقل برشد إلى وجوب النظر وإلى كثمير من أحكام الله تعالى وإن لم يبعث رسول فيكلف بمقله، إذا العقل كاف عندهم في إيجاب المعرفة بل في جميع الأحكام بناء على قاعدة التحسين والتقبيح العقليين: أهل السنة: العقل عندهم شرط في وجموب عمموم الأحكام ولا تكليف عندهم قبل ورود الشرائع وبعث الأنبياء، وحيننذ بثبت الحكم وتقوم الحجة والعقل عمدة في حصول المعرفة لا في وجوبها . كذلك لقوله تعالى: ﴿لتنذر قوما ما آتاهم من نذير من قبلك﴾ سورة السجدة: ٣. الزمخشري: أولها عن قيام الحجة بالشرائع التي لا يدرك إلا بالرسل لا سبيل إليه، وأما قيامها بمعرفة الله تعالى وتوحيده وحكمته فنعم لأن أدلة العقل معهم فى كل زمان. أهل السنة: قالت لا يدرك علم شئ من أحكام الله تعالى التكليفية إلا بالشرع. ولقوله تمالى: ﴿وسلا مَبِشْرِينِ ومنذرينِ لنبلا يكون للناس على الله حجة بعد الرسل؟ سورة آل عمران. الزمخشرى: أولها بإثبات أحكام الله تعالى بمجرد العقل قبل ورود الشرع بالنظر في أدلة المعرفـة، وأن من ترك النظر في الأدلة قبل ورود الشرع فـقد ترك واجبـا استـحق به التعذيب، وقد قامت الحجة عليه في الوجوب وإن لم يكن شرع ثم يأتي دور الرسل بأن تتمم حجة الله وتنبه على ما وجب قبل بعثها بالنقل: لأن أدلة التوحيد والمعرفة منصوبة قبل إرسال الرسل وبذلك تقوم الحجة. أهل السنة: عبارضوا وقبالوا أن الحيجية على الخلق بالأحكام الشرعيية المؤدية إلى الجزاء بإرسال الرسل لا بمجرد المقل. ويرى القاضي عبدالجبار<sup>(٥٣)</sup> أنه لا فرق في الاصطلاح بين الرسول والنبي، واستدل على ذلك بالآية: هُوما أرسلنا من قبلك من رسول ولا نبي؟ الحج: ٥٢.

ولقوله تعالى: «وما كنا معذبين حتى نبعث رسولا » سورة الإسراء.

(٥٣) د. عبد الرحمن بدوى: مذاهب الإسلاميين جـ ١ من ص ٤٧٥ حتى ٤٧٨.

ولهذا فإنا لو خلينا وقضية العقل كنا نحبوز أن يكون من جهة الرسول عليه الصلاة والسلام أعطاه الله تعالى زيادة علم أمكنه معه الإتيان به فصح أن المعجز ليس من شأنه كونه من جهة الله تعالى بل إذا جرى في الحكم كأنه من جهتـه تعالى– كفي– وعلى كل حال فلابد من أن يكون جاريا في الحكم مجرى فعل الله يصح كونه دلالة دالة على صدق من ظهر عليه.

وإلى ما يدخل تحت مقدور القُدَر مثل قلب المدن رأسا على عقب ونـقل الجبال وحنين الجذع وما شابه ذلك. والقرآن من هذا النوع الثـاني. فإن جنسـه- وهو الصـوت- داخل تحت مقدور القدر.

حيه.

ثانيا: أن يكون واقما عقيب دعوة المدعى للنبوة لأنه لو تقدم الدعوى لم تتعلق به فىلا يكون بالدلالة على صدقـه أحق منه بالدلالة على صـدق غـيـره... وكذلك فـلو تراخى عنه لم يتعلق به فلا تكون بالدلالة على صدقه أحق منه بالدلالة على صدق غيره. ثالثــا: أن يكون مـطابقــا لدعـواه، فــإنه لو لـم يكن كــذلك، وكـان بـالعكس لـم يكن يتعلق بدعواه فلا يدل على صدقه. يبين ذلك أن قائلا لو قال بحضرة جماعة: إني رسول فلان إليكم وعلامتـه أن يحرك رأسـه إذا بلغـه كـلامـى هذا فـإنـه إذا بلغـه ولم يحرك وسكن رأسه لم يدل على صدقه إن لم يدل على كذبه. رابعا : أن يكون ناقضا لعادة من بين ظهرانيـه لأنه لـو لم يكن كذلك لم يكن ليـدل على صدق من ظهر عليه أصلا.

ومعنى ذلك: أن المصحر لابد أن يكون ناقضا للعادة، أي للقوانين خارقا لها- ألا ترى أن أحدنا إذا ادعى النبموة وجعل معجزته طلوع الشمس من مشرقها وغروبها في مغربها لم تصح له دعواه. ولم يدل ذلك على صدقه وبالعكس من ذلك فلو ادعى النبوة وجعل معجزته طلوع الشمس من المغرب وغروبها في المشرق فإنه يدل على صدقه لما انتقض في أحدهما ولم ينتقض في الآخر.

وليس هكذا سببيل ما يتموصل إليه بالحيله وخفة اليد، وإنما تنفذ حيلة المشعوذ

والمعتال على من لم يكن من أهل صناعته ولا يكون له بها دراية ومعرفة، وليس هذا حال المعجزة ولهذا جعل الله معجزة كل نبي مما يتعاطاه أهل زمانه حتى جعل معجزة موسى هي قلب العصاحية كما كان الغالب على أهل زمانه تعاطى السحر، وجعل معجزة عيسى إبراء الأكمه والأبرص لما كان الغالب على أهل زمانه الطب وجعل معجزة نبينا محمد عَلَيَّة. القرآن وجعله فيي أعلى طبقات الفصاحة لما كانت الغلبة للفصاحة، والفصحاء في ذلك الزمان وبها كان يفاخر أهله ويتباهون، كما يجب أن يكون النبي منزها عن المنفرات كلها كييرة كانت أو صغيرة، لأن الغرض من بعثة الرسل اللطف بالعباد ورعاية مصالحهم. فـالبعـثـة لابد أن تكون لـطفـا لنـا وكـذلك لابد أن تكـون لطفـا لـلمبـعـوث لأنـه لا يجـوز من الحكيم تعالى أن يحمل المكلف مشقة لنفع مكلف آخر فقط. وإذا علم الله أن صلاحنا في بعثنة شخص واحد بعينه وجب أن يبعثه بعينه، ولا يعدل عنه إلى الغيـر، وإذا علم أن صلاحنا فيي بعثنة شخصين وجب بعثنهما لا محالة. وكذلك إذا علم أن صلاحنا في بعثنة

جماعة وجب أن يبعث جماعة. ولكي نتعرف على وجود اللّٰه<sup>(٥٤)</sup> سبحانه وتعالى فلابد عن «نظر أو ذكر نظر» لأن معرفة الله مكتسبة عند القاضي كالناظر في الأجسام ليعرف الله. قلا شئ (06) من العلوم المكتسبة إلا ويرجع أصله إلى النظر. وماهية النظر كما هو شائع في عصر عبدالجبار وعلم الكلام عامة له معاني عدة يميزها الأب قنواتي كما يلي: (٥٥) (٤٥) القاضي عبد الجبار: المغنى جـ ١٢ ص ٢٧. ٢٨. (٥٥) قنواتي: الترجمة العربية لفلسفة الفكر الديني بين الإسلام والمسيحية، جـ ٣ ص ١٠٠٠ - ١٠١، القاضي عبد الجبار: المفنى جـ ١٢ ص٤، المغنى جـ ١٢ ص ١٠. جـ ١١ ص ٣٧٤.

– النظر عصنبي المقال والمعرفة المقالية تميزا لها عن الضرورية. – والنظر بمعنى الاستدلال. فالقاضي استعمل لفظ النظر بهذه المعانى جميعا وإن كان حصره (بتفكير القلب دون غيره) وفسر رأيه بأن النظر «حقيقة ذلك هو الفكر... والفكر هو التأمل حال الشئ، والتمشيل بينه وبين غميره أو تمثيل حادثة من غيرها »- كما أن النظر كما يرى القاضي عبدالجبار مقدور للإنسان مادام عاقلا وليس شرطا أن يكون ذاكيا أو متبحرًا في العلم، فالقاضى هنا يؤكد إيمانه على قوة العقل وقدرته على المعرفة وبلوغ الحقيقة، والنظر لا يمكن أن يولد الجهل أو نظر سواه.

وقال رحمه الله<sup>(٥٦)</sup> «اعلم أن معرفة الله سبحانه وتعالى من الواجبات المضيقة التي لا يسع الإخلال بها ولا يقوم غيرها مقامها من ظن أو غيره لأنه مما يقبح تركها، وقد تقرر في العقل وجوب التحرز من القبيح فإذا كان لا يكن التحرز من هذا القبيح إلا بالمعرفة وجب أن يقضى بوجوبها ».

لقوله تـعالـى: ﴿أَفـلا ينظرون إلـى الإبـل كـيف خـلقت& طلب منا سبـحانه وتعـالـى أن نعمل التفكير في خلقها، ومعنى المعرفـة عنده «ما يقتضي سكون النفس وثلج الصدر

رطمأنينةالقلب».

– النظر ععنى التنظير والتأمل.

وقال القاضى عبد الجبار<sup>(٥٧)</sup> أن هذه المعرفـة «تقع بحسب قصودنا ودواعـينا وتنتفى بحسب كراهتنا وصوارفنا مع سلامة الأحوال إما محققا وإما مقدرا فلولا أنها محتاجة إلينا متعلقة بنا وإلا لما وجبت فيها القضية».

كسما أن رحسم الله طلب منا ألا نعرف الله بالتمقليمد لأن هذا ليس طريقا للعلم والمعرقـة فأجاب: «بأن التـقليـد هو قبول قـوله الغـيـر من غـير أن يطـالبه بحجة وبينة حتى يجعله كالقلادة في عنقد. وما هذا حاله لا يجوز أن يكون طريقا للعلم»– حتى لو كان

> (٥٦) القاضي: شرح الأصول الخمسة ص ٤٢، ٤٥، ٤٦. (٥٧) القاضي عبد الجبار: شرح الأصول الخمسة ص ٥٣. ٢١. ٢٢.

تقليدا لمن زهدوا وتقشفوا لأن ليس الزهد والتقشف من أمارات الحق كرهبانية النصارى. قد بلغـوا فـي الزهد الغاية مع كـونهم علـي الباطل. حتـي ولا تقليد الأكثرية فليست الكثرة من أمارات الحق ولا القلة علامة من علامات الباطل فقد ذم الله سبحانه الأكثرين لقوله: فرأكثرهم للحق كارهون<sup>)</sup> ومـدح الأقـلين فموقـليـل مــا هم؟. و هجما آمـن مـعــه إلا قـليـل<sup>)</sup> و ﴿قليل من عبادي الشكور﴾. كما أن «تقليبد<sup>(٥٨)</sup> من يقـول بـقـدم الأجـســام لـيس بأولـى من تقليــد من يقــول

بحدوثها ».

ولكن تقليد الرسول<sup>(٥٩)</sup> عليـه الصلاة والسلام مقبـول لأننا قـبلنا قـوله لظهـور العلم المعجز عليه فهو ليس تقليدا من غير حجة ولا بينة. ولسنا نقلد العالم لأنه عالم. وإنما للرجوع إلى قول العالم كما طالبنا الحق بذلك لقوله

تعالى: فخفأسألوا أهل الذكر إن كنتم لا تعلمون﴾ والأمة متفقة على ذلك. إذن فهو ليس تقليدا.

قيد بين القياضي أن معرفية الله واجبية والدليل على ذلك: «أنهيا لطف في أداء الواجبات واجتناب المقبحات، وما كان لطفا كان واجبا لأنه جار مجرى دفع الضرر عن النفس»– «وأنها لطف لأن اللطف يكون المرء عنده أقرب إلى أداء الواجبات وترك المقبحات على وجه لولاه لما كان بهذه المثابة ومعرفة الله تعالى بهذه الصفة».

(٥٨) القاضي: المغنى جـ ١٢ ص ١٢٣. (٥٩) القاضي: شرح الأصول الخمسة ص ٦٤. (٦٠) ابن حزم: الفصل في الملل والأهواء والنحل جاء ص ٤١. (٦١١) الشهرستاني: الملل والنحل جه ١ ص ٢٢.

ولكن عندهم (٦١) الاستعانة بالعقل وحده في النظر بالأدلة لا قيمة لها فلابد من الرجوع للشريعـة «وأما السمع والعقل فقد قال أهل السنة: الواجبات كلهـا بالسمع والمعارف كلها بالعقل، فالعقل لا يحسن ولا يقبح، ولا يقتضى ولا يوجب، والسمع لا يعرف أى لا يوجد المعرفة بل يوجب».

حتى الأشاعرة<sup>٬٦٠)</sup> لم تختلف عن المعتزلة في أمر التـقليـد بل كـفروا المقلد فقالوا: «لا يصح إسلام أحد حتى يكون بعد بلوغه شاكا غير مصدق».

118

بينما المعتزلة'`` لا تعرف صحة ما يوجبه السمع إلا بالعقل. لذلك أكد القاضي على التكليف العـقلي في أن «النظر واجب بل هـو أول الواجـبــات لأن التكليف العـقلي يسبق السمعي وإن كان السمع قد نص عليه فذلك على سبيل التوكيد والترغيب». يقول الزمخشري في سورة إبراهيم لقوله تعالى: (٦٣) ﴿هذا بلاغ للناس ولينذروا به وليعلموا إنما هو إله واحد وليذكروا أولو الألباب﴾. المعنى: أى لينتـصـحـوا ويـخـافـوا مــا أنذروا به وتدعــوهم المخـافـة إلى النـظر حـتـى يتوصلوا إلى التوحيد لأن الخشية أم الخير كله. ولذلك <sup>(٢٤)</sup> إن النظر في الأدلة العقلية هو مستولية الفرد مباشرة ويبطل القاضي كل رأى يؤدى إلى إلغاء هذه المسئولية أو التخفيف منها، إذن فلابد من النظر– والنظر المقصود هنا هو النظر فـي أمور الدين لمعرفـة الله- المكلف- ومـعرفـة التكليف فـهـو واجب على المكلف كوجوب التحرز من المضار في باب الدنيا ، كما أن تركه واتباع التقليد تهرب من الواجب الذي تتحدد على أساسه مسئولية الفرد فلابد من الاستدلال على وجود اللّه وهو أول الواجبات العقلية فالقول بمعرفة الله بعلم ضرورى على زعم الجاحظ باطل. ويستشهد عبد الجبار<sup>(٦٥)</sup> على ذلك بإنكار بعض المفكرين العلم بالله كابن الراوندي وأبى عيسى الوراق. ويحتج بذلك'`` بأن الله ذم المعرض عن النظر ومدح فسيمن يتىفكر في ملكوت السموات والأرض وغير ذلك مما دعا إليه في كتابه الكريم من الآيات الكثيرة الدالة على ذلك ويقول القاضي: «بأنه لم يكن ليحسن من الله ذم المعرض عن النظر لو لم يقع النظر والعلم باختيار الناظر». وقال أهل العدل'``` : المعارف كلها معقولة بالعقل. واجبة بنظر العقل. (٦٢) القاضي: المفنى جـ ١٣ ص ١٤٢. (٦٣) الزمخشري: الكشاف جـ ٢ ص ٣٨. (٦٤) القاضي: المغنى جـ ١٢ ص ٣١٦ وما بعدها. (٢٥) القاضي: شرح الأصول الخمسة. ص ٤٥. (٦٦) القاضي: المغنى جـ ١٢ ص ٢٢٠. (٦٧) الشهرستاني: الملل والنحل جـ ١ ص ٤٣.

ويقول القاضي (٦٨) « أن الله قد عرفنا وجوب النظر في معرفتمه من بابين: البناب الأول هو الإنسان. والباب الثانبي: هو الله.

فمن جهة الإنسان أعلمنا سبحانه باضطرار وجوب التحرز من المضار بالرجه الذي يمكن التحرز منها، حتى إذا ورد الخاطر خاف المكلف الضرر العظيم من ترك النظر فينظر علي سبيل التحرز من المضار».

وهذا الكلام بعثت بين المكلف وبين نفسه متـى كمل عـقله، فكأن الخـاطر يقول

له: «انظر لتعلم أن لك صانعا صنعك ومدبرا دبرك، وتعلم استحقاق الثواب من جهته على فعل الواجب والعقاب على فعل القبيح، ومتى لم تعرفه وتعرف هذا الثواب والعقاب كنت إلى فعل القبيح أقرب لأنك تجد شهوته منك وأنت إذا عرفته كنت إلى التباعد منه أقرب». أما الباب الثاني' `` : هو اللّه ينصب لنا الأدلة على معرفته، فمتى كان الإنسان عاقلا قادرا مختارا فحكمة الله وعدله اقتضت تمكينه من الاستدلال بالأدلة المنصوبة ليصح تكليفه، وهذه الأدلة تنقسم إلى عىقلية وسمعيية، ولا غنى للأول عن الآخر ولا يبطل أحدهما الآخر كما أن الله لا ينصب الأدلة على معرفته لغير العاقل، لأن ذلك مناف للحكمة وللعدل كما أن من البديهي أن النظر ليس واجبا إلا على القادر لقوله سبحانه وتعالى فالا يكلف الله نفسا إلا وسعهاً فلابد إذن للمكلف من تمكينه بالآلات التي يحسن بها تكليفه وهي العقل والقدرة والاختيار، فلا يمكن أن يرد الخاطر وتنعدم الأدلة الموصلة

للمعرفية ولا تقوم الأدلة ولا يستدل بها ثم يأتى بعد ذلك السمع. والقاضي يؤكد كذلك على ذلك بضرورة السمع كطريق للاتصال والخلاص مؤكدا كون الله أكثر من مجرد ضرورة منطقية يتطلبها نسق فكرى كما هي الحال عند أرسطو مثلا. لأن الله عند القاضي عبد الجبار هو: عناية وحكمة وعدل.

ولكن بالرغم من تأكيد القاضي على قدرة العقل إلا أنه يؤمن بضرورة التكليف السمعي، وهو ما يأتـي عن طريق النبـوة فـيـثـبت ضرورة بعـثـة الرسل وحسنها ليـجابه بها (٦٨) القاضي: المغنى جـ ١٢ ص ٩٠٩. (٦٩) القاضي: المغنى جـ ١٢ ص ٤٣٢. (٧٠) القاضي: المفنى جـ ١٥ ص ١٦ وشرح الأصول الخمسة ص ٦٣ه.

إنكار البراهمة للنبوة فهم يثبتون الصانع بتوحيده وعدله وينكرون النبوات إما لكفاية العقل في معرفة الطريق الصحيح وهو ما يرسل لأجله الأنبياء، وأما لقبح البعثة مادام اللّه قادرًا على تمكين العقل من معرفة ما لأجله أرسل الرسل. لذلك وصف القاضي <sup>(٧١)</sup> بعشة الرسل بـ أن «له تعــالى أن يرسل لأن الملك ملكه

والأمر أمره فيدبر بما شاء».

وبذلك كـان إثبات وجـود الله'<sup>٧٢)</sup> ومعرفتـه هما أول الواجبـات العـقليـة، وأهمـهـا ثم

ولا سببيل لنا من (٧٣) معرفتنا بالأدلة السمعية إلا بالخبر الذي يأتي به الرسول. لذلك حسن من الله بعشة الرسل وبطل ما اعتقده البراهمة لأن «في الشرائع لطف ونفع أكيدان فاستقلال العقل غير ممكن».

> (٧١) القاضي: المغنى جـ ١٥ ص ٩٧. (٧٢) القاضي: المغنى جا ٥ ص ٤٢، ٤٤ (٧٣) القاضي: المغنى جا ١، ص ٥٣، ٢٤٢. 198

فالنبوة إذن (٧٣) بالنسبية للعبقل حجة تدل على اكتمال الأدلة التي يحسن عندها التكليف، وبعشة الرسل ما هي إلا لطف من المكلِّف للمكلِّف وهي تستدعى نظر المكلِّف المختار فكان لابد للنبي «في الابتداء من أن يقول لأمتـه: إنني مبـعوث إليكم فإنـه تعالى قد حمَّلني ما يلزمكم لأنه من مصالحكم وإن أنتم لم تعلموه ولم تتـمسكوا به لحقكم مـضرة قيما كلفتم من جهة العقل».

وقال القاضي<sup>(٧٤)</sup> «أنه لابد من أمسة الرسول لكي تعلم مــا أتـى به من النظر في حقيقة نبوته، وبذلك يثبت خبره أو لا يثبت أي بضرورة كونه على أكمل الأحوال التـى يقع القبول منه وتحبنب ما ينفر عن ذلك وتحبنب ما يقدح فيه». فهذه شروط به السمع المحمد الله على المعلم المعالمين الله لا لفسل الله الله المسلم المسلم المسلم المس فعله».

ويقول القاضي<sup>(٧٤)</sup> «كما يصح الاستناد في معرفة السموم القاتلة والأدوية النافعة إلى التجربة تارة وإلى الخبر طورا كذلك يصح الاستناد إلى الخبر السمعي». وشرط هذه الرسالـة أن تتضمن<sup>(٧٤)</sup> «شريـعة قلت أو كـثـرت إمـا مبتـدأة أو عـلـى جـهـة التجديد لشريعة مندرسة»؛ لأن الله يبعث رسله للمصلحة.

فإذا كلف بالرسالة فلابد له من «أن يقبل ذلك ويوطن نفسه على أدائها على الحد الذي ألزمه وأن يصبر على كل عارض دونه... ولابد من أن يدعى الرسالة ويدعو المبعوث إليه إلى القبول منه». (٧٥)

ويرى القاضى<sup>(٧٦)</sup> أن علامة النبوة «هي المعجزة ولا شيئ سواها، إذا وقعت المعجزة من نبي صـحت نبـوتـه وتســاوي في ذلك جمـيع الأنبـيـاء وإذا بـطلت نبـوة أحـدهم مع ظهـور مصجزته بطلت بذلك نيوة الجميع». فالمعجزة تأتى<sup>(٧٧)</sup> أهميتها لأنها تخرق العادات أى للسببية (ولا يجوز في غيبر

زمن الأنبياء نقض العادات) فلا يحسن من الله عقلا أن يفعل ذلك في كل وقت لأن هذا

199

(٢٤) القاضي: المغنى جـ ١٥ ص ١٨، ٩، ٢٦، ٥٩. (٧٥) القاضي: المغنى جا ١٥ ص ١٧. (٧٦) القاضى: المغنى جـ ١٦ ص ٤١، ١٤١. (٧٧) القاضي: المغنى جـ ١٣، ص ٥٠، ٤٥. (٧٨) القاضي: شرح الأصول الخمسة ص ١٢٣.

يؤدى إلىي البلبلة والتشويش.

وقال القاضي<sup>(٧٨)</sup>: «أن بعثـة الرسل في صلاحنا لأنـه إذا علم (تعـالي) أن صلاحنا في ذلك وأن يتعبد بالشريعة وجب أن يبعث ونتعبد ومن العدل أن لا يخل بما هو واجب عليه»- فهذا دليل على صدق اللطف الراجب على الله سبحانه.

«إن المجبرة لا يمكنها أن تستدل بالمجزات على النبوات لأن اعتقادها في فاعل المعجزة، أنه يجوز أن يفعل القبيح يخرجها من أن تكون عالمة بها على الوجه الذي يدل على النبوات». كما يرى القاضي في المعجزة فرصة للرد على المقلدين وإبطاله فيتقول: «الرسل لم تقبل قـولها إلا بإقامـة البراهين، ويجوز عـندهم قول الليث ومالك من غـير دلالة» و «على ذلك فـالمعجزة هي الضمانة لصحة النبوة وصحة الرسالـة ومتى صحت نبوته وجب اتباعه لأن كلامه مفهوم ومسألته مفهومه للمرسل إليهم». «ومعجزة الرسول محمد عليه الصلاة والسلام هي القرآن» (٨٠). ومن حكمته تعالى''' أنه جعل اللغة الأولى فيها مواضعة وما بعدها من اللغات يجوز كـونها تـوقـيفـا «ولذلك قلنا أن آدم عليـه السلام لابد من أن يكون واضع الملائكة لـغة أو عرف مواضعاتهم ثم علمه جل وعز الأسماء لأن ظاهر الآية يدل على ذلك لقوله تعالى: ﴿وعلم آدم الأسماء كلها﴾ «ولذلك لا يصح أن يقال أنه يضطرنا إلى مراده لأن ذلك يخرج مـراده من أن يكون مـعلومـا بالخطاب» – ولم يرد أن ابـتـداء الـلغـات بـالتــوفـيق- ولذلك

وأما الأشاعرة لما أنكروا قدرة العقل على معرفـة الحسن والقبح بغيـر السمع وقـالوا بالوجوب للأمر والنهى الإلهيين، فموقف الأشاعرة من جهة العقل يبطل دوره في تبريره لبعثة الرسل وحجتهم. وقد انتقد الباقلاني البراهمة لأنهم قالوا بقدرة العقل وقد اعتبرهم الأشاعرة ملحدين، وقد اتخذ القاضي عبد الجبار من معجزة الرسل ردا على الأشاعرة والمجبرة لأن حكمة الله هي التي أرسلتهم للبشر فيقول: ```

فالمكلف لكي يفهم خطاب التكليف لابد أولا من لغة يتواضع عليها- هذا ما قصد إليه القاضي عبدالجبار لكى يؤكد حكمة الله وعدله وعنايته بخلقه.

ولذا قسال القباضي «قبلنا أن الخطباب بالشبوع يقتضي تقدم لغة ليصح معرفة المراد به».

فأما التكليف العقلي فلا يحتاج إلى تقدم اللغات، وفي الخاطر لا يوجب القول بأن التكليف العقلي كالسمعي في ذلك: لأن الخاطر وإن كان كلاما على طريقة شيخنا أبي

> (٧٩) القاضي: المغنى جـ ١٢ ص ١٢٦، ١٨١. (٨٠) القاضي: المغنى جـ ١٧ ص ١٥٤. (٨١) القاضي عبد الجبار: المغنى «الفرق غير الإسلامية ص ١٦٧ وما بعدها.

حسنا ».

وقيد ذكر لنبا القياضي<sup>(٨٢)</sup> رحميه الله الدلائيل التي تيؤدي إلى مبعرفية الله سبحانه وهي:

– حجة العقل- الكتاب- السنه- الإجماع.

فحجة العقل هي الأصل لأن ما عداها فرع على معرفة الله تعالى بتوحيده وعدله. فلو استدللنا بشيئ منها على الله والحال هـذه كنا مستدلين بفــرع للشـي على أصله وذلك لا يجوز.

فالقاضي (٨٣) يتىخذ العـقل قـاضيـا له فـى حكمـه على وجـوب الشـئ وحسنه صـار مأذونا فميمه من قبل الله، فبإذا لم يأذن العقل عندئذ يجب تأويل ظاهر الشمرع بما يتمفق والعقل، ويجوز أن نقول أنـه مادام الله هو صـانع عقل الإنسـان ومن فعله، فـالحكمة الإلهـية وإن فاقت العقل الإنساني من حيث القدرة إلا أنها لا تختلف عنه من حيث المشاركة في المعقولية الشاملة حسب أنماط مفهومة للعقل الإنساني.

حجة الكتاب°^^، ثبتت حجته متى ثبت أنه كلام عـدل خكيم لا يكذب ولا يجـوز عليه الكذب، وذلك فرع على معرفة الله تعالى بتوحيده وعدله.

حجة السنة: متى ثبتت أنها سنة رسول عدل حكيم.

(٨٢) القاضي: شرح الأصول الخمسة ص ٨٨. (٨٣) القاضي: المغنى جـ ١٤ ص ١٣. (٨٤) القاضي: شرح الأصول الخمسة ص ٨٨ وما بعدها إلى ص ٩٣.

حجة الإجماع: لأنه يستند إلى الكتاب أو إلى السنة وكلاهما فرعان على معرفة الله تعالى، ولذلك كان الإجماع ضروريا للتأويل الصحيح للسمع لأن في الآيات المتشابهات فتنة فلا يصح تأويل الفرد على هواه. وذلك لأن الله لا يُعرف ضرورة، وكل ذات لا تعرف ضرورة فالطريق إليها بأحد أمرين: أما أن يكون حكما صادرا عنه أو فعلا واقعا من قبله.

 $\mathcal{A} = \mathcal{A}$  , which is a set of  $\mathcal{A} = \mathcal{A}$  . The contract of  $\mathcal{A} = \mathcal{A}$  , we have a set of  $\mathcal{A} = \mathcal{A}$ 

الأفعال التي جنسها يدخل تحت مقدورنا ويمكن الاستدلال بها على الله تعالى أولها العقل لأن جنسه (الاعتقادات) وهي تدخل في مقدورنا.

ثم نعود لقول القاضي عبدالجبار. قال: ونفصل ذلك:

«وأما المعتزلة<sup>(٨٦)</sup> القدرية فقد اثبتموا للقدرة الحادثة تأثيرا في الإيجاد والإحداث من الحركات والسكنات وبعض الاعتقادات والاعتمادات والنظر والاستدلال والعلم الحاصل به.. ».

## ووجه الاستدلال به إما أن يكون مـن فعلنا فينا أو فـعـل أمثـالـنا ، ولا يجوز أن يكون من فـعلنا لأنه واقع لا مـحـالـة سـواء أردنا أو كـرهنا مـع أن من حق القـادر علـى الشـئ إذا خلصت دواعيه إليه أن يقع لا محالة.

ولا يجوز أن يكون من فعل أمثالنا لأن القادر بالقدرة لا يفعل الفعل في الغير إلا باعتماد (أى باختيار)، والاعتماد لا يغير ولا يولد الاعتقاد فى الغير، وحتى لو ولده فمن الاحتمال أن يولد الاضداد في الاعتقاد ، وهذا يؤدي إلى اللاتناهي.

كذلك حركة المرتعش والعروق الضوارب فإنه يمكن الاستدلال بها على معرفة الله تعالى، مع أنه لا يدخل جنسها تحت مقدورنا، ووجه الاستـدلال بـها إما أن تكون مـن فـعلنا أو من فـعـل أمثـالنا فـهـى لـيست من فـعـلنا أو من فـعـل أمثـالنا ، لأن القـادر بالقدرة لا يفـعـل

الفعل في الغير إلا بالاعتماد ونحن لا نحس باعتماد معتمد علينا.

كذلك الألم الزائد عند لسع الزنبور والعقرب، ووجه الاستدلال به على الله تعالى هو أن مشل هذا القدر لو وجد من أقـوى الـقـادرين بالـقـدرة لكان لا يتــولد مـنـدمـشل هذه الآلام فبلابد من أن تكون من فبعل فباعل مخالف لنا وهو الله تعالى، كذلك القادر بالقدرة لا يفعل الفعل في الغير إلا بالاعتماد ونحن لا نحس باعتماد معتمد علينا.

كذلك الكلام الموجود فمي الحصى والشجر فبإن القادر بالضرورة لا يكنه أن يفعل الكلام إلا بهذه الآلة المغصوصة.

(٨٦) الشهرستاني: نهاية الإقدام في علم الكلام ص ٥٥.

هذا الذي بيناه هو الاستدلال من ناحية الأفعال. أما الاستدلال والطريق إلى معرفة الله عن طريق الأعراض فيمكن بالآتي: إثباتها أولا ثم معلومية حدوثها، وإلى أنها تحتاج إلى محدث وفاعل مخالف لنا وهو الله تعالى. والأعراض علمي نوعين: مدرك وغير مدرك. والمدرك سبعة أنواع: الألوان والطعوم والروائح والحرارة والبرودة والآلام والأصوات.

، الدليا، على أن الأعراض بحد: عليها العدد فهر ما ثبت أن الجتمع إذا إفترة، بطار

 $Y - E$ 

$$
k
$$
 ورأن الستفاد بقرلنا قديم أنه متقادم في الوجود على وجه يستحق أن يبالغ له في مريودا لأن المجودات على ضريين: أحلهما متميات، أولجود .  
فجعل قولنا قلديم مفيدا لكونه متراخيا في الوجود (ضريا من التراخى وجعل مبالغة في فندها (لصفة).  
فجعل قولنا قلايم مفيدا لكونه متراخيا فى الوبود (ضريا من التراخى وجعل مبالغة، و  
وفدا هو اللى يختاره شيختا أو هاشم،  
أنه مجاز كقوله تعالي: «حتي عاد كالعوجون القدي» سورة يس: ٣٩، فهذا قول يفيد  
أنه مجاز كقوله تعالي: «حتي عاد كالعرجون القديه» سورة يس: ٣٩، فهذا قول يفيد

المبالغة في القدم فهو مجاز ولذلك لا يقال قديم حديث. ثم نعود ثانية لقول القاضي في إثبات حدوث الأعراض: «إنها تحتاج إلى محدث وفـاعـل فـهـو مـا قـد ثبت أن تصرفـاتنا فـي الشـاهد محتـاجة إلينا ومـتـعلقة بـنا وإنما احتـاجت إلينا لحدوثها وكل ما شاركها في الحدوث وجب أن يشاركها في الاحتـياج إلى محدث وفياعيل. والذي يدل عليي ذلك هو أنهيا تقع بحسسه قيصسودنا ودواعيينا وتنتسفي بحسسب كراهتنا وصوارفنا مع سلامة الأحوال محققا وإما مقدرا ». كذلك الدليل على حدوث الأعراض أنها تشتمل على المختلف والمتماثل والمتضاد فلو كبانت قديمة لما جاز ذلك لأن القدم صفة من صفات النفس والاشتيراك في صفة من صفات النفس يرجب التماثل. ثم نأتني للأجسام بالاستدلال على الله تعالى:

– نستدل بالأعراض على الله تعالى ونعلم قدمه بأن نقول لو كانت الأجسام قديمة لكانت مثل الله تعالى، لأن القدم صفة من صفات النفس ولا مثل لله تعالى فيجب ألأ تكون قديمة.

لقوله تعالى: ﴿ليس كمثله شئَّ؟ وإذا لم تكن قديمة وجب أن تكون محدثة. أما الدهريه<sup>(٨٨)</sup> «فقالت بقدم الأجسام وهم يعتقدون أن لا أول لها ». وقد قدم لنا شيخنا أبو الهذيل<sup>(٨٩)</sup> دلالة معتمدة وتابعه بقية الشيوخ وهي:

المستحدث والمستحدث والمستحدث والمستحدث والمستحدث والمستحدث والمستحدث والمستحدث والمستحدث والمستحدث والمستحدث والمستحدث

## وإذا ثبت أن الأجسام محدثة فلابد لها من محدث وفاعل وفاعلها ليس إلا الله تعالى.

- وقد أثبت القاضي عبد الجبار صحة كل دعوى من هذه الدعاوى الأربع، وفنَّد كل الاعتراضات التى تصور أن تثار ضد هذه الدعاوى ثم بعد أن أثبت صحة هذه الدعاوى الأربع وفنّد الاعتراضات- انتهى بقوله أنه:
- (٨٨) القاضي عبد الجبار: المغنى (الغرق غير الإسلامية) ص ٢٣٣. (٨٩) القاضي عبد الجبار: شرح الأصول الخمسة، ص ٢١، د. عبد الرحمن بدوي: مذاهب الإسلاميين جـ ١ من ۳۹۷.
	- ۲.٦

 $\mathcal{L}$  , and a set of  $\mathcal{L}$ 

«لو كان الجسم قديما لوجب أن يكون متقدما على هذه المعانى المحدثة لأن من حق القديم أن يكون متقدما على ما ليس بقديم، كما أن من حق ما وجد منذ يومين أن يكون متقدما على ما وجد منذ يوم وقد عرفنا أن الجسم لا يجوز أن يكون متقدما على هذه المعـاني فــوجب أن لا يـكون قــديما، وإذا لـم يكن قــديما وجب أن يكون مــحـدثا، لأن الموجـود يتردد بين هذين الوصفين، فإذا لم يكن على أحدهما كان على الآخر لا محالة». وقد ذكر لنا القاضي (٩٠) رحمه الله فهرست (ملخصا) لما ينبغي فيه النظر لمعرفة الله سبحانه على وجه أكمل فقال: «إذا لم يكن بد من النظر فـينبغي أن ننظر في هذه الحـوادث من الأجسـام وغـيـرها ونرى جواز التنغير عليها فنعرف أنها محدثة- ثم ننظر في حدوثها فيحصل العلم بأن لها محدثا قياسا على تصرفاتنا في الشاهد. وهذا أول علم يخصل بالله تعالى على طريقة أبي الهلذيل وهو الصحيح، ثم ننظر في أن ذلك المحدث لا يجوز أن يكون هو ولا مشله فيحصل له العلم بأن له محدثًا مخالفًا لنا وهو الله تبارك وتعالى. وهذا أول علم يحصل بالله تعالى بالنظر والاستدلال عند أبي على، ثم ننظر في صحة الفعل منه فيحصل العلم بكونه قادرا ثم ننظر في صحة الفعل منه على وجه الإحكام والاتساق فيحصل العلم بكونه عـالما ثم ننظر في كـونـه قادرا أو عـالما فـيحصل العلم بكونـه حـيـا ، ثم ننظر فـي كـونـه حيـا لا آفة به فيحصل العلم بكون سميعا بصيرا مدركا للمدركات.

ثم ننظر في كـونه عـالما وقـادرا فـيـحـصل العلم بكونه مـوجـودا ، ثم ننظر في أن الحوادث تنتهى إليه وهو لا ينتهى إلى حد فيحصل العلم بكونه قديما . ثم ننظر في كونـه قديما فيـحصل العلم بأنه ليس بجسم ولا عرض ولا يجوز عليـه ما

يجوز على الأجسام والأعراض من المجاورة والحلول وغيـر ذلك من الصـعـود والهـبـوط والارتفاع والانحدار والانتقال من مكان إلى مكان. ولا يجوز الزيادة ولا النقصان عليه.

ثم ننظر في أنه لا يجوز عليه الزيادة والنقصان فيبحصل العلم بأنه غنيي لا تجوز عليه الحاجة، إذ الحاجة إنما تجوز على من يجوز عليه الزيادة والنقصان.

(٩٠) القاضى عبد الجبار: شرح الأصول الخمسة ص ٢٥ - ٦٧.

ثم ننظر في أنه لا يجوز عليه ما يجوز على الأجسام من المجاورة والمقابلة والمماسة والحلول فيحصل العلم بأنه لا يرى بالأبصار ولا يدرك بشئ من الحواس. ثم ننظر في أنه لو كان معه ثان لتمانعا، وهذا يؤدي إلى الضعف الذي لا يجوز إلا على الأجسام فيحصل العلم بأنه واحد لا ثاني له يشاركه في القدم والألوهية فيكون قد حصل العلم بكمال التوحيد. ثم ننظر بعد ذلك في أنه عالم بقبح القبيح ومستغن عنه وعالم باستغنائه عنه

فيحصل له العلم بكونه عدلا حكيما لا يفعل القبيح ولا يخل بالواجب ولا يأمر بالقبيح ولا ينهى عن الحسن وأن أفعاله كلها حسنة. قبهذه الطرق يحصّل المرء لنفسه علوم التوحيد والعدل (فهذه جملة أجملها رحمه  $|U_{\mathbf{A}}|$ وقد ركز القاضي عبد الجبار على ضرورة النظر في معرفة الله سبحانه وأنه واجب، وليس النظر هو المقصود في نفسه، وإنما المقصود منه المعرفة- حتى لو أمكننا تحصيل المعرفة بدونه لكان لا معنى لإيجابه. وقد خالفه في ذلك أصحاب المعارف فمنهم من قال: إن المعـارف تحصـل بالإلهـام، وهؤلاء لا يوجـبـون النظر ألبـتـة ومنهم من قـال: إن

المعارف تحصل بطيع المحل عند النظر فيوجبون النظر إليمه ولكن ليس على الوجه الذي يطلبه القاضي، لأن القاضي النظر عنده في طريق معرفة الله تعالى هو أول الواجبات التي

لا ينفك عنها المكلف بوجه من الوجوه. الدليل على وجسود الله تعالى عند الشيخ أسى على رحسما الله. (الجساشي)

واسمه «محمد بن عبد الوهاب الجبائي (٩١) . واسمه الكامل كما ذكره ابن خلكان-أبو على محمد بن عبد الوهاب بن سلام بن خالد بن حمران بن أبان مولى عثـمان بن عفان ولقَّب الجبائي نسبـة إلى جُبًّا بلد أو كورة من عـمل خوزسـتـان» وهي فـي طرف من البـصـرة والأهواز. أما عن مولده فقد نصَّ ابن خلكان على أن «ولادة الجبائي في سنة خمس وثلاثي*ن* ومائتين» وهو نفس التاريخ الذي ذكره ياقوت ومن قبلهما ابن النديم في «الفهرست». (٩١) د. عبد الرحمن بدوى: مذاهب الإسلاميين جـ ١ ص ٢٨٠.

واستدل الشيخ أبو على رحمه الله في ذلك بأنه يقال لما نصب الأدلة على معرفته وجب أن يكون موجبا لها وللنظر المؤدى إليها وإلاكان نصبه لها عبثا، وتبيان ذلك لا يلزمه فيما يفعله من هذه الأدلة في الآخرة لأن هناك من حيث اضطرهم إلى المعرفة منعهم من الاستدلال بها فلا يكون مـؤديا إلى فـساد ولا يجب بنصب الأدلة أن يكـون مكلفا من ليس بعاقل لأنه ممنوع ولا يلزم بنصبه الأدلة على المسائل الغامضة أن يكون مكلفا كل أحد النظر فيها لأنه يقول:

قال عند القاضي عبدالجبار: ````

«إن أكشر المكلفين كـالمنوعين عن النظر في ذلك من حيث لم يتـقـدم لهم المعرفـة بمقدماتها وأصولها. وليس كذلك حال العاقل لأنه ممكن من المعرفة والخواطر ترد على قلبه. والأدلة منصوبة فلو لم يكلف لكان نصبها عبثا ». ويقول رحمه الله: «إذا قيمل له أنه تعـالى نصب الأدلة لكى ينتـفع بـهـا من وجـه آخر لأن الأجـسـام والأعراض يصح الانتفاع بهما وأن لم يستدل بها أن الشئ إذا صح الانتفاع به من وجهين.

فلو خلقـه سبحانه لينتـفع به من أحدهـما لكان من حكم الغـائب من حيث خلقـه على وجه

يصح فيه كلا الانتفاعين».

معنى هذا: أنه يحث الإنسان على معرفته بخالقه بالدلائل الموجودة عليه في خلقه للكون وهي كثيرة، لأن الله لم يضع هذه الدلائل على سبيل العبث والتهريج والدليل على

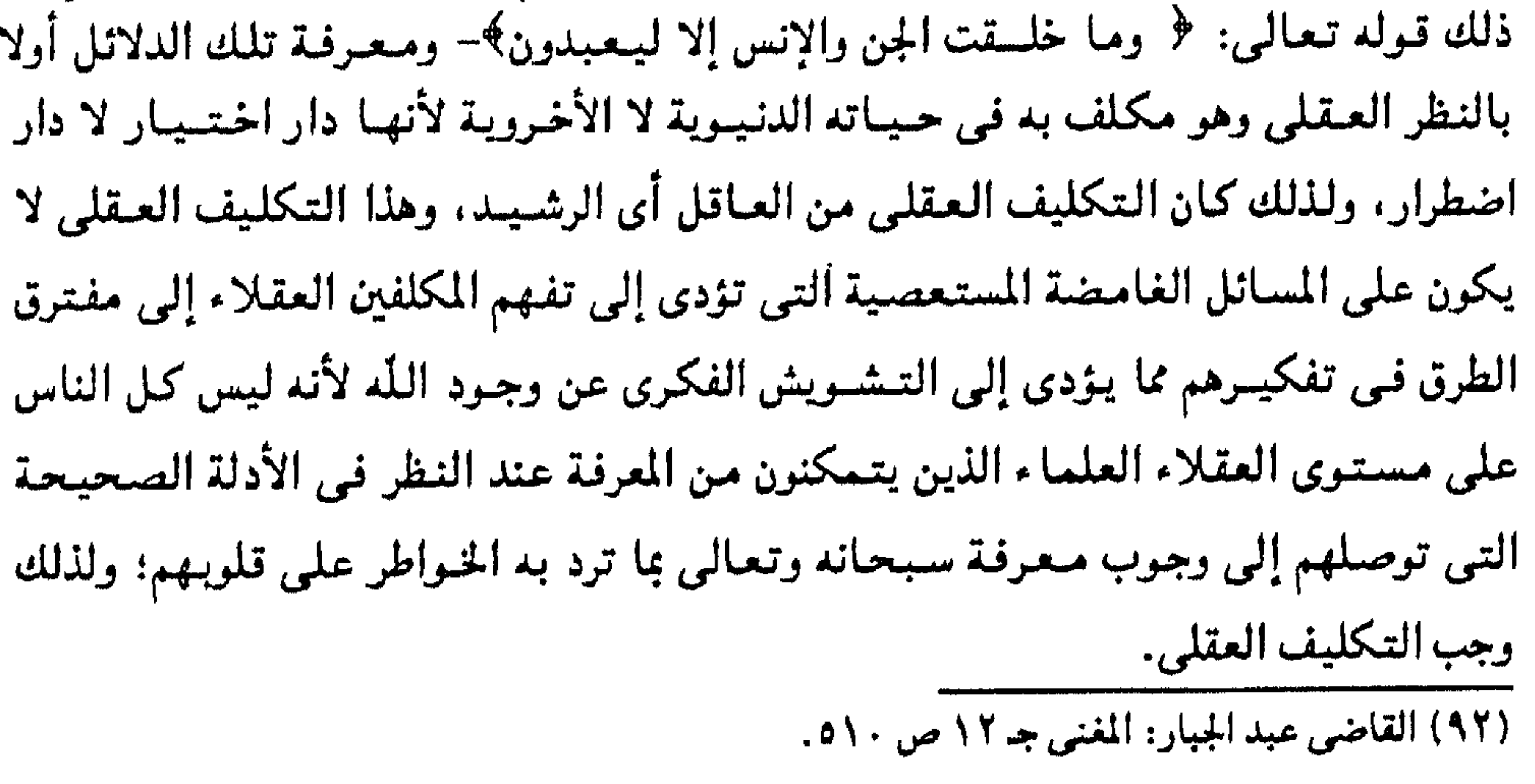

وقبال إن المكلف لا يجب أن يقتصير في تلك المعترفية أي في الدلائل على وجنود الأجسام والأعراض التي خلقها الله بأنها منفعة شخصية له في الدنيا لكان ذلك كأنه أمر بحت ليس مطلوب فيه النظر والتكليف العقلى- والمقصود بالتكليف العقلي هنا (إعمال النظر بالتنفكير والتمأمل وورود الخاطر على القلب، كل هذا يؤدى إلى التدليل على وجود الله ومعرفته). ومعنى «من حكم الغـائب» أي من الله كـأنه يقـول له انظر بعـينك فـقط ولا تـفكر

بعقلك على وجودى بما أعطيتـه لك من النفع المادى سواء بالأعراض أو الأجسام (أى حتى لو نظرت بعينك دون عقلك ستعرفني).

الدليل على وجود الله عند شيخنا أبى هاشم رجمه الله.

هو أبو هاشم''' عبد السلام بن أبي على محمد الجبائي بن عبد الوهاب بن سلام ابن خـالد بـن حـمـران بـن أبـان مــولـى عــثــمـان بن عــفـان، وكــانت ولادة أبـى هاشم سـنة سـبـع وأربعين ومائتين.

قال القاضي عبد الجبار<sup>(٩٤)</sup> عند أنه قال في هذا المعنى «وإنما جعل رحمه الله نصب الأدلة مع التجلية والتمكن دلالة على أنه تعالى قد أوجب النظر والمعرفة وأرادهما » كما قـال: «إن معـرفـة الله تكون عـلى وجـه الجـملة ولا يـخاف المكلف من ذلك وليس فيـه شبهـة، وإنما الشبهة تدخل في التفصيل، وإنما علم الجملة من باب العقل».

ومعنى هذا: أن الله عندما طالبنا بالتكليف العقلى لم يجعله صعبا علينا عويصا حتى لا نطيقه لأنه قال فى كتابه الكريم ﴿لا يكلف الله نفسًا إلا وسعها﴾– وذلك أنه جعل الدلائل على وجوده واضحة في الطبيعة والكون وفي الإنسان نفسه وفي كل ما حوله لكي يجعله متسكنا منها قادرا عليها حتى يؤدى به هذا إلى الإيمان بوجوده سبحانه وتعالى وبقيام العبد على الاستطاعة بالتكليف المطلوب منه باختباره هو وليس مضطرا إليه (٩٥) «لأن التكليف عا لا يعلم كالتكليف عا لا يطاق في باب القبح».

(٩٣) د. عبد الرحمن بدوى: مذاهب الإسلاميين جـ ١ ص ٣٣٠. (٩٤) القاضي عبد الجبار: المفنى جـ ١٢ ص ٥٦. (٩٥) د. عبد الرحمن بدوى: مذاهب الإسلاميين جـ ١ ص ١٣٩.

## الدليل طي وجود الله عند شيفنا أبي المنيل الملاف،

كما أن هذه الدلائل التبي تؤدي بنا إلى وجوده سبحانه وتعالى بالضرورة تؤكد على أنه تعـالـي قـد أوجب النظر والمعـرفـة وأرادهمـا من كل العـقـلاء أن تكون تفـصـيـليــة- بل استحسنها– على وجه الجملة، وذلك لكي يذهب الخوف من فكر المكلف لأن في التفاصيل تدخل الشبهات والاستفهامات التي تكون فوق طاقة العقل البشري لكن العلم بالله سبحانه وتعالى ومعرفته على وجه شامل هي من رجاحة العقل السليم- واللَّه أعلم.

هو من شيوخ المعتزلة'`` وهو من الطبقة الخامسة من طبقات المعتزلة في تصنيف المرتضى.

ومسولده سنة خممس وثلاثين ومبائنة – وقبال أبو القياسين ولد أبو الهيذيل سنبة أربع وثلاثين ومائة.. وذكر أبو الحسين الخياط أنه ولد سنة إحدى وثلاثين ومائة.

ولأبي الهذيل قول في الفكر قبل ورود السمع قال:

«إنه يجب أن يعرف الله تعالى بالدليل من غيير خاطر، وأن قيصر في المعرفية استوجب العقوبة أبداء ويعلم أيضا حسن الحسن وقبح القبيح فيجب عليه الإقدام على الحسن كالصدق والعدل والإعراض عن القبيح: كالكذب والجور.

وقال أيضا: بطاعات لا يراد بها الله تعالى ولا يقصد بها التقرب إليه كالقصد إلى النظر الأول، أي القصد إلى النظر لإدراك وجود لله. والنظر الأول فإنه لم يعرف الله تعالى بعد والفعل عبادة.

فموقف أبي الهذيل (٩٧) من المعارف يختلف عن موقف القائلين بأن المعارف كلها ضرورية، وعن موقف القائلين بأن ما هو معلوم بالحواس والبديهة فهو ضروري وما هو لن معلوم بالاستدلال فهو اكتسابى- ولكنه اختار لنفسه قولا خارجا عن أقوال السلف فقال المعارف ضربان: أحدهما باضطرار وهو معرفة الله عز وجل، ومعرفة الدليل الداعمي إلى معرفته وما بعدهما من العلوم الواقعة عن الحواس أو القياس فهو علم اختيار واكتساب.

> (٩٦) د. عبد الرحمن بدوى: مذاهب الإسلاميين جـ ١ ص ١٤٢، ص ١٢١. (٩٧) د. عبد الرحمن بدوى: مذاهب الإسلاميين جـ ١ ص ١٣٦، ١٣٧.

وبني على ذلك قوله في مهلة المعرفة فخالف سائر الأمة فقال في الطفل: إنه يلزمه في الحال الثانيـة من حال معرفتـه بنفسه أن يأتي بتجميع معارف التوحيد والعدل بلا فصل وكذلك عليم أن يأتيي مع معرفتـه بتـوحيـد اللّه سبـحانه وعـدله. بمعرفـة جـميع مـا كلفـه اللّه تعالى بفعله حتى أنه لم يأت بذلك في الحال الثانية من معرفته بنفسه ومات في الحال الثالثة مات كافرا وعدوا لله تعالى مستحقا الخلود في النار، وأما معرفته بما لا يعرف إلا بالسمع من جهة الأخيار فعليه أن يأتي بمعرفة ذلك في الحال الثانية من سماعه للخبر الذي يكون حجة قاطعة للعذر.

وذلك لأن المعتنزلة اختلفت في معرفية الصبانع فبيرى أبو على الأسواري إلى أنه ضروري ولكن النظر شرط له، وذهب غيلان الدمشقي إلى أن علم الإنسان بأنه مصنوع لم يصنع نفسه بل صنعه غيره ضروري، أما سائر مسائل العدل والتوحيد فاكتسابي، وذهب أبو الهذيل العلاف إلى أن الداعي إلى معرفة الصانع ضروري وما بعده مكتسب وذهب بشر بن المعتمر إلى أن المارف ثلاث:

معرفة الإنسان أن نفسه ليست من صنعه فلابد من مخترع وهذه ضرورية، ومعرفة بما سوى الله وهذه تدرك بالحواس ثم مـعرفـة ثالثـة بالرأى والقـياس، وذهب عباد والجبائـيان والقاضى والحاكم الجشمى إلىى أن علوم العقل كلها ضرورية وما عداها مكتسب. ولابن المرتضى رأيه في التدليل على وجود الله بهذه الأدلة يقول: «إن العمالـم مـحدث وذلك لأن الجـسم لا يخلو مـن أعـراض وهذه مـحدثـة فـلابد أن الأجسام محدثة. وإذا ثبت حدوث الجسم احتاج إلى المحدث كاحتياج أفعالنا إلينا لحدوثها. والعلم بكون المحدث لابد له من محدث استدلالي بل ضروري ولا تأثيـر للنجوم خلافـا لقول المنجمين الذين ذهبوا إلى أن جميع ما يحدث في العالم من تأثيرها ، والرد أن الجسم لا يقدر على أحداث جسم وإلا لصح منا إحداث الأجسام. وذهبت الطبائعية إلى أن العالم قد حدث بالطبع وذلك قول غيبر معقول ولا دليل عليه فإن عنوا بالطبيعة البارى سبحانه وتعالى فقد أخطأوا في العبارة.

ولا يجوز أن يكون العالم وصانعه قديمين على نحو ما ذهب بعض الفلاسفة وإلا لم يكن أحدهما بكونه صانعا أولى، ولا يصح مصير الشئ الواحد أشياء كما ذهبت الفلاسفة إلى القول أن هيـولى الجسم كانت شيئا واحدا فلمـا حلت بـها الصـورة صـارت أشياء مختلفة إذ لابد أن تتسميز الهيولي بصفة ذاتية عن الصورة إن كانت بخلافها فيكونان شبئين قبل اجتماعهما وبعده.

أندنيل عنى وجود النه عند الساتلاني:

لكي نتفهم بأكثر وضوحا وجهة نظر الأشاعرة' ` ` ` نأخذ مشالا واحد منهم وهو الباقلاني لأنه أثبت حدوث العالم وأثبت محدثه وأنه مخالف لخلقه وأنه عادل حكيم فيما

(١٠٠) د. عبد الرحمن بدوى: مذاهب الإسلاميين جـ ١ ص ٩٤ه.

أنشأه من مختـرعـاته من غـير حاجـة إليـهـا ولا محرك، وداع، وخـاطر، وعلل دعـتـه إلى إيجادها . والباقلاني'''' هو أبو بكر محمد بن الطيب بن محمد القاضي المعروف بابن الباقلاني. ولد في البصرة ولم يحدد أحد من المصادر تاريخ مولده. قال الباقلاني: أن الموجودات من أجسام وجواهر وأعراض هي محدثة فتحتاج إلى محدث هو الله. وقد دلل على وجود الله بهذه المقدمة وغايتها أن العالم محدث: قـال: «إن جمـيع العـالم العلوى والـسفلى لا يـخرج عن هذين الجنسين، أى الجـواهر والأعراض وهو محدث بأسره وذلك لأن : الأعراض حوادث والدليل على حدوثها هو بطلان الحركة عند مجئ السكون. لأنها لو لم تبطل عند مـجيئ الـسكون لكـانا مـوجـودين في الجـسم مـعـا ولوجب لذلك أن يكون متحركا ساكنا معا– وذلك مما يعلم فساده ضرورة». وكذلك الأجسـام حادثة والدليل على حدوثـهـا: «أنهـا لم تسبق الحـوادث ولم توجد قبلها، وما لم يسبق المحدث فهـو محدث مثله، إذ لا يخلو إما أن يكون مـوجـودا معـه أو بعده، وكلا الأمرين يوجب حدوثه».

والدليل على أن الجسم لا يجوز أن يسبق الحوادث «أنا نعلم باضطرار أنه متى كـان

موجودا فلا يخلو من أن يكون متماس الأبعاض مجتمعا أو متباينا مفترقا لأنه ليس بين أن تكون أجزاؤه متماسة أو متباينة، منزلة ثالثـة فوجب ألا يصح أن يسبق الحوادث وما لم يسبق الحوادث فـواجب كـونـه مـحـدثا إذ كـان لابد أن يكـون إنما وجـد مـع وجـودها أو بعـدها ، وأى الأمرين ثبت وجب به القضاء على حدوث الأجسام (أى الحكم بحدوث الأجسام).

ويمكن تفسير هذه المقدمة هكذا:

العالم كله محدث: لأنه مؤلف من جواهر وأعراض، والأعراض حوادث لبطلان الحركة عند مجئ السكون– والأجسام حادثة؛ لأنها لا تسبق الحوادث ولم توجد قبلها وما لا يسبق المحدث فهو محدث مثله، والجسم لا يجوز أن يسبق الحوادث لأنه متىي وجد فهو بحال ما.

(١٠١) د. عبد الرحمن بدوى: مذاهب الإسلاميين جـ ١ ص ٦٩ه ، ومن ٢٠١ حتـي ١٠٢.
والتصويرات. الدليل الثاني هو: «علمنا بتقدم بعض الحوادث على بعض وتأخر بعضها عن بعض مع العلم بتجانسها. ولا يجوز أن يكون المتقدم منها متقدما لنفسه وجنسه. لأنه لـو تقدم لنفسه لوجب تقدم كل مـا هو من جنسه وكذلك لو تأخر المتأخر منهـا لنفسه وجنسه ولم يكن المتقدم منها بالتقدم أولى منه بالتأخر، وفي العلم بأن المتقدم من المتماثلات لم يكن بالتقدم أولى منه بالتأخر، دليل على أن له مقدما قدمه وجعله في الوجود مقصورا على مشيئته». فالدليل الأول يقوم على فكرة الصنع، والدليل الثاني يقـوم على فكرة وجـود نظام وترتيب في الموجودات، ولا يمكن أن يقع ترتيب ونظام بين أمور متجانسة إلا بمرتب ومنظم. وإثبـات وجود الله على أسـاس فكرة وجـود نظام فـي العـالم هو البـرهان الرابـع عند القديس توما الأكويني الذي عاش بعد الباقلاني بأكثر من قرنين. ودليل ثالث هو أن لكل شئ شكلا معينا مخصوصا بحيث لا يمكن أن يجتمع في الشئ الواحد أشكال متحضادة، ولا يمكن أن يكون هذا كذلك إلا بمؤلف ألف شكل الشئ وقصد كونه كذلك.

ودليل رابع أن الحي كان في البدء مواتا فكيف يصير حيا بغير حي قادر. وقد أثبت الباقلاني بأن صانع المحدثات لا يشبهها؛ لأنه لو أشبهها لكان لا يخلو أن يشبهها في الجنس أو في الصورة، ولو أشبهها في الجنس لكان محدثا، ولكانت قديمة كما أنه قديم لأن المشتبهين هما ما سد أحدهما مسد صاحبه وناب منابه.

كمها أنه أثبت أن صانع العبالم واحد، والبرهان الذي ساقيه هو بعينه ما قباله الأشعري، ويرجع إلى الآية القرآنية لقوله تعالى: ﴿لوكان فيهما آلهة إلا الله لفسدتا﴾ الأنبياء: ٢٢.

وقوله تعالى: ﴿وَمَا كَانَ مَعْهُ مِنْ إِلَهَ إِذَا لَذَهَبٍ كُلِّ إِله بِمَا خَلْقَ وَلِعَلَّا بِعْضُهُمْ عَلَى بعض؟ المؤمنون: ٩١- وهو دليل التمانع المشهور.

وخلاصته بلغة الباقلاني: أن الاثنين يصح أن يختلفا، ويريد أحدهما ضد مراد الآخر فلو اختلفا وأراد أحدهما إحياء جسم وأراد الآخر إماتته لوجب أن يلحقهما العجز أو واحدا منهما لأنه محال أن يتم ما يريدان جميعا لتضاد مراديهما، فوجب ألأ يتما أو يتم مراد أحدهما دون الآخر فيلحق من لم يتم مراده العجز، أو لا يتم مرادهما فيلحقهما العجز، والعجز من سمات الحدث، والقديم لا يجوز أن يكون عاجزا ». والباقلاني (١٠٢) اتساقا مع مذهبه في إطلاقه إرادة الله ومشيئته يجوّز أن يؤلم اللّه تعمالي الأطفـال من غـيـر عـوض وأن يـأمر بذبح الحـيـوان وإيلامـه لا لنفع يصل إليـهم، وأن يسخر بعض الحيىوان ليمض وأن يفعل بالعقاب الدائم على الإجرام المنقطعـة، وأن يكلف عباده ما لا يطيقون وأن يخلق فيهم ما يعذبهم عليه وغير ذلك من الأمور.

وكل ذلك عـدل من فـعله. جائز مستحسن في حكمتـه. وهو يفسـر ذلك بأن القبـيح ليس عقليا با الله هو الذي يبيع وبحظ لا أمر عليه. قال: «فله بحب أن يقيح حسع ما

$$
...
$$

(۱۰۲ ) د. عبد الرحمن بدوی: مذاهب الإسلامیین جـ ۱ ص ۳۱۹.

رابعا أدلة العتزلة على غانية الطبيعة كدليل على وجود الله وصلتها بأصل المدل عندهم: مسألة النلئ عند الماحظ. الجاحظ كان آخر<sup>١١</sup>١ المتكلمين وأحسنهم لهجة، وقال عنه الشهرستاني أنه طالع كثيرًا من كتب الفلاسفة الطبيعيين متأثرًا بهم. وتوفي سنة ٥٥٢هـ = ٨٦٨م. ويهمني قبل أن أتكلم عن فلسفته المادية الطبيعية أن أبين رأيه في معرفته بالله. المهاحظ وهو من (أصحاب المارف) . قال بأن المعارف كلهـا ضرورية. وقـال «لو لم يكن العلم بالـله تعـالـى ضـروريا وكـان من فعلنا لكان يصح من الواحد منا أن يختـار الجهل بدلا من العلم في الحال الثـانيـة من النظر لأن من حق القيادر على الشئ أن يكون قيادرا على جنس ضيده إذا كيان له ضيد، والمعلوم أنه لا يمكنه ذلك فليس إلا أن المعرفـة ليـست مـن فـعلنا، وإذا لـم تكن من فـعـلنا کانت ضروریة» (۲) . كما قال: «إن المكلف إذا لم يعرف في نظره أنه نظر صحيح يؤدى إلى العلم فإنه يجب أن لا يدخل تحت تكليفه ولا يجوز لـه الإقدام عليـه لأن الإقـدام عليـه كـالإقـدام علـى الجهل المطلق».

## كما قال الجاحظ بحجة ثالثة وهي:

«إن المكلف لو كان مكلفا بالمعرفة لكان يجب أن يعلم صفتها لأن المكلف لابد أن يكون عالما بصفة ما كلفه. والمعلوم أنه حال النظر لا يمكنه أن يعلم صفة المعرفة ولو وقعت المعرفـة عند نظره لكان لا تقع إلا حدسا واتـفاقـا فلا يـحسـن تكليفه بـهـا، لأن التكليف بما لا يعلم كالتكليف بما لا يطاق في باب القبح». وقد رد القاضي عبدالجبار على هذه الحجج الثلاث. (١) زهدي جار الله: المعتزلة ص ٢١٤٦. (٢) القاضى عبد الجبار: شرح الأصول الخمسة ص ٥٦، ٥٧.

د. عبد الرحمن بدوى: مذاهب الإسلاميين جـ ١ ص ١٣٩.

بسبب تأثر الجباحظ فللمسلم الطبيعيين الذين كبانوا يقبولون بقدم العبالم واستحالة فناء المادة، قال أن الخلق عبارة عن تجمع أجزاء المادة في أجسام منتظمة، وأن الفناء هو تفرقـة أجـزاء تلك الأجسـام. وقـول الجـاحظ بقـدم المادة جـعله مـخالفـا للعـقـيـدة الإسلامية التي تقول أن الله خلق العالم من العدم، وقد اعترض عليه البغدادي لأنه يوجب أن يكون الله يقدر على خلق شي ولا يقدر على إفنائه وأنه تعـالى لا يسـتطيع أن يكون منفردا كما كان قبل خلقه للعالم. كما أن قول الجاحظ بطبائع الأجسام كما قال بها الفلاسفة الطبيعيون جعله يقول أن الله لا يدخل النار أحداً ، وإنما النار تحجذب أهلها إلىي نفسها بطبيـعتها وتمسكهم في نفسـها على الخلود ثم تحيلهم إلى طبيـعتهـا وتجعلهم جزءا منهـا فـلا يبقـون فـيـها مـخلدين فـي العذاب. كما قال أن العباد لا فعل لهم سوى الإرادة. أما سائر الأفعال فتقع منهم طباعا لا اختيارا. وقد اعترض عليه البغدادي وقال أن فلسفتـه الطبيعيـة تلك تجعل من العبادات كالصـوم والصلاة أنهـا ليست من فـعل الإنسان وإنما تقع منه بالطبيعـة كذلك أفـعال السـرقـة والقتل وغبيرها لا تكون بإرادته، ولهذا فما كانت تقع منه طباعا وليس كسبا فلا يستحق عليها الثـواب أو العقاب كما هو الحـال في عدم إثابتـه أو عقابـه على لونه وتركـيب جسـمه لأن هذا ليس من كسبه.

: Ögünle 11 Öyeldi Azirde

كما كان يرى أن النفس الإنسـانيـة هي الحاسـة المدركـة وليـس الحـواس لأن الحـواس مـن جنس واحد والاختـلاف في جنس المحسـوس وفي مـوانع الحسـاس والحـواس لا غـيـر ذلك (٤) لهذا كان الجاحظ لا يمانع أن يخلق الله تعالى حاسة سادسة غير معلومة لمحسوس سادس غير معلوم. كذلك قـول الجاحظ<sup>(٥)</sup> في «دلالة الخلق على الخـالق» بعـد حديث طويل ًعن الكلب والديك وصفاتهما وأحوالهما: «فليس لقدر الكلب والديك أنفسهما وأثمانهما ومناظرهما

> (٣) زهدي جار الله: المعتزلة ص ٤٦، الشهرستاني الملل والنحل جـ ١ ص ٨٠. (٤) الأشعري: المقالات جـ ٢ ص ٢٤١، زهدي جار الله: المعتزلة ص ١٤٧. (٥) الجاحظ: الحيوان ص ٠٩. ١. ١١٠ جـ ٢.

878.

ومحلهما من صدور العبامية، أسلفنا هذا الكلام وابتيدأنا بهيذا القيول. ولسنا نقف على أثمانهما من الفضة والذهب، ولا ننظر إلى أقدارهما عند الناس، وإنما ننظر فيما وضع الله عز وجل من الدلالة عليه، وعلى إتقان صنعه وعلى عجميب تدبيره وعلى لطيف حكمته وفيما استخزنهما من عجائب المعارف وأودعهما من غوامض الإحساس وسخر لهما من عظام المنافع والمرافق ودل بهما على أن الذي ألبسهما ذلك التدبير وأودعهما تلك الحكم يجب أن يفكر فيهما ويعتبر بهما ويسبح الله عز وجل عندهما، فـغشى ظاهرهما بـالبرهان

الجاحظ هنا استخدم وسيلة التامل والنظر العقلى فـي المخلوقات والمشاهد الكونيـة المختلفة للوصول إلى إثبات قدرة الله واستجلاء آيات عظمته، ولذلك كان يعقد فصولا كثيرة يتحدث فيها عن دلالة الخلق على الخالق لإبراز العظمة الإلهية التي تكمن وراء هذه المخلوقات، كما أن هذا منهج جديد في التدليل على وجود الله وعلى تفرده بالخلق بما في الملاحقات المستحقق والمستقبل والمتحافظ والمتحافظ والمتحافظ والمستقبل والمستقبل

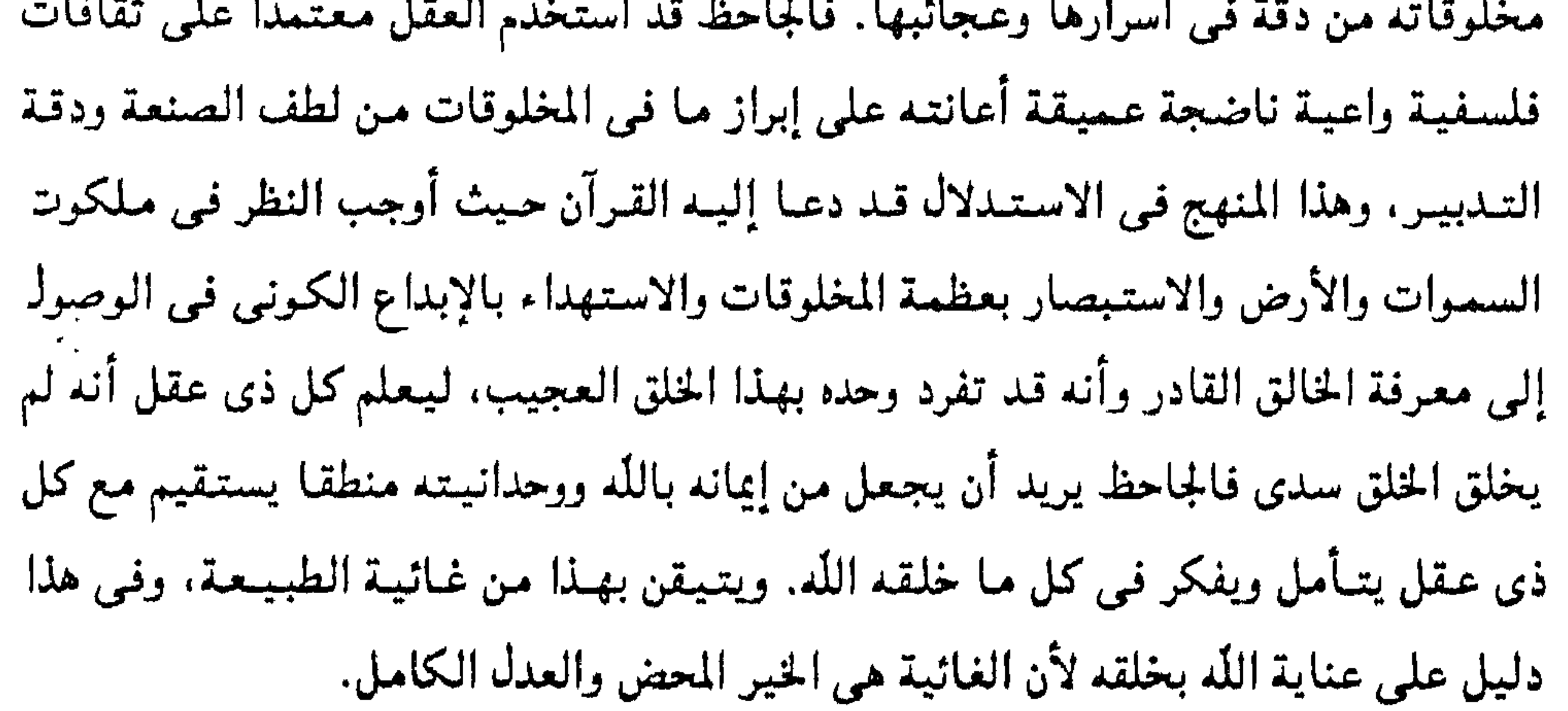

نظرية الذان عند النظام:

٢٣١هـ (إحدى وثلاثين ومائتين) عن عمر يتراوح بين السبعين والخامسة والسبعين. ولقد ناظر النظام كثميرا من الزنادقة والمجوسية والدهرية والثنوية، وناقض كثيرا من آراء الفلاسفة وفندها، وكان يستخدم في مناظراته لهم كثيرا من المبادئ الفلسفية التي تعلمها، وكان هدفه الذي يسعى إليه هو تقرير عقيدة التوحيد وإثبات قضية العدل الإلهي. ولقد أبطل النظام'`` عقيدة المانىوية في زعمهم القائل بأن الكون يتكون من أصلين قديمين هما النور والظلمة، قائلا لهم : «فإذا كانا على ما وصفتم فكيف امتزجا وتداخلا واجتمعا من تلقاء أنفسهما وليس فوقهما قاهر قهرهما ولا جامع جمعهما ومنعهما من أعمالهما كما يمنع الحجر مما في طبعه من الانحدار وكما يمنع الماء مما في طبعه من السيلان. بل ينبغي أن يكونا لا يزدادان إلا تباينا ومفارقة على قولكم».

فكان هم النظام من هذا تقرير الإيمان بوجود الخالق سبحانه وتعالى. ولقد قال عنه أبو الحسين الخياط عند ما كان بحتضر. (٨) «اللهم إن كنت تعلم أنى لم أقصر في نصرة توحيدك ولم أعتقد مذهبا من المذاهب اللطيفة إلا لأشد به التوحيد فما كان منها يخالف التوحيد فأنا منه برئ، اللهم فإن كنت تعلم أنبي كما وصفت فاغفر لي ذنوبي وسهل على سكرة الموت، قالوا: فمات في ساعتـه وهذه هي سبيل أهل الخوف والمعرفة به».

> (٦) د. عبد الرحمن بدوى: مذاهب الإسلاميين جـ ١ ص ١٩٨. ٢٠٠. (٧) الجاحظ: الحيوان جاع ص ٤٤١، ٤٤٢. (٨) أبو الحسين الخياط: الانتصار ص ٤١. ٢٤.

## ولقد كان النظام (٩) من أعظم شيوخ المعتزلة وأقدرهم على الكلام وأكثرهم تعمقا للفلسفة، وكان تلميذ أبي الهذيل العلاف، وهو من الطبقة الثالثة والعشرين من طبقات المعزلة.

ولذلك قال بالكمون مستخدما المبادئ الفلسفية التى أخذها عن الفلاسفة لكى يقرر عقيدة التوحيدة ممتزجة بأصل (١٠ العدل الإلهي.

والكمون والمداخلة معناهما: « أن الله خلق الناس والبهائم والحيوان والجماد والنبات في وقت واحد، وأنه لم يتنقدم خلق آدم خلق ولده ولا خلق الأمهـات أولادهن غـيـر أن الله أكمن بعض الأشياء في بعض، فالتقدم والتأخر إنما يقع في ظهورها من أماكنها دون خلقها واختراعها ». «ومحال عنده في قدرة الله أن يزيد في الخلق شيئا أو ينقص منه شيئا ». وقد رد الخياط على دعوى ابن الراوندى فيقول: «وهذا كذب على إبراهيم»، والمعروف من قول إبراهيم أن الله- جل ذكره– كان يقدر أن يخلق أمثال الدنيـا وأمثـال أمثـالـها لا إلى غـايـة ولا نـهايـة. وكـان مـع قـوله: أن الله خلق الدنيا جملة يزعم أن آيات الأنبيـاء عليـهم السلام لم يخلقهـا الله إلا فـي وقت مـا أظهـرها على أيدي رسله. هذا قـوله المعروف المشهـور عند أهل الكلام. ثم قال (ابـن الراوندي) وكان (أي النظام) يزعم أن الله يخلق الدنيا وما فيها في كل حال من غير أن يفنيها ويعيدها ». ويرد الخـيـاط فـيـقـول: «وهـذا أيضـا لـم يحكـه عنـه غـيـر عـمـرو بن بحـر الجـاحظ وقــد أنكره

أصحابه عليه».

والكلام في الكمون يتعلق بالأمرين: كمون الأعراض وكمون الموجودات. ولقد قال الأشعرى وابن الراوندي أن النظام كان يقول بكلا النوعين: كمون الأعراض وكمون الموجودات. وكمون الأعراض معناه: «أن الأعراض قديمة في الأجسام غيـر أنها تكمن في الأجسام وتظهر، فإذا ظهرت الحركة في الجسم كمن السكون فيه وإذا ظهر السكون فيه كمنت الحركة فيه. وكذلك كل عرض ظهر كمن ضده في محله». (۹) د. بدوی: مذاهب الإسلاميين جـ ۱ ص ۱۹۸. (١٠) الخياط: الانتصار ص ٥١، ٥٢، البغدادي: الفرق بين الفرق ص ١٢٧، ود. عبد الرحمن بدوي: مذاهب الإسلاميين جـ ١ ص ٢٣٧ وما بعدها.

أما كمون الموجودات وهو الأهم هنا ، فيشبه قول الرواقية «بالعلل البذرية». ويرى الشهرستاني (١١) أن النظام بسبب ميله إلى الفلاسفة الطبعيين دون الإلهيين، أخذ هذا القول عين أصحاب الكسين والظهور. ويرى ماكدونالد<sup>(١٢)</sup> أنها كانت محاولة توفيق بين القرآن الذي يقول أن الكون خلق في ملدة مسعينة، وبين أرسطو الذي يرى أن الكون قديم وسيبقى إلى الأبد. ولست أدرى كيف فـهم ماكدونالد قـول النظام عـلى هذا الشكل؟ لأن الحقيقة أنـه لـم يقم بالتـوفيق هذا، بـل كـان قـولـه صـريحـا بأن الله تعالـى خلق العالم دفـعـة واحدة وفـى وقت واحـد. وأن نظريتـه فـى الكمون قريبة من نظرية النشوء والتطور الخديثة، لأنه يدل على أن العالم على ما هو عليه الآن من الرقمي والتمرتيب كـان فـي فكر الله قـبل أن يخلقـه، وأنـه تعـالـي خلق الموجـودات وأكمن بعضها في بعض ثم أخذ يظهرها على الترتيب الذي وضعه لها. وقد أتكر ضرار بن عمرو<sup>(١٣)</sup> مذهب النظام في الكمون لأنه يجد في إثباته منافيا مع التـوحيـد، لأن القول بالكمـون يقتضى القول بإثبات الإحراق للنار مثـلا وإثبات الطبائع للأشياء يقتضى وجود فاعلين مع أن الفاعل الأصلى الواحد هو الله- هذه هي وجهة ضرار-وقول ضرار هو: «إن القـول بـالكمـون لا يصح إلا بأن يكون في الإنسـان دم وإنما هو شيئ تخلق عند الرؤية، وقــال النظام: «وهو قـد كـان يعلم يقـيـنا أن جـوف الإنســان لا يخلو مـن دم» قـال النظام: «ومن زعم أن شيئا من الحيوان يعيش بغير الدم أو شيئ يشبه الدم فـواجب عليـه أن

يقوم بإنكار الطبائع ويدفع بالحقائق بقول جهم في تسخين النار وتبريد الثلج وفي الإدراك والحس والغذاء والسم، وذلك باب آخر في الجهالات. ومن زعم أن التوحيد لا يصلح إلا بأن يكون فمي الإنسان دم وإلا بأن تكون النار لا توجب الإحراق والبصر الصحيح لا يوجب الإدراك. ققد دل على أنه في غاية النقص والغباوة أو في غاية التكذيب والمعاندة». فالنظام هنا قد جعل من اجتماع الطبائع المتضادة في جسم واحد كاجتماع النار والماء مثلا في الحطب قبل إحراقه وقهر هذه الطبائع على وجودها في هذا الجسم الواحد مع ما ببينها من تضاد يدل على أن هناك من قهرها على ذلك وهو الله. (١١١) الشهرستاني: الملل والنحل جـ ١ ص ٥٦. (١٢) زهدي جار الله: المعتزلة ص ١٢٨. (۱۳) د. بدوی: مذاهب الإسلاميين جـ ۱ ص ۲۳۸.

كما قال النظام: <sup>(١٤)</sup> «وجدنا الحطب عند انحلال أجـزائه وتفرق أركـانه التـى بنى عليها ومجموعاته التي ركب عنها . وهي أربع: نار ودخان وماء ورمياد، ووجدنا للنار حرا وضيباء ووجدنا للمباء صبوتا ووجدنا للدخان طعما ولونا ورائحة ووجدنا للرماد طبعا ولونا ويبساء ووجدنا للماء السائل من كل واحد من أصحابه(!)- ثم وجدنا أجناسا ركبت من المفردات ووجدنا الحطب ركب على ما وصفنا. فزعمنا أنه ركب من المزدوجات ولم يركب من المفردات.

مسعني هذا: «أن الحطب عند انحــلال أجـزائه وتفـرق أركــانه التي بني عليــهــا ومجموعاته التي ركب منها وهي: النار والدخان والماء والرماد، فبإنه بعد انحلال هذه الأجزاء بالإحراق وظهور ما فـيـها من ألـوان وطعـوم وروائـح ومـا بـينـها مـن تضـاد وجـد أن الحطب يتكون مُنها وأنها كانت كلها كامنة فيه. ثم يستمر في تصور هذه الصورة ويقول: «وأن زعم (يعني منكر الكسون) أنه إنما أنكر أن تكون النار كـانت في العـود لأنه وجد النار أعظم من العود ولا يجوز أن يكون الكبير في الصغير، وكذلك الدخان، فليزعم أن الدخان لم يكن في الحطب وفي الزيت وفي النفط، وإن زعم أنهمـا سـواء وأنه إنما قـال بذلك لأن بدن ذلك الحطب لم يكن يسع الذي عاين من بدن النار والدخان فليس ينبغي لمن أنكر كممونها مـن هذه الجـهـة أن يزعم أن شـرر القداحـة والحـجر لـم يكـونـا كـامنين فـي الحـجـر والقداحة » .

معنى هذا أن النظام يدحض خصمه ويلاحقه بالحجة الدامغة مهما قدم له من مزاعم، فيهو إن كان قد أنكر كممون النار والدخان في عـود الحطب لأن حجم النار والدخان أكبر من حجم عـود الحطب ولا يعقل أن يكمن الكبيـر في الصغيـر فإنه لا يستطيع أن يقول أن جسم الشرر كان أكبر من جسم الحجر والقداحة. واستمر النظام بعد ذلك في تقريره لمبدأ الكمون بصور مختلفة.

والنظام في جهده هذا يهدف إلى غاية واحدة هي إثبات وجود الله من خلال غانيته في الطبيعة وحكمته في تخليق كل ما في الكون والطبيعة وتسخيرها لمصلحة الإنسان. وأن كل ما يفعله ضرورى ومقصود وليس بالصدقة.

(١٤) د. بدوی: مذاهب الإسلاميين جـ ١ ص ٢٣٩ حتى ص ٢٥٢، الجاحظ: الحيوان جـ ٥ ص ٩٢- ٩٣.

قال النظام <sup>(١٥)</sup> «خلق الله الخلق لعلة تكون وهي المنفعة، العلة هي الغرض في خلقه لهم وما أراد من منفعتهم ولم يثبت علة معه لها كان مخلوقا »، كما قال أبو الهذيل بل قال: «هي علة تكون وهي الفرض». وفي النهاية يقول النظام: «قال أبو اسحاق: قال الله عز وجل عند ذكر إنعامه على عباده وامتنانه على خلقه فذكر ما أعانهم به من الماعون ﴿أفرأيتم النار التي تورون٭ أأنتم أنشأتم شجرتها أم نحن المنشئون؟ سورة الواقعة: ٧١، ٧٢. وكيف قال: ﴿شجرتها﴾ وليس في تلك الشجرة شئ وجوفها وجوف الطلق في ذلك سواء، وقيدرة الله على أن يخلق النار عند مس الطلق كقيدرته على أن يخلقها عند حك العود وهو تعالى وعز، لم يرد في هذا الموضع إلا التعجب من اجتماع النار والماء. وهل بين قــولكم فــى ذلك وبين مـن زعـم أن البــذر الجــيـد والـردىً والماء العــذب والمالـح والسبخة والخبرة الرخوة والزمان المخالف والمرافق سواء وليس بينها من الفرق إلا أن الله شاء أن يخلق عند اجتماع هذه فحمبا وعنبا وقضبا وزيتونا ونخلاً سورة عبس: ٢٧ – ٢٩ دون تلك الأضداد . ومن وقال بذلك وقاسه في جميع ما يلزم من ذلك قال كقول الجهمية في جميع المقالات وصار إلى الجهالات وقال بإنكار الطبائع والحقائق». وقد تكلم النظام<sup>(١٦)</sup> في علم الإنسان فهو يرى «أن الحيوان كله جنس واحد لاتفاق جميعه فمي التحرك بالإرادة وأن أفعال الحيموان كلها من جنس واحد وهي كلها حركة وسكون، والسكون عنده حركة اعتماد والألوان والطعوم والأصوات والخواطر أجسام مختلفة ومتداخلة، ورأيه في ذلك يشبه رأى الرواقية تماما التي ترى في كل شئ مادة. كما تكلم في الروح وقال أن الإنسان روح والروح جسم لطيف مداخل لهذا الجسم `: الكثيف على سبيل المداخلة. والروح جوهر واحد غير مختلف ولا متضاد ». وقال «إن الروح في هذا البدن على جهة أن البدن آفة عليه وباعث له على الاختيار ولو خلص منه لكانت أفعاله على التولد والاضطرار». (١٥) الأشعري: مقالات الإسلاميين جـ ١ ص ٢١٨. (١٦) د. بدوی: مذاهب الإسلاميين جـ ١ ص ٢٥٤ وما بعدها.

كما حكى الجاحظ أن النظام قـال: «إن النفس تدرك المحسـوسات من هذه الخـروق التي هي: الأذن والـفم والأنف والعين؛ لأن للإنســان سمعـا هو غــيـره وبصـرا هو غـيـره، وأن الإنسان يسمع بنفسه وقد يصم لآفة تدخل عليه، وكذلك يبصر بنفسه وقد يعمى لآفة تدخل عليه».

وقد تنقول عليمه ابن الراوندي وروى عنه أنه كان يزعم أن الأرواح جنس واحد، وأن سائر الأجسام من الألوان والطعموم والأرايبح آفة عليها ، وأن أهل الجنة يدخلونها وقد نفس عنهم برفع بعض هذه الآفات إلا أنه لابد عنده من أن يبقى فيهم بعضا وإلا لم يجز منهم فس زعمه أكل ولا شرب ولا نكاح». وأجاب الخياط عن هذا فقال: «أما قـولـه» إن إبراهيـم (النظام) كان يزعـم أن الأرواح جنس واحـد فـقد صـدق، كذلك كان يقول إبراهيم. وأما قوله «أن سائر الأجسام من الألوان والطعوم والأراييح آفة عليها » فإنما كان يقول: إن هذه الأجسام آفة على الأرواح في دار الدنيا التي هي دار بلوى واختبار ومحن فهي مشوبة بالأفات لتتم المحنة ويصح الاختبار فيها. فمأما الجنة فإنها عنده ليست بدار محنة ولا اختىبار وإنما هي دار نعميم وثواب، فليست بدار آفات ولابد للأرواح عند إبراهيم إذا أراد الله أن يوفـيـهـا ثـوابهـا فـى الآخـرة أن يدخلهـا هذه الأجـسـام مـن الألوان والطعموم والأراييح لأن الأكل والشمرب والنكاح وأنواع النعميم لا تجموز على الأرواح إلا بإدخال هذه الأجسام عليها ».

وقـال ابن الراوندى عنـه أيضـا : «وكـان (أى النظـام) يزعم أنه لابد مـن أن يـكون فـي أرواح أهل النار فمضل عن مقدار عذابهم لأنه لو استغرقها العذاب لغمرها ولو غمرها لعطل– بزعمـه– حسهـا. ولو فعـل ذلك لـم تحجد ألما ولا مكروها، قـال (ابن الراوندى) وتأويل قوله: «لابد من أن يكون فـي أرواحهم فضل عن مـقدار عذابهم»– أن أرواحـهم تحتـمل أكـثـر مما نزل بھم».

ويرد الخيــاط على هذه الدعــوى الأخيـرة قـائـلا أن: «قـول إبراهيم فـي هذا الـبـاب هو قول المسلمين جميعا، وهو أن الله عز وجل يدخل على أهل النار من العذاب بقدر ما تحتمله بنيتهم، ولا يزيل عقولهم ولا يبطل حسهم لأنه لو فعل ذلك بهم لم يجدوا ألم العذاب ولا شدة العقاب ».

ينتقل في الجو فيصاك الأسماع ويؤلمها ولا يسمع إلا باتصال السمع أو مداخلته إياه». كما بحث النظام في فعـل الإنسـان فـهـو يرى أن لا فـعـل له إلا الحركـة وأنه لا يفـعـل الحركة إلا في نفسه، وأن الصلاة والصيام والإرادات والكراهات والعلم والجهل كالصدق والكذب وكلام الإنسان وسكوته وسائر الأفعال حركات. وكذلك سكون الإنسان في المكان إنما معناه أنه كائن فيه وقتين: أى تحرك فيه وقتين. وكان يقول أن اللذة ليست من فعل الإنسان. ولا يجوز أن يفعل الإنسان الأجسام لأنه كان يزعم أن الألوان والطعوم والأراييح والحرارات والبرودات والأصوات والآلام أجسام لطيفة. وكان يقول: أن ما حدث في غير حيز الإنسان فهو فعل الله سبحانه بإيجاب خلقه للشئ كذهاب الحجر عند دفعة الدافع وانحداره عند رمية الرامي به وتصاعده عند زجة الزاج به صُعُدًا. وكذلك الإدراك من فعل الله سبحانه بإيجاب الخلقة ومعنى ذلك أن الله سبحانه طبع الحجر طبعا إذا دفعه دافع أن يذهب وكذلك سائر الأشياء المتولدة.

المحسوس بحاسة إلا بالمداخلة والاتصال والمجاورة». و «الصوت جسم لطيف وكلام الإنسان هو تقطيع الصوت وهو عرض» و «الصوت

كما بحث النظام في الإدراك الحسى فـهـو يرى «أن الإدراك يتم بمداخلة الحـاسة في المحسوس فالمدرك للشيئ إنما يدركه بأن «يطفر البصر إلى المدرك فيداخله والإنسان لا يدرك

## وكان يقول فيما يحكى عنه: إن الله سبحانه خلق الأجسام ضربة واحدة وأن الجسم في كل وقت يخلق.

ومن أغـرب الآراء المنسـوبة إلـى النظام ```` فـى الطبـيـعـيـات قـوله بالطفرة، وذلك أنه قال «أن المار على سطح الجسم يسير من مكان إلى مكان بينهما أماكن لم يقطعها هذا المار ولا مرَّ عليها ولا حاذاها ولا حلَّ فيها».

وسبب قـول النظام بالطفـرة نفيـه للجزء الذى لا يتـجزأ فـقد خالف أستاذه أبا الـهذيل العلاف فـي قـوله بتـثـبت الجـزء الذي لا يـتـجـزأ. ويرى ابن حـزم أن هذا القـول لا ينـظلبق إلا

(١٧) د. عبد الرحمن بدوي: مذاهب الإسلاميين جـ ١ ص ٢٦٠، زهدي جار الله: المعتزلة ص ١٢٣.

على حاسة البصر، فإذا أطبق الإنسان بصره ثم فتحه لاقي خضرة السبماء والكواكب والأفلاك البعيدة بلا زمان، كما يقع على أقرب ما يلاصقه من الألوان بدون تفاضل بين إدراك القريب وبين إدراك البعيد في المدة أصلا. وهذا يدل على أن البصر يخرج من الناظر ويقع على كل مرثى قرب أم بعد دون أن يمر في شيئ من المسافـة التـي بينهما ولا يحل فيـها ولا يقطعها »

وابن حزم مـعذور إذ قـال هذا لأنه كـان يجـهل مـا أظهـره العلم الحـديث مـن أن النور يقطع المسافة في زمن وأن بعض الأجرام السماوية البعيدة التي نبصرها بمجرد أن ننظر إليها قد قضى نورها آلاف السنين حتى وصل إلينا، وأن سرعة النور عظيمة جداً بحيث إننا إذا أطبقنا عموننا ثم فتمحناها لاقت الكواكب والأفلاك القريبة من الأرض في ملدة قصيرة جدأ يعجز الإنسان عن إدراكها فينخدع كما انخدع ابن حزم ويعتقد أن البصر يقطع المسافات بلا زمان. كيما قال النظام بأن الجزء يمكن تجزئته إلى ما لانهاية فلا بعض إلا وله بعض ولا نصف إلا وله نصف ولا جزء إلا وله جزء وإذا كان الجزء قابلا للتنصيف إلى ما لانهاية فإن الجسم وإن كـان يتناهى في المساحة والزرع، إلا أن أجزاءه لا تتناهى من حيث التـجزؤ

والأجزاء متفاوتة فيى الهجم.

وقد اعترض البغدادي (١٨) على النظام فيقال أن قبوله بإمكان تجزؤ الجزء إلى ما لانهاية يؤدى إلى استحالة كون الله تعالى محيطا بآخر العالم عالما به، وذلك مخالف لقوله

تعالى ﴿ وأحصى كل شئ عدداً ﴾.

وأعتقد أن هذا الاعتراض غيـر صحيح لأن الله هو اللانهاية، وإذا كـان كذلك أمكنه أن يدرك ما لانهاية له. ``` كما أن النظام لم يقل أن كل جزء يمكن أن ينقسم بالفعل إلى ما لانهاية، بل قال حسبما يروى الخياط: «أنه ما من جزء إلا ويمكن أن يقسمه الوهم إلى قسمين» وهذا قول معقول ممكن تصوره بالعقل.

والأشاعرة خالفت النظام فمي الجزء الذي يتجزأ وقالت بقول العلأف. أما ابن حزم فقد تمسك برأى النظام. والنظام عارض نظرية الجوهر الفرد وأخذ بنظرية الكمون.

(١٨) البغدادي: الفرق بين الفرق ص ١٢٣.

(١٩) الخياط: الانتصار ص ٣٣، ٥٥.

ويرى الشبهرستاني أن النظام به المخلد قبوله في نفي الجنزء الذي لا يتنجيزاً عن

 $\mathbf{1}$  and  $\mathbf{1}$  and  $\mathbf{1}$  and  $\mathbf{1}$  and  $\mathbf{1}$  $\mathbf{r}$  and  $\mathbf{r}$  $\mathbf{r}$  and  $\mathbf{r}$  are  $\mathbf{r}$  and  $\mathbf{r}$  and  $\mathbf{r}$  are  $\mathbf{r}$  and  $\mathbf{r}$ 

ويورد الجويني مثلين ضربهما النظام للدلالة على الطفرة. ١- الأول أنه قيال: إذا صورنا شكلا مربعا متساوى الأضلاع ثم مددنا خطا من إحدى زواياه إلى الزاوية المقابلة أي رسمنا قطرا، والقطر هو أطول خط مستقيم في المربع، فلو أخذت نملة في الدبيب على خط القطر بينما دبت نملة أخرى من منشأ القطر على ضلعى الشكل فإن النملة السالكة خط القطر إلى الزاوية الأخرى تصل إلى هذه الزاوية قبل وصول النملة الدابة على الضلعين «وليس ذلك إلا لطفر صـاحبـة القطر» (أي النملة الدابـة على القطر). هكذا ذكره الجويني. وكان من السهل عليه أن يرد على النظام بأن يقول:

النظام في الطفرة كان لا يزال حيا قويا حتى في النصف الثاني من القرن الخامس الهجري.

«الشبامل» وبين بعض حجج النظام ورد عليمها بتموسع وتفصيل مما يدل على أن مذهب

(٢٠) الشهرستاني: الملل والنحل جه ١ ص ٢٣.

Bakewell, Source Book in Ancient Philosophy, P.24-27. (Y)

(۲۲) د. بدوی: مذاهب الإسلامیین جـ ۱ ص ۲۶۲.

السفينة في مؤخرها أن يخطو إلى مقدمها وصدرها فذلك ممكن مع تتابع حركات السفينة وانتفاء الفترات وما ذلك إلا لطفر المتخطى». وكان من السهل على الجويني هنا أيضا أن يرد عليه بأن يبين أن حركة القدم نسبية إلى سطح السفينة لا إلى حركتها، وإلا لخلقَها وتركها إن كان أسرع منها. وهذان المثالان أو الدليبلان اللذان ساقهما النظام يدلان على سذاجة في الاستدلال

٢- والثاني أنه قال: «السفينة إذا كانت في أشد جرى فلو أراد من كان من ركبان

كنانكبر النظام عنها.

## نظرية الفلق عند أس المديل الملاف

أبو الهذيل''' `` من الذين يثبتون الجوهر الفرد (الذرة) أي الجزء الذي لا يتجزأ أو الجـوهر الفـرد الذي لا ينـقسـم. وأغلب الظن أنـه أخذه عـن الفـلاسـفـة الـيـونـان الذريين The Atomists - كديمقريطس. وممكن أن تكون معرفـتــه بمذهب الـهنود فـي الذرات قـد حـدثت شفاهة ومحاورة.

ويقـول أبـو الهـذيل «أن الجـسم يجـوز أن يفـرقـه اللّه سـبـحـانـه ويبطل مــا فـيــه من الاجتـماع حتى يصميـر جزءا لا يـتـجزأ، وأن الجزء الذي لا يتـجزأ لا طول لـه ولا عـرض له ولاعمق له ولا اجتماع فـيـه ولا افتراق. وأنـه قـد يجوز أن يجامع غـيـره وأن يفارق غـيـره وأن الخردلة يجوز أن تتجزأ نصفين ثم أربعة ثم ثمانية إلى أن يصير كل جزء منها لا يتجزأ. وأجاز أبو الهذيل على الجزء الذي لا يتجزأ الحركىة والسكون والانفراد وأن يماس ستة أمشاله بنفسه وأن يفرده (اللّه) فـتراه الـعيـون ويخلق فـينـا رؤيةً له وإدراكا لـه ولم يجـز عليه اللون والطعم والرائحة والحياة والقدرة والعلم وقال: لا يجوز ذلك إلا للجسم. فأبو الهذيل من دعاة المذهب الذرى ورعا كان أول من دعا إليـه بين المسلمين وتبعـه في ذلك معمر بن عباد وهشام الفوطي وكانا معاصرين له.

ويقول البغدادي<sup>(٢٤)</sup>: «إن قـول أبـي الـهذيل هذا يوجب علـي الله إذا أفـرد الجـوهر ألا يكون رائيا له».

> (٢٣) د. بدوی: مذاهب الإسلاميين جـ ١ ص ١٨٢ - ١٨٤. (٢٤) البغدادي: الفرق بين الفرق ص ١١٣.

وفي الحركة المكانيــة لابد أن يمر الجـسم المتـحرك بالأمكنة كلهـا، وأحـال أن يصـيـر الجسم إلى مكان دون أن يمر بما قبله، ولا يحل الجزء الواحد (الجوهر الفرد) حركتان. وقال عند البغدادي<sup>(٣٦)</sup> أنه خالف بذلك المتكلمين الذين يرون أن الجزء الذي قـامت به الحركة هو المتحرك بها دون غيره من أجزاء الجملة (وهي الفضيحة التاسعة من فضائحه في أنه أجاز حركة الجسم الكثير الأجزاء بحركة تحل في بعض أجزائه ولم يخبر مثل هذا في اللون). كذلك قال البغدادي: أن العلاف قال بأن الجزء الذي لا يتجزأ لا يصح قيام اللون به إذا كان منفردا ولا تصح رؤيتـه إذا لـم يكن فيـه لـون. وهذا يـوجب عـليـه أن اللّه تعـالـى لـو خلق جزءا منفردا لم يكن رائيا له. والحركات<sup>(٢٧)</sup> عنده غمير الأكوان والمماسات وكذلك السكون عنده غمير الأكوان

والمماسات. وكان لا يقول: «البارى مخالف للعالم».

وتكلم أبو الهذيل العلاف (٢٨) عن علم الإنسان (حقيقتـه) فالإنسان في تعريفه: «هو الشمخص الظاهر المرئي الذي له يدان ورجلان. وحكي عنه أنه كان لا يجعل شعر الإنسان وظفره من الجملة التـى وقـع عليها اسم الإنسـان... وكـان أبو الـهذيـل لا يقول أن كل بعض من أبعـاض الجسـد فـاعـل عـلـى الانفـراد ، ولا أنـه فـاعـل مـع غـيـره، ولكنه يقول: الفـاعـل هو هذه الأبعاض».

(٢٥) الأشعرى: مقالات الإسلاميين جـ ٢ ص ١٦، ١٨، ١٩، ٢١، ٢٢، د. بدوى: مذاهب الإسلاميين جـ ١ ص ١٨٥. (٣٦) البغدادي: الفرق بين الفرق ص ١١٢- ١١٣. (٢٧) الأشعري: مقالات الإسلاميين جـ ٢ ص ٣٩، و د. بدوي: مذاهب الإسلاميين جـ ١ ص ١٨٦. (٢٨) د. بدوي: مذاهب الإسلاميين جـ ١ ص ١٨٧.

والإنسان هو الجسد فقط دون النفس (٢٩). ويحتج أبـو الـهـذيل علـى ذلك بـآيات من القرآن الكريم كالآية: ﴿خلق الإنسان من صلصال كالفخارِ﴾. وتكلم أبو الهذيل<sup>(٣٠)</sup> عن الحواس فقال: «إن كل حاسة خلاف الحاسة الأخرى، ولا يقول هي مخالفة لها لأن المخالف هو ما كان مخالفا بخلاف». وقد اختلف المعتزلة في الحواس الخمس هل هي جنس واحد أو أجناس مختلفة فقال كثير منهم مخالفأ الجبائي أنها أجناس مختلفة فجنس السمع غير جنس البصر وكذلك حكم

الحساس فلا يختلف، ولو اختلف جوهر الحسـاس تمانع وتفاسد لتـمانع المختلف وتـفاسد المتضاد. وتكلم أبو الهذيل في الأعراض فقال: إن الأعراض منها ما يبقى ومنها ما لا يبقى. والحركـات كلها لا تبقى. والسكون منه مـا يبقى ومنه ما لا يبـقى وزعـم أن سكون أهل الجنة سكون باق وكذلك أكوانهم وحركاتهم منقطعة منقضية لها آخر. ومع ذلك فسإن اللذات تجستسع في السكون لأهل الجنة وتجسسمع الألام لأهل النار فيظلون إلى الأبد خامدين ساكنين كالجماد متلذذين ومتألمين. ```` والسبب الذي حمل أبا الهذيل''" على القول أن الحركات أعراض وأنها لا تبقى وأن السكون عـرض، وسكون الميت يبـقي، وأن اللذات والآلام أعـراض وأنـهـا تبـقي. فـحكم بذلك بفناء حـركـات أهل الجنة وأهل النار. وقـال البــغـدادي أن قــول أبي الـهــذيل بفناء مقدورات الله عز وجل وانقطاع حركات أهل الخلدين هو اعتقاده بأن الحوادث لها ابتداء لم يكن قبله حادث فوجب أن يكون لها آخر لا يكون بعده حادث.

كل حاسة وهي علمي اختلافها أعراض غير الحساس. أما الجاحظ فيهرى أن الحواس جنس واحد وإنما الاختلاف في جنس المحسوس وفي مواقع الحساس لا غيـر ذلك، لأن النفس هي التـي تدرك من هذه الطرق، وإنما اختـلفت فصار واحد منها سمعا والآخر بصرا والثالث شما على قدر ما مازجها من الموانع، أما جوهر

> (٢٩) الأشعري: مقالات الإسلاميين جـ ٢ ص ٣٢٩، وابن حزم: الملل والنحل جـ ٥ ص ٤١. (٣٠) د. عبد الرحمن بدوى: مذاهب الإسلاميين جـ ١ ص ١٨٧. ١٨٩. (٣١) الخياط: الانتصار ص ١٠ - ١٢. (٣٢) البغدادي: الفرق بين الفرق ص ٣٠/ ١٠٤. الخياط: الانتصار: ص ١٠.

ومعنى هذا أن الداعي إلى قـول أبي الهذيل'``` بفناء المقدورات هو القاعـدة التالية: «إن ما له بداية فله بالضرورة نهاية. وما دامت المقدورات لـها بداية لأنـها ليـست قـديمة بل حادثة خلقهـا اللّه فـإن لهـا نهـاية قطعـا » وفي مـقـابل ذلك فـإن مـا لا بداية لـه لا نهـاية لـه. وهذه قباعبدة مبقبررة عند أرسطو فيى إثبياته لأزليية وأبدية الحبركية. وأبو الهيذيل طبق هذه القاعدة الأرسطية فيهما يتعلق بما هو حادث أي ما لـه بداية، وهو لم يفعل ذلك إلا لكي يثبت وجود الله عن طريق المحدثات التبي خلقها والتبي لـها بداية ونهاية فـهي بذلك حادثة ومصيرها للفساد وليست قديمة بقدم الله سبحانه وتعالىي. ويرى أبو الهمذيل أن القديم ليس (٢٤) بذي غباية ولا نهباية ولا يجرى عليبه كل ولا بعض فسوجب إذن أن يكون المخدث ذا غباية ونهباية وأن يكون له كل وجسيع، وقبد قبال سبحانه وتعالى في المحدثات أنه محيط بها لقوله تعالى: ﴿ وهو بكل شئ محيط ﴾ وأنه محص لها لقوله تعالى: ﴿ وَأَحصى كل شيئ عدداً ﴾. ولا تكون الإحاطة والإحصاء إلا للأشيساء المتناهيسة. ويقسول ابن الراونسدي عن أبـى الـهـذيـل أنـه قـال: «إن لما يعـلمـه الله تعـالـى ويقـدر عليـه غـايـة ينتـهي إليـها وحـدا يقف عنده فبلا يعلم بعد ذلك شيئا ولا يقدر أن يفعل شيئا أصلا»- ويكذب الخياط هذا القول المنقـول عن ابن الراوندى فـيـقـول: «إن أبا الـهـذيـل كـان يرى أن الله يـعلم نفسـه وأن نفـسـه ليسب بذن نايتا ولا نهاية، أما الأشياء المحدثة فإن لها كلا وجميعا وغاية ينتهى إليها العلم بها والقدرة عليها وذلك لمخالفتها للقديم». ويقول الخياط<sup>(٣٥)</sup> عن أبى الهلذيل أنه قـال: «إن المحدثات ذات غـايات ونهـايات محصاة معدودة لا يخفى على الله منهاشئ». وإذا قسارنا ببين رأى أبى الهسذيل'``` ورأى الكندى وهو من الفيلاسيفية المسلمين المعاصرين له نجد أن الكندى يخالفه في الرأى، وذلك في تقرير القاعدة المتعلقة بما له بداية. إذ يرى الكندى أن: (۳۳) د. بدوی: مذاهب الإسلامیین جا / ص ۵۲. (٣٤) زهدي جار الله: المعتزلة ص ١١٧، الخياط: الانتصار، ص ٨- ١٠. (٣٥) الخياط: الانتصار ص ٩٠. ٩١. (٣٦) د. بدوی: مذاهب الإسلاميين جـ ١ من ص ٥٧ حتمی ١٦٢.

«ليس كل ما له أول فله آخر كالعدد له أول ولا آخر له. وكذلك الزمان له أول ولا آخر له، فكل ذي آخر فله بداية وليس كل ذي بداية فله آخر». ولكنه رغم ذلك نراه في كتابه في «علة الكون والفساد» يشير إلى ما يدل على أنه يرى أن للكون نهاية إذ يقول: «فقد اتضح أن قوام الأشياء الواقعة تحت الكون والفسـاد وثبات صورها إلى نهاية المدة التي أراد بارئ الكون للكون جل ثناؤه وحفظ نظمها إنما يكون من قبل اعتدال الشمس في بعدها من الأرض ومن قبل سلوكها في الفلك المائل

وانقيـادها لحركـة الفلك الأعظم المحرك لها من المشـرق إلى المغرب ومن قـبل خروج مـركز فلكها عن مركز الأرض، أعنى في دنوها من مركز الأرض تارة وبعدها منه تارة لكون نهاية الزمان التي بها تكون الأكوان».

ولكن المؤلف لا يجزم بمدى صحة الرسالة للكندى بسبب بتمره الفقرة الأولى من الرسالة ويعتقد أنها مجرد عبارة علقها الناسخ في المخطوط لمجرد الفائدة.

وقد تعرض الغزالي لهذه القضية بالتفصيل في تهافت الفلاسفة حين بحث في إبطال قول الفلاسفة في أبدية العالم والزمان والحركة. وقد رد عليه الفيلسوف الإسلامي ابن رشد في تهافت التهافت. وما قاله الغزالي عن الفلاسفة والمسلك الذي سلكه أبو الهذيل العلاف

معهم وهو:

«إن إمكان الوجسود لا ينقطع فكذلك الوجـود الممكن يجـوز أن يكون على وفق الإمكان» إلا أن هذا الدليل لا يقوى فإنا نحيل أن يكون أزليا ولا نحيل أن يكون أبديا لو أبقياه الله تعبالي أبدا إذ ليس من ضرورة الحيادث أن يكون له آخر ومن ضرورة الفعل أن يكون حادثا وأن يكون له أول. ولم يوجب أن يكون للعـالم لا مـحـالة آخـر إلا أبـو الـهـذيـل العلاف فإنه قال:

«كما يستحيل في الماضي دورات لا نهاية لها فكذلك في المستقبل، وهو فاسد لأن كل المستقبل قط لا يدخل في الوجود لا متلاحقا ولا متساوقا والماضي قد دخل كله في الوجود متلاحقا وإن لم يكن متساوقا وإذ قد بين أنا لا نحيل بقاء العالم أبدا من حيث العقل بل نجوز إبقاءه وإفناءه فإنما يعرف الواقع من قسمي الممكن بالشرع فلا يتعلق النظر فيه بالعقول».

وقيد ود ابن رشد في «تهافت التهافت» على ما يقوله الغزالي في هذا المسلك

لها . وإذن كان الزمان مقارنا للإمكان. والإمكان مقارنا للوجود المتحرك. فالوجود المتحرك لا أول له».

فهؤلاء القوم جعلوا امتناع الفعل عليه أزليا ووجوده أزليا وذلك غابة الخطأ. لكن إطلاق اسم الحدوث على العالم كما أطلقه الشرع أخص به من إطلاق الأشعرية لأن الفعل بما هو فـعل فهـو مـحدث وإنما يتصـور القدم فـيـه لأن هذا الإحداث والفـعل المحدث ليس له أول ولا أخر.

«قلت: ولذلك عسس على أهل الإسلام أن يسمى العالم قديما والله قديم وهم لا يفهمسون من القديم إلا ما لا علة له. وقد رأيت بعض علماء الإسلام قد مـال إلى هذا الرآى».

والإشارة هنا طبعا إلى أبى الهذيل الملاف، وواضح من كلام ابن رشد هذا أن موقفه هو بعينه موقف الفلاسفة، وهو أن: كل ما له ابتداء فله انقضاء والعالم له ابتداء إذن فالعالم له انتها ..

وأن أبا الهذيل'٣٧) يرى فسي خلق اللّه للشيئ هو تكوينـه بعــد أن لـم يكـن. وهو إرادة الله له وقوله «كن» ولا يجوز أن يخلق الله شيئا لا يريده ولا يقول له «كن»..

والله يخلق العرض ويخلق الجموهر. والله يخلق الشئ بمعنى أنه يبتلذنه بعلد أن لم يكن. والابتداء هو خلق الشئ أول مرة، والإعادة خلقه مرة أخرى.

> (٣٧) الأشعرى: مقالات الإسلاميين جه ٢ ص ٤٨، ٤٩، ٥٠. د. بدوی: مذاهب الإسلامیین جه ۱ ص ۱۹۱.

وخلق الشيئ غسيسر الشيئ وإعبادته له غيسره، وهو خلقيه له بعيد فنائيه «وإرادة اللَّه سبحانه للشئ غيره، وإرادته للإيمان غير أمره به وكأنه يثبت الابتداء غير المبتدأ، والإعادة غير المعاد». وعلى العكس من ذلك كسان النظام يرى أن الخلق: «هو الشيئ المخلوق، وكسذلك الابتداء هو المبتدأ والإعادة هي المعاد والإرادة من الله سبحانه تكون إيجادا للشئ وهي الشيئ وتكون أمرا وهي غير المراد ».

أما البقاء فيقال عنه أبو الهذيل العلاف أنه: «غيـر الباقي والفناء غيـر الفياني،

والبقاء (هو) قول الله عز وجل للشيئ: ابق! – والفناء قوله: أفن! وقال أبو الهذيل'``` : خلق الله- عـز وجل- خلقه لعلـة والعلة هي الخلق، والخلق هو الإرادة والقول. وإنما خلق الخلق لمنفـعـتـهم ولولا ذلك كـان لاوجـه لخلقـهم لأن مـن خلق مـا لا ينتفع به ولا يزيل بخلقه عنه ضررا ولا ينتفع به غيره ولا يضر به غيره فهو عابث. وأخيرا إذا أردنا أن ننصف أبا الهذيل العلاف في قـوله بالجوهر الفرد نقول أنـه كان يقصد به تجدد الخلق المستمر كما فعل النظام. وعلى قدرة الله سبحانه في تجدد هذا الخلق المستمر وبقدرته في تكوين الأجسام من ذرات أو من جزئيات صغيرة منفصلة بعضها عن بعض، وبالمثل كما تفعل قدرة اللَّه في تخليق هذه الأجسام تفعله أيضا في جعل هذا العالم وحدة كاملة كما تبدو أمام أعيننا هكذا بالرغم من أنها متعددة ومتكثرة المظاهر، وهذا فيقط عليه إثبات وجود الله بل عليه إثباته وحفظه للعالم وعنايته المستمرة له.

كما أن الملاف لعله كان يقصد دفاعه عن قدرة الله اللامتناهية ضد الدهريين بأن قال بفناء متقدورات الله. أي بأن قدرته متناهية. وذلك لأنهم قالوا إذا كانت أفعال الله لاحد لها ولا آخر فهذا يؤدى إلى القول بأن الحوادث تتسلسل إلى غير بداية لأن ما لا آخر له لا أول له الأمر الذي يؤدي بالضرورة إلى القول بأن العالم غيس مغلوقه. لذلك قال الملاف بالقاعدة الأرسطية بأن ما له بداية فله بالضرورة نهاية. أما ما نجده عن الملاف في مقالات الإسلاميين (الأشعري) من قوله بالبقاء لبعض الأعراض وعدم زوالها بأن يقول الله لها ذلك:

ابق! وأن الألوان والطعموم والأرايبيح والحسياه والقسدرة تبتقى ببقاء لا في مكان. وأن قوله هذا يخالف القول المعروف عن الأعراض بأنها لا تبقى زمانين وهو قول الأشاعرة. وكذلك قال به النظام. وكان غرضهما من ذلك تدخل قدرة الله في كل لحظة لتبقى الأعراض، وليحفظ تماسك الأجسام. أى بأن يكون خلق الله مستنمرا متجددا وهذا دليل على عنايته الإلهية للكون. لأن قدرة الله في الدين الإسلامي ليست قائمة على فكرة قيام الله في المادة وفي الإنسان وحلوله فيهما بصفة دائمة على نحو ما نجده في الدين المسيحي وفي المذاهب الفلسفية. والدليل على ذلك قوله تعالى: ﴿إِمَّا أَمره لِذا أَراد شيئًا أن يقولُ له كن فيكونَ﴾ سىرة يس: ٨٢. وبالإضافـة إلـى أن أبا الـهذيـل بقولـه بـالجوهر الفرد قـد دلل كذلك علـى أصـل الـتوحيد

وهو الأصل الأول عند المعتزلة، بأن الله واحد لا ثاني له لقوله تعالى: ﴿قُلْ هُوَ اللَّهُ أَحَدَ﴾. ممنى: أحد أنه ينفي الأجزاء لأن كل جزء يحتاج إلى الثـاني وليس له أفـراد مثله. ولذلك وصف نفسه بأنه أحد لا واحد. وهو سبحانه الذي يخلق الذرات (الجزئيات الصغيرة المنفصلة بعضها عن بعض). ثم جعلها وهدة كاملة متكاملة أمام أعيننا وهى صور هذا العالم. وعلمي هذا يمكننا القىول بأن بحث المعتزلة في المسائل الطبيعية كمسسائل الجسوهر والعىوض والجبزء الذى لا يشجزأ وغميرها. وفيي سرد قصص الحيموان للجاحظ في كمتابه الحيوان<sup>(٣٩)</sup> والحركة والسكون والكمون للموجودات، والموجود والمعدوم– لم يكن قصدهم

(٣٩) الجاحظ: الحيوان جه ٢ ص ٢٠٩. ١١٠.

۲۳٦

بحثا فلسفيا مجردا وإنما القصد منه بحث عقائدي يهدف إلىي بيان قدرة الله متجلية فيي خلق الطبيعة وتدبير شئونها والإشراف المستمر عليها ، وعلى سبيل المثال إثبات أبي الهذيل العلاف للجزء الذي لا يتجزأ لم يكن إلا فرعا للقول بالقدرة الإلهية، فإذا كان الله قادرا علمی کل شوخ فهو یقدر علمی تفریق الجسم حتبی ینتهی إلی مقدار لا تألیف فیه ولا اجتماع. أي حتى ينتمي إلى جزء لايتىجزأ- وكذلك كانت ساثر المسائل الطبيعية الفلسفية، فمنهجهم كان مستمدا من العقيدة الإسلامية وهدفهم هو الإعلاء بها وعدم تسرب التعدد

وغيره من العقائد الفلسفية إليها. لأنهم يرون أنهم العدلية أو أهل العدل والتوحيد كما كانوا يسمون أنفسهم ذلك.

كما أن المعتزلة والأشاعرة ذهبوا على أن الله تعالى عالم قادر بأنه أوجد هذا العالم وأن أفعاله محكمة متقنة والمشاهدة تدل على ذلك<sup>(٤٠)</sup> «فـفـاعـل المحكم المتقن يجب أن يكون عالما وهذا معلوم بالبديهة».

ويقول القاضي عبدالجبار<sup>(٤١)</sup>: «إنه تعالى قادر فيما لم يسزل ويكـون قبادرا فيسا لا يزال ولا يجوز خروجه عنها لضعف أو عجز وأنه قادر على جميع أجناس المقدورات ومن كل جنس على ما لا يتناهى وأنه لا ينحصر مقدوره لا فى الجنس ولا فى العدد ».

والدليل على أنه عــز وجل قــادر على ســائر أجناس المقــدورات هو أن «أجناس

كما أن الله تعالى عالم حكيم<sup>(٤٣)</sup> «والذي يدل على أنه تعالى قد صح منه الفعل المحكم فهو خلقه للحيوانات مع ما فيها من العجائب وإدارته للأفلاك وتركيب بعضها على بعض وتسخيره الرياح وتقديره الشتاء والصيف». وعند أبي الحسن الأشعري الله عالم «لأن الأفعال المحكمة لا تتسق في الحكمة إلا من عالم» (£1). ويدلل الباقلاني<sup>(٤٥)</sup> على أن الله سبحانه وتعالى عالم بـ «وجود الأفعال المحكمات  $\mathcal{L}$ ,  $\mathcal{L}$  ,  $\mathcal{L}$  ,  $\$ 

كما يذهب الغزالي<sup>(٦٠</sup>٠ على أن الله تعـالى: «عـالم بجـمـيع المعلومـات- الموجودات والمعدومات– ومحيط بكل المخلوقات، لا يعزب عن علمـه مشقال ذرة في الأرض ولا في السماء».

كما دلل المعتزلة والأشاعرة على آرائهم بالطريق السمعي والطريق العقلي. (٤٣) القاضي عبد الجبار: شرح الأصول الخمسة ص ١٥٧. (٤٤) د. بدوی: مذاهب الإسلاميين جـ ١ ص ٣٨. (٤٥) د. بدوی: مذاهب الإسلامیین جا ص۵۰ . ٦. (٤٦) د. بدوی: مذاهب الإسلاميين جـ ١ ص٣٣. (٤٧ ) فخر الدين الرازي: الأربعون في أصول الدين ص ١٣٣ «الطبعة الأولى ١٣٥٣هـ» حيدرإبادالدكن. (٤٨) الغزالي: الاقتصاد في الاعتقاد ص ٤٧.

وقوله تعالى: ﴿ وَمَا يَعْزَبْ عَنِ رَبِّكَ مِنْ مِتْقَالَ ذَرَّةً فِي الأَرْضِ ولا فِي السِّمَاءِ ولا أصغر من ذلك ولا أكبر إلا في كتاب مبين€.

أما الطريق العقلي (البراهين العقلية) فيرون أن: (٤٩)

«من الضروريات العقلية التي فطر عليها كل عاقل الانتقال من الأفعال المتقنة عند . رؤيتها إلى علم فاعلها، أي تدل على علم فاعلها بالضرورة. والأفعال الصادرة عن الباري في غــاية الإحكام والإتقـان فــإن من يفكر في بدائع الآيات يعلم أن ذلك مـوكــول إلى من أحاط بأسباب الحركات السماوية وترتيب أجرامها والآيات الأرضية من تركيب الحيوانات والنباتات ولوازمها ».

(٤٩) د. العراقي: مذاهب فلاسفة المشرق ص ٥٣.

خامسا أدر القول بالفانية الطحجة والعناية الإلمية على حداهيب نلاسفة الإسلام: إن تقرير الغائيـة والربط بينـها وبين العنايـة الإلّهـيـة يعـد من الظواهر الملاحظة التـى نجدها عند أكثر فلاسفة الإسلام من خلال مؤلفاتهم. فالكندى له نصوص عديدة يحاول فيها الاستدلال على الغائية والحكمة والعناية الإلّهيـة. ورغم ذلك لا نجد له بحوثا مستقلة وقائمة بذاتها في موضوع العناية والغائية في الكون. ولكن إذا جمعنا بين أقواله المتناثرة حول هذا الموضوع في كشيـر من رسائله استطعنا أن نقول أنه يركـز على القـول بالغـائيـة ويربط بينها وبين العناية الإلهية بحيث يكون ممثلا للاتجاه الفكري الإسلامي الذي يعتمد على كثير من آيات القرآن الكريم التي تثبت وجود عناية وغاية في الكون. كذلك ابن سينا نحجد أن فلسفتـه الطبيعـية تتـداخل مع الميتـافيزيقـا محـاولا بـها وضع نظرية للكون مثل بحثه لنظرية العلل وتركيزه بالقول على العلة الغائية كعلة رابعة من علل الموجودات الطبيعـيـة، ثم يحـاول أن يصـعـد من ذلك حين يبـحث في مـجال الإلّهـيـات إلى الربط بين وجود هذه الـعلة وبين وجود مسمبب لها بـحيث يبـدو الكون مظهـرا لعـناية الخالق

كذلك فسيلسموف المغرب الإسلامي ابن رشد حين يقرر العناية والغائيية نجد عنده استدلالا على وجود اللّه يعتمد على فكرتي العناية الإلّهية مرتبطة بالغائية الطبيعية.

من هذا نرى أن بحوث هؤلاء الفلاسفة الإسلاميين إن دلت على شئ فإنما تدل على مضمون أصل العدل الإلّهي الذي وجدناه الأصل الثانيي من أصول المعتزلة الخمسة. أولا الكندى: الكندى عـالـج هذه المشكلة مـحاولا الـتـوفـيق بين'`` الـفلسـفـة والـدين ودرس مـشكلة قسدم العمالم وحدوثه، وانتسهى إلى القـول بأن العـالم حـادث وليس قـديما، وفـي هذا لـم يكن مقلدا لأرسطو الذي كان يقول بقدم العالم. فـالكندى فـي رسـائله الفلسـفـيـة درس هذه المشـكـلة. ومن هذه الرسـائل رسـالتـه «فـي حدود الأشباء ورسومها،» ورسالتـه «في وحدانيـة اللّه وتنـاهي جرم العالم»، ورسـالتـه «في الفاعل الحق الأول التام» ورسالته «في إيضاح تنافى جرم العالم». (١) د. عاطف العراقبي: مذاهب فلاسفة المشرق من ص ٢٩ وما بعدها.

فـالكندي فـي ذلك قـد وافق آراء المتكلمين في عـصـره إلى أن للكون علـة أولى هي الله الذي خلق العالم ودبره ونظمه وجعل بعض علتـه لبعضه الآخر، وبهذا كان الكون– كـما قال الكندي- أيس عن ليس، أي موجودا من اللاوجود لأنه من إبداع الله. ومعنى هذا أن الكندي قبال بحبدوث العبالم وذلك لأن الكندي كبان يقبول بفكرة التناهي، تناهى الزميان وتناهى الأشخاص فهو بهذا كان كالمتكلمين الذين يقولون بفكرة التناهي وقد عبر الكندى هذا في رسالتــه «فـي وحـدانيــة الله وتناهى جـرم العـالم» فــهـو يـقـول: الانتــهـا ء إلى زمن محدود، موجود، فليس الزمان متصلاً مما لا نهاية له، بل من نهاية اضطراراً، فليست مدة الجرم بلا تهاية، فأنية الجرم متناهية فيمتنع أن يكون جرم لم يزل، فالجرم إذن محدث اضطرارا والمحدث محدث المحدث. إذاً المحدث والمحدث من المضاف. فلكل محدث اضطرار عن ليس».

فالكندي يرى أن الفاعل الحق للوجود هو الله، وأنه المبدع، وأن هذا الكون محدث بسببه، وهذا يتفق مع العقيدة الإسلاميــة ومع اسم من أسمـاء الله سبحانـه وتعـالـى وهو المبدع. وأنه بديع السموات والأرض.

وهذا الإبداع هو الخلق من العـدم أى إيجـاد الشئ مـن لا شئ، إيجـاد شـئ لا يـسـبق بمادة ولا بزمان، أى كما يقول الكندى: إظهار الشئ عن ليس أو تأييس الآيات عن ليس. وهذا كمما يبدو واضحا أنه ليس مقلدا لأرسطو فيى تصوره للعالم وصلة العالم بالله. كما يبدو هذا واضحا في رسالة الكندى إلى أحمد بن محمد الخراساني في إيضاح تناهى جرم العالم، فهـو بعد مقدمتـه لرسالتـه يوضح فيها معنىى الأعظام المتجانسـة يحاول أن يثبت أنه لا يمكن أن يكون جرم لا نهاية له. أى أن الجرم لابد أن يكون متناهيـا، ولذلك مـا دام الجرم متناهيا فإن الزمان متناه أيضا عنده لأنه يقوم على الحركة وهي أيضا متناهية لأنها أساسا حركة الجرم، وهذا مــا بينه الكندي في رسالتــه نمي «وحـدانيــة الله وتناهي جرم العــالم»، ورسالته «في إيضاح تناهى جرم العالم»، وإذا كان الجرم إلحركة والزمان، كل ذلك متناه وله بداية فمعنى هذا أن العالم محدث وليس قديما . وقد برهن الكندي على رأيه هذا بأدلة قرآنية''' وذلك لأن مسألة قدم وحدوث العالم مرتبطة بالتدليل على وجود الله وغائبتـه فـي الكون. والكندي وهو من فلاسفة الإسلام قد

(٢) د. عاطف العراقي: محاضرات في الفلسفة الإسلامية ص ٢٨ وما بعدها.

۲٤١

استفاد من حجج المتكلمين في ترجيحه القول بحدوث العالم، لأن التسليم بحدوث العالم يؤدى لا محالة إلى التسليم بوجود الله، أى أن العالم عنده إذا كان حادثا فإن هذا الحادث لابد له من علة أحدثته وأظهرته في الوجود وهذه العلة هي الله.

ولقد بحث الكندي قضية التدليل على وجود الله في كثير من رسائله مثل رسالته: «في وحدانية الله وتناهى جرم العالم» ورسالته : «في حدود الأشياء»، ورسالته :« الإبانة عن العلة الفاعلة القريبة للكون والفساد».

ولقد تناول دليل العناية والغائية في الكون من خلال بحثه في التدليل على وجود الله، ويعتبر هذا الدليل من أهم الأدلة التي نجدها في رسائله الفلسفية، ويقول د. محمد عبد الهـادي أبو ريده:«إن الكندي يردد في كـثـيـر من رسـائـله تأكيـد القـول بعظم القـدرة الإلهية وسعة الحكمة وفميض الجود وكمال العناية بكل شئ وجعل بعض الأشياء أسبابا وعللا للبعض الآخر» فبالكندى ربط ربطا وثيبقا بين فكرة الغبائية وفكرة العناية الإلّهيية ولعله أراد من ذلك تفادى ما في مذهب أرسطو من نقص متمثلا في الفجوة بين الله والعالم. فهو قد أراد أن يؤكد وجود علاقة بين الله والعالم بدليل تلك الغبائية والعناية الإلهيبة والمثساهدة في الكون الذي نعيش فيه سمائه وأرضه أي العالم العلوى والعالم السفلي.

ولأن الكندي فيلسوف إسلامي يؤمن بالقرآن وبآياته العديدة التيي تدعو إلى النظر العقلبي والبحث في جنبات الكون مثل قوله تعالى : ﴿ فَاعْتَبِرُوا يَا أُولِي الأَبْصَارِ﴾ – وقوله تعالى : ﴿أَو لَمْ يَنْظُرُوا فِي مَلْكُوتِ السَّمَوات والأرض وما خلق الله من شيئ؟ وقوله تعالى : ﴿أَفَى الله شك فاطر السموات والأرض؟. وقوله تعالى: ﴿ ويتفكرون في خلق السموات والأرض؟. وقوله تعالى: ﴿أَفَلا يَنظرون إلى الإبل كيف خلقت، وإلى السماء كيف رفعت﴾ وقوله تعالى: ﴿إِن فِي خَلْقِ السَّمَوَاتِ وَالأَرْضِ وَاخْتِلَافَ اللَّيْلِ وَالنَّهَارِ وَالفَلْكِ التي تجرى في البحر بما ينفع الناس وما أنزل الله من السماء من ماء فأحيا به الأرض بعد موتها وبث فسيها من كل دابة وتصريف الرياح والسحاب المسخر بين السماء والأرض لآيات لقوم يعقلون؟.

العناية والغائية في الكون حيث تكون هذه البحوث ممثلة لفكرتـه قام التـمـثيـل، ولكننا لـو جمعنا بين أقـواله المتناثرة حـول هذا الموضـوع فـى كـثـيـر مـن رسـائله لاسـتـطعنـا أن نقـول أنـه يركز على القول بالغائية ويربط بينها وبين العناية الإلهية بحيث يكون ممثلا للاتجاه الفكري الإسلامي الذي يستند إلى كثير من آيات القرآن التي تثبت وجود عناية وغاية في الكون. ومن هذه الآيات قبوله تعـالـي: ﴿أَلَمْ نَجِعَلْ الأرض مـهادا۞ والجبال أوتادا۞ وخلقناكم

ولهذا كبان للكندى نصوص عبديدة يحاول فيبها الاستدلال على الغائية والحكمة والعناية الإآهية- وبالرغم من أننا لا نجد له بحوثا مستقلة وقائمـة بذاتها في مـوضـوع

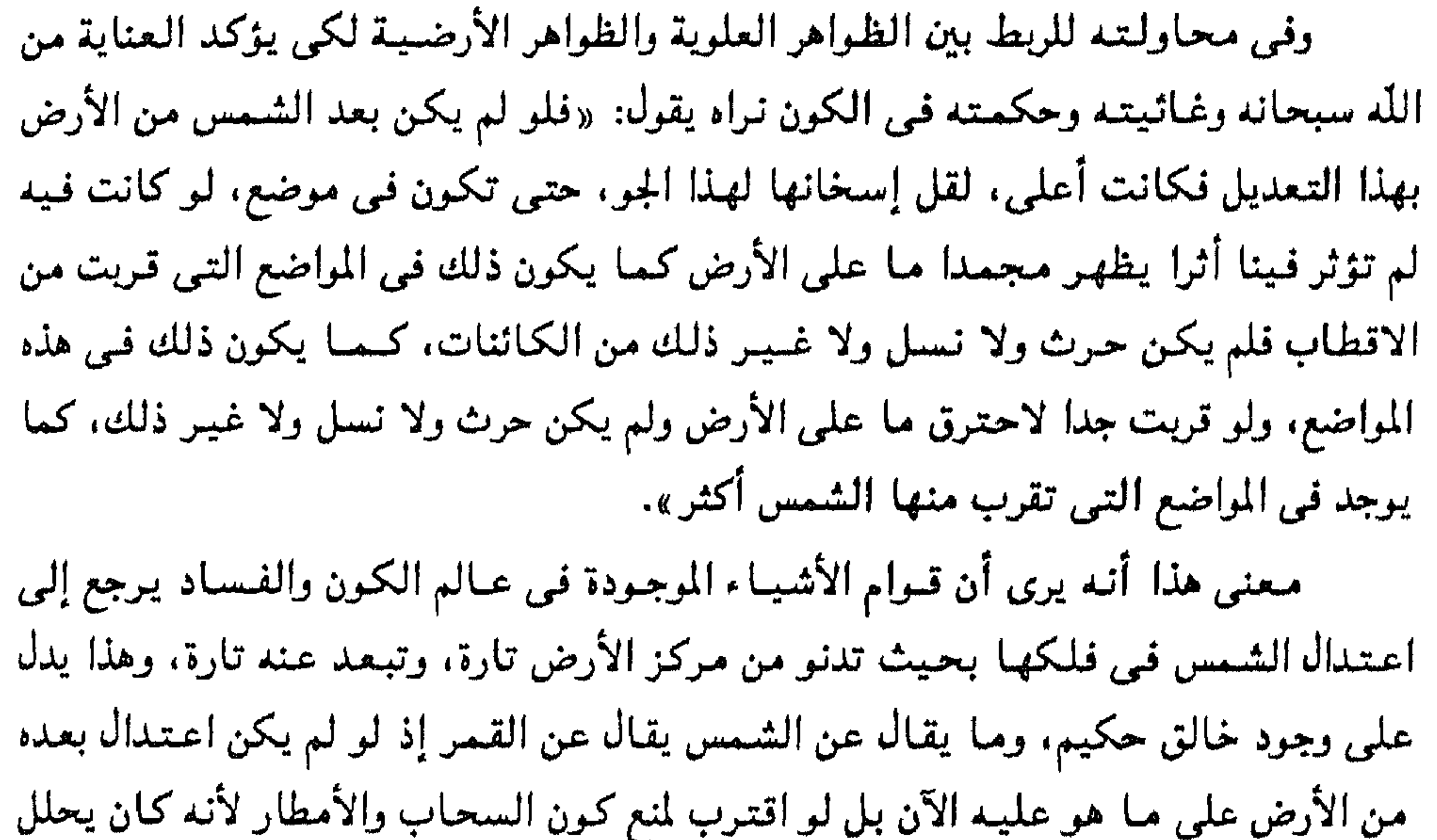

البخار ويبدده وبلطفه ولا يدعـه من أن يجتمع ولا يكثف. وهكذا يضرب لنا الكندى الكثير من الأمثلة سواء في رسالته هذه أو في العديد من رسائله الأخرى لإثبات العناية والغائية وكيف أنها تؤدى لا محالة إلى وجود الخالق وهو الله سبحانه وتعاليي. كما للكندي دليل يعتمد على المشابهة والتماثل<sup>(٤)</sup> بين النفس في البسدن واللّه بالنسبة للكون. وهذا الدليل يعد مقدمة وتمهيدا لقول الكندى حول العناية والحكمة والغائية في هذا الكون كما أنه يدل علمي وجود الله. (٣) د. عاطف العراقي: مذاهب فلاسفة المشرق ص ٨٦، ٨٧. (٤) د. عاطف العراقي: محاضرات في الفلسفة الإسلامية ص ٣٢.

وعلى هذا فالكندى نجده يردد في كثير من رسائله تأكيد القول بعظم القدرة الإلهية وسعية الحكمية وفيض الجبود وكمال العناية بكل شئ وجعل بعض الأشيباء أسبيابا وعللا للبهض الآخر؛ ولهذا استطعنا أن نقول أنه يركز على القول بالفائية ويربط بينها وبين العناية وبهذا كان موافقا للاتجاه الفكرى الإسلامي الذي يستند إلى كثير من آيات القرآن الكريم التي تشير إلى وجود تلك العناية والغانية في الكون. فهـو يقول: «فـقد تبين أن كون جـميع الأشـخاص<sup>(٥)</sup> السـمـاويـة علـى مـا هـى عليـه من المكان الذي هو الأرض والماء والهواء وبضد ذلك ونقييضه هو علة الكون والفسياد في الكائنات الفاسدات الفاعلة القريبة أعنى المرتبة بإرادة بارئها هذا الترتيب الذي هو سبب الكون والفساد وأن هذا من تدبيـر حكيم قـوى جـواد عـالـم مـتـقن لما صنع وأن هذا التــدبيـر غاية الإتقان».

«وكل ما ذكرتموه في العناية الإلهية التـى أوجبت ترتيب الموجودات على نظامـها الأكمل نقدره نحن في الإرادة الأزلية التي اقتضت تخصيص الموجودات على النظام الذي علمه»– «وما سميتموه عناية نحن نقول هو إرادة أزلية. فكما أن العناية عندهم ترتيب على العالم فـعندنا الإرادة إنما تتـعلق بالمراد على وفق العلم فـلا فـرق بين الطـريقين إلا أنهم ردوا معاني الصفات إلى الذات، وعند المتكلمين معاني الصفات لا ترجع إلى الذات». كما قالت المعتزلة في ذلك المعنى أي في دليل العناية'' والغائية من الله سبحانه وتعالى أن «الحكيم لا يفعل فعلا إلا لحكمة وغرض، والفعل من غيبر غرض سفه وعبث

والحكيم من يفعل أحد أمرين إما أن ينتـفع أو ينـفع غـيـره ولما تـقـدس الرب تعــالى عن الانتفاع تعين أنه إنما يفعل لينفع غيره فلا يخلو فعل من أفعاله من صلاح».

قالت المعتزلة: قد قام الدليل على أن الرب تعالى حكيم والحكيم من تكون أفعاله علمي إحكام وإتقان فلا يفعل فعلا جزافا ».

معنى هذا أن المعتزلة عندها كل ما في العالم يسير لغرض مثل حركات النجوم والبحار والأنهار، فهم يرون أن أعمال الله لها علة وهي نفع العباد فالله دائما يعمل ما فيه الصلاح لعباده. وبهذا كان الكندي في دليل العناية الإلَّهية والغائية في الطبيعة موافقا لرأى المعتزلة لأنه قد عاش فترة من حياته في بيئة التفكير الحر التبي خلقها المأمون الخليفة العباسي المتوفى سنة ٢١٨هـ. كما عاش الكندي بعد وفاة المأمون في عصر الخليفة المتوكل على الله المتوفى عام ٢٤٧هـ، والذي عاد فيه سلطان أهل السنة ولذلك حاول التوفيق بين الفلسفة والدين. نظرا لتـأثر ابن سينا بأفلوطين صاحب الأفـلاطونيـة المحدثـة بنظريتـه فـي الفيض أو الصدور وهي تعتمد على التفرقة بين واجب الوجود وممكن الوجود، وعلى فكرة صفة الجود الإلهي التي اقتبسها فلاسفة الإسلام من التصوف الشرقي كما وجدوه عند أفلوطين. وقد عرف العرب نظرية أفلوطين فمي الفيض عن طريق الترجمة لأحد كتب الفيلسوف أبرقلس (٧) الشهرستاني: نهاية الإقدام في علم الكلام ص ٣٩٧. . . ٤.

أرسطو والذي نشره د. عبدالرحمن بدوى في كتاب «الأفلاطونية المحدثة عند العرب». (^) ونظرية الفيض هذه تشبه نظرية المعدوم عند المعتزلة. لأن كلتا النظرتين توجد فيهما مرحلة متموسطة هي حلقة اتصال بين الواحد والتكثر وقنع الاتصال المباشر بين الواحد والعالم الحسى– وذلك لأن أفلوطين وجد الاتصال المباشر المفاجئ بين الخالق والمخلوقات كما قال به الأشاعرة في الحدوث يوجب في الذات الإلّهية تعددا وتغيرا ولهذا تصور الخلق بأنه كان على دفعات، ورأى أن الواحد لا يصدر عنه إلا واحد وهو العقل. أما الكثرة فتبدأ بعد هذا العقل أو الاقنوم الثناني. وهذه النظرية تؤكد قدم العالم فالعالم صدر عن الواحد كما يصدر الضوء عن الشمس. معنى ذلك أن العالم ملازم لله منذ القدم فهو قديم مثله، وكما أن الشـمس لا تستـطيع حبس الضـوء الذي يصـدر عنهـا فإن الله لا يسـتطيع منع الموجـودات التي تنساب منه. ولكن هذه النظرية تتنافى مع الإرادة الإلهية التي يفهمها المسلمون لأنها تصور الله في الخلق كأنه لا حيلة له كما أنها تتعارض مع فكرة الحدوث أو الخلق من العدم كما أنها تتعارض مع القول بالعناية الإلهية. من هذا نجد أن ابن سينا قال بقدم العالم ولكن على أسس فلسفية تختلف عما نجده عند المعتزلة''' فقد أنكر الجوهر الفرد (الجزء الذي لا يتجزأ) بسبب عقيدته بالعلل الأربع. ويقول ابن سينا: «كل واجب الوجود بذاته فبإنه خيـر محض وكـمال مـحض والخيـر المحضر بالجملة هو ما يتشوقه كل شر: ويتمروهوده... فالوجود خدية وكمال الوجود خدية

إلى العـربيــة وهو المعروف باسم «كتــاب الإيضـاح فـي الخـيـر المحض»– المنسـوب خطأ إلـي

وابن سينا خالف الفارابي في قـوله أن الله لا يعلم إلا ذاته وجعله يعلم ما يجرى في العالم علما كليا عاما لا جزئيا خاصا، أى يعلم العالم وما يكون فيه باعتباره سلسلة من أسباب ومسببات عنها أو باعتباره السبب الأول الذي صدر عنه. (١٢ كما قال ابن سينا بأن علاقة واجب الوجود بالموجودات ليست علاقة إيجاد بل هي علاقة عالم وخير وهذا لكي ينفي عن الله صفة الإرادة القديمة التي قال بها الأشاعرة. وقد انتــقـدهم ابن رشـد لأنهم قــالوا بهـذه الإرادة ســابقـة عـلى الفـعـل. وأن علم واجب الـوجـود بالأشياء هو علم عقلي يقوم على الكلي لا على الجزئي، ومع ذلك فلا يعزب عنه مثقال ذرة في السموات ولا في الأرض. (١٣) وقد اعتـمد ابن سـينـا على الآراء السـابقة والـتـى قـال بهـا فـلاسفة<sup>(١٤)</sup> اليــونان من أمشال أفىلاطون وأرسطو وأفلوطين، وفلاسفة الإسلام كـالكندى والفارابى كـمـا أنـه تأثر بأفكار من جاء بعده، ونظرياته تتمثل في مبادئ الأجسام الطبيعية وعلل الموجودات وغاثيتها في عالم الطبيعة ولواحق الأجسام الطبيعية من حركة وزمان ومكان... إلخ. ودراسة عالم ما فـوق فلك القمر وعـالـم الكون والفسـاد ودراستـه للمعـادن والآثار العلوية والنبات والحيوان والنفس على اختلاف مراتبها من نفس نباتية ونفس حيموانية ونفس إنسانية. وعند بحثم لمبادئ الموجودات الطبيعية انتبهى إلى القول بأن الجسم يتكون من مبدأين أساسيين هما المادة والصورة، ومن مبدأ ثالث هو العدم (العرض)– فالجسم عنده (١٢) ابن سينا : النجاة ص ٣ . ٤ وما بعدها «الإشارات والتنبيهات» (طبعة ليدن) ص ٥٣ وما بعدها . (١٣) د. محمود قاسم: ابن رشد ص ٧٠- ٧١ (الفيلسوف المفترى عليه). (١٤) د. عاطف العراقبي: محاضرات في الفلسفة الإسلامية ص ٧٣ وما بعدها.

تعالىي أوجب بذاته عقلا وهو جوهر مجرد قائم بذاته مجرد عن المادة، وبتـوسط ذلك أوجب عقلا أخر ونفسا وجرما سماويا وبتوسطهما وجدت العناصر والمركبات وليس يجوز أن يصدر عن الواحد إلا واحد، ومعنى الصدور عنه وجوبه به ولا يتصور موجب بغير موجب فالعالم سرمدى وحركات الأفلاك سرمدية لا أول لها تنتهى إليه فلا تكون حركة إلا وحركة قبلها فهي لا تتناهى مدة وعدة».

ولم يكن هناك مبرر لإضافـة ابن سينا لهـذه الصـورة لأنه تعـرض للنقد مـن بعض المنكرين كأمثال البغدادي للهلاء

فابن سينا قد قدم خلاصة جهده فسي بحثه لكي يدلل على وجود الله سبحانه وتعالى وأن مـا فـعلـه فـي الكون (سـمـائـه وأرضـه) لـدلـيـل عـلي عنايتـه بخلقه وغـايـة عـدله وحكمتـه. وهذا يبدو واضحا فيى تناوله لدراسة العلة الغائيـة في كثير من كتبـه، فقد درسـها كعلة من علل الموجودات، وبهذا نقد قول القائلين بالاتفاق والمصادفة . وبهذا النقد صعد إلى إثبات الغائية بالنسبة للموجود من جهة حركته وسكونه وتغيره. فيقد ذهب ابن سينا إلى أن الغباية هي المعنى الذي لأجله تحصل الصورة في المادة وأنها الخير الحقيقي أي ما لأجله يكون الشئ. لاا) فالعلة الغائية إذن سبب وعلة للصورة الموجودة عن الفاعل في الهيبولي، ومسبب ومعلول في وجودها لتلك الصورة.

> (١٥) د. عاطف العراقي : مذاهب فلاسفة المشرق ص ١٩٦. ١٩٩. (١٦) د. عاطف العراقي : الفلسفة الطبيعية عند ابن سينا ص ١٦٤.

مشال ذلك أنه عن طريق الغاية المعقولة عند النجار مشلا حصلت الصورة الموجودة في السرير وبالصورة الموجودة في السرير حصلت الفاية المعقولة موجودة في الوجود والأعميان فإن لم تقترن الصورة بالمادة لم تتكون. (١٧) فالواقع أن ابن سينا في بحثه ودراسته ركز أساسا على العلة الغائية، والعلة الغائية في فلسفته الطبيعية لها مكانتها لأنه رجل يؤمن بالعناية الإلهية ولا مفر أمام من يؤمن بهذه العناية إلا أن يقرر وجود الغائية. قالفائية كعلة من علل الموجودات فهي تؤثر في العلة الفاعلية في جهة اتجاه الفعل، والفاعلية تؤثر في الغائية في جهة وجرد الفعل الذي بدونه لايفرق ولا يتنصور الغباية، وهاتان العلتبان الوجبوديتبان ترتبطان بالعلتين المادية والصورية اللتين تكونان ماهية الشيئ وطبيعته. (١٨) فسا يربط العلة الفاعلية بالعلة الغاثية مسألة البداية والنهاية. فالصورة الإنسانية مثلا تعد غاية إذا نظرنا إلى انتهاء الحركة وهي الصورة التي في الابن وتعد علة فاعلة باعتبار ابتداء الحركة وهي الصورة التي في الأب. (١٩) فابن سينا يقول إذن باربع علل للموجودات الطبيعية'''، ثم انتـقل بعـد ذلك إلى إثبات الغائية في عالم الطبيعة وقبل الإثبات للغائية أثار بعض الاعتراضات على المذاهب التي آمنت بالمصادفية دون الغائيية والتيلبير المحكم وقيال : «إن الأميور إذا كانت تحيدث مصادفة فلم لا تنبت حبة قمح سنبلة شعير ولم لا تولد شجرة مركبة من تين وزيتون ، ولم
ساكنة وفيى مركز السكون وأن العالم واحد ومتناه. ولهذا انتـقد ابن سينا مذهب ديمقريطس وأتباعـه، لأنهم يرون أن مـبادئ الكل إنما هي أجرام صغار لا تتجزأ لصلابتها كما أنها غير متناهية العدد مبشوثة فيي خلاء غير متناهي القدر. ونظرا لأنها دائمة الحركة في الخلاء فـقد يتـفق أن تتصـادم منها جملة فتـجتـمع على هيئة يكون منها عالم. كما أن في الوجود عوالم لهذا العالم غير متناهية بالعدد مرتبة في خلاء غـير مـتناه. ومـع ذلك فإن ديمقريطس بـرى أن الجزئيـات كـالحـيـوان والنبـاتات لا تكون بالاتفاق. وينتىقد ابن سينا مذهب ديمقريطس ويرى أنه فاسد لأن الاتفاق غاية عرضية لأمر طبــيــعـى أو إرادى أو قـــسـرى، ولا يمكن أن يكون العـــالم بـالاتفــاق وأن الكـائنات تـكون بالطبيعة. كما أنه إذا كان القسر ينتهى إلى طبيعة أو إرادة إذ لايستمر على قسر إلى ما لانهاية، فإن الطبيعة والإرادة تكونان في ذاتهما أقدم من الاتفاق، فيكون السبب الأول للعـالم طبـيـعـة أو إرادة وإذن فـرأى ديمقريطس خاطئ إذ كـيف يجـعل العـالم بالاتفـاق فـي الوقت الذي يكون فيه الاتفاق أحدث من الطبيعة أو الإرادة. بالإضافة إلى أننا إذا قلنا أن الأجرام دائمة الحركة وأنها يجوز لها الانفصال فكيف نتصور السماء مستمرة الوجود على هيئـة واحدة فـى أرصاد متـتـابعـة وبين طرفـى زمان طـويل. وإذا كـان ديمقريـطس بييز بـين هيـئـة العالم ككل والكائنات الجزئية. ويرى أن الأولى تكون بالاتفاق والثانيـة لا تكون كذلك فإن هذا خطأ في نظر ابن سينا؛ إذ كيف نسلم بأن الأمر الدائم الذي لا يقع فيه خروج على نظام

الأفلاك، وأثبت الشكل الكروى للأرض وقدم الحجج والأدلة منتهيا إلى القول بأن الأرض

(٢١) ابن سينا : النجاة «الاشارات والتنبيهات» ص ٤٤٩ . ٢٠٥. ٢٠٦ (النمط السابع) طبعة مصر.

حتىى يكون على أحسن نظام، وبأن ذلك واجب عنه وعن إحاطتـه به فـيكون المـوجـود وفق

واحد يكون اتفاقيا ونجعل الأمور الجزئية تسير نحو غاية وفيها ما يرى بالاتفاق. وقد قال ابن سينا أن : «العناية هو كون الأول عالما ُلذاته بما عليـه الوجود من نظام وعلة لذاته للخير والكمال بحسب الإمكان وراضيا به على النحو المذكور فيعقل نظام الخير على الوجه الابلغ في الإمكان فيبفيض منه ما يعقله نظاما وخيـرا على الوجه الأبلغ الذي يعقله فيضانا على أتم تأدية إلى النظام بحسب الإمكان فهذا هو معنى العناية. (٢١)

كما يقول : «فـالعناية هي إحـاطة علم الأول بالكل وبـالواجب أن يكون عليــه الكل

المعلوم على أحسن النظام من غير انبعاث قصد وطلب من الأول الحق فعلم الأول بكيفية الصواب في ترتيب وجود الكل منبع لفيضان الخير في الكل». فابن سينا يتحدث عن علم واجب الوجود بالأشياء أنه علم عقلى كلى لا علم جزئى ومع ذلك فلا يعزب عنه مثقال ذرة في السموات ولا في الأرض. ولكي يصل ابن سينا إلى إثبات الغائية في عـالم الطبـيعـة فـرق بين'``` الأمـور الدائسة وغيبرها من الأمسور الأكشرية والأقليبة والمساوية، فمهمو يرى أن الفرق بين الدائم

لذلك بان البقعـة الواحدة إذا سقط فيـها حبـة قـمح انبـتت سنبلة قـمح وإذا سقط فـيـها حبـة بشعير أنبتت سنبلة شعيس ولا يمكن أن نقول أن الأجزاء الأرضية والمائية تتحرك بذاتها وتنفذ فسي جوهر حبة القسمح والتىربة التبي فيبها إذ أن تحركها عـن مواضعها ليـس لذاتها والحركات التمي لذاتها معلومة فيجب أن يكون تحركها إنما هو بسبب قوي فاعلة وإذن ليس هناك ضرورة منسوبة إلى المادة، بل الصورة تطرأ على المادة من مصور يخصها بتلك الصورة ويحركها إلى تلك الصورة وأنه يفعل ذلك الأمر إما بطريقة دائمة أو بطريقة أكثرية وهذا هو المراد بـالغاية في الأمور الطبيعية، أي أن تحريكات الطبيعة للمواد إنما هو

> (٢٢) د. عاطف العراقي : الفلسفة الطبيعية عند ابن سينا من ص ١٧٧ حتى ١٨٣. د. عاطف العراقي : محاضرات في الفلسفة ص ٧٣ ومابعدها.

كما يرى ابن سينا أنه إذا نتج عن الطبيعة شئ ضار قإن ذلك لايكون بطريقة دائمة ولا أكشرية، وعلى ذلك فإننا نجد الغائية والخيرية متمثلة في كل الموجودات في عبالم الطبيعة سواء الحيوانات والنباتات أو حركات الأجرام البسيطة وما يصدر عنها من أفعال بالطبع نحو غايات تتوجه إليها إما بطريقة دائمة وإما بطريقة أكثرية إذا عاقها عن ذلك

بالاتفاق.

على سبيل قصد طبيعي منها إلى حد محدود وأن ذلك مستمر بطريقة دائمة أو أكثرية وعلى هذا أيضــا لايكون الاتفــاق إذ أن كـل مــا يكـون دائـمــا أو عـلى أكــثـــر الأمــر لـيس

كذلك بيَّن ابن سينا أهمية الغائية في الطبيعة بأن حدد نظرته إلى الفساد والشر والنقص وصلة كل ذلك بالغائيـة من جهـة والاتفاق من جهـة أخرى، فقـال: إذا كانت الأمـور تحدث اتفاقا كما يقولون فلم لاتنبت حبة القمح سنبلة شعير ولم لا تتولد شجرة مركبة من تين وزيتون ولم لا تتكرر هذه النوادر؟ إن الأنواع لتبقى مـحفوظة عـلى الأكـثـر ولايمكن أن نحكم بأن الفعل الصادر عن الطبيعة غير مترجه إلى غاية إذا عدمت الطبيعة الروية إذ أن الروية لا تجعل الفـعل ذا غـايـة تعين الفـعـل الذي يـخـتــاره مـن بين سـائر الأفـعـال ، أي أن الروية – طبقا لرأى ابن سينا – هدفها تخصيص الفعل لا جعله ذا غاية.

ويفسر ابن سينا نظرته إلىي مشكلة الشر في الطبيعة وصلتها بالأمور الاتفاقيـة بأنها مرتبطة بالأسباب الأقلية، لذا فرق بين الغاية بالذات وبين الضرورى الذي يجعله غاية بالعرض. فابن سينا يرى أن الأسباب الدائمة والأكثرية غايات ذاتية، أما الأسباب الأقلية فإنها غايات بالعرض، والذي يُذل على ذلك أن لفعل النار في الطبيعة غاية، وإذا كان ما يصدر عنها غاية بالعرض فإن هذا لايمنع من وجود الغاية بالذات وأنها متقدمة على الغاية بالعرض. كما فسر الاتفاق من حدوث التشـويهـات ومظاهر النقص فـي أجزاء الطبيـعـة إذ أن بعضها يحدث فيمه قبح وقصور عن المجري الطبيعي وبعضها الآخر يحدث فيه زيادة. فالنقص والقبح يكونان بسبب عصيان المادة، إذ أن هذه المادة تطيع تارة وتعصى تارة وإذا عصت أدى عصيانها إلى عرقلة غايات الأفعال وعدم ظهورها فإذا تلاءمت المادة مع الصورة

عائق.

فإن الصورة تتحقق بكمالها وعليتها وإذا قاومت المادة الصورة فإن المتكون يكون ناقصا في الوجود وبهذا تحدث أشياء عرضية أو بالاتفاق.

وهكذا فسرابن سينا كيف يحدث الموت والذبول وسببهما قصور الطبيعة البدنية عن إلزام المادة للصورة. ولكن الذبول رغم ذلك لايعـد بلا غـاية «إذ أنه ذو نـظام ويتـوجـه إلى غباية وهو فيعل الطبيعية». ولكن هذه الغباية ليست جزئيية بل هي عبامة بالنسبية إلى الطبيعة كلها.

فالموت والذبول هو تعارض مع غائبة الطبيعة وهو خروج عن مجرى الطبيعة الجزئية

ولكنهما لايخرجان عن مجرى الطبيعة الكلية. وعلمي ذلك- فيي نظر ابن سسينا– أن لكل شيئ غــايـة ووجــود هذه الـشــرور ومظـاهر النقص لايمكن أن تكون دليبلا على هدم الغائبية والخيسية، والدليل عبلي ذلك مبا نراه في الكون من سمائـه وأرضـه ومـا فـيـه من نبـات وحـيـوان، فـلا يصـدر ذلك كله إلا عن تدبيــو ممحكم وليس عـن اتفاق أو صـدفـة فـلو أعطى النبـات حسـا لكان بـاطلا لأنه لايحتـاج إليـه. وما يقال عن النبات يقال عن كل الموجودات بمراتبها المختلفة؛ إذ أن الطبيعـة تفعل من أجل شيئ أو تفـعل مـا يقع بالضـرورة». وعلى هذا فـجميع الأشـيـاء الطبيـعيـة تنسـاق في الكون إلى غاآية وخير ولها ترتيب محكم أى ليس فيها شيئ معطل ولا يتم جزافا واتفاقا إلا بصورة نادرة أى أن الأمور الاتفاقية ليست دائمة ولا أكثرية.

« أما الأمور الطبيعية فدائمة وأكثرية وليست باتفاقية» بدليل أنها تتحرك أو تسكن علمي نسق واحد مطرد يدل علمي أن فسيها مبدأ فـعليـا أو انفعـاليـا داثمـا لحـركـاتهـا وسكوناتها.

فابن سينا تصور الكون على أنه كون غائى بمعنى القول بتدبير عام في الكون وأنه عن طريق الغاية يمكن القول بارتباط الظواهر بعضها ببعض ارتباطا عليا، فهو بهذا قد بين أصل العمدل الإلهي في التدليل على وجود الله ولكنه كان متأثرا بالفيلسوف أرسطو وله عذره لأن عصره كانت الفلسفة متداخلة مع العلم. كما كان بحثه مختلطا بالقيم الأخلاقية والجماليـة فـقدم صـورة جميلة لـلكون وما فـيـه وهذه الصورة ظهـرت مـرسومـة بريشـة فنان لا عالم لأنه لم يقدم في بعض جوانبها تفسيرا علميا دقيقا فهو قد خلط كما فعل أستاذه م م م<br>م

وبحثه عن قدم وحدوث العالم. وقد تأثر بآراء أرسطو(في النصف الثامن عشر من مقالة الكلام بما بعد الطبيعة) وفي سائر المقالات الأخرى على وجه الإطلاق. وذلك أثناء عرضه لنقد ارسطو لوجود الصور المفارقة، ومن بحث ابن رشد في مشكلة أصل الموجودات تطرق إلى القول بقدم العالم، فهو يرى أن آراء كل من أثبتوا سببا فاعلا للكون يمكن تقسيمها إلى مذهبين في غاية التضاد وبينهما آراء متوسطة تأخذ من المذهب الأول بعض عناصره ومن المذهب الثاني بعض عناصره ثم تضيف عناصرأخرى لا نجدها في هذين المذهبين. وهذه المذاهب هي : المذهب الأول : مذهب أهل الكمون وهو قول (إبراهيم النظام) : والكمون هو خروج الأشياء ببعضها من بعض.

٢– (رأى ثامسطيوس والفارابي) وهو : الفاعل يكون إما مفارقا للهيولي أو غير مفارق. ٣- رأى أرسطو وهو : الفاعل يخرج الأشياء من القوة إلى الفعل. ويرى ابن رشد أن مذهب أرسطو هو الصحيح بعد أن درسه وحلله لأنه يرى أن الفاعل يفعل المركب من المادة والصمورة وذلك بأن يحرك المادة ويغيرها حتى يخرج ما فيها من القوة على الصورة إلى الفـعـل، وإذا كـان هذا المذهب يشـبـه مـذهب أنيـادوقليـس الذي يرى أن الفـاعـل يفـعل اجتماعا وانتظاما للأشياء المتفرقة إلا أنه يختلف اختلافا أساسيا فالفاعل عند أرسطو لايعد جامعا بين شيئين بالحقيقة وإنما هو مخرج ما بالقوة إلى الفعل فكأنه جامع بين القوة والفعل أعنى الهيولي والصورة من جهة إخراج القوة إلى الفعل دون أن يؤدي ذلك إلى إبطال الموضوع القابل للقوة. وانتهى ابن رشد بقوله بعد أن ناقش المذاهب المتعلقة بأصل الموجودات ونقد فكرة الاختراع والحدوث عند المتكلمين إلى نتيجة وهي : إذا كانت الطهيعة تفعل فعلا في غاية النظام دون أن تكون عاقلة فإن ذلك يعني أنها ملهمة من قوى فاعلة هي أشرف منها وهي المسمى عقلا، وانتهى بقوله إلىي قدم العالم ومعنى هذا: أن العالم، عنده في حدوث دائم ولكن منذ الأزل كما أنه أبدى. وقد اهتم ابن رشد<sup>(٢٦)</sup> بالقـول بقـدم العـالم (أي القـول بقـدم المادة الأولـي) لأنه كـان

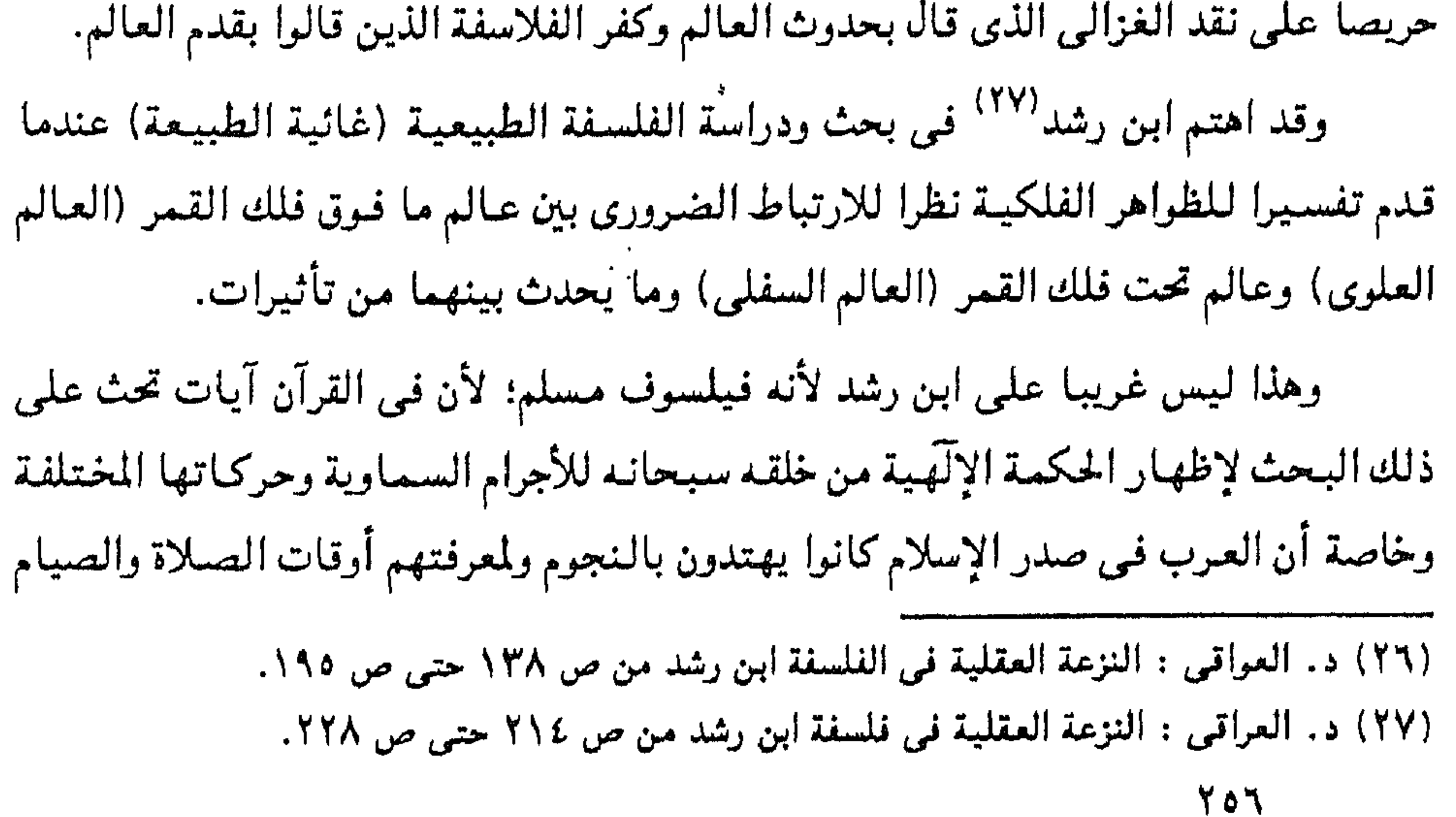

وغير ذلك من منافع الحياة. «فالبحث عن سبب الحركات السماوية وطبيعتها عند العرب خارجة عن موضوع علم الهيئة وداخلة في الحكمة الإلَّهية والطبيعية». وكان ابن رشد متأثرا في بحثه هذا بأرسطو وبعض فلاسفة المشرق وخاصة الفارابي وابن سينا. وبذلك البحث كشف لنا ابن رشد عن وجه الترابط الضروري بين العالم العلوي والعـالم السفلي. فـذهب إلـى أن «وجود المبـادئ المفارقة مـرتبط بمبدأ أول فـيـهـا ولولا ذلك لم يكن بينهما نظام موجود ، فبالله سبحانه وهو المبدأ الأول هو الذي جعل جسيع الأفلاك تتحرك الحركة الخاصة بها وقد أمر سائر المبادئ أن تأمر سائر الأفلاك بسائر الحركات، وبهذا الأمس قيامت السميوات والأرض، ولو تعطلت حركية من هذه الحيركيات فسيد هذا النظام والترتيب إذ كان ظاهرا أن هذا النظام يجب أن يكون تابعا للعدد الموجود من هذه الحركات ولو كـانت أقـل أو أكـثـر لاخـتـل هذا النظـام أو كـان نظامـا آخـر . وعـدد هذه الحركـات إمـا عـلمي طريق الضرورة في وجود ماهاهنا وإما على طريق الأفضل». وقبد بيّن ابن رشد عن كيبفية تأثير هذه الأفيلاك في عبالمنا من حفظه للحيبوان والنبات والجماد. قال : «فلولا قرب الشمس وبعدها في فلكها المائل لم يكن هاهنا فصول أربعة ولو لم يكن هاهنا فـصول أربعة لما كان نبات ولاحيـوان ولا جرى الكون علـى نظام فـي كون الأسطقسات بعضها عن بعض، مثال ذلك لو بعدت الشمس إلى جهة الجنوب برد الهواء في جهة الشمال وكثر كون الأسطقس المائي وكثر من جهة الجنوب تولد الأسطقس الهوائي وقبل تولد الأسطقس المائي ويحدث عكس ذلك في الصيف أي إذا صبارت الشمس

فليس في عالمنا حركة إلا وراجعة للكواكب في وجودها. «ولبو اختيل منها شيئ لاختل الموجود هاهنا ». «وكذلك ينبغي الاعتقاد بأن جميع ما يظهر في السماء هو لموضع حكمة غائبة وسبب من الأسباب الغاثية». والدليل على ذلك معنى قوله سبحانه : ﴿آتينا طائعينَ﴾ فقد سخَّرها الله لخدمة الكون وهي تسير على غانية محددة لها لا تحيد عنها، وذلك يدل على أنها مؤتمرة بأمر إله واحد وإلا لاختل نظام الكون، لو كانت تأخذ أوامرها من إلهين وليس

قرب سمت رء وسنا ». وليس هذا مقصورا على الشمس بل كذلك القمر وجميع الكواكب، والدليل على ذلك قوله تعالى: همسخر لكم الليل والنهار؟.

من إله واحد وهذا معنى قـوله تعـالى : ﴿لو كـان فيـهمـا ٱلـهـة إلا الله لفسدتا﴾. وعـلى هذا «صبار العالم واحدا بمبدأ واحد». قيابن رشيد في تفسيسره للظواهر الفلكيية حياول فييه الربط بين الوجيود الأرضى والوجود السماوي، وهو تفسير حاول من خلاله رد كل مايحدث في العالم إلى أسباب ضرورية تدرك بالعقل.

وقد قدَّم ابن رشد الأدلة على وجود الله ولكنها أدلة عـقليـة؛ وذلك لأنـه كان يعـيش في عبصر فيه المسلمون يعتمدون على أن يدللوا على وجود الله بالقرآن والسنة ولا يلجأون إلى العىقل وهم أهل الظاهر لأنهم كانوا لايرون ضرورة للعقل في هذا أما علما ء الكلام وهم المعتزلة والأشاعرة فقد اعتمدوا على العقل للبرهنة على وجود الله واستخدموا دليلين مشهورين في علم الكلام وهما :

دليل الجوهر الفرد، ودليل الممكن والواجب.

ملخص دليل الجوهر الفرد .

أن الأجسام الموجودة في الكون تتـألف من أجزاء وهذه الأجزاء تنقسم إلى أجزاء وهكذا إلى أن تقف عند جزء لا يتجزأ ، وهذا الجزء الذي لا يتجزأ هو الجوهر الفرد، وكل الجىواهر الفردة معرضة للأغيار أي تحدث لها أحوال يطلقون عليها الأعراض وهي حادثة لأنها متغيرة ومادامت الجواهر لا تنفصل عن الأعراض فهي حادثة مثلها (لأن ما لا ينفك عن الحوادث فهو حادث) - ولما كانت الجواهر حادثة فالأجسام حادثة وبالأجسام الحادثة يثبتون حدوث العالم ولابد له من محدث وهو الله. وقد انتقد ابن رشد المعتزلة والأشاعرة في هذا الدليل لأنهم أخذوه عن نظرية الذرة التيي قال بها ديمقريطس وهي كانت تهيدف إلى إنكار وجود الله وتفسيس الكون تفسيرا ماديا بحتا فكيف هم يعتمدون عليها في إثبات وجود الله. كما أن ليست كل الأعراض من جنس واحد فما ينطبق على عرض لا ينطبق على عرض آخر كما أن (الجزء الذي لا يتجزأ) ليس دليلا منطقيا يفرض نفسه على العقول في مختلف مستوياتها، أي أنه ليس

دليلا واقعيا عمليا ولكنه دليل جدلى بالإضافة إلى أن القرآن لم يذكره.

أما الدليل المكن (أى ما يوجد لسبب خارج) والواجب (أى ما يوجد

كما قال أن دليلهم ليس شرعيا لأنهم ينكرون حكمة الله وعنايته بما خلق بسبب أنهم يؤمنون بالمشيئة الإلّهية المطلقة. كما أن إنكارهم هذا للقوانين الطبيعية يؤدى بهم إلى القول بالمصادفة أو الاتفاق وهذا هو رأى الماديين الملحدين. كما أن هذا الدليل ليس له أصل في القرآن. أدلة ابن رشد على وجود الله .  $\star$  . قدم ابن رشد ثلاثة أدلة على وجود الله وهي : ١- دليل العناية الإلّهية أو الأسباب الغائية . ٢- دليل الاختراع. ٣- دليل الحـركــة، وهـو دليل فلســفي. ومــايهـمنـا فـي هذا البــحث هو الـدليـل الأول والثاني.

**709** 

وهذا الدليل يقـوم على أصلين<sup>(٢٨)</sup> : «أحدهمـا أن جـمـيع الموجـودات التـى هـاهنا موافقة لوجود الإنسان. وثانيهما أن هذه الموافقة هي ضرورة من قبل فاعل قاصد لذلك مريد إذ لايمكن إن تكون هذه الموافقه بالاتفاق. ومعنى ذلك أنه بالبداهة وبالعقل أيضا أن الأشياء والكائنات خلقت من أجل منفعة

الدليل الأول: العناية الإلَّهية أو الأسباب الغائية: الهدف منه عناية اللَّه بالإنسان وخلقه كل الموجودات من أجله.

الإنسان وليس من المكن أن تكون ملاءمة الكون وظواهره لحياة الإنسان وليدة الصدفة أو الاتفاق.

وهذا الدليل هو طريق الحكماء، يقول ابن رشد : ١٢٩١

«فإن الشريعة الخاصة بالحكماء هي الفحص عن جميع الموجودات إذ كان الخالق لايعبد بعبادة أشرف من معرفة مصنوعاته التى تؤدى إلى معرفة ذاته سبحانه على الحقيقة الذي هو أشرف الاعمال عنده وأحظاها لديه».

– فهذا صحيح لأن العلماء الذين يكابدون مشقة البحث في العلم يؤكدون بأن هناك عناية بما في هذا الكون. وأن هذه العناية لايجوز مطلقا أن تكون وليدة الصدفة، وأن من أراد أن بمرف الله معرفة تامة فعليه الفحص في منافع جميع الموجودات.

وقد استشبهد ابن رشد بالعديد من الآيات القرآنيـة لقوله تعالى : ﴿أَلم نَجعل الأرض

– العالم بجميع أجزائه يوجد موافقا لوجود الإنسان والكائنات «مقدمة صغرى» – كل مايوجد مـوافقا فـي جـمـيع أجزائه لفـعل واحـد مسـددا نحـو غـايـة واحدة فـهـو مصنوع «مقدمة كبرى». - ... العالم مصنوع ضرورة وله صانع «النتيجة». فدلائل العناية كانت أشرف الدلائل على وجود الصانع. وقد انتقد ابن رشد الأشعرية حينما قالوا بالجـواز والإمكان. وقد انتقد ابن سينا حينما قـال بأن وجود العالم ممكن. ويقول ابن رشد في ذلك: «فهذا النوع من الاستدلال في غاية المضادة للاستـدلال الذي زعـمت الأشعرية أنه الطريق إلى معرفة الله سبحانه، وذلك أنهم زعـموا أن دلالة الموجودات على الله ليس من أجل حكمة فيها تقتضي العناية ولكن من قبل الجواز أي من قبل ما يظهر في جمهيع الموجودات أنه جائز في العقل أن يكون بهذه الصفة وبضدها ». وهذا الدليل قد ربط بين العناية والغائية كما فعل أرسطو لأن دليل الغائيية في الكون هو وجود مظاهر العناية به بالإضافة إلى الآيات القرآنيـة التي تشـهد عـلى ذلك. ويمكن القول بأن ابن رشد أفضل من أرسطو في التدليل بهذا الدليل. ويجب ألا ننسى أن فكرة الغائية والعناية الإلّهية هذه متفرعة من أصل العدل عند المعتزلة. كذلك الأشاعرة قالوا بالغائية والعناية الإلّهية، كما قال بها ابن سينا، وهي العلة الغائية متأثرا بأرسطو، وقدم لها أمثلة بما في الكون من العالم العلوي (مافوق فلك القمر)

– أن القـول بالغـائيــة يعـد شـيـئـا يرجع إلى ذات الشـخص الذي يفتـرض وجـودها ، ولذلك لا يصح أن نستخدم الغائية في البرهنة على نتائج تتجاوز هذا الجانب الذاتي الشخصين وعلى هذا فـدليل الغـائـيـة اسـتند عند ابن رشد على مـبدأ السببيـة ونقـد فكرة أن العالم وجد مصادفة واتفاقا . الدليل الغانى ، دليل الاختراع أو السبية .

يمتاز بالبداهة والوضوح لأن ظاهرة الاختراع واضحة فمى الحيوان والنبات وفيى جميع أجزاء الصالم. ولأن كل وظائف الكون مسخرة لوظائف محددة. وكل ما هو مسخر فـهو إذن مخلوق من الله تعالى. فهذا الدليل دعوة للبحث ولمعرفة أسرار القوانين التي أودعها الله فـي الكُون والدليـل عـلـي ذلك قـولـه تـعـالـي فـي أكثـر مـن آيـة. لقوله تعالى : ﴿فلينظر الإنسان مم خلق» خلق من ما ء دافق﴾ سورة الطارق ٦ ولقوله تعالى : ﴿أَفَلَا يَنْظُرُونَ إِلَى الإِبَلَ كَيْفَ خَلَقْتَ﴾ سورة الغاشية: ١٧. ولقوله تعالى: ﴿أَو لَم ينظروا في ملكوت السموات والأرض وما خلق الله من شيٌّ ﴾ سورة الأعراف : ١٨٥. وقال ابن رشد<sup>(۳۱)</sup> : «ولذلك كان واجبا على من أراد معرفة الله حق معرفتـه أن يعرف جواهر الأشياء ليقف على الاختراع الحقيقي في جميع الموجودات لأن من لم يعرف حقيقة الشير لمريعرف حقيقة الاختراء»

## البقرة : ٢٢

كما يذهب ابن رشد<sup>(٣٤)</sup> إلى أن الدليلين الأول والثـاني يتـفقـان مع مـفـاهيم العلمـا . والجمهور، ولكن هناك فرق في الإدراك، فـالجمهور يقتصر على معرفة العناية والاختراع بالمعرفـة الحسـيـة. أما العلمـاء فـيزيدون عـلـى معرفـة الحس بما يدركونـه مـن العنايـة والاختراع أى بالبرهان العقلبي وبيان وجه الحكمة. كما انتقد ابن رشد أيضا الأشعرية فمى هذا الدليل لأنهم يقولون بالاتفاق والجواز والإمكان وشبههم بالدهرية الذين يقولون بالاتفاق والمصادفة. فـابن رشد لـم يـقف مـوقف أهل الجـدل (علمـاء الكلام) بل نزع منزعـا فلسفيـا برهانيـا (أى عـقـلانـيــا) بأن ربط رأيه بـالتـدليل عـلى وجـود الله وبـين رأيه فـي المشكلات (الخـيـر

والشر والسببية).

وهكذا استطاع ابن رشد التمدليل على وجود الله بثلاثة أدلة أولها دليل العناية يقوم أساسا على فكرة الغائية في الطبيعة ويرتبط بفكرتي الخير والشر. ودليل الاختراع يقوم على أن لكل شيئ سببها مــحدداً، وفـيــه رد عـلي الدهرية الـذين ينكـرون وجـود هذه الأسباب ورد على الأشعرية الذين يقولون بالجواز والإمكان والاتفاق. ودليل الحركة وهو أن كل متحرك له محرك وقد قامت فكرة قدم العالم عند الفلاسفة

على هذا الدليل إذ لابد من القول بحركة أزلية محركها أزلمي.

(۳۳) د. العراقي : النزعة العقلية في قلسفة ابن رشد ص ۲۸۱.

(٣٤) د. العراقي : النزعة العقلية في فلسفة ابن رشد ص ٢٨٠، ٢٨١.

وقسد تأثر ابن رشمد بأرسطو في كل الأدلة وخاصسة الدليل الثمالث، لأن الله عند أرسطو هو المحرك الأول الذي لا يتحرك نظرا لأن كل حركة لها محرك، ولا يمكن ذلك إلى مالانهاية بل لابد من القول بوجود محرك لا يتحرك عن شئ آخر. وإذا كان ابن رشد لم يتعرض لطريقة المعتزلة في الاستدلال على وجود الله<sup>(٣٥)</sup> فإنه اعتذر وقال : «وأما المعتزلة فإنه لم يصل إلينا في هذه الجزيرة من كتبهم شئ يقف فيه  $\mathcal{A}$  and  $\mathcal{A}$  are  $\mathcal{A}$  and  $\mathcal{A}$  are all  $\mathcal{A}$  . If  $\mathcal{A}$  is a set of  $\mathcal{A}$ 

(٣٥) فلسفة ابن رشد : الدراسات الفلسفية ص ٢٤.

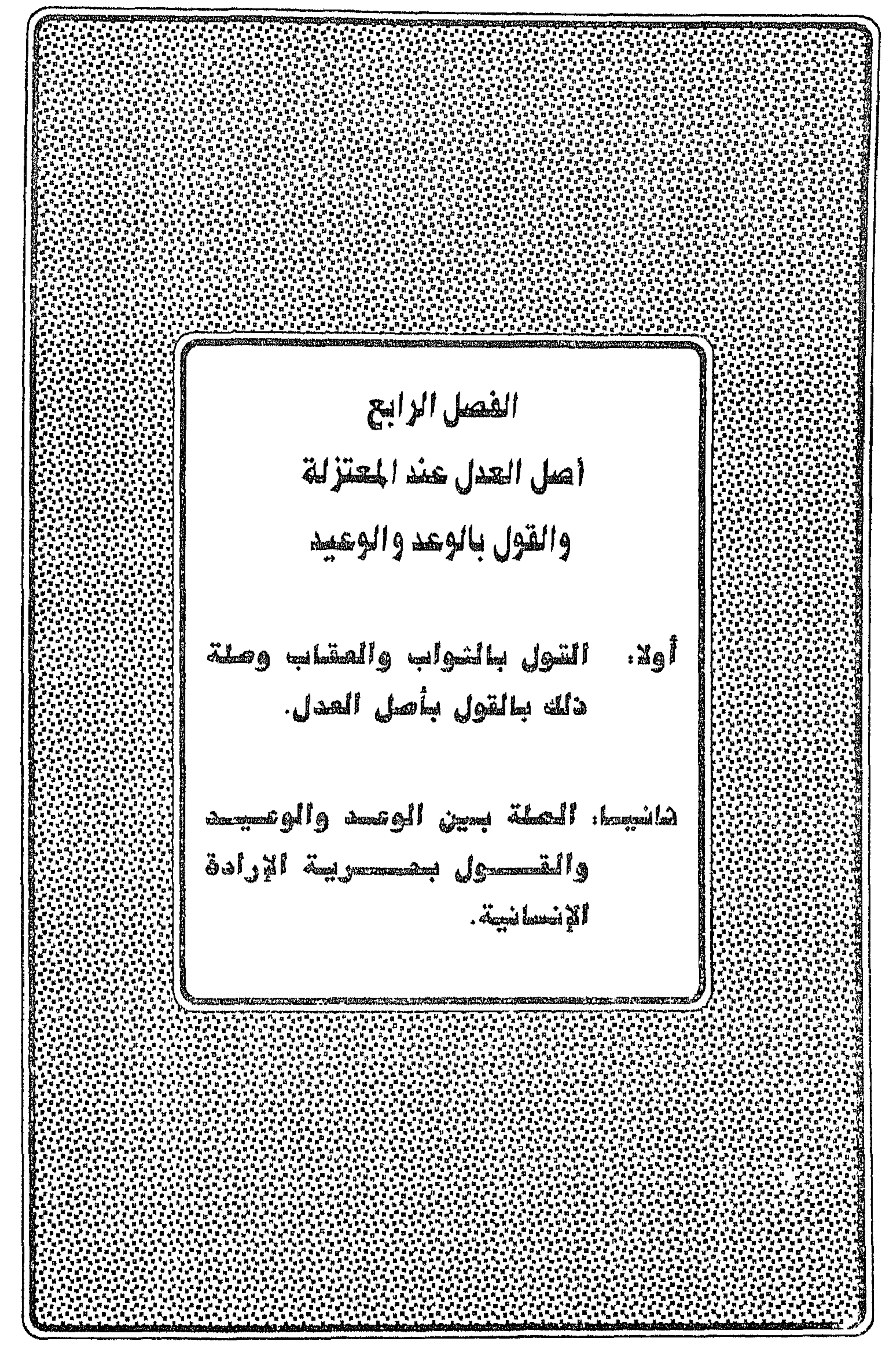

أولا. القول بالثواب والعقاب وصلة ذلك بالقول بأصل العدل. تعريضه الوعد والوصدء الوعد والوعيد هو الأصل الثالث من الأصول الخمسة للمعتزلة. (١) الوعد هو «كل خبر يتضمن إيصال نفع إلىي الغير أو دفع ضرر عنه في المستقبل ولا فرق بين أن يكون حسنا مستحقا وبين أن لا يكون كذلك:

ألا ترى أنه كما يقال أنه تعالى وعد المطيعين بالثنواب فقد قال:

وعدهم بالتفضل مع أنه غير مستحق. وكذلك يقال: فلان وعد فلانا بضيافة في وقت يضيق عليه الصلاة مع أنه يكون قبيحا، وهكذا يقال أن أحدنا وعد غيره بتمليكه جميع ما يملكه حتى أنه يفقر نفسه مع أنه يكون قبيـحا لقـوله تعالى: ﴿وَلَا تَجْعَلْ يَدْكَ مغلولة إلى عنقك ولا تبسطها كل البسط﴾ الاسراء: ٢٩.

وأما الوعيد فهو كل خبر يتضمن إيصال ضرر إلى الغير أو تفويت نفع عنه في المستقبل، ولا فرق بين أن يكون حسنا مستحقا وبين أن لا يكون كذلك: ألا ترى أنه كما يقال: أن الله تعالى توعد العصاة بالعقاب قد يقال: توعد السلطان الغير بإتلاف نفسه وهتك حرمه ونهب أمواله مع أنه لا يستحق ولا يحسن.

ولابد من اعتبار الاستقبال في الحدين جميعا لأنه إن نفعه في الحال أو ضره مع

القول لم يكن واعدا ولا متوعدا.

وأما الكذب فهو كل خبر لو كان له مخبر لكان مخبره لا على ما هو به، وقولنا: لو كان له مخبر هو أن في الأخبار ما لا مخبر له أصلا كـالخبر بأن لا ثاني مع الله تعالى ولابقاء وغير ذلك.

وأما الخلف فهو أن يخبر أنه يفعل في المستقبل ثم لا يفعله. ثم إن الخلف ربما يكون كذبا بأن يخبر عن نفس الفعل ثم لا يفعله وربما لا يكون كذبا بأن يخبر عن عزمه الفعل ثم لا يفعله ولهذا فإنه لما استحال العزم على الله تعالى لم يكن الخلف في حقه إلا كذبا، تعالى عنه علوا كبيرا.

(١) د. عبد الرحمن بدوي: مذاهب الإسلاميين جـ ١ ص ٢٢. ٢٣.

«فإن الوعد والوعيد<sup>(١٦</sup> مقرون بالتكليف والجزاء مقدور على الفعل والترك فلو لم يحصل من العبد فعل ولم يتصور ذلك بطل الوعد والوعيد وبطل الثواب والعقاب. فيكون التقدير افعل وأنت لا تفعل ثم إن فعلت ولن تفعل فيكون الثواب والعقاب على ما لم يفعل وهذا خروج عن قضايا الحس فضلا عن قضايا المعقول حتى لا يبقى فرق بين خطاب الإنسان العاقل وبين الجماد، ولا فيصل بين أمر التستخير والتعجيز وبين أمر التكليف والطلب.

. وكتاب الله'" تعالى يشمل على آيات الوعد والوعيد (الترغيب والترهيب) وهذه بعضها: قال الله تعالى: ﴿إنا هديناه السبيل إما شاكرا وإما كفورا» إنا أعتدنا للكافرين سلاسل وأغلالا وسعيرا $\ast$  إن الأبرار يشربون من كأس كان مزاجها كافورا $\ast$  سورة الإنسان. المعنىى للزمخشرى: أما شاكرا فبتوفيقنا وأما كفورا فبسوء اختياره، ولما ذكر الفريقين اتبعهما الوعد والوعيد. – ولقوله تـعالى: ﴿يا أيها الناس إن وعـد الله حق فـلا تغرنـكم الحيـاة الدنيـا﴾ سورة فاطر . المعنى: لا يقول لكم الشيطان اعملوا ما شئتم فإن الله غفور يغفر كل كبيرة ويعفو عـن كل خطيئة.

فتفسير الزمخشري للآية يخالف تفسير أهل السنة في اعتقادهم جواز مغفرة الكبائر للموحد وإن لم يكن توبة لأنهم يعتقدون أن الله تعالى حين توعد على الكبائر قرن الوعد بالمشيئة سبحانه: ﴿إِنَّ اللَّهُ لَا يُغْفِرُ أَنْ يَشْرَك بِهِ وَيَغْفِرْ مَا دُونٍ ذَلِكِ لَمن يشاءَ﴾.

– ولقـوله تعـالى: ﴿وقـالوا لو كنا نسـمع أو نعـقل مـا كنا فـى أصـحـاب السـعـيـريج فاعترفوا بذنبهم فسحقا لأصحاب السعير؟. سورة الملك آية ٩. ١٠.

> (٢) الشهرستاني: نهاية الإقدام في علم الكلام ص ٨٣. (۳) الزمخشري: الكشاف جـ ٤ ص ١٩٤. ١٩٥. الزمخشري: الكشاف جـ ٣ ص ٣٠٠. الزمخشرى: الكشاف جاء ص ٣٦. الزمخشري: الكشاف جاء ص ٢٤٨.

## المعنى: التشديد في الوعيد لأن الحساب أشد من الإياب لأنه موجب العذاب ومعنى الوجوب وجوب الحكمة.

- ولقوله تعالى في فاتحـة الكتاب<sup>(٤)</sup>: «أنعمت عليـهم- والمغـضوب عليـهم» أو في قوله: «يوم الدين- أى الجزاء».
- المعنى: يتغاول الثنواب والعقاب، لأن القرآن أنزل إرشادا للعباد إلى معرفة المبدأ والمعـاد ليــؤدوا حقـه المبدئـي بامـتـثـال مـا أمـر ونـهي ويدخّروا بذلك للمـعـاد مـثـوبـة كـبـرى. أي لابد في التموصل من باعث هو الوعد ومن زاجر هو الوعميد ولولاهما لاستمولي الكسل الطبيعي على النفوس وتسلط عليها دواعى الهوى وتحجبت عن حضرة النور بظلمات بعضها فوق بعض.

– ولقبوله تعباله , فه , سبورة العنكبيوت: ﴿وَالَّذِينَ آمَنُوا وعِمْلُوا الصَّالِحَاتِ لَنْكَفِّرْنَ

المعنى: ذلك الجزاء جـزيناهم ببـغـيـهم بسـبب ظلمـهم. وهذه الآيـة وردت فـيـمن كـفـر وافترى على الله، ووعيد الكافر باتفاق واقع به غير مردود عنه. الزمخشرى: يلزمهم الجزاء. أهل السنة: إن قـالوا يجـوز العـفـو عن الـعـاصـي الموحد فـلا يقـولون أن ذلك حتم ولا يلزمهم ذلك لأن الله تعالى حيث توعد المؤمنين العصاه علق حلول الوعيد بهم بالمثميئة وأخبر أنه يغفر لمن يشاء منهم. – وقوله تعـالى فـى سورة المائدة: ﴿إِن تعذبهم فـإنهم عبـادك وإِن تغفر لـهم فإنك أنت العزيز الحكيم». الزمخشرى: يجزم بأنه لا وجه من الحكمة في المغفرة للكافر ويقطع بمنافاتها للحكمة الإلهيمية، لأن المعتزلة يزعمون أن المغفرة للكافر ممتنعية عيقلا لا تجوز على الله تعيالي لمناقضتها الحكمة، وقد اعترض أهل السنة على ذلك وقالوا أن المغفرة للكافر جائزة عندهم في حكم الله تعالى عقلا. بل عقاب المتقى المخلص كذلك غير ممتنع عقلا من الله تعالى وإن كان السسمع ورد بتعذيب الكفار وعدم الغـفران لهم إلا أن ورود السسع بذلك لا يرفع الجـواز العقلـى، وقالوا لو كـان الأمـر كـمـا زعـم المعـتـزلـة لما دخلت كلمـة (أن) المستـعـملة عند الشك في وقوع الفعل بعدها لغة في فعل لاشك في عدم وقوعه عقلا، ولكان ذلك من باب التعليق بالمعال.

يقول القاضي عبد الجبار<sup>(٥)</sup> الوعد معناه الثواب والوعيد معناه العقاب ولا يستحق العبد المكلف الثواب أو العقاب إلا على أفعاله، ويرجع القاضي عبد الجبار شرط استحقاق

(٥) القاضى عبد الجبار: شرح الأصول الخمسة ص ١١٢.

27.

الثيراب أو العقاب إلى الفعل وإلى الفاعل، فمثلا في العقاب فالشرط في استحقاقه شرطان هو فـعل قبيح وفـاعـله يعلم قبحـه أو يتـمكن من العلم بذلك. كـذلك مـا لا يتـبعـه العقوبة من جهة الله تعالى فله شرطان أيضا أحدهما يرجع إلى الفعل وهو أن يكون إساءة والآخر يرجع إلى الفاعل وهو أن يكون قد قصد بفعلها الإساءة إليه. فهذه شروط يستحق بها المكلف المدح والذم على الأفعال أي الثواب والعقاب لقوله تعالى: ﴿وَإِنَّهَا لَكَبِيرةَ إِلَّا عَلَى الْخَاشِعِينَ﴾– لما يتكبده العبد من المشقة لكي يصل بأفعاله

على الوجه الذي يستحق به الشواب. لأن الله سبحانه وتعالى قد وعد المطيعين بالثواب وتوعد العصاة بالعقاب.

والمخالف لأصل الوعد والوعيد'`` ويقول أن الله تعالى ما وعد ولا توعد يكون منكرا لنبوة محمد عليهم لأنا نعلم من دينه ضرورة أنه وعد وتوعد، أو يقول أن الله تعالى وعد وتوعد ولكن يجوز أن يخلف في وعيده فالرد الواجب عليه هو: أن الخُلف في حق اللَّه تعالى كذب، والكذب قبيح، والله تعالى لا يفعل لعلمه بقبحه ولغناه عنه لقوله تعالى: ﴿مَا يَبْدَلَ القولِ لدى وما أنا بظلام للعبيد﴾. سورة ق: ٢٩.

فلو جاز الخلف في الوعيد لجاز في الوعد لأن الطريق في الموضعين واحدة، فإن قال فرق بينهما لأن الخلف في الوعيد كرم وليس كذلك في الوعد قلنا: ليس كذلك لأن الكرم من الحسنات والكذب قبيح بكل وجه فكيف تجعله كرما؟!

أو يقول أن الله تعالى وعد وتوعد ولا يجوز عليه الخلف والكذب يجوز أن يكون في عمومات الوعميد شرط واستثناء لم يبينه الله تعالى، والكلام عليه أن يقال: أن الحكيم لا يجـوز أن يخاطبنا بـخطاب لا يريد به ظاهره ثـم لا يبين مـراده بـه لأن ذلك يجرى مــجرى الإلغاز والتعمية وذلك لا يجوز على القديم تعالى. وبعد: فلو جاز في عمومات الوعيد. لجاز في عمومات الوعد، بل في جميع الخطاب من الأرامر والنواهي والمعلوم خلافه فإن قيل: فرق بينهما، أمرنا بموجبات الأمر والنهى وعلينا في ذلك تكليف وليس كذلك في عمومات الوعيد لأنه لا يتعلق بالتكليف قلنا لهم: إن علينا في عمومات الوعيد تكليفا كما في غيره من الأوامر والنواهي: «ألا ترى أنا قد أمرنا أن نعتقد مخبراتها ولا نعتقد

(٦) د. بدوي: مذاهب الإسلاميين ص ٦٢، ٢٤.

والعقل يدرك بفطرته وجوب الوعد والوعيد وقد دلل على ذلك ما قاله الشيخ أبو هاشم''' وهو: أن القديم خلق فينا شهوة القبيح ونـفرة الحسن فلابد من أن يكون فـي مقابلتـه من العقوبة ما يزجرنا عن الإقدام على المقبحات ويرغبنا في الإتيان بالواجبات وإلاكان يكون المكلف مغرى بالقبح والإغراء بالقبيح لا يجوز على الله تعالى. هذه دلالة عقلية. وتوجد كذلك دلالة عقلية هي: أن القديم تعالى أوجب علينا الواجبات والاجتناب عن المقبحات وعرفنا وجوب مـا يجب وقبيح مـا يقبح فـلابـد من أن يكون لهـذا التـعـريف والإيجاب وجه ولا وجه له إلا أنا إذا أضللنا به أو أقـدمنا على خـلافـه من قـبـيح ونحـوه استحققنا من جهة ضررا عظيما. أما الدلالة السمعية في ذلك فهو أنه تعالى وعد المطيعين بالثواب وتوعد العصاة بالعقاب فلو لم يجب لكان لا يُحسن الوعـد والوعـيـد بهما، وقـد اعتـمـد هــذه الطريقــة أبو القـاسم الموسـمي وقـال: لا يصح الاعـتـمـاد على غـيـرها في ذلك، ونحن قـد ذكـرنا أن الدلالة العقلية كالدلالة السمعية في إمكان الاعتماد عليها. وقال أهل العدل (<sup>٨)</sup>: «لا كلام في الأزل وإنما أمر ونهي وَوَعد وأوعدَ بكلام مُحدث

خلافيها، فلو كان فيها شرط أو استثناء لم يبينه الله تعالى جرى مجرى الالغاز والتعمية وذلك لا يجوز على القديم تعالى.

فمن نجا فبفعله استحق الثواب ومن خسر فبفعله استوجب العقاب والعقل من حيث الحكمة يقتضي ذلك»- و «العدل مـا يقتضيه العقل من الحكمة وهو إصدار الفعل على وجه الصواب والمصلحة».

أما الوعد والوعيد عند أهل السنة: «الوعد والوعيد كلامه الأزلي، وَعَد على ما أمر وأوعد على مـانهي فكل من نجا واستـوجب الثـواب فبـوعده وكل من هلك واستـوجب العقاب فبوعيده فلا يجب عليه شئ من قضية العقل».

والعدل عندهم: «أن الله تعالى عدل في أفعاله بمعنى أنه يتصرف في مُلكه وملكه يفعل ما يشاء ويحكم ما يريد، فالعدل عند أهل السنة: وضع الشئ موضعه وهو التصرف

> (٧) القاضي عبد الجبار: شرح الأصول الخمسة من ص ٦١٩ حتى ص ٦٢٣. (٨) الشهرستاني: الملل والنحل جـ ١ ص ٢٢.

في المسلك على مقتضى المشيئة والعلم والظلم بضده فلا يتصور منه جور في الحكم وظلم

يذمنون المخل بالواجب. ولا يصح أن يقاس الغائب بالشاهد؛ لأن العباد لا يستحق بعضهم من بعض العقاب، كما قال الملحدة أنه لا يصح العقاب من اللَّه تعالى لأن معنى العقاب إبصال الضرر للغير بتشفى الغيظ منه أو لنفع بعود على المعاقَب أو المعاقِب.

فرد عليهم القاضي أيضا بأن هذا لا يصح لأنه يحسن من الله تعالى معاقبة المكلف لاستحقاقه له بإقدامه على القبائح وإخلاله بالواجبات.

كما بَيَّنَّ القاضـي (٩) رأيه فـي المكلف الذي تتـساوي طاعـاتـه ومـعـاصـيـــه فقال أنـهمـــا لا يستمويان ولا خلاف بين أبى على وبين أبى هاشم وإنما الخلاف فى أن ذلك يعلم عىقلا وسمعا أو لا يعلم إلا سمعا. فعند أبي على أن ذلك يعلم عـقلا وسمعا. وعند أبي هاشم لا يُعلم إلا سمعا لأن الأمـة اجـمـعت على أن لا دار غـيـر الجنة والنار فلـو تسـاوت طاعـات المكلف والمعاصى فله أن يسلك. إما أن يدخل النار وهذا ظلم أو يدخل الجنة وهذا لا يجوز لأن إثابة من لا يستحق الثـواب قبيح والله تعالى لا يفعل القبيح، وأما أن يتفضل اللّه عليه كما تنفضل على الأطفال والمجانين. وذلك لا يصح. وقد اتفقت الأمـة على أن المكلف إذا دخل الجنة فلابد أن يميز حاله من حال الولدان المخلدين وعن حال الأطفال والمجانين؛ ولذا فلابد من القطع بأنه لا تتساوى طاعات المكلف ومعاصيه. وقد خالف في ذلك الصوفية وبعض السادات وقالوا: إن بين الجنة والنار مـواضع يقال لها الأعـراف لأنه سبـحانه وتعـالـى قال: ﴿ونادي أصحاب الأعراف رجالا يعرفونهم بسيماهم﴾. فـهـذا غـيـر مـعـقـول لأنه خرق الإجماع. وأما الأعراف المذكورة في القرآن فإنها مواضع في الجنة مرتفعة سميت بذلك لارتفاعها كما فيى عرف الدبك والدابة وغيرها. (٩) القاضي عبد الجبار: شرح الأصول الخمسة ص ٣٢٤. ٢٢٥.

وعلى هذا فالمكلف إما أن يستحق الثمواب أو يستحق العقاب أو يستحق من أحدهما أكثر مما يستحق من الآخر، وإذا استحق من أحدهما أكثر من الآخر فإن الأقل لابد أن يسقط بالأكثر ويزول وهذا هو القول بالإحباط والتكفير على ما قاله المشايخ'''. أما إذا كان المكلف صاحب كبيرة فيرى المعتزلة أنه لا يكون مؤمنا <sup>(١١)</sup> ولا كافرا ولا منافقا، بل يكون فاسقا. وهذا ما قاله واصل بن عطاء الفزال وهو مؤسس فرقة المعتزلة ورئيسها الأول (٨٠ - ١٣١هـ) عندما اعتزل عن الحسن البصرى الذي كان يقول بأن صـاحب الكبـيــرة ليس بمؤمن ولا كـافـر، وإنما يكـون منافــقـا فــقـال واصـل: «أنا لا أقــول أن صاحب الكبيـرة مـؤمن مطلقا ولا كـافر مطلقـا بل هو في منزلة بين المنزلتين لا مـؤمن ولا **كافر».** 

وقد أخذ واصل بن عطاء هذا القول في صاحب الكبيرة عن أبي هاشم عبدُ اللَّه بن محمد بن الحنفية وكان من أصحابه.

ويرى المعتزلة أن هذه المسألة مسألة شرعية لا مجال للعقل فيها؛ لأنها كلام في معايير الثواب والعقاب وهذا لا يُعلم عقلا وإنما المعلوم عقلا أنه إذا كان الثواب أكبر من العتقاب فبإن العقباب مكفر فمي جنبه وإن كبان أقل منه فبإنه يكون منحبطا فمي جنب ذلك العقاب.

ولذلك سُمميت هذه المسألة بالمنزلة بين المنزلتين، ومعنى هذه العبارة في أصل اللغة أنها تستعمل في شئ بين شيئين ينجذب إلى كل واحد منهما بشبـه، وأمـا في اصطلاح المتكلمين فهو العلم بأن لصاحب الكبيرة اسما بين الاسمين وحكما بين الحكمين وهذه المسألة تلقب بمسألة الأسماء والأحكام. واتفق أهل العدل<sup>(١٢)</sup> على أن المؤمن إذا خرج من الدنيا على طاعة وتوبة استحق الثواب، والعوض والتفضل معنى آخر وراء الثواب، وإذا خرج من غيبر توبة عن كبيرة ارتكبها استحق الخلود في النار لكي يكون عقابه أخف من عقاب الكفار وسموا هذا النمط وعدا ووعيدا.

١٠١) القاضى عبد الجبار: شرح الأصول الخمسة ص ٢٢٤، د. بدوى: مذاهب الإسلاميين جـ ١ ص٢٠٦٤. ١١١) الشهرستاني: الملل والنحل جـ ١ ص ٤٨. (١٢)الشهرستاني: الملل والنحل جـ ١ ص ٤٥.

وقال إبراهيم النظام<sup>(١٣)</sup>. «الإيمان اجتناب الكبائر، والكبائر: ما جاء فيه الوعيد وقد يجوز أن يكون فيما لم يجئ فيه الوعيد كبيرة عند الله ويجوز ألا يكون فيه كبيرة وإن لم يكن فييه كبيرة فالإيمان اجتناب ما فيه الوعيد عندنا وعند الله سبحانه وإن كان فيما لم يجئ فيه الوعيد كبيرة فالتسمية له بالإيمان وبأنه مؤمن يلزم باجتناب ما فيه الوعيد عندنا فأما عند الله سبحانه فاجتناب كل كبير.

باجتناب الكبائر، وأن الكبائر تحبط الثمواب على الإيمان، واجتناب الكبائر يحبط عقاب الصغائر، وكان يزعم أن العزم على الكبيرة كبيرة والعزم على الصغيرة صغيرة والعزم على الكفر كفر ».

وقـال النظام <sup>(١٤)</sup>: «لا يكون الثــواب إلا في الآخـرة، وأن مـا يفـعله الله سـبـحـانه بالمؤمنين في الدنيـا من المحبـة والولاية-» ليس بشـواب لأنه إنما يفـعله بهم ليـزدادوا إيمانا وليمتحنهم بالشكر عليه. وقال سائر المعتزلة: أن الثواب قد يكون في الدنيا وأن ما يفعله الله سبحانه من الولاية والرضا على المؤمنين فهو ثواب.

واختلف المعتزلة''' في تحديد الصغيرة والكبيرة مع إقرارها بالصغائر والكبائر. والاختلاف على ثلاثة أقاويل. قال قائلون منهم: كل ما أتى فيه الوعيد فهو كبير وكل ما لم يأت فيه الوعيد فهو صغير.

لمنظم السلام المستمرين الله الله المستمر العالم العالم السلام الكرائر المستمري المعنى المستخدم المست – وقال قائلون: «يغفر الصغائر إذا اجتنبت الكبائر باستحقاق». – وقال قائلون: «لا يغفر الصغائر إلا بالتوبة». وقوله تعالىي فـي كتابه الكريم: ﴿فمن يعمل مثقال ذرة خيرا يـره× ومن يعمل مثـقال ذرة شرا يره﴾.- دليل على أن كل عبد مسئول عن فعله فإن كان خيرا فيجازي بالثواب وإن كان شرا فيجازى بالعقاب ولكن على مذهب أبي على الجبائي لا يرى لصاحب الكبيرة شيئا من الطاعة يتسحق عليها الثواب لأنه يرى أن الكبائر تحبط الثواب على الإيمان. ويقول القاضى عند:

أما شيخنا أبو على'''' فقد تعلق في ذلك بوجوه: أحدها هو أن الفاسق بإقدامه على المعاصي وارتكابه الكبائر قد جنبي على نفسه وأخرجها من أن تستحق الثمواب ألبتة وعلى هذا المعنى قال تعـالى: ﴿أَن تحبط أعـمـالكم وأنتم لا تشـعـرون﴾– وربما اسـتـدل على ذلك بقوله تعالى: ﴿وقدمنا إلى ما عملوا من عمل﴾– ويقـول: لولا أن الأمر فـي ذلك على ما ذكرته وإلا كان لا يصبح ما ذكره اللّه تعالى في أعمال الكفار والمرتكبين للكبائر وريما يقول: إن الثنواب إذا سقط فإنما يستقط إما بالندم على ما أتى به من الطاعة أو بعقاب أعظم منه ثم ستقط بالندم الكل فكذلك إذا سقط بالعلقاب الذي هو أعظم منه وجب أن يسقط الكل فلا فرق بينهما في قضية العقل. وقد رد عليه القاضي عبد الجبار بأنه لا يصح أن يحكم على الفاسق بعدم استحقاقه للثواب بسبب ارتكابه للكبيرة لأن الفاسق أطاع على الوجه الذي كُلِّف وأُمر بـه فـارتكابه الكبيـرة بعـد ذلك لا يمنع عنه الشواب. ورد على ذلك تفسير الجبائي للآية لقوله تعالى: ﴿أَن تحبط أعمالكم﴾ ليس معناه الإحباط التام لكل الطاعات وإلا كان ظلما من الله، والله تعالى منزه عن الظلم. كذلك فسر الآية لقوله تعالى: ﴿وقدمنا إلى ما عملوا﴾ فقال: لا تفسر ظاهرها لأن الـهباء إنما يستعمل في أجسام رقيقة، وأفعال العباد أعراض فكيف تجعل أجساما، وحتى لو أولت الآية فلابد أن تؤول على ما يوافق العقل والشرع بأن نقول: «إن المراد أن الفاسق لا يستحق بأعماله الثواب . على الحد الذي كان يستحقه لو لم يدنسه بالمعصية الكبيرة فلا ينتفع به كما لا ينتفع بالهباء المنثور».

(١٦) القاضى عبد الجبار: شرح الأصول الخمسة ص ٣٠، ٦٣١.

كذلك ردا على قول الجبائي بأن الثواب يسقط بالندم أو بعقاب أعظم منه، ثم إذا سقط بالندم سقط كله، وكذلك إذا سقط بالعقاب وجب أن يسقط كله، قال القاضى ردا على هذا: «جمع بين أمرين من غير علة جامعة فلا يصح كما أنه غير ثابت في العقاب». ولقوله تعالى: ``` فولا تبطلوا أعمالكم﴾ سورة محمد (القتال) معناه: لا تحبطوا الطاعات بالكبائر.

الزمخشرى: الكبيرة تحبط ما تقدمها من الحسنات ولو كانت مثل زبد البحر لأنهم يقطعــون بخلود الفــاسق فـي النار وسلب ســمــة الإيمان عـنه، ومــتـي خلد فـي النـار لم تنـفع طاعاته ولا إيمانه.

أهل السنة: الكبائر ما دون الشرك لا تحبط حسنة مكتوبة لأن الله لا يظلم مثقال ذرة، ويقولون أن الحسنات يذهبن السيئات.

وللزمخشري (١٨) قوله في سورة الإسراء وقد أوله على قاعدة وجوب إرادة الله تعالى للطاعة. لقوله تعالى: ﴿وَإِذَا أَرِدْنَا أَنْ نَهْلُكَ قَرِينَةً أَمْرَنَا مُتَرَفِيهَا فَفْسَقُوا فَيها فحق عليها القول فدمرناها تدميرا 4. الاسراء.

فـالأمـر هنـا مـجـاز إذ ليس مـن المعـقـول أن يقول لـهم افسـقـوا ولكن أهل السـنة قـالـوا : أن اللّه أمرهم بالشكر على نعمه ففسقوا وكفروا على خلاف الأمر، والأمر غير الإرادة.

وللزمخشرى (١٩) قوله في الإيمان لقول الله تعالى: ﴿مَا كُنْتَ تَدْرَى مَا الْكُتَابِ وَلَا الْإِيمَانِ﴾. سورة الشورى. المعنى: أن النبي عليه الصلاة والسلام ما كان يدري الكتاب قبل الوحي. الزمخشري: أن الايمان اسم التصديق مضافا إليه كثير من الطاعات فعلا وتركا حتى لا يتناول الموحد العاصى ولو بكبيرة واحدة اسم الايمان ولا يناله وعد المؤمنين.

(١٧) الزمخشري: الكشاف جـ٣ ص ٣٨. (١٨) الزمخشري: الكشاف جـ٢ ص ٤٤٢. (١٩) الزمخشري: الكشاف جـ٣ ص ٤٧٦.

أهل السنة: الإيمان هو التصديق خاصة حتى يتصف به كل موحد وإن كان فاسقا وهم يخصون التصديق بالله وبرسوله. والرسول مخاطب في الإيمان بالتصديق برسالة نفسه وأمته مخاطبة بتصديقه. وقبل الوحي لم يعلم أنه الرسول وما علم ذلك إلا بالوحي.

نانيا، الصلة بين الوعد والوعيد والقول بحرية الإرادة الإنسانية.

المعتزلة كما علمنا يصفون أنفسهم بأنهم أهل العدل. وهم يرون أن هذه الصفة صفة كمال لله وهي تهدف إلى نفي الظلم عن الله سبحانه فأفعاله تتجه إلى قصد وغاية وهي لا تخالف ما يقتضيه العقل الذي يفرِّق بين الحسن والقبيح والخير والشر، واستدل المعتزلة لرأيهم هذا بأن العقل كان أساسا لتقرير القيم الأخلاقية قبل ورود الشرائع وجاءت الرسل مؤكدة هذا المعنى وذلك راجع إلى أن الله خلق الإنسان ومنحه عقلا حرا مختارا فهو المستـول عـمـا قـنَّتمت يداه وإلا مـا كـان لوعـد الله ووعـيْـده معنـى فـى كتـابـه الـكريم. فالـعـبد ذو حرية مختارة حتى يكون أهلا للثواب والعقاب، ولذلك أراد الله سبحانه وتعالى أن يجعله دائما أهلا للثمواب وليس للعقاب فمنحه دائما التوبة وهي كذلك دليل على أن الله جعله حرا مختـارا. صـحيح أنـها منحـة مـعطاة من الله ولكن فـي قـالب اخـتـياري وليس إجبـاريا، ولذلك لا يصبح قول الجاحظ الذي يقول أن أفعال العباد تقع منهم طباعا لا اختيارا. وللقاضي عبد الجبار<sup>٬۲۰۱</sup> قول: «فأما إذا قيل أن التوبة لا تزيل العقاب فقد انغلق

المعنى عند المعتزلة: أن العبد هو الذي يخلق لنفسه التوبة بقدرته وحوله ليستوجب على ربه المغفرة بمقتضى حكمته التي توجب عليه على زعمهم المجازاة على الأعمال إيجابا عقليا ، وقال الزمخشري: يجب على الله قبول التوبة كما يجب على العبد بعض الطاعات. وقد انتقدهم أهل السنة بقولهم هذا وقالوا أنهم قاسوا المعبود بالعبد وقاسوا الخالق على الخلق لأن لأهل السنة (الأشعرية) رأيا في ذلك وهو: أن الله تعـالى مـهـمـا تفضل بالتوبة أو بغيرها فهو لا عن استحقاق سابق لأنهم يقولون: إن الأفعال التي يتوهم القدرية (المعتزلة) أن العبد يستحق بها على الله شيئا كلها خلق الله فهو الذي خلق لعبده الطاعة وأثابه عليها وخلق الله التموبة له وقبلها منه فهـو المحسن أولا وآخرا وباطنا وظاهرا بمعنى أن الله قد وعد قبول التوبة المستجمعة لشرائط الصحة ووقوع هذا الموعود واجب ضرورة صدق الخبر فمهما ورد من صيغ الوجوب فمنزل على وجوب صدق الوعد ومعنى صدق الخبر واجب كمعنى وجود الله واجب لأن أحدا لا يستوجب على الله شيئا . وللبغداديين'''' المعتزلة شبهة في أن العقاب لطف من جهة الله تعالى لأن في رأيهم أن «اللطف يجب أن يكون مـفعـولا بالمكلف عـلى أبلغ الوجوه ولـن يكون كذلك إلا والعـقاب واجب على الله تعالى، فمعلوم أن المكلف متى علم أنه يفعل به ما يستحقه من العقوبة على كل وجه كان أقرب إلى أداء الواجبات واجتناب الكبائر ». ولكن القاضي عبد الجبار ردّ عليهم وقال: أنه ليس للطف دعوة في هذا الباب لأن اللطف «هو ما ثبت له حظ الدعاء والصرف، ولاحظ للعقاب في ذلك وإنما الذي يثبت له هذا الحظ هو العلم باستحقاق العـقاب». ولذلك لابد أن يتوب الفاسق لله تعالى ويندم على ما أتى به ويقلع عنه، إذن لابد للعبد من التنوية لقوله تعـالى ﴿مالهذا الكتاب لا يغادر صغيرة ولاكبيرة إلا أحصاهاً؟. والذي يدل على أن الفياسق يستنحق العبقيوبة قبوله تعبالي: ﴿والسارق والسارقة فاقطعوا أيديهماكم سورة المائدة: ٣٨- وقـوله تعــالى: ﴿الزانيـة والزانـي فـاجلدوا كل واحـد منهما مائة جلدة ولا تأخذكم بهما رأفة في دين اللَّه﴾. النور: ٢. وقوله تعالى: ﴿إِنَّ الذِّينِ يرمونِ المحصناتِ الغافلاتِ المؤمناتِ لعنهم اللَّهِ واللعنِ هو الطرد من رحمة الله ومن ثوابه. (٢٢) القاضي عبد الجبار: شرح الأصول المخمسة ص ٢٤٧.

ومن جملة ما يستدل به على ذلك قـوله تعـالـي: ﴿ومن يعص الله ورسوله ويتـعد حدوده يدخله نارا خالدا فيها ﴾ النساء 1⁄2 (\*\*) فبالله تصالبي أخبر أن العبصاة يعذبون بالنار ويخلدون فسها. والعاصى اسم يتناول الفاسق والكافر بصيما فيجب حمله علميهما لأنه تعالى لو أراد أحدهما دون الآخر لبينه. وقوله الله سبحانه أيضا: «إن المجرمين في عذاب جهنم خالدون». ووجه الاستدلال به أن المجرم اسم يتناول الكافر والفاسق جميعا لأنه تعالى لو أراد أحدهما دون الآخر لبيّنه. وأن اسم المجرم يتناول الكافس والفاسق جميعا ظاهر لا شك فسيه من جهة اللغمة والشرع

. La maj

وعندما قبال الأشعرية'``` (متكلمو أهلي السنة) ﴿وإن ربك لذو مشفرة للناس على ظلمهم¢ كما قال هذا سبحانه في كتابه العزيز- رد عليهم القاضي بقوله: إن الأخذ بظاهر الآية لا يجموز بالاتفاق لأنه يقتضي الإغراء على الظلم وذلك مما لا يجموز على الله تعالى فلابد من أن يؤول وتأويله هو أنه يغفر للظالم علمى ظلمه إذا تاب. وأما قولهم (الأشعرية) في قوله تعالى: ﴿ ولا تيأسوا من روح الله إنه لا بيأس من روح الله إلا القوم الكافرون؟. فيشروه بأن الأيس مس روح الله إنما هو الكافر دون الفاسق. قرد علميهم القاضي قائلا: اليأس هو إنكار الجنة والنار فأكثر ما تنضمنه الآية أن الفاسق لا ينكره ونحن لا نقول أنه ينكره فلا يصج التعلق به. (٢٣) القاضيي عبد الجبار: شرح الأصول الخمسة ص ٢٥٧. (٢٤) القاضمي عبد الجبار: شرح الأصول الخمسة ص ٢٦٠. (٢٥) القاضي عبد الجبار: شوح الأصول الخمسة ص ٢٥١. (٢٦) القاضي عبد الجبار: شرح الأصول الخمسة ص ٣٨٤. ١٨٢.

ويستدل القاضي عبد الجبار<sup>(٢٧)</sup> على حرية الارادة عند الإنسان أن أول طريق التـوبة هو العزم عليها بالندم والإقلاع عن المعصية، وقد فسر القاضي الحديث المروى عن رسول الله عَلَيَّةِ وهو : (الندم توبة) فـقـال: «إن من حق الـسمع أن يرتب علـى مـا يدل عليـه الـعـقل فإذا ثبت وجوب مقارنة العزم المخصوص للندم في كونه توبة فالواجب أن يحمل الخبر على ما يوافقه وإنما أراد عليَّة إن صح الخبر أنه لابد من الندم في التـوبة لـيس أنه بانفراده يكون توبة ليبطل تقدير من يقدر أن ترك المعصية توبة فبين عليه أن التـرك لا يغني وأن الـواجب الندم. وبعد، فإن من حق التـوبة أن يكون لها تأثيـر في الإقلاع عن المعصية ولو كـانت هي

ولذلك قال القاضى<sup>(٢٨)</sup>: «قلنا في كثير من تروك القبائح وفي كثير من الطاعات أنها متى وقعت على سبيل التـقرب والخضوع فلذلك استـحق به الثـواب وإذا لـم يقع كـذلك لم يستحق بها الثواب أصلا». والطبع على القلب ليس (٢٩) معناه المنع في رأى القاضي عبدالجبار، ولذلك فما دام العبد مكلفا لا يُنع من التـوبة وإلا كـان التكليف قبيـحا في حق من اختـرمـه الله ولم يتب بسبب الطبع على قلبه، وذلك لأن القاضي أول معنى الطبع في قوله تعالى: ﴿ بل طبع اللَّه عليها بكفرهم؟. سورة النساء: ٥٥١. (٢٧) القاضي: المغنى جـ ٢ / / ٣ (التوبة) ص ٣٤٦، ٣٤٧، ٣٤٨، ٣٥٠. ٣٥٠. (۲۸) القاضی عبد الجبار: المغنی جـ ۲/ ۲ ص ۲۳. (۲۹) القاضي عبد الجبار: المغنى جـ ۲/ ۲ ص ۳۷، ۳۷۵.

ليس على ما ظنوه بظاهر الآية، بل إنه علامة يفعلها الله تعالى في قلب الكافر ليكون لطفا للملائكة إذا عرفوها وعرفوا لأجلها كفره وإصراره عليه لأنهم إذا ذموه كانوا إلى الامتناع من الـقبيح أقـرب (أي أن ذم الملائكة له ليس قبيـحا وإنما واجبا)– وإذا علمنا نحن ذلك كنا إلى توقيه أقرب (أي احترزنا من فـعل القبـيح وهو الكفر) وقد دلل القاضي على ذلك من شـواهد اللغـة فقـال: «وقـد أبطلنا القول بأنه منع بأنه لو كـان كذلك لم يحسن تكليفه وبأنه تعالى قال: فمفلا يؤمنون إلا قليلاً؟.- ولو كبان منعبا لمنع القليل كما منبع

وقد بيّن القاضي أنه لا فرق بين من يتوب توبة نصوحا وبين من يكرر التوبات فقال في ذلك: «أنه لا يحسن من الحكيم أن يديم التكليف عليـه إلا مع صحـة التـوبة ووجـوب قبولها فإن المنع من التوبة والحال هذه كالمنع من نفس ما كلف».

وقال القاضي<sup>(٣٠)</sup>: إن التوبة لا توجب على الصغير أي قبل التكليف «لا تجب عليه والعلة في ذلك أنه لم يستحق به ما يزيله بهذه التوبة فلا يجوز أن يلزمه من جهة العقل. ومما يدل على ذلك أيضـا أنه لابد للواجب العـقلي من وجـه يجب لأجله ولا وجـه يعـقل فـي التوبة إلا إزالة الضرر المعلوم أو المظنون بها، وإذا كان ذلك مفقودا في التموبة من الصغير ومما قد تاب منه فيجب نفي وجوبها ».

كما قال القاضى عىن التوبة أنها ليست لطفا ومصلحة لأنها ليست معلومة بالعقل ولكن بالسمع، ولكن النظر والمعرفة هما لطف ومصلحة لأنهما معلومان بالعقل.

وقد ذكر رحمه الله في (البغداديات) وغيرها أن التوبة قد تجب لإسقاط العقاب ولكونهـا لطفـا وردعـا عن أمـثـال مـا وقـع منـه، وهذا مما يحـتـمـل أن يريد بـه (بعـد حـصـول السمع) لأنه لم يبين أن وجوب ذلك من جهة العقل.

كما قال شيخنا أبو على<sup>(٣١)</sup> رحمه الله أن التوبة من صغر المعاصي واجبة، «إن التنوية إنها واجبة كوجوبها من سائر المعاصى لأن عنده أن التنوية والإصرار يتعاقبان على المكلف عند ذكر المعصية ولا فصل في ذلك بين الصغيرة والكبيرة فأوجب لذلك التوبة من

> (٣٠) القاضي عبد الجبار: المغنى جـ ٢/ ٣ ص ٤٠٨. ٤٠٨. ٤. (٣١) القاضي عبد الجبار: المغنى جاع ١/ ٣ ص ٣٩٣، ٣٩٤.

غيرهم.

الصغيرة. وهذه العلة قادته إلى القول بأن تجديد التموية يلزمـه حالا بعـد حال متـى ذكر معاصيه في حال التكليف». وقال شيخنا أبو هاشم في النوافل: «إنها تكون مسهلة لأمثـالها من الفرائض حت<sub>ى</sub> بين في كل نافلة أنه لابد في جنسها وقبيلها من فريضة فإذا صح ذلك لم يمتنع في التوبة من الصـغـيـرة أن تكون نافلة وتكون مـسـهلة للتـوبـة الواجـيـة فـيـمن يصـح أن يكون عـالما بالصفير ومفارقته للكبير، وكذلك القول في تجديد التوبة لأن ذلك مستحب في الشرع».

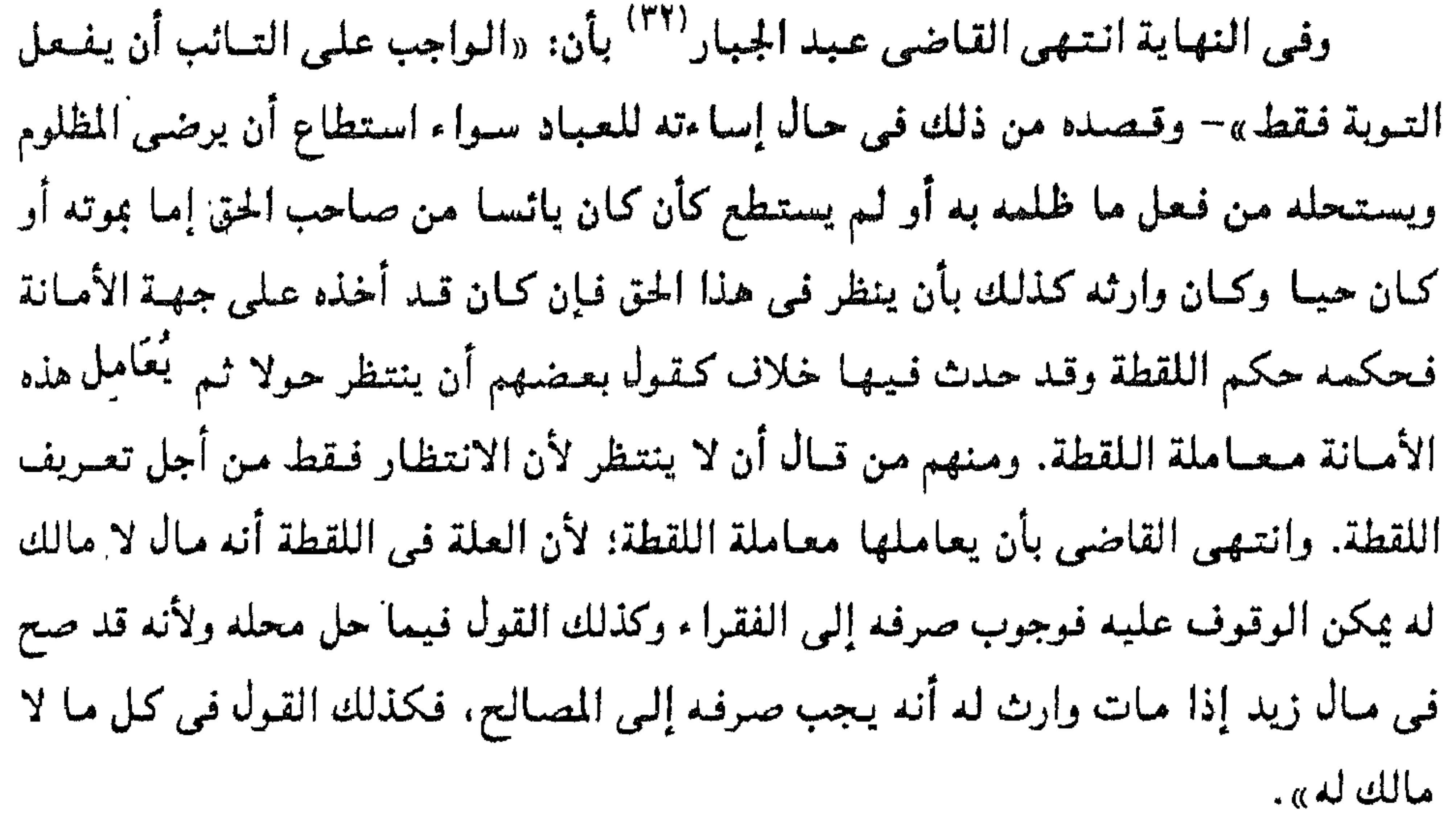

ولقد تمسك خصوم المعتزلة بالشفاعة كإحدى جهات العفو عن صاحب الكبيرة وقد ثبتت شفاعـة النبي عَلَيَّة في الآخرة فـصاحب الكبيـرة تناله هذه الشـفـاعـة، بل أوردوا حديثـا للنبي عليه الصلاة والصلام يجعل الشفاعة محصورة في أهل الكبائر، وتقر المعتزلة بشفاعة النبي عليه الصلاة والسلام في الأخرة لكنها تنكر أن تشمل تلك الشفاعة أصحاب الكبائر بل هي للمؤمنين ليـزدادوا في منازلهم ودرجاتهم في الجنة''' . أما الحـديث الذي احتج به الخصوم فإن المعتزلة تقول أنه حديث أحاد لا يفيد اليقين لذا لا يجوز الاحتجاج به، وهو كـما يروونه عـن النبي عليَّة أنـه قـال: «شفاعـتـى لأهل الكبـائر من أمـتـى»– لذا أنكره

> (٣٢) القاضي عبد الجيار: المغنى جـ ٢ / ٣ (التربة ص ٥٠ ه ٤ ، ٢ ٥ ه ، ٢ - ٢ . (٣٣) الأشعرى: مقالات الإسلاميين جـ ٢ ص ١٦٦.

وقال الزمخشري: في سورة'``` الأنعام لقـوله تعـالى: ﴿وأنذر به الذي يخـافـون أن

وقوله تغالى: ﴿مَا للظَّالَمِينَ مَنْ حَمْيَمَ وَلاَ شَفَيْعَ يَطَاعِ﴾– فـاللَّه تعالى: نفي أن يكون للظالمين شفيع ألبتة فلوكان النبي شفيعا للظلمة لكان لا أجّل وأعظم منه. ويدل على ذلك أيضا قوله تعـالى: ﴿أَفَأَنت تنقلَه من في النار﴾- وقـوله تعـالى: ﴿وَلَا يَشْـفعـونَ إِلَّا لَمَنْ ارتضى\$.

ومبعني الشيفاعية هي: في اللغية مأخوذة من الشيفع الذي هو نقيض الوتر فكأن صاحب الحاجة بالشفيع صار شفعا، وأما في الاصطلاح: فهو مسألة الغير أن ينفع غيره أو أن يدفع عند مضرة ولابد من شافع ومشفوع له ومشفوع فيه ومشفوع إليه. والدليل على أن الشفاعة للتائبين من المؤمنين فقط الآيات في الكتاب الكريم لقوله تعالى: ﴿وَاتَّقَوْا يَوْمَا لا تجزي نفس عن نفس شيئاً ؟.

يحشروا إلى ربهم ليس لهم من دونه ولى ولا شفيع لعلهم يتقون؟.

الزمخشري: قـاعدته إنكار الشـفـاعـة لأن الخائف عنده لا شفيع لـه لأن الخائنين هم أصبحاب الكبائر غميىر التائبين أو الكفار والكل عنده سواء لا شفيع لهم. وحيث أثبت الشفاعة جعلها خاصة بزيادة الثواب فلا ينالها إلا ذو العمل الصالح. وهذا لا يخاف من البيعث لأنبه يستموجب الجنة فبالناس عنده قبسمان غبير خائف فبلا تتناوله الآية وخائف

استوجب العقاب فلا شفاعة تنالد.

(٣٤) القاضى عبد الجبار: شرح الأصول الخمسة ص ٢٩١. (٣٥) القاضي عبد الجبار: شرح الأصول الخمسة ص ٦٨٨. (٣٦) الزمخشري: الكشاف جـ ٢ ص ٢١.

**YAE** 

أهل السنة: رأيهم أن الإنذار للقوم الخائفين من البعث إما لأنهم مقرون به وإما لأنهم يحتاطون لأنفسهم فيحملهم الخوف على النظر المفضى إلى التقوى والتقية دون العتاة المصممين على الجحد. وليس كل خائف من البعث لا شفيع له فإن الموحدين أجمعين خائفون وهم مشفوع لهم. وقد قال أبو الهذيل: إن الشفاعة أنما ثبتت لأصحاب الصغائر، وذلك لا يصح لأن الصغائر تقع مكفرة في جنب الطاعات. (٣٧)

كما يتضمن أصل العدل تبرير إرسال الرسل وذلك لكي يتم التكليف وبه إما يتحقق الإيمان أو الكفر وبذلك يصدق الله في وعده ووعيده يوم القيامة، ولذلك حكم المعتزلة بلزوم كون الإنسـان حـرا فى اختـيـار أفـعـالـه قـادرا عليـهـا ولذلك كـانت الإعـادة واجبــة عن طريق<br>العقل للتـفرقـة بين المحسـن وبين المسـئ بالثـواب والعقاب. <sup>(٣٨)</sup>

لأنه «لايتم الغرض من الفعل إلا بإثبات الجزاء، ولتجزى كل نفس بما كسبت، والجزاء صلاح وأبلغ، ثم الثواب هو الجزاء على الأعمال الحسنة». (٣٩)

وقد قال المعتزلة بوجوب قبول التوبة من الله للعاصي لأن ذلك واجب عقلا. (٤٠)

ولقد أنكر المعتزلة أن يعذب الله تعالى الأطفال في الآخرة وإن اختلفوا في جواز إيلام الله لهم في الدنيا والذين أجازوا ذلك قالوا بضرورة أن يعوضهم الله عن ذلك. كما قال المعتزلة بتعويض البهائم عن الذبح أو ما يلحقها من الآلام فيعوضها الله عن ذلك في الآخرة ولم يبينوا كيفية ذلك العوض». (<sup>٤١)</sup>

والذي دعاهم إلى القول بتعويض اليهائم هو تصورهم للعدل الإلّهي من ناحية، ومن ناحيية أخرى ردهم على ديانات بعض الهنود التي تستنكر ذبح الحيموانات وإنكارها أن يكون هناك أمر إآلهي يبيح ذبحها للفاء

> (٣٧) القاضي عبد الجبار: شرح الأصول الخمسة ص ٢٩١. (٣٨) زهدي جار الله: المتزلة ص ٩٦، ٢٠٥. (٣٩) الشهرستاني: نهاية الإقدام في علم الكلام ص ٤٠٠. (٤٠) الرازي: معالم أصول الدين ص ٥٠. (٤١) الأشعري: مقالات الإسلاميين جـ ١ ص ٢١٨، ١٣١٩. (٤٢) د. أحمد صبحي: في علم الكلام، جـ١ ص ١٦٨ - ١٦٩.

للأطفال في الآخرة. كما لا توجب التوبة عليهم قبل بلوغهم سن التكليف، كذلك المجانين ومن كان في حكمهم كالبهائم بتعويضهم عن إيلامهم بالذبح وغيره. لأن الله أوعد وتوعد فيي إطار التكليف للعقلاء فقط لأن الأساس الذي يقوم عليه أصل الوعد والوعيد هو فكرة العدل الإآلهي والحرية الإنسانية، وهكذا نجد أن هذا الأصل (الوعد والوعيد) متفرع عن فكرة العدل الإلهي عندهم فهم يذهبون إلى أنه من الضروري أن يترتب على عدل الله إثابة المطيع ومعاقبة العاصي في حالة عدم توبته. ومعنى هذا أنهم ربطوا بين الثواب والعقاب ويين الأعمال ربطا محكما. بل إن بعضهم قد عبّر عن ذلك بنوع من الإسراف والمغالاة حين قال بأن الله يجب عليه أن يثيب المطيع ويعاقب مرتكب الكبيرة. فصاحب الكبيرة إذا مات ولم يتب لا يجوز أن يغفر اللَّه له ولا يعفو عنه لأنه أوعد بالعقاب على الكبائر وأخبر به فلو لم يعاقب لزم الخُلف فيي وعيده. ولأن الطاعيات والأمر بها والمعاصي والنهى عنها وُضعت لتحقيق غايات فمن لم بطع فقد أخلُّ بهذه الغايات فاستوجب العقاب وهذا هو معنى الوعد والوعيد. وللقاضي عبد الجبار<sup>(٤٥)</sup> قبول في عذاب القبس، لأنه يرى أن له فبائدة ومتصلحية للمكلفين لكي ينتهوا عن أفعال القبائح. وبذلك يؤدي بهم هذا إلى الطاعة لكي ينالوا الثنواب لا العقاب «لأنهم مشى علموا أنهم لو أقـدموا على المقبحات وأخلوا بالـواجبـات عـذبوا في القـبر ثم بعـد ذلك في نار جـهنم كـان ذلك صارفـا لهم عن القبـائح داعـيـا إلى (٤٣) الأشعرى: مقالات الإسلاميين جـ ٢ ص ١٧٠. (٤٤) ابن حزم الفصل في الملل والنحل جـ ٤ ص ٢٠١/ القاهرة ١٣٢١هـ. (٤٥) القاضى عبد الجبار: شرح الأصول الخمسة ص ٣٣٠.
والخبر من عذاب القبر عرف من جهة السمع وليس من جهة العقل. وثبوته بآيات الله تعالى لقوله: ﴿مَا خطيئاتهم أغرقوا فأدخلوا نارا فلم يجدوا﴾– ولقوله تعالى: ﴿لِنارِ يعرضون عليها غدوا وعشياكه، ودلالة هذه الآية خاصة بآل فرعـون ولاتعم جميع المكلفين 44 m XII 194

الواجبات، وما هذا سبيله وكان في مقدور الله تعالى فلابد من أن يفعله، وكما يكون العلم باستحقاق ذلك داعيا ولطفا للمعذب فإن تعذيبه يكون لطفا للملك الموكل إليه ذلك».

كما روى عـن رسـول الله عَلَيْكَ أنـه مـر بقبـرين فـقال: «إنـهـما ليـعـذبان وما يعـذبان مـن كبير كان أحدهما يمشى بالنميمة والآخر كان لا يستنزه من البول»– وروى لا يستتر. وقال القاضي أنه لا خلاف بين الأمة في عـذاب القبر إلا شئ يحكي عن ضرار بن عمرو وكان من أصحاب المعتزلة ثم التحق بالمجبرة ولهذا بسببه شنع ابن الراوندي على المعتزلة وقال أن المعتزلة ينكرون عذاب القبر ولا يقرِّرن به. ويما إن الإعادة واجبة''<sup>٤٦)</sup> من طريق العقل عند المعتزلة للتفرقة بين المحسن والمسئ بالثمواب والعقاب، كذلك عن طريق السمع لقوله تعالى: ﴿ونضع الموازين القسط ليموم القيامة؟ سورة الأنبياء: ٤٧.

(٤٦) القاضى عبد الجبار: شرح الأصول الخمسة ص ٣٢٤.

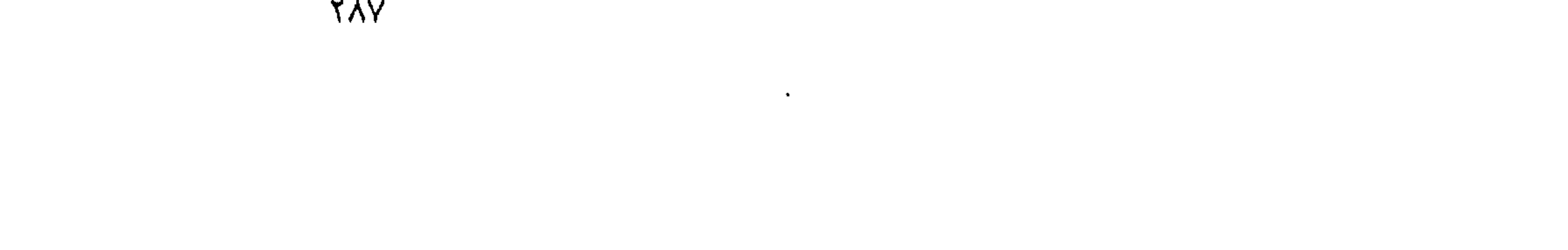

وقـال القاضــى أن حســاب يـوم القـيـامـة لا يمكـن إنكاره لقـوله تعـالـى: ﴿فَأَمـا مـن أوتـى كتابه بيمينه فسوف يحاسب حسابا يسيرا# وينقلب إلى أهله مسروراً؟.

وفائدة وضبع الميزان أنها تتىعلق بالتكليف فعندما يعلم العبد أن أعماله ستوزن على الملأكان عند ذلك أقرب إلى أداء الواجبات واجتناب المقبحات وهذه فائدة عظيمة.

والميزان هنا بمعنى العدل.

وقوله تعالى: ﴿فَصِن تَقلت موازينه فأولئكِ﴾ المؤمنون: ١٠٢

ولقوله تعالى: (فوريك لنسألنهم أجمعين﴾– وكذلك نشر صحائف الخلاتق لقوله تعالى: ﴿وَإِذَا الصَّحف نشرت؟ التكوير: ١٠ كذلك نطق الجوارح فقد دل عليه قـوله تعالى: هيوم تشهد عليهم ألسنتهم وأيديهم وأرجلهم بما كانوا يعملون<sup>)</sup> النور: ٢٤ وقوله تعالى: ﴿أَنطقنا اللَّه الذي أنطق كل شيءٌ فصلت: ٢٢. كسا يجب الإيمان بالصىراط وهو طريق بين الجنة والنار يتسع على أهل الجنة ويضيق على أهل النار إذا أرادوا المرور عليه لقوله تعالى: ﴿ اهدنا الصراط المستقيم» صراط الذين أنعمت عليهم؟.

وللقاضمي قوله فيي الصراط: أن المكلفين يكلفون باجتـيازه والمرور به فمن اجتازه فهو من أهل الجنة ومن لم يمكنه ذلك فهـو مـن أهل النار»– كـمـا قال القـاضـي إن «أكشر مشـايـخ المعتنزلة قالت أن الصراط إفا هو الأدلة الدالة على هذه الطاعيات التي من تمسك بها نجا وأفضى إلى الجنة والأدلة الدالة على المعاصى التي من ركبها هلك واستحق من الله تعالى النار ».

وقد رد عليهم القاضي قبائلا بهذا المعنى: لا وجه هنا للمجاز وإنما أن تحمل الآيات علمي ظاهرها ولا تؤول. والذي قال ذلك هو عباد.

كما قال: والفائدة من قول الله لأحوال القيامة وكيفية الإعادة (الجزاء) هو: «لكي يتنعجل به المؤمن مسَّرة وللكافر غسًّا ولينضمن اللطف في المصلحة. لأنه لا مبتَّل لكلامه

ووعده ووعيده ».

كما للزمخشري<sup>(٤٧)</sup> قول في الإعادة بأنها واجبة على الله تعالى لأجل الجزاء. لقوله تعالى في سورة الروم: فوهو الذي يبدأ الخلق ثم يعيده وهو أهون عليه؟. ومعنى الآية عند الزمخشري: الإنشاء الأول من الله من قبيل التفضل وأما الإعادة فواجبة على الله تعالى لأجل الجزاء. فلما كانت واجبة كانت أبعد الأفعال عن الممتنع فلذلك وصفت بالتسهيل وكانت أهون من الأنشاء.

## أهل السنة: الحق أن لا واجب على الله تعالى.

 $\sigma_{\rm{tot}}$ 

 $\bullet$ 

## (٤٧) الزمخشري: الكشاف جـ ٣ ص ٢٢٠.

 $\bullet$ 

١- أن اسم المعتزلة يعني المحايدة- فالمعتزلة هم المحايدون أو العدليمون الذين لا ينصرون أحد الفريقين المتنازعين على الآخر، ومن ذلك اتخذوا موقفا وسطا معتدلا وهو

أود في النهاية أن أشيـر إلى بعض النتـاتج التي توصلت إليـهـا من خـلال حدود بحثى، وقد قصدت من خلال هذا البحث إلقاء الضوء على الفكر الإسلامي عن أهمية أصل العدل عند المعتزلة وتتمثل أهم النتائج التي استخلصت منها البحث فيما يلي:

timestand is described

القول بالمنزلة بين المنزلتين. وهو الأصل الرابع من أصولهم الخمسة. وهو يندرج تحت أصل العدل كذلك.

٢- أن نقطة الانطلاق في مذهبهم الاختيار والحرية أي أن فعل العبد غير مخلوق فيه- وهذا راجع إلى قولهم بأصل العدل. ولذلك كانوا يطلقون على أنفسهم أهل العدل والتوحيد. ٣- أن حركة الاعتزال تميزت عن الفرق الإسلامية الأخرى بأنها كانت ذات مظهرين: مظهر دينى وآخر سياسى، ولذلك كانت تمهيدا لقيام الحكم العباسى. ٤- كان عصرهم الذهبي من ١٠٠ه إلى ٢٢٥هـ واستبدوا بخصومهم في عهد

المأمـون والواثق والمعتـصـم، كمـا أيدتهم الدولـة، لكن في عـهـد المتـوكـل اسـتـرد أهـل السنة

نفوذهم وانتصرت الدولة لهم منذ عام ٢٣٤هـ على وجه التقريب، وكان للمعتزلة مدارس في البصرة برئاسة واصل بن عطاء وعمرو بن عبيد ومن أشهر رجالها أبو الهذيل العلاف وإبراهيم النظام والجاحظ وهي أشهر المدرستين، وفي بغداد ويرأسها بشر بن المعتمر. ٥- بعد المعتـزلة عن العنف واتبـاعـهـا أسلوب الإرشـاد والاستـمـالة وإعـانـة الإمـام العادل للخروج على أنمة الجور خلافا للفرق الأخرى كالخوارج والشيعة قاشيا مع أصل العدل وهو المبدأ الثاني من مبادئهم الخمسة. ٦- بحثها في قضايا ذات صبغة عقائدية وفلسفية مندرجة تحت أصل العدل مع تطبيق الجانب العملي السلوكي في مبادئهم العقائدية. وهذا الذي جعلها ذات طابع مميز عن الفرق الإسلامية الأخرى وقد أحاط بها كثير من الخصوم من أهل السنة وغيرهم.

٧- بالرغم من أننا نجد خلافا بين مذاهب بعض رجال المعتزلة إلا أنهم اتفقوا على حد قول الخياط وهو أحد رجال المعتزلة في كتابة الانتصار على خمسة مبادئ لكي تميز نفسها عن الفرق الإسلامية الأخرى، وكان لا يستحق اسم الاعتزال إلا من يجمع القول بهذه الأصول الخمسة وهي: التـوحيـد- العدل- الـوعد والوعـيد- المنزلة بين المنزلتين- والأمـر بالمعروف والنهمي عن المنكر.

٨- يمثل المعتـزلة اتجـاها رئيـسـيـا يخـتلف عن اتجـاه أهل السنة والأشاعـرة أو أهل

الظاهر الذين يتمسكون بالنصـوص القرآنيـة وعدم الإسـراف فـي تأويلهـا. واتجـاه المعتـزلة يتمثل في النزعة العقلية الواضحة، فقد قاموا بتأويل الآيات القرآنية تأويلا عقليا وهي الآيات المتشابهات وليست المحكمات والتيى لا تساير منطقهم. ٩– حاربوا الجمود وأباحوا التأويل وجعلوا العقل هو الحكم الذي يفصل بين الآيات المتشابهات، وقال بعضهم عن العقل أنه يعد ضروريا كالحواس. وأنه كالحاسة السادسة ولهذا أوصى المعتزلة على التفرقة بين العقل من جهة وتأثير العادات والتقاليد والقيود الموروثة من جهة أخرى. ولذلك يرى المعتزلة أن العقل هو أصل الشرع إذ أن صحة الشرع متوقفة على العقل فلا يمكن أن نستدل على أصلى التوحيد والعدل بدلالة السمع بل نستدل عليهما بالعقل.

١٠- المعتزلة وسعوا مجال المعرفة الدينية فدعوا إلى الشك على اعتبار أنه خير من

اليقين الذي لا أساس له. فأبو هاشم البصري قال: الشك ضروري لكل معرفـة وقال أن أول واجب على المكلف هو الشك لأن النظر العـقلـى إذا لم يسـبـقـه حـالة شك فـلا فـائدة. وهذا الشك قد أثرٌ على المفكرن من بعدهم حتى في خصومهم كالغزالي على سبيل المثال. قال في المنقذ من الضلال بأن من لم يشك لم ينظر ومن لم ينظر لم يبصر ومن لم يبصر بقى في العسى والحميرة. والشك عند المعتزلة يرتبط بإيمانهم بالعتقل. هذا الشك وارتباطه بالنظر العقلي أدى إلى بعض صور التطرف عند المعتزلة، لكن بالرغم من هذا دافعوا عن الإسلام دفاعا مجيداً، كما أن الشك يسر لهم الثقافات الفلسفيـة التي لم تتـيسـر لغـيـرهم فاستطاعـوا إبطال حجج المشـركين والدهرية والملحـدين وغـيـرهم من الفـرق المنكرة ولو لم يكونوا مزودين بهذه الشقافات الأجنبية لما تمكنوا من نقض حجج خصومهم لأن المشركين

والدهرية تزودوا بالحجج الفلسفية. من أجل هذا قبال ستبانيـر Steiner السويسري عن المعتزلة أنهم أحرار الفكر في الإسلام، واعتبرهم البعض ممثلي النزعة العقلية في الإسلام وقبال عنهم جولدزيهر واتهتمهم بالتنعصب إلا أنه صبرح بعبد ذلك أنهم دعباة العنقل في الإسلام.

١١- ورأى الكثمير من الباحثين في المعتنزلة أن تأويلات المعتزلة لم تخرج عما يحتمله اللفظ كتأويلات الغلاة الفاسدة وهي تريد من التأويل تحقيق صورة تنزيهية لله بعدله وحكمته برتضيها العقل. والتفسير الذي يمثل منهج المعتزلة في تفسير النص القرآني هو تفسير الزمخشري.

١٢- يلاحظ على المعتزلة أنهم قد اعتمدوا على استخدام المنهج العقلى وتقديم الاستدلال به على سائر الاستدلالات الأخْرى وقد تناسوا أنه لا يمكن الاستدلال بالعقل على جمميع أمورَ ومسائل الدين. كما اهتـموا بتـأصيل اللغـة وتحليل الألفاظ وتعريفها سواء من الناحية اللغوية أو من الناحية الاصطلاحية وهو ما يعبر عنه مصطلحا بالتجوز.

١٣- بتطبيقهم لأصل العدل جعلوا للإنسان العاقل المكلف قدرة واردة في فعله غير مجبور عليه لأنه غير مخلوق فيه. واستطاعته تكون قبل الفعل سواء كان ذلك في الأفعال المباشرة أو الأفعال المتولدة (فالتولد عند المعتزلة هو أن يحصل الفعل من فاعله يتوسط قعل آخر. كما يقصد بالتولد السببية)، وبذلك جعل الفكر الاعتزالي صلة بين موضوع

السببية وموضوع الحرية والجبر (أي القضاء والقدر)، أما الأشاعرة فقد جعلت استطاعة العبد مع الفعل وليس له إلا كسبه كما يزعمون.

١٤- نفيهم صدور القبح والظلم عن الله تعـالى طبـقا لأصـل العدل لأنه ليس من المعقول أن يصدر الشر عن إلّه خير حكيم فالشر الموجود في العالم من فعل أنفسنا دون مساس بعدل الله وحكمته، فالله لا يريد الشر ولا يأمر به.

١٥- التكليف مندرج تحت أصل العدل رهو من عدل الله وحكمته لأن الشهوة قد خلقت في الإنسان وهي الباعثة على الشر، وبذلك يعظم الثواب إذا قويت الشهوة وأغواه الشيطان وقـوى معها الامتناع، والعكس في ذلك كان العقاب . فبالتكليف يتعرض الـعبد للثواب ولولاه لما حسن الثواب.

- لو لم يكن في الأفعال ذاتها حسن وقبح لما تمكن الفقهاء من النظر بعقولهم والاجتهاد في مسائل لم يرد فيها نص. – الناس قبل أن تأتى الشرائع كانوا يحتكمون إلى العقل. – كإن الرسل يطلبون من الناس النظر إلى الأشياء عن طريق العقل، فلو لم يكن في هذه الأشياء حسن وقبح ذاتيان لما استطاع هؤلاء الرسل القيام بدعوتهم. وهذا الخلاف يشبه الخلاف بين الفلاسفة الأخلاقيين في العصر الحديث والذين تبعوا رجال الدين، فالعقليون من فلاسفة الأخلاق يرون أن المقيـاس الخلقي كـالضرورة العقليـة التي تبـدو واضـحة بذاتهـا وصادقة في كل زمان ومكان. أما الذين تبعوا رجال الدين فيرون أن الضمير عبارة عن استعداد وضعه الله فينا لتوجيهنا وأن الخيرية والشرية مردها إلى الله. فالخير خير لأن الله أمرنا به، والشر شر لأن الله نهانا عنه.

١٦-ورود التكاليف ألطاف للباري تعالى أرسلها للعباد بتموسط الأنبياء امتحانا واختبارا ليهلك من هلك عن بينة ويحيا من حيا عن بينة. فالإنسان عند المعتزلة مكلف بالفطرة وبالعسقل قمبل ورود الوحيى بأن يعرف الله وأن يميــز بين الحـسـن والقـبح وأن يقـدم الإنسان على الحسن كالصدق والعدل وأن يعرض عن القبح كالكذب والظلم. أما خصوم المعتنزلة فهم يردون معيار التمسييز بين الخير والشر إلى الشرع وليس إلى العتقل ولكن المعتزلة استدلوا على رأيهم بعدة أدلة من بينها:

١٠٧ – الاتجاه العقلبي الغالب على المعتزلة متفق على أن وصول المعرفة وشكر النعمة ومعرفة الحسن والقبح بالعقل واعتناقهما واجب قبل ورود السمع، فمعرفة الحسن والقبح يجب معرفتهما بالعقل واتباع الحسن واجتناب القبح. وهم بذلك خالفوا الأشاعرة التي ذهبت إلى أن الحسبن والقبح والخيـر والشر يُكتشفان عقلا ويثـبتـان شرعـا، فالحسن ما أمـر الله به والقبح ما نهى الله عنه، ولعل أكبر دليل على هذا عند الأشاعرة أن المتخاصمين عندما يختلفان يعتنقد كل منهما أن تصوره على صواب، وعلى هذا اختلف الحسن والقب من حيث الحكم من فرد لآخر ومن زمان لزمان. ١٨- وطبقا لأصل العدل عند المعتزلة فإن الله تعالى عادل وأفعاله كلها عد وحكمه فالله تعالى في قضائه رحيم بخلقه. وعلى ذلك لا يجوز أن يكلف الله عباده ما لا

يطيقون طبقا لقوله تعالى فلا يكلف الله نفسا إلا وسعهاً كمما أن تصورهم للعدل الإلّهي دعاهم إلى القول بأنيه يجب على الله تعالى أن يعوض البهائم والأطفال والمجانين الذين تألموا في الحياة الدنيا في الدار الآخرة.

١٩- ذهبت المعتزلة إلى أن الآلام التي تحدث للعبد مصلحة وصلاح له ورحمة ونعمة لأن الله يعوضه عنها باللذة والنعيم في الجنة. أما الأشاعرة في مسألة الآلام والأعواض فقد ذهبت إلى أن هذه الآلام لا تقع مقدرة لفير الله فإذا وقعت منه تعالى كانت حسنة ولا

٢١- نظرية الصلاح والأصلح وهي متفرعة عن أصل العدل فهم يرون أن أعمال اللّه لها علة وهي نفع العباد فالله بعمل ما فيه صلاح لعباده، بل قال بعضهم أن الله يجب ُعليه رعاية ما هو الأصلح، ولذلك أخذ على المعتزلة قـولهم (بالوجوب على الله تعالى). وأن هذا قد سُبّب حرجًا في نفوس المؤمنين، وفي رأيي أنهم يقصدون بالواجب هو ما تقضي به الحكمة. فالوجوب في مفهومهم هو انتفاء القبح عن الله تعالى، وهذا مسا عناه القاضي عبد الجبار بأن قال: «الواجب في حقيقته لا يختلف باختلاف الفاعلين فالحقائق لا تختلف في الشاهد والغائب».

معنى هذا أن مـا تقضى به الحكمة في الفـعـل الإنسـاني تقضى به أيضـا في الفعل الإلَّهي الذي هو حكمـة أيـضـا، أي أن الواجب هـو مـا يقتـضـيـه التكليف لأن القـاضي عبدالجبار يرى أنه لا يجب على الله تعالى إلا ما أوجبه بالتكليف من التمكين والألطاف وإثابة من يستحق بالثواب.

وهذا يدل على أن الأفعـال الإلّهيـة مرتبطة ارتبـاطا وثيـقا بالعدل الإلّهي ومجـال الثواب والعقاب. **TAE** 

وعلى ذلك أثبتت المعتزلة الحكمة والعناية الإلّهية من خلال الغائية. وهذا دليل على

٢٢- فرع المعتزلة من أصل العدل القول بالغائية، فذهبت إلى أن هناك غائية في العالم تجدها في كل شئ في العالم، وأن كل ما في هذا العالم يسير لغرض. كما يقول الشهرستاني عنهم في ذلك في كتابه نهاية الإقدام في علم الكلام: «أن الحكيم لا يف ل فعلا إلا لحكمة وغـرض، والفعـل من غـير غـرض سفه وعـبث، والحكيم إما أن ينتـفع أو ينفع غيره، وكما تقدس الله تعالى عن الانتفاع تعين أنه إنما يفعل لينفع غيره».

عدل الله وحكمته كما أنه دليل على وجوديته. والنظريات التي ترتبت على تلك الغائية هي نظرية الصلاح والأصلح ونظرية الحسن والقبح العقليين.

أما الأشاعرة وأهل السنة فقد ذهبوا إلى أن الله تعالى لا يخلق لعلة حاملة له على الفعل سواء كانت نافعة للخلق أم غير نافعة لأن علة كل شئ صنعه ولا علة لصنعه. أما المعتزلة فقد قالوا أن الحكمة في خلق العالم ظاهرة لمن تأملها بالعقل منصوصة لمن طلبها في السمع وآيات القرآن كثيرة ودالة على ذلك.

٢٣ - كذلك تأثرت فلاسفة الإسلام مثل ما تأثرت المعتزلة بالغائيسة الطبيعيسة والعناية الإلهية أمثال الكندى وابن سينا وابن رشد. وأثبتوا أن هناك غائية في العالم تدل على حكمة الله وعدله وإبداعه كما أنها أيضا تدل على وجوده سبحانه وتعالى. وقد اعتمد الكندي على الآيات القرآنية كما فعل المعتزلة، كذلك ابن رشد مع مبله إلى بيان النظام والتدبير في هذا العالم، وقد ربط بين الأسباب ومسيباتها وهذا يدل على أن للعالم منظما ومديرا هو الله ، كما فعل أيضا ابن سينا عن طريق المشاهدة في الطبيعـة وفي العـالم العلوى والعالم السفلي وبهذا بيِّن الغائية في الطبيعة بالعناية الإلَّهية عن طريق دراسته للعلة الغائية ونقد من قالوا بالاتفاق والمصادقة.

٢٤- كما أن الثواب والعقاب مرتبط بأصل الوعد الوعيد وهو الأصل الرابع عند المعتزلة وهو مندرج تحت أصل العدل أي له صلة به، لأن الوعد والوعيد مقرون بالتكليف والجزاء. فالعبد مادام مسئولا عن فعله كان إما يُثاب أو يُعاقب على ذلك الفعل. وآيات الله سيحانه وتعالى تشتمل على معانى كثيرة بالوعد والوعيد، ويقول القاضي: الوعد معنـاه الثـواب والوعيـد معناه العـقاب. أمـا إذا كان المكلف صـاحب كبـيرة فـيرى المعتـزلة أنـه لا يكون مؤمنا ولا كافرا ولا منافقا بل يكون فاسقا أي في منزلة بين المنزلتين.

كما يرى المعتزلة أن هذه المسألة مسألة شرعية أي لا مجال للعقل فيها ولابد لصاحب الكبيرة أن يتوب قبل أن يخرج من الدنيا وإلا كان مخلدا في النار ولكن عقابه أخف من الكفار وسموا هذا النمط وعدا ووعيدا.

٢٥- ذهبت المعتزلة إلى أن هناك صلة بين حرية الإرادة الإنسانية وصلة بين الوعد والوعيد وذلك لأن الإنسان ذو عقل وإرادة وقد خلق حرا مختارا فهو المسئول عن أفعاله وإلا ما كان لوعد الله ووعيده معنى في كتابه الكريم، ولذلك كان أهلا للثواب والعقاب، وحرية الإنسان متمثلة في التوبة التي منحها الله له لكي يراجع نفسه ويقدم التوبة النصوح التي يكون أهلا بها للثواب من الله دون عقابه.

وعند المجتزلة أن العبد هو الذي يخلق لنفسه التوبة بقدرته ليستوجب مغفرة الله بمقتضى حكمته وعدله، والشفاعة عند المعتزلة لا تصح إلا بعد التوبة أما عند غير المعتزلة فإنها للفساق من أهل الصلاة.

وذهبت المعتزلة بوجوب قبول التوبة من الله للعاصي لأن ذلك واجب عقلا.

إن الهدف الرئيسي الذي كانت تسمى إليـه المعتـزلة هو إثبـات أصل العـدل في الأفعال الإلهية وإبعاد اية تصورات لا تليق بالعدل الإلهي ولم تختلف المعتزلة والأشاعرة تحو تحقيق هذا الهدف وإن اختلفت بهم السبل في ذلك.

 $\frac{1}{2}$  .

الباحثة هانم إبراهيم يوسف

الراجع

أولا ، الراجع العربية ،

YAY .

 $\sim$  100  $\sigma$ 

 $\mathbf{f}$  , and a substant  $\mathbf{f}$  and  $\mathbf{f}$  and  $\mathbf{f}$  and  $\mathbf{f}$  and  $\mathbf{f}$  are  $\mathbf{f}$  and  $\mathbf{f}$ 

 $\alpha$  -  $\alpha$  -  $\alpha$  -  $\alpha$ 

 $\bullet$ 

Luciani بالجزائر سنة ١٩٠٨م مع الترجمة إلى الفرنسية. (٢٥) إبن قسّيبة : تأويل مختلف الحديث في الرد على أعداء أهل الحديث (٢٧٦ هـ) للإمام ابن قتيبة الدينوري ، القاهرة – مكتبة المتنبى ١٣٤٤هـ – ١٩٢٥م. (٢٦) ابن سينا : النجاة : القسم الثبالث (طبعة مصر) ، كتباب الإشارات والتنبيبهات (طبعة سليمان دنيا) القسم الثاني الخاص بالطبيعة ، النمط السابع (طبعة مصر). (٢٧) د. أبو الوفـا التـقتـازانـي : علم الكلام وبعض مـشكلاته - دار الثـقـافـة للطبـاعـة والنشر- الفجالة ١٩٧٩م. د. أبو الوفا التفتازاني : شرح العقائد النسفية : المطبعة الأزهرية المصرية الطبعة الأولى سنة ١٩١٣م

 $\sim 10^{-11}$ 

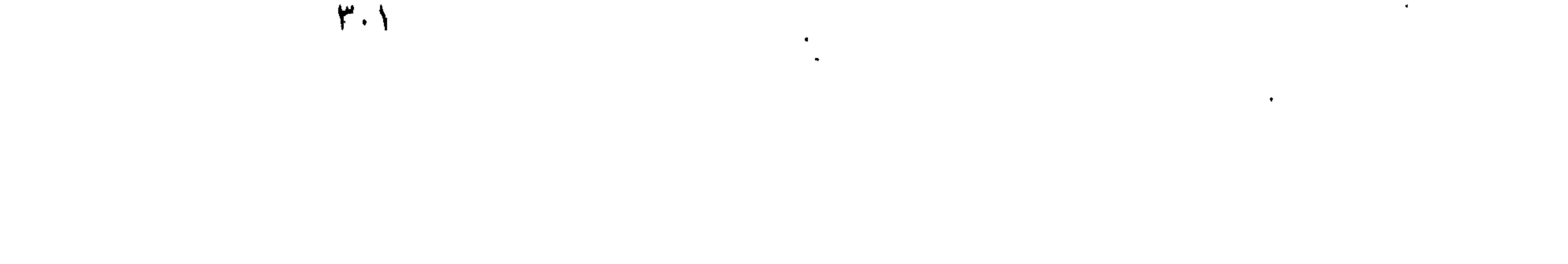

 $\mathcal{A}$  .

## (٤٢) محيى الدين بن العربي : كتاب الخيال (عالم البرزخ والمثال) جـ ٢ مؤسسة الحلبي القاهرة.

(٤٠) د. على المغربي : الفرق الكلامية الإسلامية - مكتبة وهبة - عابدين / القاهرة (٤١) د. محمود قياسم : دراسات في الفلسفة الإسلامية : طبعة ثالثية ١٩٧٠م-دار المعارف بمصر.

$$
\hat{a} = \frac{1}{2} \int_{\mathbb{R}} \int_{\mathbb{R}} \hat{a} \hat{a} \hat{a} = \frac{1}{2} \sum_{i=1}^{n} \hat{a} \hat{a} \hat{a} \hat{a} + \frac{1}{2} \sum_{i=1}^{n} \hat{a} \hat{a} \hat{a} \hat{a} + \frac{1}{2} \sum_{i=1}^{n} \hat{a} \hat{a} \hat{a} \hat{a} + \frac{1}{2} \sum_{i=1}^{n} \hat{a} \hat{a} \hat{a} \hat{a} + \frac{1}{2} \sum_{i=1}^{n} \hat{a} \hat{a} \hat{a} \hat{a} + \frac{1}{2} \sum_{i=1}^{n} \hat{a} \hat{a} \hat{a} \hat{a} + \frac{1}{2} \sum_{i=1}^{n} \hat{a} \hat{a} \hat{a} \hat{a} + \frac{1}{2} \sum_{i=1}^{n} \hat{a} \hat{a} \hat{a} \hat{a} + \frac{1}{2} \sum_{i=1}^{n} \hat{a} \hat{a} \hat{a} \hat{a} + \frac{1}{2} \sum_{i=1}^{n} \hat{a} \hat{a} \hat{a} \hat{a} + \frac{1}{2} \sum_{i=1}^{n} \hat{a} \hat{a} \hat{a} \hat{a} + \frac{1}{2} \sum_{i=1}^{n} \hat{a} \hat{a} \hat{a} + \frac{1}{2} \sum_{i=1}^{n} \hat{a} \hat{a} \hat{a} \hat{a} + \frac{1}{2} \sum_{i=1}^{n} \hat{a} \hat{a} \hat{a} \hat{a} + \frac{1}{2} \sum_{i=1}^{n} \hat{a} \hat{a} \hat{a} \hat{a} + \frac{1}{2} \sum_{i=1}^{n} \hat{a} \hat{a} \hat{a} \hat{a} + \frac{1}{2} \sum_{i=1}^{n} \hat{a} \hat{a} \hat{a} + \frac{1}{2} \sum_{i=1}^{n} \hat{a} \hat{a} \hat{a} + \frac{1}{2} \sum_{i=1}^{n} \hat{a} \hat{a} \hat{a} + \frac{1}{2} \sum_{i
$$

 $\mathcal{A}$  .

1- Bakewell, Source Book in Ancient Philosophy.

- 2- Shorter, Incyclopedia of Islam.
- 3- Hamilton, A.R. : Mohammedanism.

 $\mathbf{1}$ 

4- Lange: History of Materialism.

 $Y, Y$ 

 $\mathcal{F}$ 

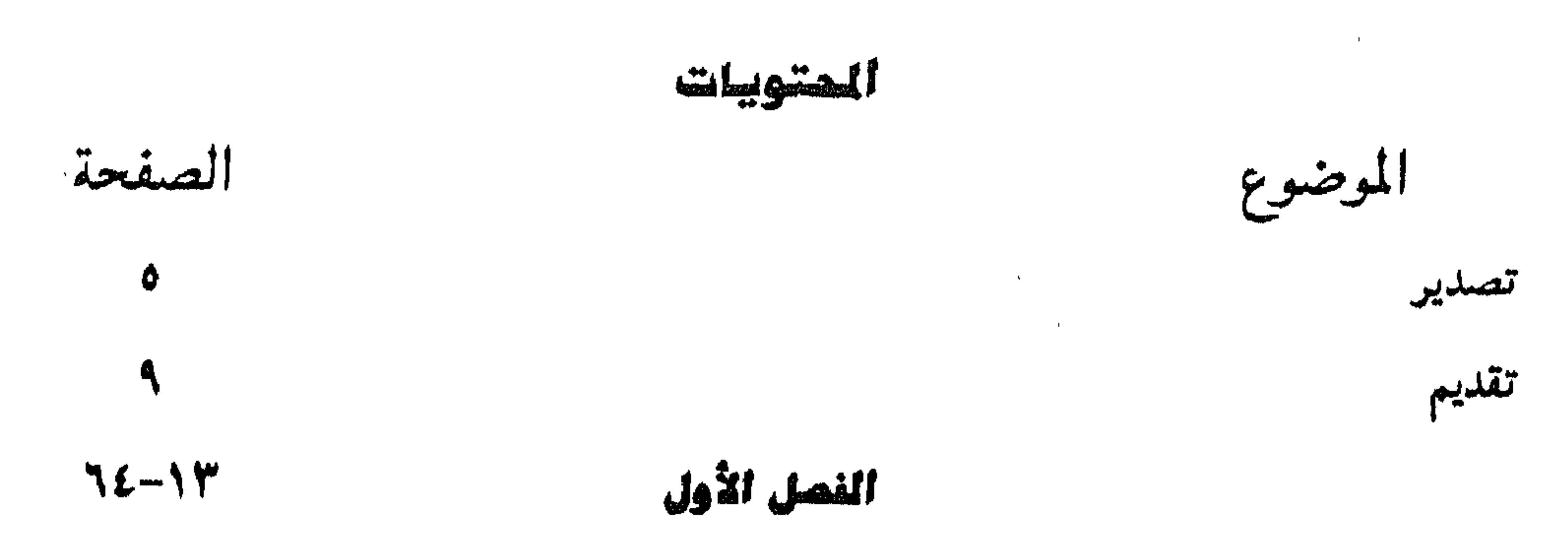

أولا: تعريف المعتزلة ア ثانيا: أهمية المعتزلة كفرقة إسلامية وعلاقتها بالفرق الإسلامية الأخرى 78 ثالثا: أهمية المصدر الديني الإسلامي في تشكيل وجهات نظر المعتزلة 48 الفصل الشاش

 $121 - 70$ مشكلة القضاء والقدر عند المتنزلة

أولا: ارتباط البحث في القضاء والقدر بأصل العدل عند المعتزلة. 77

ثانيا: الحجج الشرعية عند المعتزلة للبرهنة على حرية الإرادة الإنسانية وردود المعتزلة على الجبرية (المجبرة والأشاعرة)  $\Lambda$ .

ثالثا: الحجج العقلية عند المعتزلة للبرهنة على حرية الإرادة الإنسانية وردود

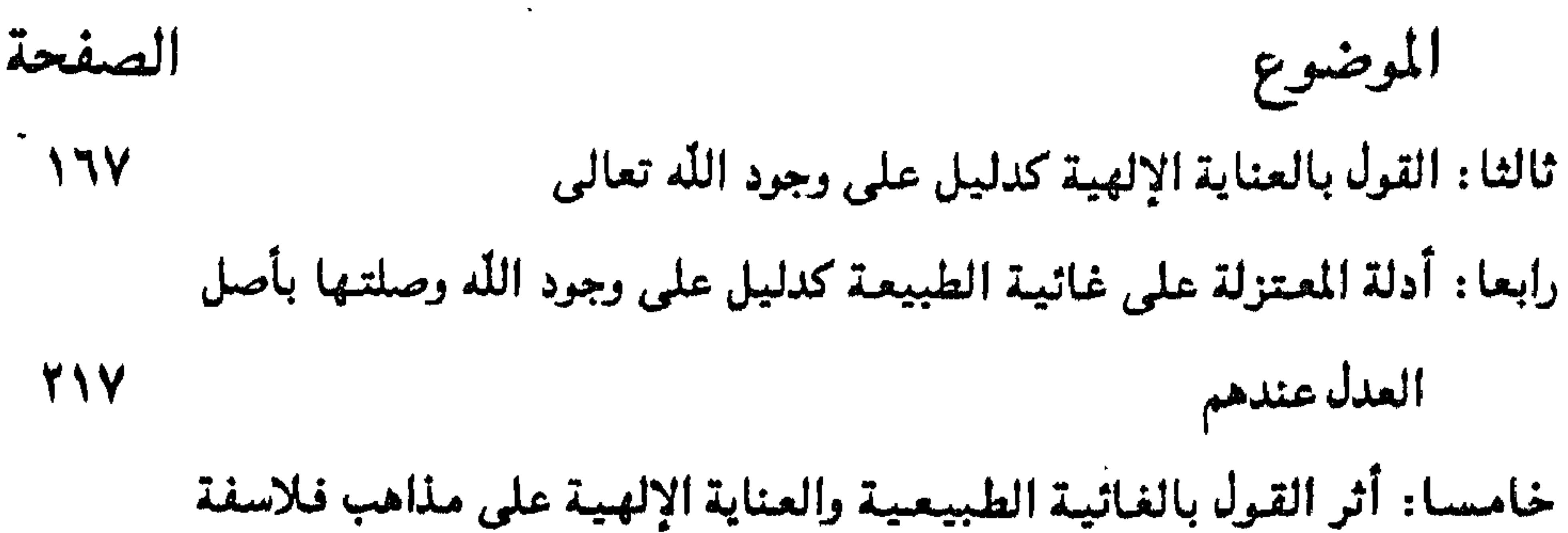

TL. الإسلام

الفصل الرابع

 $Y\wedge Y - YY \circ$ أصل المدل عند المتزلة والقول بالوعد والوعيد أولا: القول بالثواب والعقاب وصلة ذلك بالقول بأصل العدل 777 ثانيا: الصلة بين الوعد والوعيد والقول بحرية الإرادة الإنسانية **YYA** 79. خاتمة البحث **YAV** المراجع المربيبة ۳.٢ المراجع الاجنبيبة

۳.۳

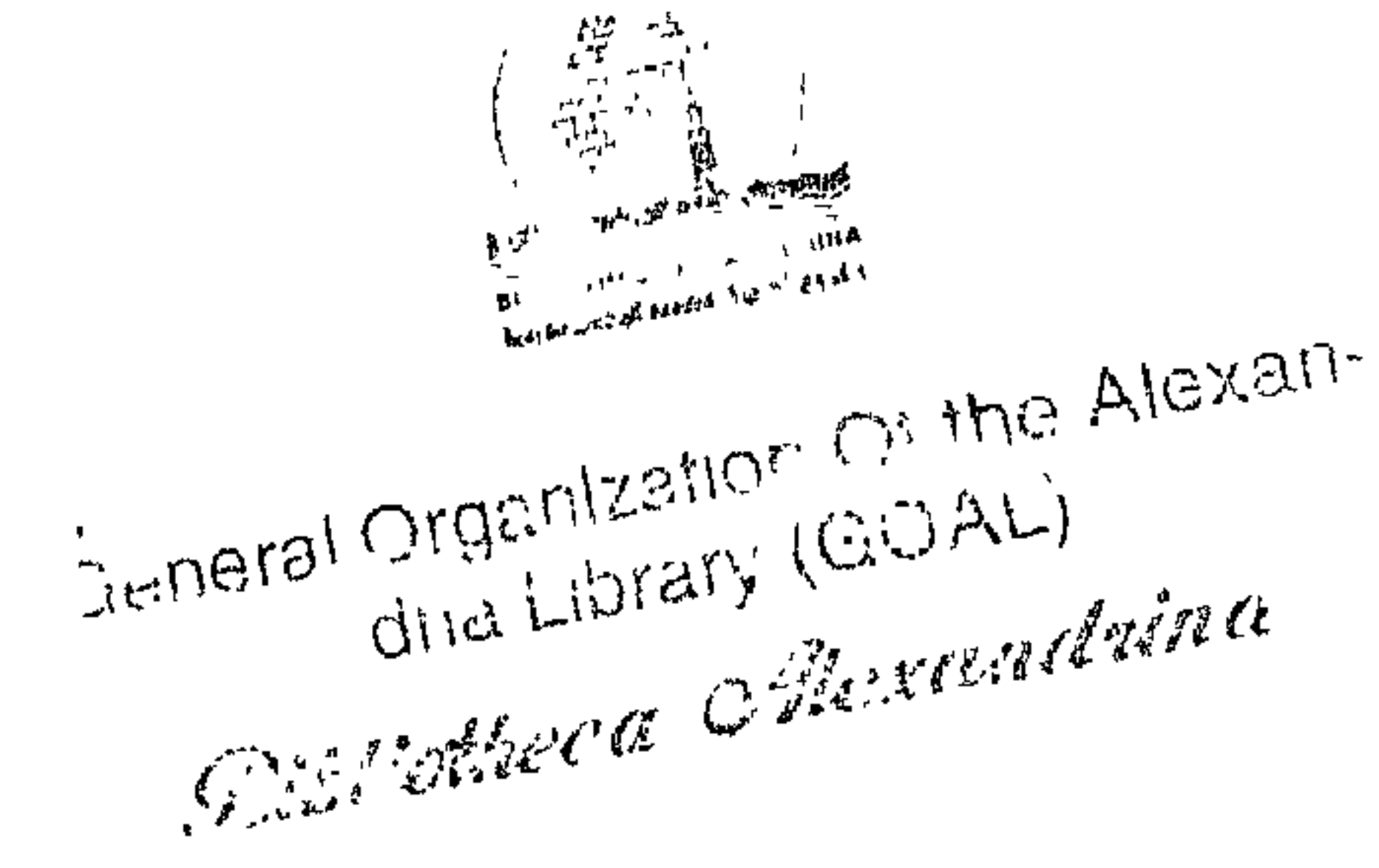

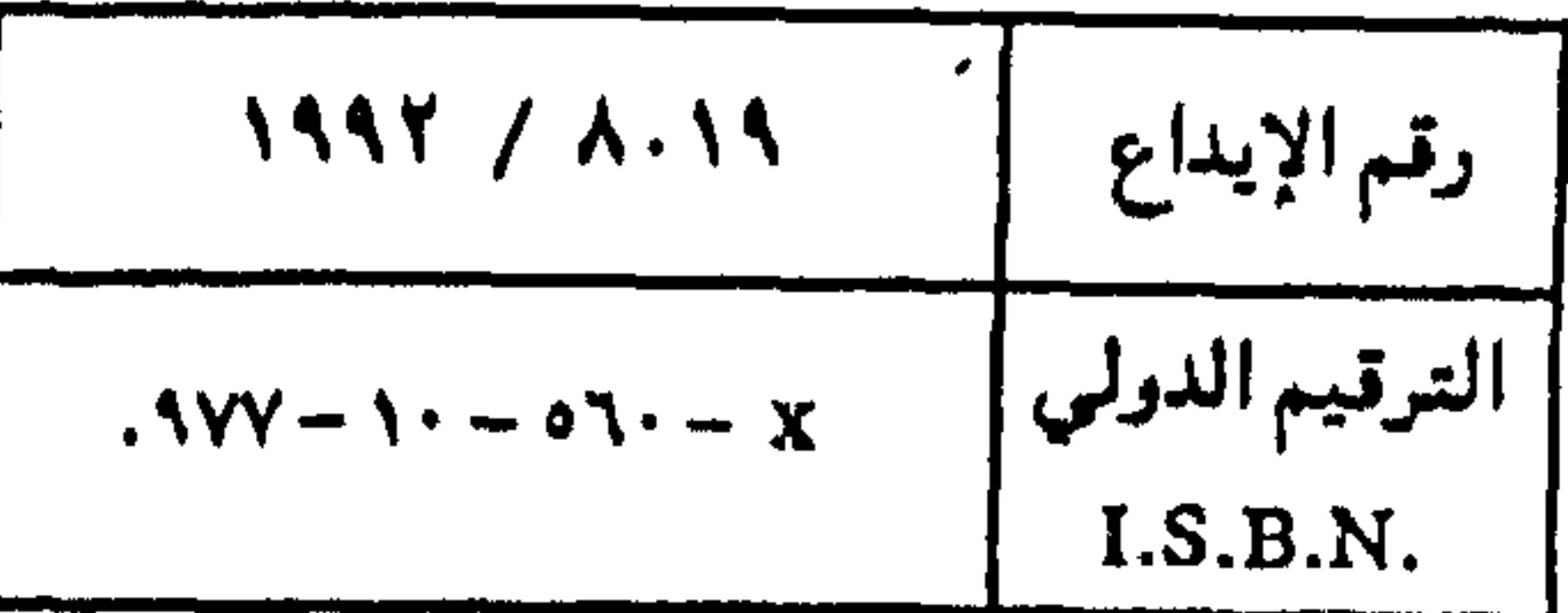

الفهرس

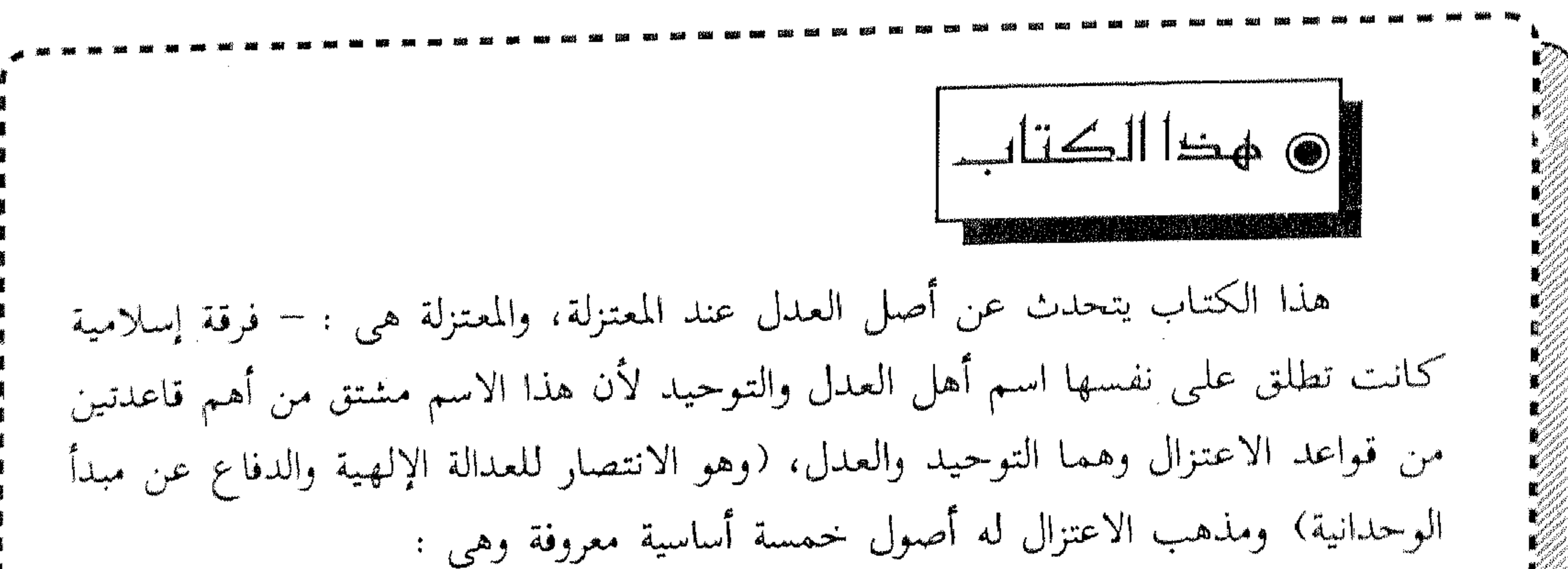

(التوحيد ــ العدل ــ المنزلة بين المنزلتين ــ الأمر بالمعروف والنهى عن المنكَّر ــ الوعد والوعيد) وهو مذهب ذو صفة دينية واضحة ولم يترتب عليه وجهات سياسية عملية إلا من خلال هذه الأصول الخمسة لأن الإسلام كما هو معروف (دين ودنيا) ولقد أمنت المعتزلة بأصبولها الخمسة وما تفرع عنها من آراء وجعلوها القاعدة والأساس التبى تنطلق منها كل محاوراتهم ومعاملتهم مع النصوص سواء كانت قرآنا أو سنة. و المقصود بالعدل الإلـهي عندهم أن الله تعالى عدل في قضائه رحيم أو أنه لا يفعل القبيح ولايختاره ولإ يخل بماهو واجب عليه وأنه تعالى أفعاله كلها حسنة وأنها كلها لا تكون إلا حكمة وصوابا. فالعدل هو ما يقتضيه العقل من الحكمة أو صدور الفعل على وجه الصواب والمصلحة. والعدل أهم صفه للفعل الإلهي، واختار المعتزلة هذه الصفة بالذات لأن العدل هو رأس الفضائل التي تخكم الأفعال المتعدية إلى الغير ولاسيما في علاقة الله بالإنسان وتندرج معظم نظريات المعتزلة إلى تفسير صلة الله بالإنسان تخت أصل العدل فضلا عن الأصول الباقية وهي الوعد والوعيد والمنزلة بين المنزلتين والأمر بالمعروف والنهى عن المنكر. ولذلك يرون أن يلقبوا بالفرقة العدلية أو أهل العذل والتوحيد. هؤلاء هم المعتزلة أصخاب الفكر الحر والعقل المميز والثقافة الواسعة المدروسة والكلمة الجريئة يريدون النهوض بالمجتمع الإسلامي من جمموه وتعصبه المذهبي للتقليد. ولكن المجتمع الإسلامي لايريد أن يصحو من غفوته حتى أصبحنا لانرى إلا ما يراه الآخرون ولوجانب الحق والعدل.

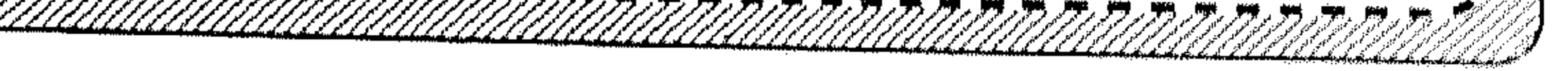